# **THE EFFECT OF OPERATIONS OVERLAPPING ON DYNAMIC CELLULAR, PROCESS. AND**

### **CELLULAR MANUFACTlJRJNG SHOPS**

By

DAVID ALLAN BROCK

Bachelor of Science

Oklahoma State University

Stillwater, Oklahoma

1995

Submitted to the Faculty of the Graduate College of Oklahoma State University in partial fulfillment for the requirements for the Degree of MASTER OF SCIENCE December, J997

 $\lambda$ 

# **THE EFFECT OF OPERATIONS OVERLAPPING ON DYNAMIC CELLULAR, PROCESS, AND CELLULAR MANUFACTURING SHOPS**

**Signatures of Approval**

David B.

Dr. David Pratt, Advisor

Manjunath Mamatti

Dr. Manjunath Kamath, Committee Member

David Manderil

Dr. David Mandeville, Committee Member

Graduate College Dean

# **ACKNOWLEDGEMENTS**

Special thanks to Dr. David Pratt and Dr.Vijay Kannan for their time and

guidance.

# **TABLE OF CONTENTS**

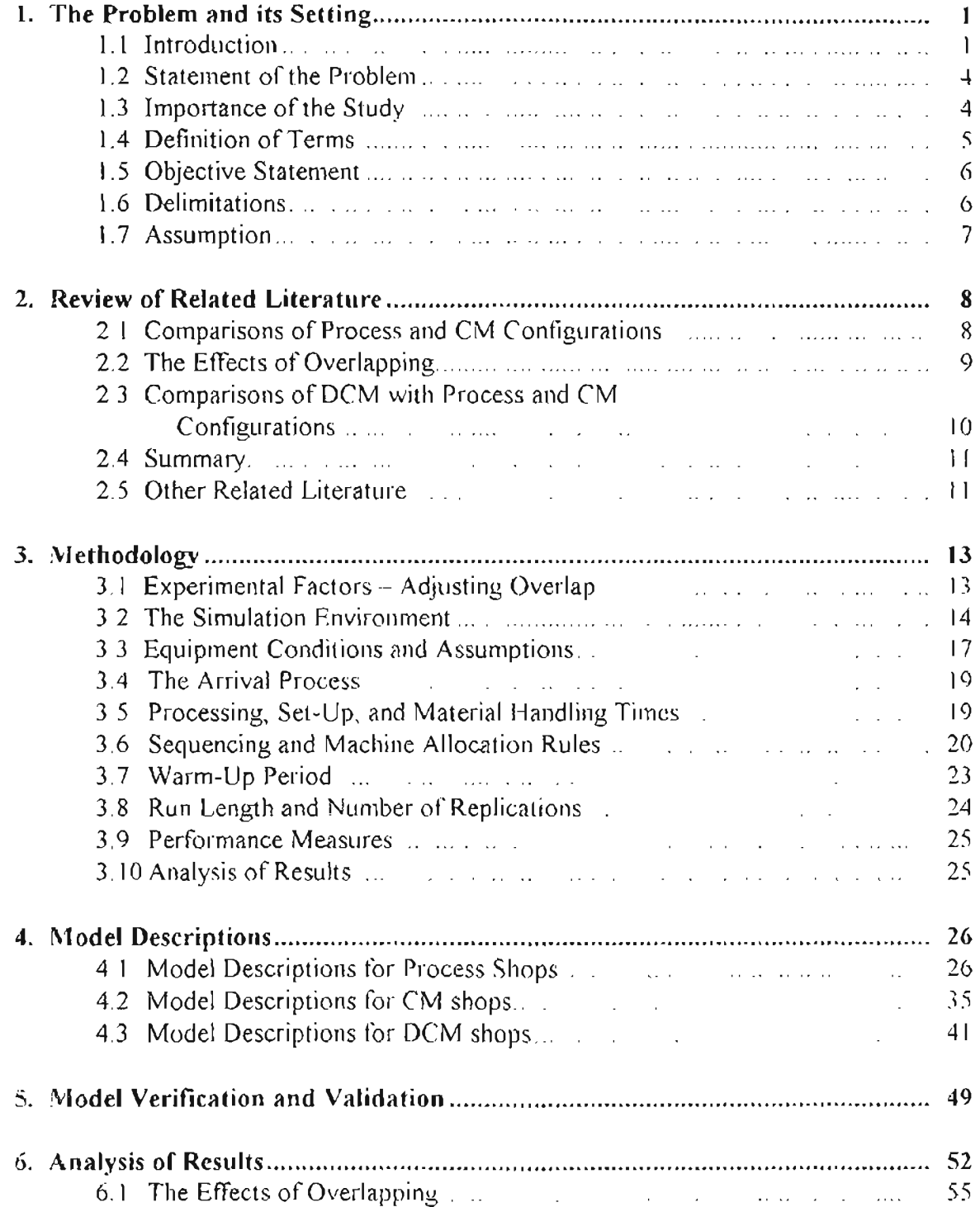

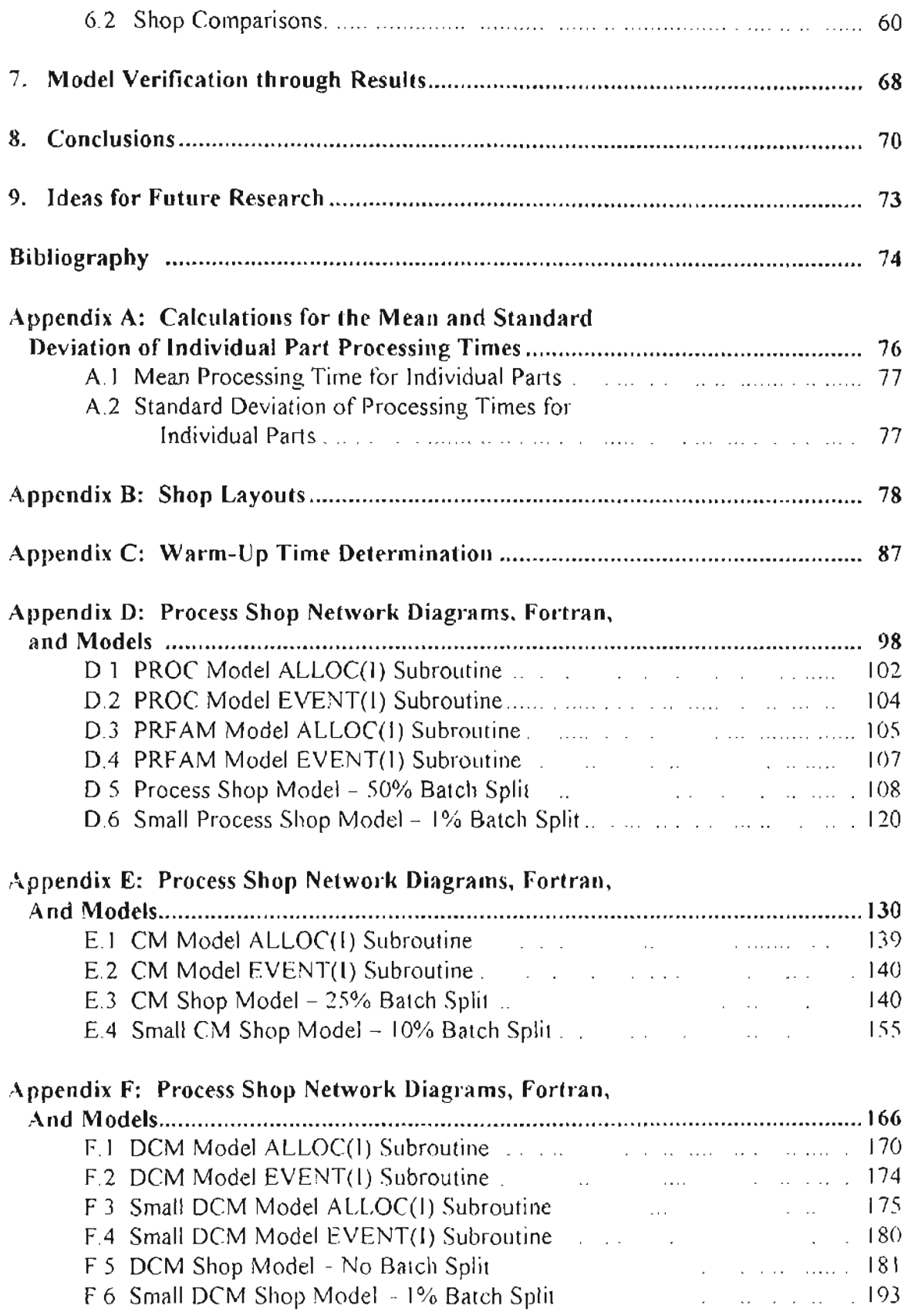

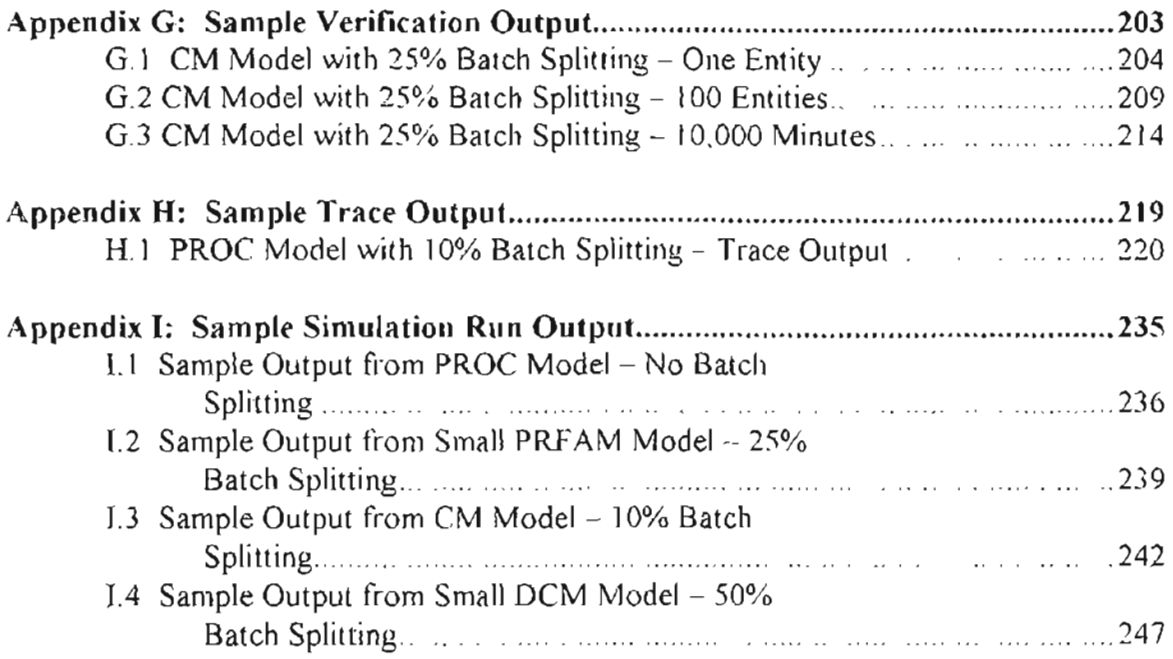

# **LIST OF TABLES**

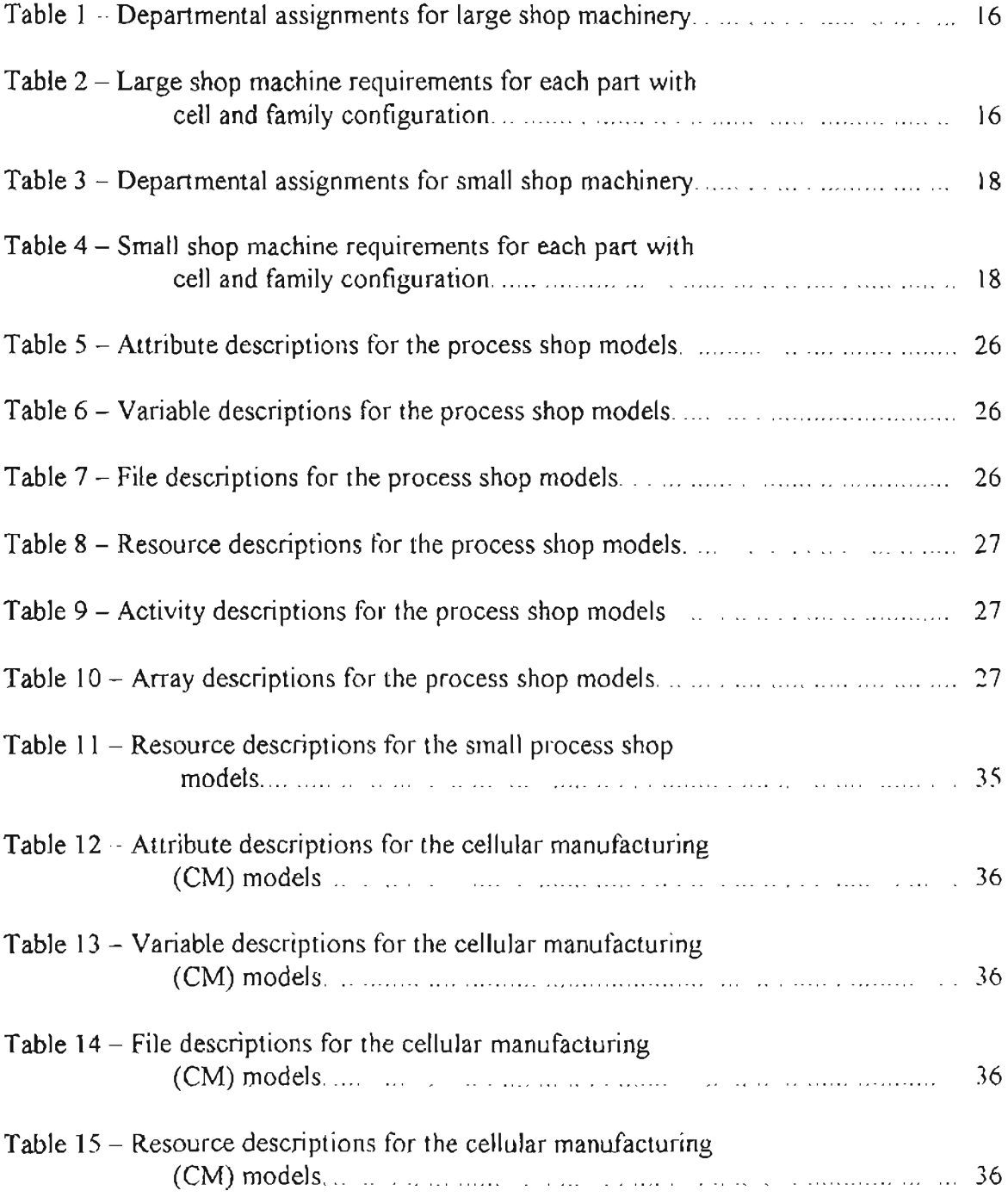

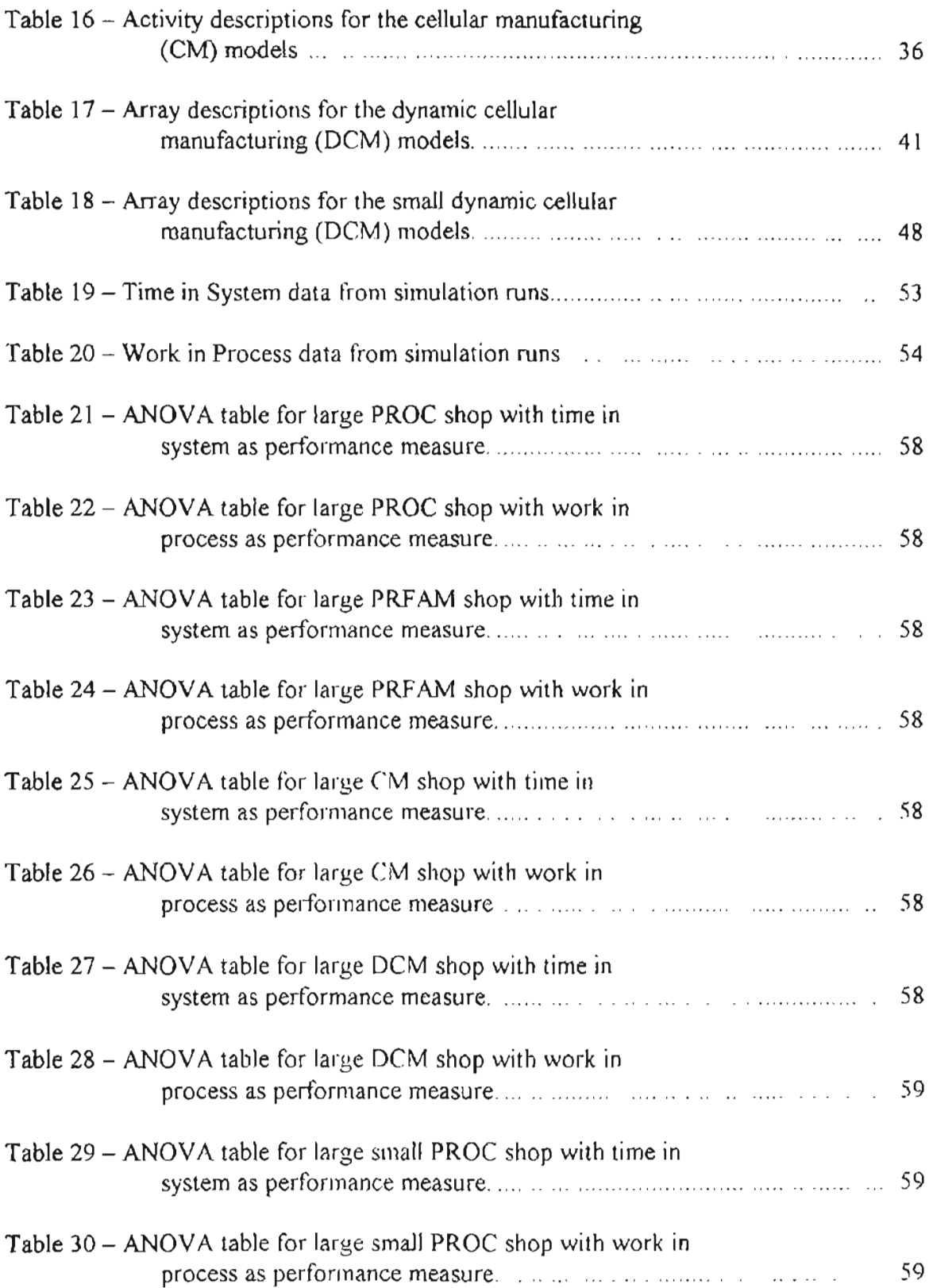

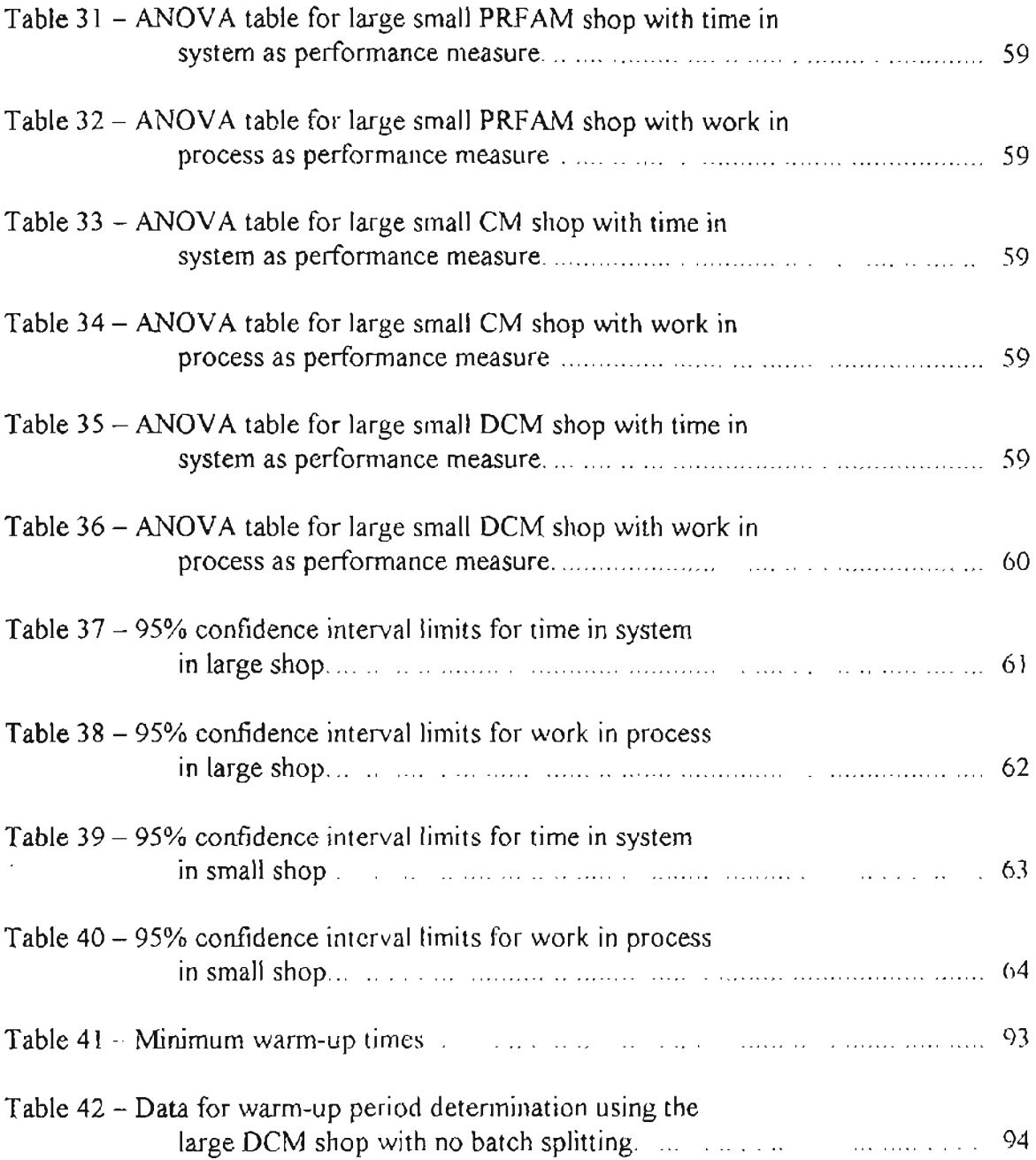

# **LIST OF FIGURES**

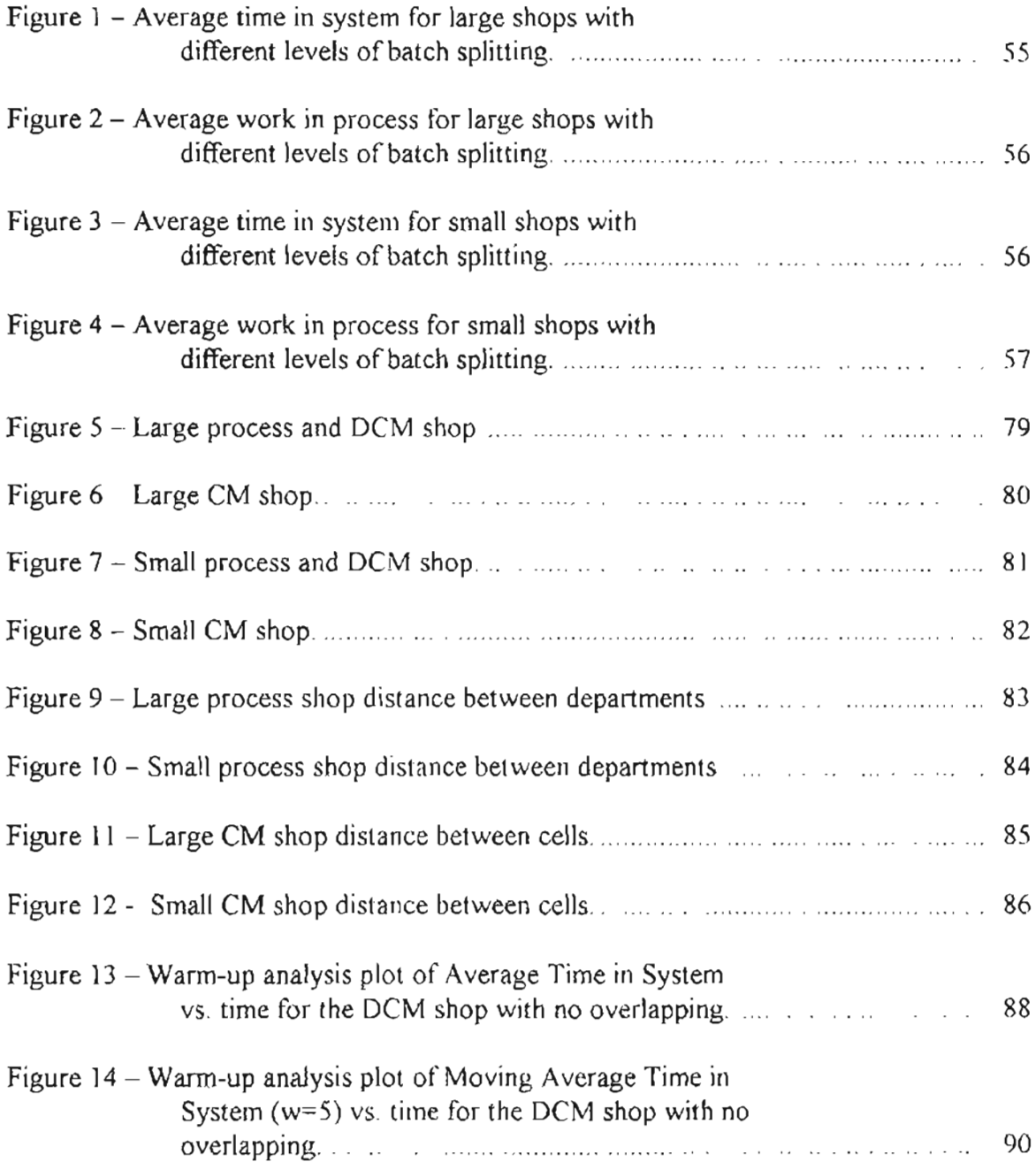

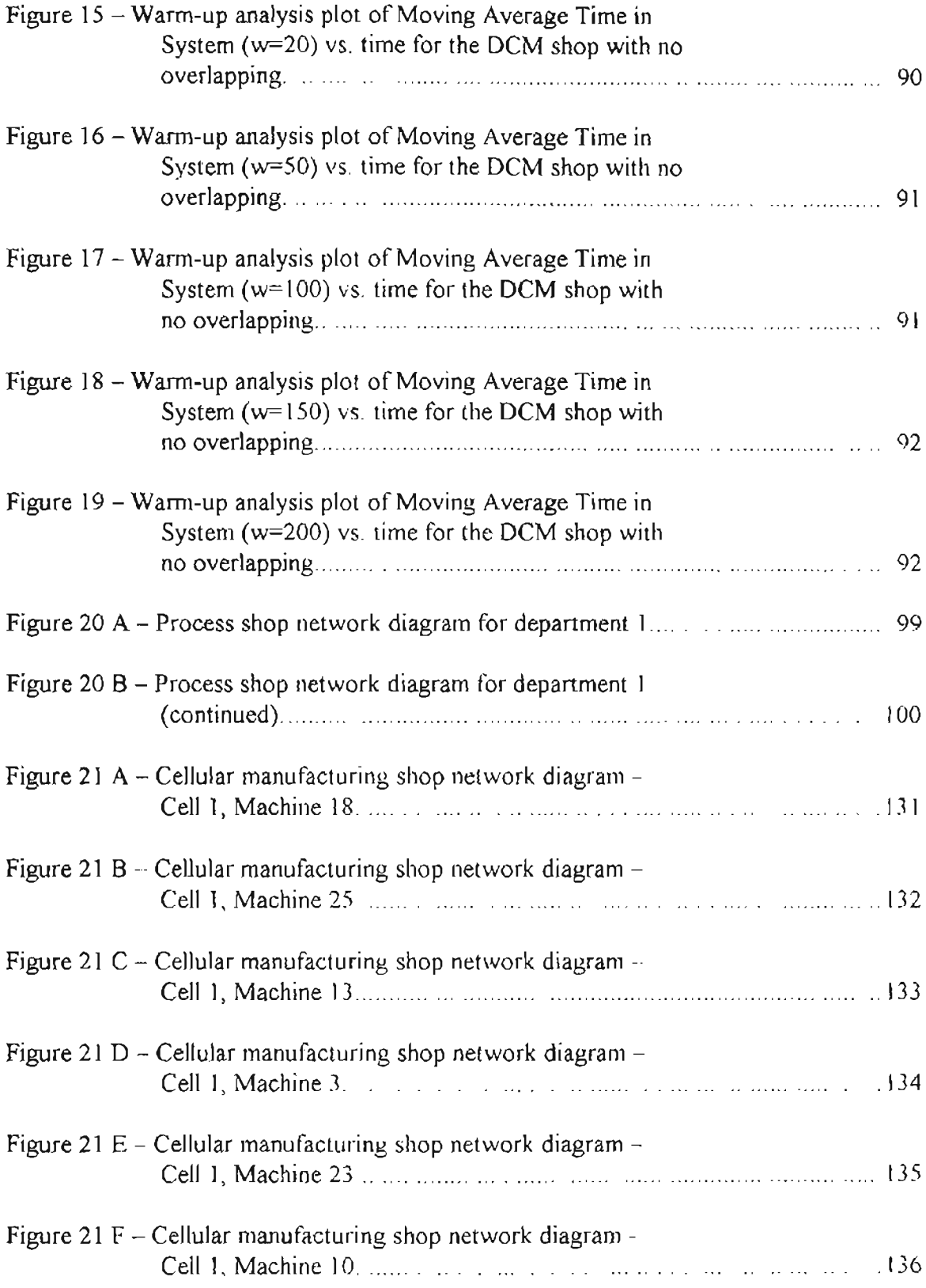

### **1. THE PROBLEM AND** ,ITS **SETTING**

#### **1.1 INTRODUCTION**

The proper layout configuration of a manufacturing facility can offer many benefits to an overall production system. Several different types of shop configurations are utilized in modem facilities each having both advantages and disadvantages. Facilities which produce a variety of products in batches are usually configured in one of two ways: either as a process shop (or job shop) or in a group technology (GT) cellular layout, also referred to as cellular manufacturing (CM). Researchers are exploring a third configuration known as dynamic cellular manufacturing (DCM) or virtual cellular manufacturing. Selecting the shop configuration best suited to the manufacturing environment can decrease flow time and work in process (WIP) inventory, as well as provide other benefits which strengthen a manufacturing organization in the current competitive environment.

Selecting the optimum shop configuration requires an analysis of many factors. Both the manufactured products and the manufacturing operations should be examined to identify similarities in design and processing. In addition, the number of part types, part routings, demand volume and variability, processing times, setup factors, material handling issues, job staffing, and various other factors can contribute to the performance of the shop, and therefore should be considered in the shop configuration selection.

Process shops group machines or work centers that perform similar operations in close proximity to each other. Shops which produce a large variety of parts typically favor the process layout. When a process department receives parts, they are routed to an available machine. The intended advantage of the process shop is flexibility, allowing for

the production of many different parts. However, because individual work centers often process a sequence of dissimilar parts. long setup times can greatly increase the overall flow time. Additionally, process layouts are not organized to optimize the flow of parts. Theoretically, this can lead to additional move time and higher WIP inventories.

Cellular manufacturing (CM) groups parts into families based on design or processing similarities. Machines or work centers are grouped into cells, which can complete or nearly complete the processing of an entire part family. There are two common types of cells. "Flow cells" arrange the machines for a smooth, unidirectional flow of parts through the system. "Job shop cells" (which are not examined in this study) address situations which require more complex routing within a cell, so there is usually not a unidirectional flow pattern within the cell. Shops which experience long setup times and steady demand tend to favor CM configurations. The intended advantage of CM is the ability to produce a variety of parts in an efficient manner. Flow cells are dedicated to the production of families allowing a unidirectional, efficient flow of materials within the cell. The processing similarities of the parts decrease or eliminate setup times within each cell. However, the dedication of machinery to families can lead to unbalanced equipment utilization. Parts may sit idle waiting to be processed in their dedicated cell while identical machinery is available elsewhere in the shop.

A dynamic cellular manufacturing (DCM) configuration attempts to combine the flexibility of a process shop with the efficiency of a CM shop. The layout is in the form of a process layout with machines grouped into process departments. However, DCM recognizes and utilizes the existence of part families as in CM. Temporary "virtual cells" are created without physically moving any machinery. A "virtual cell" is assigned to a

family to take advantage of part similarities and reduce setup times. When a machine is available, it can be assigned to a family. When the family no longer needs a machine, it can be assigned to another virtual cell to process other families. In DCM, machines process parts in the same family, so there is no need for major setup changes. This configuration readily responds to changes in demand patterns by dissolving old cells and creating new cells without the need for relocating equipment.

In each of the three configurations, the strategy which determines when parts are transferred between work centers impacts the system's perfonnance. Often, parts are moved in unbroken batches in which one part is processed while the other parts are sitting idle in an incoming or outbound queue. Operations overlapping provides an alternative. Parts are moved in split batches to allow multiple parts in the same batch to be processed simultaneously. The extreme case of this practice, termed total overlapping, passes single parts within a batch from operation to operation. Partial overlapping, in which batches are split into groups of more than one part, reduces the number of part transfers, but it also reduces the amount of simultaneous processing.

Batch splitting and operations overlapping (both total and partial) can be utilized in all three shop configurations. A well designed CM "flow cell" system is ideal for operations overlapping, with the closeness of machinery and unidirectional flow of material allowing easy part transfer from one workstation to another. Process and DCM shops are not as conducive to operations overlapping. The distance between machines in the part routings is often significant, and the time required to transfer parts could reduce or eliminate the effectiveness of overlapping. Additionally, batch splitting to any degree

may not be an effective practice in some process and DCM shops where limited material handling resources are available.

#### **1.2** STATEMENT OF **THE PROBLEM**

The effects of partial and total operations overlapping on process, CM, and DCM shop configurations have not been fully examined. This research will add to the body of knowledge in this area. The performance of the three shop configurations are compared using flow time and work in process inventory as performance measures. The findings will offer insight into the benefits of operations overlapping **in** each configuration and identify whether a superior shop configuration exists under the experimental circumstances.

#### **1.3 IMPORTANCE OF THE STUDY**

Much of the current literature is in conflict over the superiority of a CM configuration versus a process configuration. Several research studies conclude that CM shops perform poorly when compared to process shops except under certain conditions when flow time is the primary performance measure (Mahmoodi, Dooley and Starr, 1990; Flynn, 1987; Flynn and Jacobs, 1987; Morris and Tersine, 1990; Jacobs and Bragg, 1988). However, only one recent study has been found which has taken operations overlapping into account (Shafer and Charnes, 1993). This study compared a CM system with total overlapping to a process configuration that did not utilize overlapping. This research concluded that CM systems that utilize total overlapping outperform process configurations on the basis offlow time and WIP under a variety of conditions. The

assumption was made that process shops are not conducive to overlapping, however this may not always be the case, especially if partial overlapping is considered. For example, any of the three configurations may be able to split a batch in half so that two work centers can work on the batch simultaneously. It may be found that batch splitting and partial or total overlapping can yield flow time and/or WIP benefits in all three configurations. The current literature has only explored the effects of*total* overlapping on a CM system. If benefits of overlapping are found in the process and DCM configurations, then comparisons can be made between the three systems which could lead to improved flow time and WIP performances.

#### **1.4 DEFINITION OF TERMS**

- $Batch$  splitting Removing parts from a single large batch and placing them into smaller sub-batches.
- Operations overlapping The simultaneous processing of two or more parts from the same batch at different work centers.
- Total overlapping Operations overlapping in which single parts are passed from work center to work center for simultaneous processing.
- Partial overlapping Operations overlapping in which multiple sub-batches with more than one part are passed from work center to work center for simultaneous processing.
- Department (or process department) a group of machines or work centers with similar processing capabilities which are located in close proximity to each other.
- Flow Cell machines or work centers which are grouped closely together to complete or nearly complete processing of a part family. These cells are arranged for a smooth,

unidirectional flow of material through the cell

- Virtual cell a group of machines located in different processing departments which can complete or nearly complete processing of a part family. Virtual cells are created and modified as shop floor conditions dictate.
- Repetitive lots concept  $-$  a sequencing rule that eliminates some set-ups by taking advantage of batches having the same part numbers. If a batch in a queue has the same part number as the batch currently being processed, then the batch in the queue is moved to the front.

#### **1.5 OBJECTIVE STATEMENT**

This research determines the effects of batch splitting and operations overlapping on flow time and WIP inventory in CM, DCM, and process configured shops. In addition, the flow time and work in process inventory performances are compared in each of the three shops when various levels of overlapping are utilized. Simulation models are developed for each configuration. The degree of overlapping is modified for multiple runs from which data is gathered and analyzed.

#### *1.,6* **DELIMITATIONS**

This study examines the effects of operations overlapping on three shop configurations; process, CM with flow cells, and DCM. Other shop configurations are not examined, nor are the effects of other factors (except for shop size) on system performance. The performance measures used in the comparison are mean flow time and mean work in process inventory level. Other advantages of the CM configuration (such as

reduced manpower, job satisfaction, and increased control) are not considered as factors when stating conclusions. The batch size used in the model is 100 parts. Further delimitations are included in the description of the simulation model in a following section.

#### **1.7 ASSUMPTIONS**

Material Handling Assumption - For CM configurations, move time between work centers within a cell is negligible. In the process and DCM configurations, move time adds to the overall flow time. Material handling (MH) resources are required to move parts between work centers. In all three configurations, MH resources are needed to move parts from receiving to the first work center and from the last work center to shipping. The number of MH resources are assumed unlimited so that transfer time rather than MH resource availability is the significant factor.

## **2. REVIEW OF RELATED LITERATURE**

#### **2.1 COMPARISONS OF PROCESS AND CM CONFIGURATIONS**

Until recently, evidence that supported claims of superiority of CM systems over process systems were based on survey data in which highly subjective opinions were formed (Pullen, 1976; Ham and Reed, 1977; Hyer, 1982). These studies are interesting at best, but do not offer any empirical evidence that one configuration is better than another. Flynn (1984) suggested that these prior studies made unfair comparisons between the new, optimal cellular configurations and existing process layouts.

A large body ofresearch exists which uses simulation modeling to compare CM layouts to process layouts. The majority of this research concludes that the CM system performs poorly compared to process configurations based on flow time and other measures (Mahmoodi, Dooley and Starr, 1990; Flynn, 1987; Flynn and Jacobs, 1987; Morris and Tersine, 1990). Research which examines factors such as shop size (Flynn and Jacobs, 1987) and sequencing rules (Flynn, 1987) also concludes that CM systems are outperformed by process configurations. **In** addition to the simulation-based research, Suresh (1992) demonstrates analytically that shop performance deteriorates significantly when process layouts are transferred to CM configurations. Much of CM's poor performance is attributed to the dedication of machinery to part families. Flynn and Jacobs (1987) determine that machine dedication hampers routing flexibility, and increases queue build up. This leads to poor flow time and WIP performance.

Morris and Tersine (1990) model and compare process and CM configurations under a variety of operating conditions. Their research concludes that process

configurations outperform CM layouts except under the following simultaneous conditions:

- 1. Operations possess a high ratio of setup to process time.
- 2. Demand is stable.
- 3. Flow within the cells is unidirectional.
- 4. A substantial level of material movement times between process departments exists.

#### **2.2 THE EFFECTS OF OVERLAPPING**

Batch splitting and operations overlapping has been shown to be beneficial in previous studies. While showing the positive effects ofthe repetitive lots concept, Jacobs and Bragg (1988) also demonstrated the effects of batch splitting and operations overlapping on a "small" process shop. Their research indicated that splitting batches into smaller sub-batches to allow for operations overlapping decreased flow time and queue time while using repetitive lots.

Although most research has demonstrated the inferiority of CM to process configurations, a recent study by Shafer and Charnes (1993) yields strong evidence that cellular configurations can perform well ifbatch splitting and operations overlapping is utilized. This study sites several authors who suggest that passing single parts from machine to machine is an advantage that must be realized in CM. Shafer and Chames first use analytical queuing models to show that CM with total overlapping outperforms process configurations. It should be noted that the transfer times associated with process layouts are not considered in the model, which offers further evidence for CM superiority.

Shafer and Charnes also developed simulation models which compared CM with overlapping to a process configuration. They studied the performance of the CM system while varying four factors:

- 1. The degree to which natural part families occur;
- 2. The number of operations required to process the parts;
- 3. The processing times of the parts at each machine;
- 4. The lot size.

In all operating environments studied, CM flow time and WIP performance were superior to the process layout.

#### *2.3* **COMPARISONS OF DCMWITH PROCESS AND CM CONFIGURATlONS**

The DCM concept is currently being studied by Kannan and Ghosh (1995; 1996; Kannan, 1997). DCM methodology attempts to take advantage of the reduced setups of the cellular system without the disadvantage of total machine dedication. The ability of temporary virtual cells to dissolve and reform allows dedicated machines to be "freed" after they are no longer needed by a family. The freed machines can then be assigned to other virtual cells. Simulation modeling and analyses by Kannan and Ghosh (1996) demonstrates that OCM outperforms process families under many conditions, including those which were thought to favor the process shop (i.e., low setup times and unbalanced part mixes). DCM also outperforms CM in the experimental environment, even when the conditions seemed to favor the CM layout (i.e., high setup times and balanced part mix).

#### **2.4 SUMMARY**

The results of the previous studies seem to be in conflict. This is potentially attributable to making comparisons based on different conditions. The Flynn and Jacobs (1987)/Morris and Tersine (1990) articles do not consider operations overlapping, nor do they consider DCM in their research. Jacobs and Bragg (l988) study partial overlapping in "small" process shops, but they make no comparisons to other shop configurations or sizes, and they do not consider total overlapping. Shafer and Chames (1993) do not study the effects of*partial* overlapping on a CM, nor do they study the effects of any type of overlapping on the process layout. In addition, DCM is left out of their study altogether. Although Kannan and Ghosh (1995; 1996; Kannan, 1997) explore all three configurations in their various works, they do not investigate the effects of overlapping in any oftheir studies. When considering these studies together, more research questions become apparent. Specifically, how does partial *and* total overlapping effect process, CM, and DCM shops and how do these configurations compare when overlapping is utilized? Also, how do these configurations compare if other shop conditions are altered? This research addresses these questions by exploring the effects of total and partial overlapping on all three shop configurations and on two different shop sizes.

#### **2.5 OTHER RELATED LITERATURE**

Other studies have introduced layout alternatives that can be utilized in unstable and highly dynamic environments. Though not directly related, these studies do offer alternatives solutions to the "purer" shop configurations examined in this research. A model for forming physically reconfigurable virtual cells is introduced by Rheault, Drolet,

and Abdulnour (1995, 1996). They suggest that many work centers, such as assembly tables, small machining devices, and inspection and control stations may in fact be easily moved. The model not only plans the physical reconfiguration, but it creates the cell from the beginning family formulation stage and continues through job scheduling to system monitoring.

Another study by Montreuil and Venkatadri (1991) introduces a linear programming model that is used to generate dynamic manufacturing system layouts. These layouts are used to make the transition from an old layout to a new layout in multiple phases. In a dynamic environment, a manufacturing system undergoes changes during its life cycle. As time passes and conditions change, layouts become inefficient or obsolete. However, simply modifying the layout to optimize the current environment does not ensure future efficiency. Dynamic manufacturing system layouts use predictions of future conditions to generate multiple layouts that are to be implemented in phases over time. This allows for efficiency in the present, while moving toward future layout goals.

### **3. METHODOLOGY**

Simulation models are developed for the analysis. Models of each shop configuration are constructed using SLAM II simulation software created by Pritsker and Associates, Inc. (Pritsker, 1995). Experimental factors are finalized then base models were coded. Next, pilot runs are executed. These runs are validated and verified by tracing entities from trace output and comparing the results with those previously obtained in other studies. Experiments are conducted for each shop configuration and various levels of batch splitting/overlapping. Data from these experiments are gathered and analyzed, and conclusions are drawn.

#### **3.1 EXPERIMENTAL FACTORS - ADJUSTING OVERLAP**

Studying the effects of operations overlapping requires modifying the levels of batch splitting in each configuration. One hundred units make up the initial batch. Five levels of splitting are explored:

- 1. 1% or One Unit single units are passed between machines (total overlapping)
- 2.  $10\%$  Parts are passed in sub-batches which are 10 percent of the initial batch size.
- 3.  $25\%$  Parts are passed in sub-batches which are 25 percent of the initial batch size.
- 4. 50% Parts are passed in sub-batches which are half of the initial batch size.
- 5. No Batch Splitting Parts are passed in complete batches. No splitting occurs.

Adjusting the levels of batch splitting shows how perfonnance is effected in a variety of overlapping scenarios for each configuration. Also, the "No Batch Splitting" level helps validate the simulation models, since models ofthis type have been run in previous studies. If the models are valid, the results should be similar to those from previous experimentation.

**....**

#### **3.2 THE SIMULATlON ENVIRONMENT**

Four different models are used for the evaluation:

- 1. PROC This model represents a classical process shop that does not consider family similarities when sequencing jobs.
- 2. PRFAM This model represents a process shop that uses some family consideration when sequencing jobs. This is similar to the model used by Morris and Tersine (1990). It should be noted that the family consideration makes this process shop very similar to a DCM shop. In fact, the "line" between the two configurations is not exactly clear. It would not be incorrect to label the PRFAM configuration as a DCM shop rather than a process shop. It is labeled as a process shop in this research to be consistent with Morris and Tersine.
- 3.  $CM This model represents a classical cellular manufacturing shop.$
- 4.  $DCM This model represents a DCM shop using sequencing and cell creation$ rules which performed well in Kannan and Ghosh studies (1995 and 1996)

It should be noted that the family consideration makes the PRFAM model very similar to a DCM shop. In fact, the "line" between the process and DCM configurations is not exactly clear. As already stated, both configurations use identical departmental layouts. Also, both configurations utilize departmental queues, and any job that arrives at the department can be processed at any of the departmental machines. To state that "the difference is that only the DCM configuration utilizes family similarities" is not consistent with other research, since Morris and Tersine (1990) used family consideration in process configurations when comparing process and CM shops. It seems apparent that the difference in a DCM configuration and a process shop that considers family similarities is only in the research terminology. Therefore, it would not be incorrect to label the PRFAM configuration as a DCM shop rather than a process shop. It is labeled as a process shop in this research to remain consistent with Morris and Tersine. However, in the Conclusion section of this research, the term "DCM" will be abandoned and replaced with "process layouts that consider family similarities in job sequencing".

Two different shop sizes are studied. Large shops consist of 30 machines of eight different types. Table 1 shows the departmental machine assignments that are used in the large process and DCM shops. The shops produce 40 different part types. Table 2 shows the operations that are required to produce each part. This table also determines the CM system configuration by separating the machinery into cells and the parts into families. Five part families and five cells are used in the CM and DCM models. Processing occurs on machines as ordered from left to right in the table. This is consistent with previous research (Kannan and Ghosh, 1995 and 1996; Morris and Tersine, 1990)

| <b>Process Department</b> | <b>Machine Numbers</b> |
|---------------------------|------------------------|
|                           | 8, 18, 19, 26          |
|                           | 2, 25, 27, 28          |
| 3                         | 11, 13, 15, 24         |
| 4                         | 1, 3, 7, 9             |
| 5                         | 17, 21, 23, 30         |
| 6                         | 4, 5, 10, 29           |
|                           | 14, 16, 20             |
| 8                         | 6, 12, 22              |
|                           | Shipping and Receiving |

Table 1 - Departmental assignments for large shop machinery (Morris and Tersine, 1990).

Table 2 - Large shop machine requirements for each part with cell and family configuration. (Morris and Tersine, 1990)..

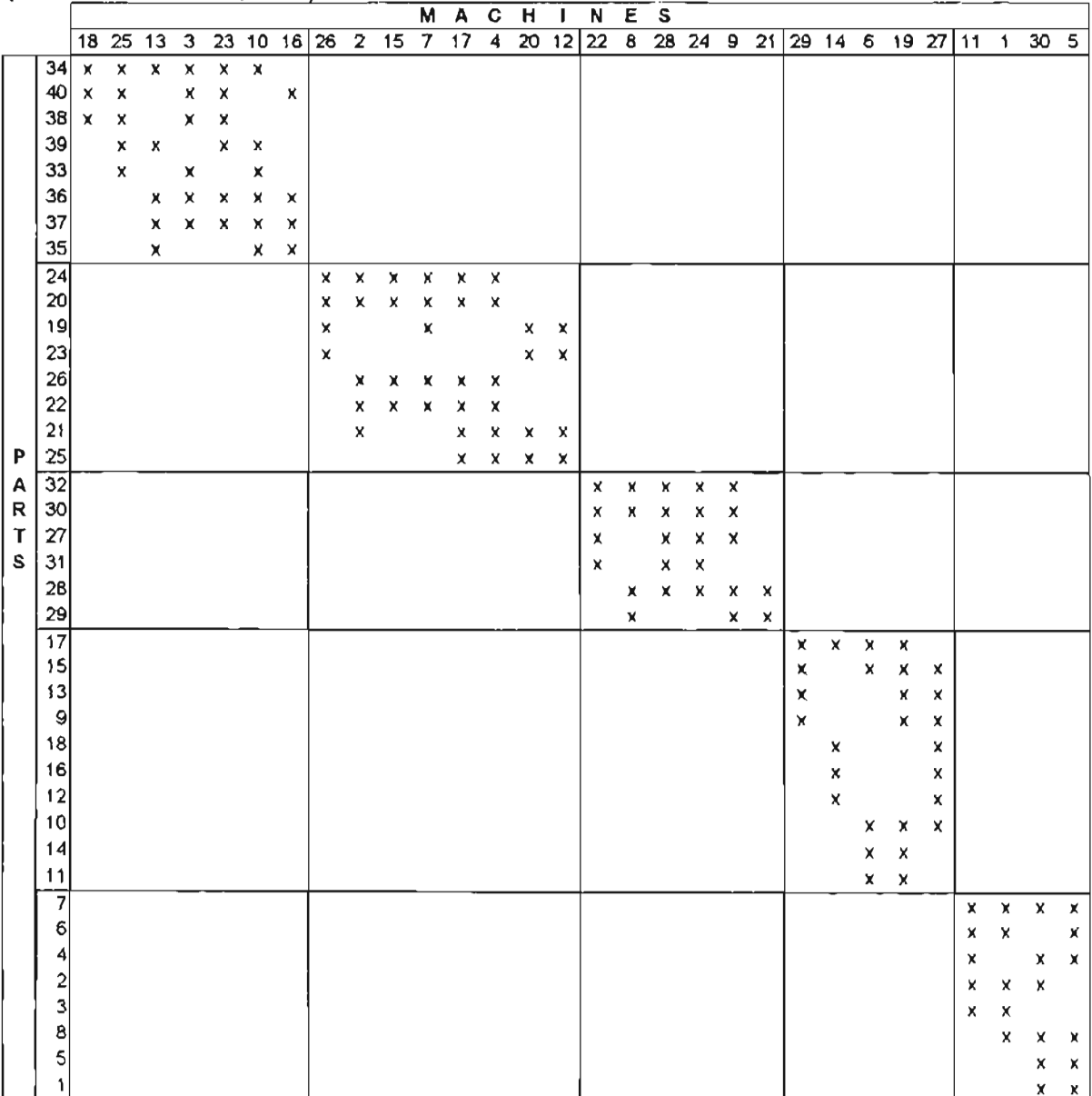

 $\overline{1}$ 

Small shops consist of 20 machines of eight different types. Table 3 shows the departmental machine assignments that are used in the small process and DCM shops, and Table 4 shows the operations that are required to produce each part. The small shop will also produce 40 different part types.

In the process system, parts are routed to the process departments where they are assigned a machine (if one is available). In the DCM system, virtual cells are constructed from the machines that are available when the cell is formed. Family members are then routed to the machines that are assigned to the virtual cell. The CM system uses the predetermined machine-to-cell assignments shown previously in Figure 2. Alternate routings are not permitted.

#### *3.3* **EQUIPMENT CONDITIONS AND ASSUMPTIONS**

The machines assigned to a process department are identical and can perform the same processes. Therefore, these machines also have the same processing and setup times for particular operations. Machines only produce one part at a time. When a machine is not processing parts, it is available for use when tne routings permit. This assumes that machine breakdowns are insignificant. Also, operations in process can not be interrupted (i.e., no preempting). Finally, operations do not become available until the batch that it is processing is completed.

As shown in Tables I and 3, Department 9 is the shipping/receiving department. All batches begin and end in this area. The parts leave from and arrive to shipping/receiving in complete batches. No additional processing occurs in these areas.

| <b>Process Department</b> | <b>Machine Numbers</b> |
|---------------------------|------------------------|
|                           | 8, 18                  |
|                           | 2, 25, 28              |
|                           | 11, 15                 |
|                           | 1, 7, 9                |
| 5                         | 21, 23, 30             |
| 6                         | 4, 10, 29              |
|                           | 14, 16                 |
| 8                         | 6, 12                  |
| 9                         | Shipping and Receiving |

Table 3 - Departmental assignments for small shop machinery

#### Table 4- Small shop machine requirements for each part with cell and Table + Stilan shop

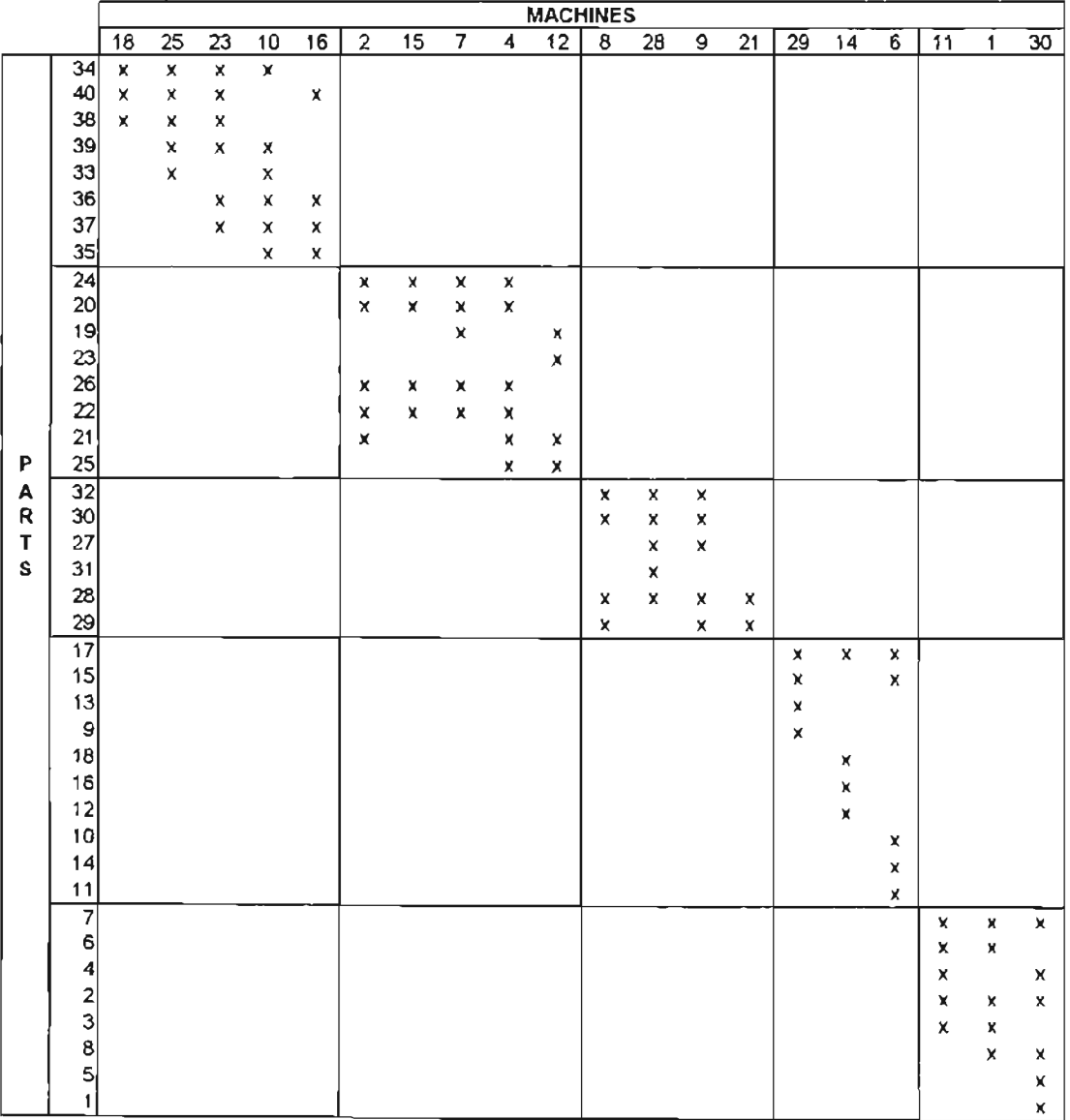

#### **3.4 THE ARRIVAL PROCESS**

Jobs arrive according to a Poisson process (i.e., with exponentially distributed inter-arrival times) in batches of 100 part entities. The mean inter-arrival time is determined such that the average utilization of the shop approximates 80% in the PROC configuration with no overlapping. This is consistent with Kannan and Ghosh's models (Kannan and Ghosh, 1995; Kannan, 1997). Demand is uniformly distributed across part types.

#### **3.5 PROCESSING, SETUP, AND MATERIAL HANDLING TIMES**

In the Karman and Ghosh experiments (1995; Kannan 1997), processing times are normally distributed with a mean of 34.33 minutes per *batch* and a standard deviation of 0.25 minutes per *batch*. However, to model overlapping, times for *individual* parts are used. To maintain consistency with Kannan and Ghosh, the batch processing time is divided by the lot size (l00 parts). The mean processing time of 0.3433 minutes per *parI* is used in this research. The standard deviation per *hatch* of 0.25 minutes (0.7 percent of the mean) seems insignificant and perhaps unrealistically low, even for a stable, predictable flow shop environment. Therefore, the processing time standard deviation per *part* is increased to 25 percent of the mean processing time, or 0.0858 minutes per *part* (calculations are shown in Appendix A). This increase introduces a significantly higher level of processing time variability into the shop environment. The processing times are normally distributed and are independent and identically distributed for all operations.

The simulation conditions require three levels of setup times which can be utilized by each configuration. First, operations require no setup time if the previous part number

that was processed was identical to the part. number that is now starting the operation. Second, a minor setup time is used when the part number that is starting at an operation is in the same family as the preceding part number. Finally, a major setup time is required if the part number is the first at an operation, or ifthe part number starting at an operation is in a different family than the preceding part number. Low and high setup times are set at 11.33 and 22.66 minutes respectively. This is consistent with Kannan and Ghosh (1996; Kannan 1997). As with processing times, these conditions hold for all operations.

Material handling times for the process and DCM models are determined by the distance between process departments and the speed ofthe MH vehicle. The large shops have an area of 10,000 square feet (100' x 100') and the small shops have an area of 5625 square feet (75' x 75'). Each machine has a footprint of 15' x 15'. All layouts (shown in Appendix B) are based on Morris and Tersine's layouts developed using MICRO-CRAFT software (Morris and Tersine, 1990; Morris, 1988). Rectilinear distances between departmental center points are used for MH vehicle travel.. The MH vehicle transports parts at 5 mph  $(7.33 \text{ ft. per second})$ . The CM shop also requires MH vehicles for transport to and from shipping and receiving. Loading and unloading times for the transport batches are uniformly distributed in the interval of  $(1,5)$  minutes. Transfer times within CM cells are assumed zero because of the closeness of the workstations.

#### **3.6 SEQUENCING AND MACHINE ALLOCATJON RULES**

PROC Configuration - In the process shop models, a machine becomes available when it has finished processing a complete batch of parts. When the machine becomes available, the departmental queue is searched for a job (batch or sub-batch) with the part number

identical to the one just completed. If there is an identical job in queue, then it receives priority (repetitive lots principle). If multiple identical jobs are found, then they were sequenced based on first-in-first-out (FIFO). If there are no identical jobs in the queue, then the shortest processing time (SPT) sequencing rule is used.

 $PRFAM$  Configuration  $-$  As with the PROC configuration, the repetitive lots principle applies. If no identical jobs are in the queue, then jobs from the same family receive priority. For example, a job with part number 5 and family number 2 is comp'eted at a machine in department 1. To allocate the next job at the available machine, the department 1 queue is examined for an entity with part number 5. If one is found, then it is immediately routed to the machine. Otherwise, the department queue is searched for an entity with family number 2. This rule makes the PRFAM configuration very similar to the DCM configuration, as previously discussed. If neither of the previous rules can be satisfied, then SPT is used.

CM Configuration - In a CM model, the repetitive lots principle still applies. However, the concept ofCM eliminates the need for the same family rule. SPT is used if there are no identical jobs in queue.

 $DCM$  Configuration  $-$  As jobs move through the facility, virtual cells are created and modified. When a job enters a department, it is routed to a machine that is possessed by its part family. Ifthe family does not possess a machine, then the job waits for one to

become available. Machines are allocated to part families based on the number of jobs in the departmental queue for each family as follows:

The family with the most jobs in the queue receives allocation priority, unless that family already possesses a machine.

**cq**

- If all families in a queue possess a machine and there is a machine available, then the machine is allocated to the family with the most jobs in the queue.
- If a family has multiple machines in a department and a job arrives from a family that does not possess a machine, the family with multiple machines gives one up as soon as a job is finished.

Sequencing within families that possess a machine follows the repetitive lots principle or FIFO if repetitive lots requirements are not satisfied. To illustrate DCM machine allocation, suppose a job with part number 5 and family number 2 is completed at a machine in department 1. Currently, this machine is possessed by family number 2 (which only possesses one machine in this example). To find the next job to be processed at the machine, the department 1 queue is examined for a job with part number 5. If one is found, then it is immediately routed to the machine. Otherwise, the department queue is searched for an entity with family number 2. If no entity from family 2 is found, then the machine is allocated to another family in the departmental queue. Say families 3 and 4 don not posses a machine in the department, but family 3 has 2 entities and family 4 has 1 entity in the department 1 queue. Since family 3 has the most entities in the queue, a job from this family is routed to the machine for processing. Family three now possesses the machine.

In addition to the sequencing/allocation rules discussed previously, no jobs in process are interrupted i.e., preemption is not allowed. Also, a machine processes all subbatches from a batch until the entire batch has been completed on that machine. Subbatches from other batches are not allowed to use the machine until the original batch is complete.

**q**

The identical job (all configurations) and same family rules (PRFAM only) are consistent with Morris and Tersine (1990). The use of SPT (all configurations) is used by Kannan and Ghosh (1996). All DCM rules are consistent with a model which performed well in Kannan and Ghosh (1995).

### *3.7* **WARM-UP PERIOD**

The warm up period is determined using Welch's procedure as described in Law and Kelton (1991). This procedure identifies a point in time when the model reaches steady state based on the performance measure values. Each model configuration and size is tested with each level of batch splitting. Five replications are used for each model. A moving average is calculated and plotted, and the steady state point is identified when the curve "flattens". A safety factor of 10,000 minutes is added to the steady state point to determine the warm-up period. The warm up periods range from 15,000 to 34,000 minutes. For simplicity and added insurance that the model is at steady state at the end of the warm-up, 35,000 minutes is used as the warm-up period for all models. Further details of the warm-up are described in Appendix C.

#### **3.8 RUN LENGTH AND NUMBER OF REPLICATlONS**

The run length and number of replications considerations attempt to balance the need for sufficient data with the desire for timely data. Longer run lengths generate more data, thus that average ofthe performance measures have a higher probability of approaching the actual means (i.e., better point estimates of performance measures). More replications tighten the confidence intervals of the performance measure, allowing for strong statements regarding the validity of the results. However, the size and complexity of the models, the number of models in the experiment, and the long warm-up time cause the actual run time in the computer network to be extreme. Therefore, rather than setting a run length based on the warm-up period (as commonly practiced), pilot runs were conducted to determine a sufficient number of entities to send though the system for a run. Using the PROC model with no overlapping, the pilot runs were set to allow for at feast 1000, 1500, and 2000 entities through the system. The resulting average Time in System performance measures for the three runs were 286, 278, and 281. The similarity ofthese results suggests that the shorter run length creates sufficient data for the experiments, therefore the model is set to gather at least 1000 data points for the Time in System measurement. Running the model for 10,000 minutes after the warm-up period is more than sufficient to accomplish this goal. Ten replications are run for each model. The pilot runs indicate that ten replications would generate confidence interval widths which are less than ten percent of the of the mean time in system. This result seems reasonable and adequate for drawing valid statistical conclusions in this research.

### *3.9* **PERFORMANCE MEASURES**

Data is collected and analyzed for two performance measures - average time in system (mean flow time) and mean WlP inventory. Average time in system is an important measure by itself, however it is also a good indicator of other time related statistics such as mean lateness, mean waiting time, and the mean number ofjobs in the system (Conway, Maxwell, and Miller, 1967). WIP inventory is defined as the number of full *batches* than are in the system at one time. It is an important measure as it is directly related to production costs. These two measures are consistent with many previously cited experiments (Morris and Tersine, 1990; Shafer and Charnes, 1993; Kannan and Ghosh, 1995).

**q**

# *3.10* **ANALYSIS OF RESULTS**

The effects of overlapping on mean flow time and mean WIP are determined using analysis of variance (ANOVA) under the various treatment combinations. Confidence intervals are then used to compare the performances ofthe four models. All analyses are performed at  $\alpha$  = 0.05. Conclusions are drawn to determine how overlapping effects the three configurations and which (if any) shows superior performance.
# 4. **MODEL DESCRIPTIONS**

**4**

# 4.1 MODEL DESCRIPTIONS FOR PROCESS SHOPS

The two process shop models used the same SLAM II programming statements, however their FORTRAN subroutines differ slightly. The partial network diagram for the models, an example model (50% batch split), and the FORTRAN subroutines are shown in Appendix D. The "partial" diagram and "example" model are shown rather than the complete versions in order to conserve space. All models are available from the author. The descriptions of the attributes, files, resources, global variables, arrays, and activities are shown in Tables 5 through 10.

| <b>ATTRIBUTE(S)</b> | <b>DESCRIPTION</b>                                                               |  |  |  |  |  |  |
|---------------------|----------------------------------------------------------------------------------|--|--|--|--|--|--|
| $1 - 7$             | Defines the routing for the entity (ATRIB(1) is the first machine/dept)          |  |  |  |  |  |  |
|                     | Defines the part family of the entity                                            |  |  |  |  |  |  |
| 9                   | Defines the part number of the entity                                            |  |  |  |  |  |  |
| 10                  | Counts the number of operations that the entity has finished                     |  |  |  |  |  |  |
| $11 - 18$           | Processing times at departments 1-8                                              |  |  |  |  |  |  |
| 19                  | Entity identification # - Mark attribute (time that an entity enters the system) |  |  |  |  |  |  |
| 20                  | Indicates set-up time ( $0 = no$ set-up, $1 =$ short set-up, $2 =$ long set-up   |  |  |  |  |  |  |
| $21 - 27$           | Indicates move times between departments (21 is the first move time)             |  |  |  |  |  |  |
| 28                  | Indicates the number of sub-batches per batch                                    |  |  |  |  |  |  |
| 29                  | Indicates the number of entities per sub-batch                                   |  |  |  |  |  |  |

Table 5 - Attribute descriptions for the process shop models.

#### Table 6 - Variable descriptions for the process shop models.

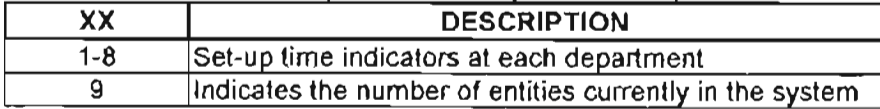

#### Table 7 - File descriptions for the process shop models.

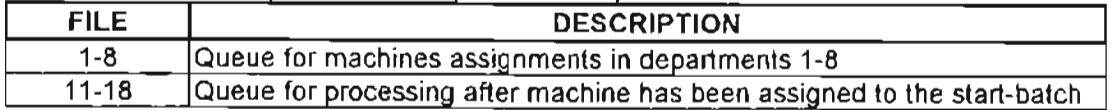

| <b>RESOURCES</b> | <b>NUMBERS</b> | <b>CAPACITY</b> | <b>DESCRIPTION</b>                            |
|------------------|----------------|-----------------|-----------------------------------------------|
| $X1 - X6$        | 1-6            |                 | Start batch resources for departments 1-6     |
| $X7 - X8$        | 7-8            |                 | Start batch resources for departments 7 and 8 |
| $D1 - D7$        | 1-7            |                 | Machine resources for departments 1-6         |
| $D7 - DB$        | 7-9            |                 | Machine resources for departments 7 and 8     |

Table 8 - Resource descriptions for the process shop models.

#### Table 9 - Activity descriptions for the process shop models.

| <b>ACTIVITIES</b> | <b>DESCRIPTION</b>                                                     |
|-------------------|------------------------------------------------------------------------|
| $1 - 8$           | Machine processing in departments 1-8                                  |
| $11 - 18$         | Short set-up times in departments 1-8                                  |
| $21 - 28$         | Long set-up times in departments 1-8                                   |
| $31 - 38$         | Loading times at departments 1-8                                       |
| $41 - 48$         | Unloading times at departments 1-8                                     |
| $51 - 57$         | Move times from receiving to depts (operations ordered 1-7 on routing) |

Table 10 - Array descriptions for the process shop models.

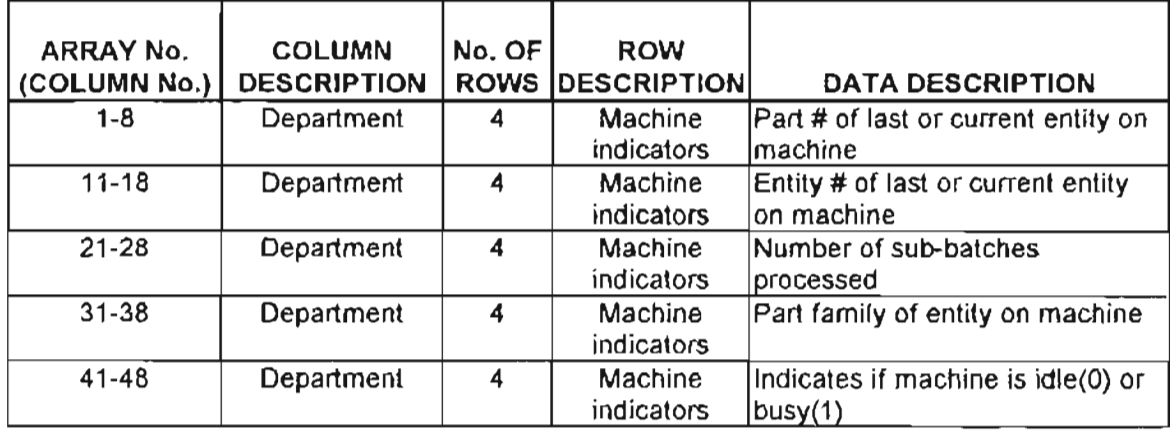

The model begins by setting initial global variable, array values, and resource characteristics (refer to Tables 6 through 10). All global variables are initially set at zero. All values of arrays 1 through 8 and 31 through 38 are set at an initial value of 1. This simply states that all machines are currently set to produce part number 1 of family 1. All values of arrays 11 through 18 and 41 through 48 are initially set at zero, indicating that there was not a "last entity" on a machine and that all machines will begin idle and empty. All values in arrays 21 through 28 are set to one over the number of sub-batches per

batch. This is used for counting purposes to determine when a machine can be released by a batch.

Next, the resources are configured for the model. There are 16 total resources (two for each department). The resources capacities (see Table 8) represent the number ofmachines in each department. Each department has two resources because one is used as a machine allocation for an entire batch, while the other allocates machines to subbatches. This is necessary to route all sub-batches of the same batch to the same machine.

The model network begins with entity creation at the CREATE node. Entities represent entire batches (which are split later) which have exponential inter-arrival times with a mean of 8 minutes. The mark attribute  $[ATRJB(19)]$ , which is used as a unique entity identifier is assigned as the time an entity is created. After arriving into the system, the value of 1 is added to the global variable  $XX(9)$ , which represents the number of entities currently in the system. Attributes 28 and 29 (the number of sub-batches per batch and the number of parts per sub-batch) are then assigned to the entities. These attributes are the same for all entities.

The entity is next assigned a family [ATRlB(8)], and then a part number [ATRIB(9)] (demand is uniformly distributed across part numbers). The entity is assigned a routing (attributes 1 through 7) based on its part number. For example if  $ATRIB(1) = 5$  and  $ATRIB(2) = 6$ , then the entity will first be routed to department 5 and then to department 6. In addition to routings, processing times are also assigned to entities. The value represents the processing time at a certain department. For example, ATRIB(15) represents the processing time for part entities at department 5. Move times are also assigned. ATRIB(21) represents the first move time, ATRlB(22) represents the

second, etc. ATRIB(27) always represents the move time from the last department to the shipping/receiving area.

Entities undergo *the* first move activity (ACT/51) after being routed to node labeled R1. The entities are then routed to the correct processing department based on ATRIB(1). A network diagram of Department 1 is shown in Appendix D. All departments are structurally the same. Differences occur in specific values which are representative of each department. The remainder of the departmental model description refers to Department 1.

The entity undergoes an unloading activity (ACT/31) when it arrives at Department 1 (node label D1). Next, the entity is routed in one of two ways:

- 1. If the entity is already split into sub-batches, it is routed to a queue  $[AWAIT(1)]$  to wait for a machine to become available.
- 2. If the entity has not been split into sub-batches, it is routed to an UNBATCH node (UNBATCH,28) where it is split into multiple sub-batch entities based on attribute 28. For example, when  $ATRJB(28) = 2$ , then the entity is split into two identical entities. Then the sub-batch entities are routed to the queue represented by AWAlT(l).

At the AWAIT node, a machine (resource) is allocated to a batch using an ALLOC(I) subroutine (where I is, the department number, AWAlT file number, and resource number). The node is triggered whenever a resource is freed, or when an entity arrives at the AWAIT node. After setting initial values, the subroutine retrieves the identification number (mark attribute) for the entity that possesses the "first" machine. [It should be noted that though SLAM does not keep track of the actual machines being used in a resource, the array values are being set as an entity seizes a resource, and after a resource is released. For example, the ARRAY(41,2) tells whether machine two in department 1 is busy or idle. By counting entities, tracking the entity/family currently and previously on a machine, and determining the machine's state (busy or idle), the arrays enable the model to determine the appropriate action when a machine becomes idle.]. An NFIND statement is then used to see if there are any sub-batch entities that match the identification number (this would imply that the sub-batch comes from the batch that possesses the machine resource). If a matching sub-batch is found, it is removed from the queue and moved to an ENTER node in the SLAM II model (ENTER, 1+10). Otherwise, the subroutine uses a DO loop to identify the possession batches of the other machines and then attempts to identify a match. If no match is found, the subroutine checks whether there are any machines that are not possessed by a batch [If statement that checks the value of NNRSC(I)]. If at least one machine is free, then an array value [ARRAY (1+20)] representing the one plus the number ofsub-batches processed on a machine is compared to the number of sub-batches per batch  $[IF (B.GT.C)]$ . If the array value is greater, then an array value representing the part number of the last batch on the machine is retrieved, otherwise, a DO loop repeats the comparison with other array values until the "free" machine is found. This value is compared to the part numbers in the queue. If a match exists, then the setup time indicator [XX(I)] is set to zero (indicating no set up time which demonstrates the Repetitive lots principle), the array value representing the number ofsub-batches processed is set to zero, a machine is seized, and the entity is removed from the queue and placed in an ENTER node (ENTER,I). If no match is found, then the next

**q**

event is dependent on the type of process shop. This event attempts to allocate a machine based on a family match. The PROC model does not consider family relationships, so this step is left out of the subroutine. For the PRFAM shop, the subroutine retrieves an array value representing the family that last possessed a machine and the checks to see ifthere are any matches in the queue. If a match exists, then the setup time indicator  $XX(I)$  is set to 1 (indicating a short set up because of the family relationship), the array value representing the number of sub-batches processed is set to zero, a machine is seized, and the entity is removed from the queue and placed in the ENTER, I node. If no match is found or if the shop is the PROC configuration, then the subroutine will search the queue for the entity with the shortest processing time  $[ATRIB(I+10)]$ . If an entity is found, then the set-up indicator is set to 2 (indicating a long set up time), the array value representing the number of sub-batches processed is set to zero, a machine is seized, and the entity is removed from the queue and placed in ENTER, I of the SLAM program.

As previously stated, entities emerge from the AWAlT queue at either ENTER I or ENTER 11. An entity enters ENTER 1 ifit is the first sub-batch of a batch to be processed. This sub-batch entity has seized the machine resource for processing by the entire batch in the ALLOC subroutine. Next, a set-up time attribute [ATRIB(I)] is assigned to the sub-batch entity based on the set-up time indicator variable  $XX(1)$  set in the subroutine. An EVENT subroutine now assigns the new entity characteristics to the appropriate array locations. After the initial values are set in the subroutine, the subroutine will search the array representing the number of sub-batches processed for the value set at zero. It will then set the corresponding arrays appropriately. For example, if  $ARRAY(21,3) = 0$ , (which means machine three in department one has not processed any

of the current sub-batch), then the subroutine sets arrays  $(1,3)$ ,  $(11,3)$ ,  $(31,3)$  and  $(41,3)$  to their appropriate values. ARRAY(1, 3) is the part number of the entity, ARRAY(11,3) is set to the entity identification number,  $ARRAY(31,3)$  is set as the family of the entity, and ARRAY(41,3) is set to zero indicating that the machine is currently idle (processing has not yet begun even though the machine is possessed by the entity). After the arrays are set, the program returns to SLAM II.

An entity bypasses the previous EVENT subroutine if it is sent to the ENTER  $11$ node (rather than ENTER 1) from the ALLOC subroutine. This occurs when the subbatch is not the first of its batch to be processed on the machine. The set-up indicator attribute ATRIB(20) is assigned a value of zero to indicate the absence of a set-up time (the machine is already set up for the part).

The "paths" that began at ENTER 1 and ENTER 11 converge at a GOON node which routes the entity to one of three conditional activities based on the set-up indicator attribute ATRIB(20). If ATRlB(20) is set at zero, then the entity goes through a conditional route which is not assigned an activity or a duration. When  $ATRIB(20) = 1$ . the entity is routed through activity 11 which has a duration of 11.33 minutes. If  $ATRB(20) = 2$ , the entity is route to activity 21 which has a duration of 22.66 minutes.

Sub-batch entities are split into identical individual part entities at an UNBATCH node after the set-up activities. The number of parts is determined by ATRIB(29). Then the part entities wait in an AWAIT queue for the machine to become available.

The AWAIT(11) node uses the same ALLOC subroutine that was used in the previous AWAIT node, however, an IF statement at the beginning of the subroutine moves the focus to a different area of code. The subroutine first checks to see if there are

any available machines (NNRSC is not zero). If so, then the busy/idle array is examined to determine if a machine is idle. A DO loop allows the subroutine to examine all busy/idle array values. If<sup>a</sup> machine is set at idle, then the queue is searched for an entity whose batch possesses the machine using an NFIND function. For example,  $ARRAY(41,3) = 0$ indicates that machine three in department  $l$  is currently idle. Say that the machine is currently possessed by an entity with an identification number 123 [ARRAY(11,3)=123]. The subroutine will search the queue for an entity with an identification number of 123. If a match is found, then the busy *l*idle array is set to I (busy), the machine resource is seized, and the entity is removed from the queue and placed in ENTER 21.

Operations processing time is modeled following the ENTER node. Activity I occurs with a duration represented by ATRIB(ll), which was assigned earlier in the mode!. An event subroutine (EVENT II) follows the activity.

As with the ALLOC subroutine, the EVENT subroutine is the same one used previously. An IF statement sends the focus of the program to a different part of the code. This section of code is responsible for freeing the machine from a part entity and setting it to idle, It identifies which machine has finished processing by comparing the "identification number on a machine" array values with the identification number  $[ATRIB(19)]$  of the part that has activated the event. When the machine is identified, the corresponding busy/idle array value is set to "idle" (0) and the machine resource is freed.

Part entities are combined into sub-batches at the BATCH node. The entities are identified by the entity identification attribute ATRIB(I9). When the sub-batch is complete, another subroutine  $(EVENT, 21)$  counts the number of sub-batches that arrive to it and free a machine from a batch when the entire batch has complete processing,

Again, this is the same EVENT previously cited. The If statements at the beginning set the focus at the correct code location. The subroutine looks up the array values that show the entity identifications that possess each machine. If the value in the entity identification array matches the entity identification of the sub-batch entity that activated the EVENT, then the subroutine increases by one the array value which counts the number of entities sub-batches that have been processed. If this new value is greater than the number of subbatches per batch, then a machine resource is freed.

An unloading operation activity occurs to move the sub-batch out of the department  $(ACT/41)$ . Then one is added to  $ATRIB(10)$ , indicating that the sub-batch has completed the operation. The part is then routed to the next department based on the value of  $ATRIB(10)$  (see Node labels R1 through R6). The move times (determined by attributes 21 through 27) occur during the routing.

Each department in the process models is identical to department 1 (previously described) except the values of the activities, attributes, arrays, files, resources, and variables change to reflect the department. For example when modeling department 4, the activity numbers are 4, 14, 24, 34, and 44. Modifications for other values occur likewise.

The sub-batch entities go to the shipping area of the model (node label  $SR$ ) after completing processing at all work centers on the routing. An UNBATCH node splits the sub-batch entity into identical part entities, and then a BATCH node combines the newly formed part entities into a full batch entity of 100 parts. The entities are then moved to the shipping /receiving area (ACT/57 with move time based on ATRIB(27). The global variable  $XX(9)$  which counts the number of entities in the model at any given time (WIP)

is reduced by one since one batch entity is leaving the system. Data is collected for Time in System measurements, then the entity leaves the network.

The model described is used for all levels of batch splitting/overlapping with a few minor modifications. Attributes 28 and 29 change to reflect the number of sub-batches per batch and the number of parts per sub-batch respectively. Also, the initial values in arrays 21 through 28 represent the one plus number of sub-batches per batch. All other code is the same.

A slight modification in the resources is made to model the small shops. Each department has fewer machines in the smaller shop. This is reflected in the resource capacity shown below in Table 11. An example of a small process shop model (100% batch split) is shown in Appendix D.

| <b>RESOURCE NUMBER CAPACITY</b> |           |   | <b>DESCRIPTION</b>                                |  |  |
|---------------------------------|-----------|---|---------------------------------------------------|--|--|
| Х1                              |           |   | Start batch resources for department 1            |  |  |
| X <sub>2</sub>                  |           |   | Start batch resources for department 2            |  |  |
| X <sub>3</sub>                  | 3         | 2 | Start batch resources for department 3            |  |  |
| $X4 - X6$                       | $4-6$     | 3 | Start batch resources for departments 4 through 6 |  |  |
| $X7 - X8$                       | $7 - 8$   |   | Start batch resources for departments 7 and 8     |  |  |
| D1                              | 11        | 2 | Machine resources for department 1                |  |  |
| D <sub>2</sub>                  | 12        |   | Machine resources for department 2                |  |  |
| D <sub>3</sub>                  | 13        | 2 | Machine resources for department 3                |  |  |
| D4 - D6                         | $14 - 16$ | 3 | Machine resources for departments 4 through 6     |  |  |
| D7 - D8                         | 17-18     | 2 | Machine resources for departments 7 through 8     |  |  |

Table 11 - Resource descriptions for the small process shop models.

## 4.2 MODEL DESCRIPTIONS FOR CM SHOPS

The simulation model built to represent the CM shop configurations is outlined in this section. The partial network diagram for the models, an example model (25% batch split), and the FORTRAN subroutines are shown in Appendix E. The descriptions of the attributes, files, resources, global variables, arrays, and activities are shown in Tables 12

through 16.

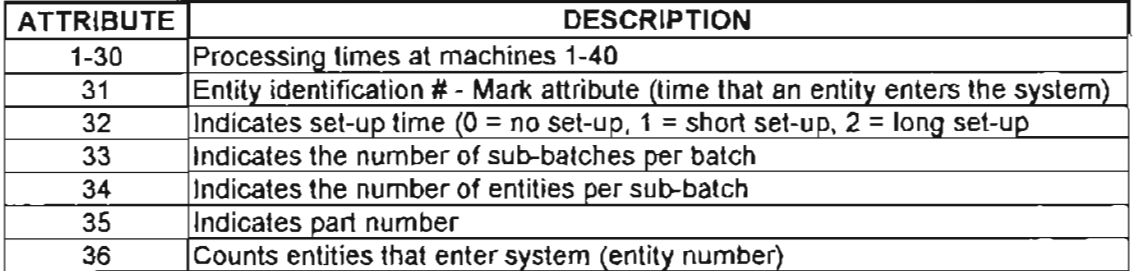

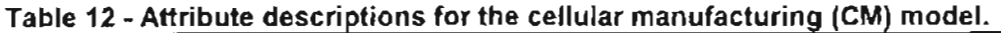

### Table 13 - Variable descriptions for the cellular manufacturing (CM) model.

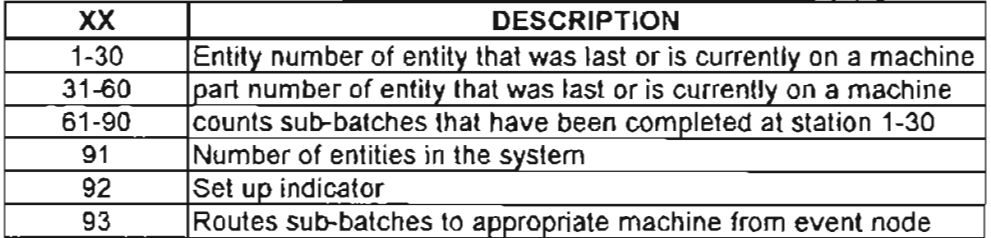

#### Table 14 - File descriptions for the cellular manufacturing (CM) model.

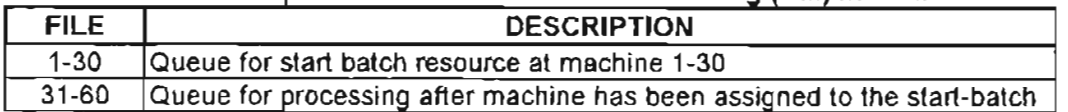

## Table 15 - Resource descriptions for the cellular manufacturing (CM) model.

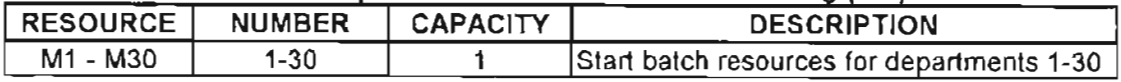

### Table 16 - Activity descriptions for the cellular manufacturing (CM) model.

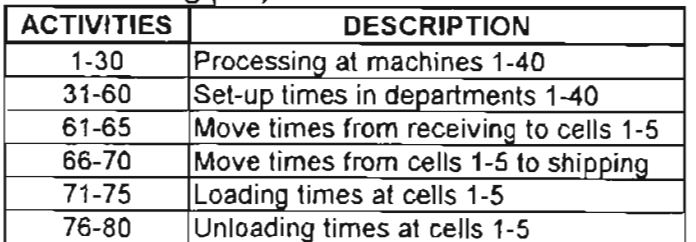

The CM shop begins by setting initial values for all global variables to zero. Next the resources are defined and their initial capacities are identified. Each resource represents one machine with a capacity of one since machines are not separated by type as in the process configuration. This greatly simplifies the programming logic.

Batch entities which arrive based on exponentially distributed inter-arrival times are created by a CREATE node. One is added the variable XX(9I) which tracks the number of entities currently in the system. Attributes 33 and 34 are then set to signify the number of sub-batches per batch and the number of parts per sub-batch.

Fist, the entity is assigned a part number  $[ATRIB(35)]$  (demand is uniformly distributed across part numbers). A series of ASSIGN nodes determine routings (see Table 2) by assigning a processing time for each machine number that is on the routing. Then the entity is routed to the appropriate cell. For example, part number 1 is produced in cell number 5. Which has four machines numbered 11, 1, 30, and 3S (in routing order). Part number 1 only requires processing at machines 30 and 5, so attributes 1 and 11 equal zero, while attributes 30 and 5 equal the processing time used in the model (generated from the normal distribution with a mean of .3433 minutes and a standard deviation of .0858 minutes). The entity is then routed to cell 5 (node label C5).

Each entity that arrives to a cell undergoes a moving operation from shipping/receiving to the cell represented by activities 61 through 65 (for example, a move to cell 3 is activity 63). Next, a loading operation is performed represented by activities 71 through 75. Next, all entities are routed to the first machine in the cell, though some will not perform an operation at this machine. All sub-batches are created here, using an

UNBATCH node. The sub-batch entities are then either sent to the next machine in the cell based on the routing attributes, or they remain at the first machine to be processed.

Those that remain at the machine enter a queue (AWAIT node) where machine resources are assigned to batch entities by an ALLOC(I) subroutine. The subroutine first examines the queue to see if there are any sub-batch entities that are part of the batch that currently possesses the machine. This is accomplished by comparing the identification/mark attribute with the global variable  $XX(I)$  (where I is the machine number).  $XX(I)$ , which is set later, is used to determine what batch entity posses the machine. If a match is found, then the sub-batch entity is removed from the AWAIT queue and placed in ENTER 31. If no match is found, then the subroutine determines if the machine resource is possessed by a batch entity by using an IF statement and the "current resource capacity" variable NNRSC $(I)$ . If it is not, then the subroutine searches the AWAIT queue for an entity that has the same part number as the entity that previously possessed the machine. The part number of the possessing entity is stored in variable  $XX(I+30)$ . If a match is found, then the set-up time indicating variable  $XX(92)$  is set to zero to indicate no setup time. Otherwise, the subroutine searches the queue for the entity with the shortest processing time and assigns the set-up time indicator a value of one. After the set-ups are determined,  $XX(I)$  is set to zero, the part number is stored in  $XX(I+30)$ , and the machine resource is seized by the entity. Then, the entity is removed from the AWAIT queue and placed in ENTER(I).

Entities that are sent to ENTER 31 from the subroutine are routed back to their cell area, then sub-batch entities are split in to part entities at UNBATCH 34 (this bypasses the set-up operation). The other entities are sent to ENTER(I) from the

subroutine. Here, the entities undergo a set-up operation based on variable  $XX(92)$ which was set in the subroutine. Then the sub-batch entities are split into part entities at UNBATCH<sub>34</sub>.

An EVENT subroutine occurs after the individual part entities are created. This subroutine removes part entities from the AWAIT queue if their batch possessed the machine. It uses the NFIND function to see if  $XX(1)$  (the identification number of the batch that possesses the machine) matches the entity identification number [ATRIB(31)]. If a match is found, then the entity is removed from the AWAIT queue and move to ENTER,31 and the subroutine ends. The route from ENTER 31 was discussed in the previous paragraph.

Following the event, part entities whose batch possesses the machine will wait in a QUEUE node for the machine to become available. Then the machine will process the entities (ACT\I, where I is the machine number) using a duration determined in the entity's attributes. The part entities are then combined into sub-batches at a BATCH node, followed by another EVENT subroutine. As with the process model, this EVENT subroutine is actually the same program as the one used earlier. This EVENT node sends the focus ofthe program to a different area ofthe code using IF statements at the beginning of the subroutine. This area of the subroutine counts the number of sub-batches processed on the machine and frees it after an entire batch has been completed. It counts the number of batches processes in the global variables  $XX(1+60)$  (where I is the machine number). If the number of sub-batches per batch  $[ATRIB(33)]$  equals  $XX(I+60)$ , then the machine resource is freed and  $XX(1+60)$  is set to zero. The program then returns to SLAM II, where the sub-batch entities are routed to the next machine in the cell.

With the exception of the first and last machines in each cell, all machines in all cells are identical except where variables are used for machine/cell identification (see Table 13). As previously discussed, the first machine is responsible for splitting batches into sub-batches. The last machine in the cell is responsible for unloading sub-batches (activities 76 through 80) and moving them to shipping/receiving (activities 66 through 70).

Sub-batch entities are split into part entities at the shipping/receiving area (node label SR) and then combined into full batches. The global variable XX(91) which counts the number of entities in the model at any given time (WIP) is reduced by one since one batch entity is leaving the system. Data is collected for Time in System measurements, then the entity leaves the network.

The CM model only slightly changes with varying levels of batch splitting/overlapping. In fact, only two attributes are changed (attributes 33 and 34) to modify the number of sub-batches per batch, and the number of entities per sub-batch. Everything else is left unchanged.

The model for the small CM shop configuration is identical to the large shop, except that 10 machines are removed. This is noticed in the resource assignments and in the model itself, where a machine and all the code associated with it are deleted from the program. Slight adjustments are made also when the first or last machine of a cell is removed. An example of a small CM shop model (10% batch split) is shown in Appendix E.

# 4.3 MODEL DESCRIPTIONS FOR DCM SHOPS

The simulation model built to represent the DCM shop configurations is outlined in this section. The partial network diagram for the models, an example model (no batch split), and the FORTRAN subroutines are shown in Appendix F. The descriptions of the attributes, files, resources, global variables, and activities are identical to those of the process shops (see Tables 5 through 11). The array descriptions are shown in Table 17.

|              |                    |             |                    | - דייין יידוע                                         |
|--------------|--------------------|-------------|--------------------|-------------------------------------------------------|
| ARRAY No.    | <b>COLUMN</b>      |             | <b>ROW</b>         | <b>DATA DESCRIPTION</b>                               |
| (COLUMN No.) | <b>DESCRIPTION</b> | <b>ROWS</b> | <b>DESCRIPTION</b> |                                                       |
| $1 - 8$      | Department         | $1 - 4$     | Machine            | Part No. of last or current entity on                 |
|              |                    |             | indicators         | machine                                               |
|              |                    | $2 - 8$     | Machine            | Part family of entity on machine                      |
|              |                    |             | indicators         |                                                       |
| $11 - 18$    | Department         | $1 - 4$     | Machine            | Entity No. of last or current entity                  |
|              |                    |             | indicators         | on machine                                            |
|              |                    | $2 - 8$     | Machine            | Indicates if machine is idle(0) or                    |
|              |                    |             | indicators         | busy(1)                                               |
| $21 - 28$    | Department         | $1 - 4$     | Machine            | No. of sub-batches processed                          |
|              |                    |             | indicators         |                                                       |
| $31 - 38$    | Department         | $1 - 5$     |                    | Family indicators No. of sub-batches from families 1- |
|              |                    |             |                    | 5 in the queue                                        |
| $41 - 48$    | Department         | $1 - 5$     |                    | Family indicators No. of machines possessed by        |
|              |                    |             |                    | families 1-5                                          |

Table 17 - Array descriptions for the dynamic cellular manufacturing (DCM) model.

The model begins by setting the initial values of all global variables to zero. Next, the initial array values are set. Arrays 1 through 8 are set to I, indicating that all machines are currently set up for part number one from family one. All values of arrays 11 through 18 are set to zero indicating that there are currently no entities on the machines and that they are idle. Values in arrays 21 through 28 are set to one over the number of subbatches per batch. This is used for counting purposes to determine when a machine can be released by a batch. Arrays 31 through 38 are set to zero to indicate that all queue files

start empty, and arrays 41 through 48 are set at zero indicating that no family currently possesses a machine.

Next, the resources are configured for the model. There are 16 total resources (two for each department) The resources capacities (see Table 8) represent the number of machines in each department. Each department has two resources because one is used as a machine allocation for an entire batch, while the other allocates machines to sub-batches. This is necessary to route all sub-batches of the same batch to the same machine.

The model network begins with entity creation at the CREATE node. Batch entities arrive based on exponentially distributed inter-arrival times. The entity identification/mark attribute is set in  $ATRIB(19)$ . Next, one is added the variable  $XX(9)$ which tracks the number of entities currently in the system. Attributes 28 and 29 are then set to signify the number of sub-batches per batch and the number of parts per sub-batch. Entities are then assigned family numbers, part numbers, routings, move times, and processing times using identical code to that of the process shop models. Entities are also routed to departments in the same manner as in the process shops. The following is a description of department 1.

As with the process configuration, entities are routed to departments for processing. On arriving at a department, the entity undergoes a loading operation  $(ACT/31)$ . Then if this is not the first operation for the entity, it is routed to EVENT 1. Otherwise, the entity is separated into sub-batches and then routed to EVENT 1. This EVENT subroutine counts the number of entities in the queue by families and stores the value in the appropriate array. Note that the entity which triggers EVENT 1 is included in the count, since it goes to the AWAIT 1 queue immediately after EVENT 1 (though in

simulated time, these things happen at the same time). For example, if the entity arriving at EVENT 1 belongs to family  $2$  [ATRIB(8) = 2] then one is added to the number of subbatch entities in the queue for this family [ARRAY(31,2)]. The program then returns to SLAM II. The entities are put in an  $AWAIT(1)$  queue following the event. An ALLOC(I) subroutine then sends through any entities that possess a machine, and/or allocates a machine to a batch and/or family.

Entities whose batch already possesses a machine are removed from the queue in the same manner as in the  $ALLOC(1)$  subroutine for the process shop. These entities are sent to ENTER 11. After this step, the subroutine will check for any machines which are not possessed by a batch. If all machine resources are currently utilized, then the program returns to SLAM. Otherwise, a complex series of tests is carried out to determined weather to allocate the machine resource to a new family/virtual cell or to allocate to the family that already possesses it. The tests checks the number of the machine types possessed by the family and if there are currently family members in the queue.

The first tests determine if the machine will stay with the same family, or if there will be competition for it. If the family only possesses the one free machine and has at least one sub-batch entity in the queue, then the machine will stay in the possession of the family and a family entity will be routed to the machine based on the sequencing rules previously discussed. To carry out this test, the part family possessed by a machine is determined in the same manner as with the process shop. The number of machines possessed by a family is found by looking in arrays 41 through 48. For example, to find the number of department 1 machines possessed by family 5, the subroutine looks up the value of ARRAY(41,5), an IF statement is used to test if there are family members in the

 $\mathbf{j}$ 

queue and if the number of machines possessed is one. If so, the appropriate entity to send is determined in a manner similar to the CM shop's ALLOC subroutine.

Anther series of tests is carried out which are almost identical to the ones described in the previous paragraph to determine if a family possesses more than one machine. The difference occurs when the  $IF$  statement tests if the number of machines possessed is greater than one (rather than equal to one). If test result is positive, then the program jumps to a competition area of code to determine which family gets the machine. The competition is discussed later.

A second test determines if there are entities in the queue whose family does not possess a machine in the department. Again this is the identical test as the two previous with a slight modification of the IF statement. If a family is found to have entities in queue, but no machine, then the program goes to the competition for the free machine.

A final test determines jf a family that possesses the free machine does not have any entities in queue. This also follows the same methodology (with modifications *in* the IF statement) and a positive result leads to a competition for the free machine.

The competition is based on the machine aUocation rules previously discussed in the "Sequencing and Machine Allocation Rules" section. The competition *is* carried out in stages. The first stage records the number of entities in the queue in an F# variable (where # is the family number) for the families that do not possess a machine. The machine is awarded to the family with the greatest F# value. For example, say families 2 and 4 do not posses a machine in department 1, and family 2 has one entity in queue, while family 4 has none. The F# values are as follows:

$$
F2 = ARRAY(41,2) = 1
$$

$$
F4 = \text{ARRAY}(41,4) = 0
$$

Note that the other families are not considered in the competition since they possess at least one machine. The free machine will be awarded to family 2 since it has the greatest F# value.

The competition is carried out using a series of IF statements which compare all F# values to determine the winner. The number of machines possessed by the winning family is then changed to reflect an increase of one machine. Also, the number of machines possessed by the family that gave up the machine is altered to reflect the loss. This is done using PUTARY statements to change the values of the appropriate arrays.

This completes the first stage of the competition, however it is possible that a winner was not selected. For example, if all the families of all entities in queue possess a machine, then the above test will not have a winner. The next stages are the identical tests, except the second stage tests families with only one machine, the third with two machines, etc. These stages will ensure that a machine is allocated to a family with the fewest machines and/or the greatest number in queue as stated in the machine allocation rules.

After the test are complete and the number of machines per family are modified, the machine resource is seized by the appropriate entity/family, the entity is removed from the queue and placed in ENTER 1 and the number of sub-batches processed is set to zero for the machine. The program then returns to SLAM.

Entities that arrive at ENTER 1 undergo assignments for the set-up indicating attribute  $[ATRIB(20)]$ . Next, EVENT 11 uses another part of the EVENT subroutine to set machine indicating arrays for the new entity that possesses it. The procedure is

identical to the corresponding process shop model EVENT, except that the array numbers have changed (see Table 17).

The entities that emerge from EVENT II skip some SLAM code and arrive to EVENT 21 at node label P1. Recall, however, that some entities are routed to ENTER 11 from the ALLOC subroutine. The batches of these entities already possess a machine, so the set-up indicator  $ATRIB(20)$  is set to zero. Then the sub-batch entities are routed to EVENT 21 at PI.

EVENT 21 is responsible for modifying the number of family entities that are in the queue. The value is kept in the queue count array for the family of the entity that arrives at the event. Modifications are accomplished using GETARY and PUTARY functions.

A setup operation follows the event. The model coding for this operation is identical to the set-up from the process model. Sub-batch entities are then split into part entities at the UNBATCH 29 node. Part entities then wait in an AWAlT(11) queue for processing. The  $ALLOC(11)$  subroutine used by the  $AWAIT(11)$  node is identical to the one used in the process shop model. Entities that are removed from the queue from the subroutine are sent to ENTER 21. The processing activity with duration determined by the processing time attribute follows. Next, the EVENT 31 uses part ofthe EVENT subroutine to free the machine resource and set the idle/busy array to zero (idle). This is the same as the EVENT used in the process model. Part entities are then combined into sub-batches at the BATCH node. Next, EVENT 41 uses another part of the EVENT subroutine to count the sub-batches processed by a machine and frees a machine resource when the batch is complete. Again, this is the same as the EVENT used in the process

model. The unloading operation activity follows, then the number of operations processed on the sub-batch is determined by adding one to ATRIB(10) at the ASSIGN node. Subbatch entities are then routed to the next department using the same code that was used in the process shop.

Each department in the DCM model is identical to department 1 (previously described) except the values of the activities, attributes, arrays, files, resources, and variables change to reflect the department. For example when modeling department 4, the activity numbers used will be 4, 14, 24, 34, and 44. Modifications for other values occur likewise.

The sub-batch entities go to the shipping area of the model (node label SR) after completing processing at all work centers on the routing. An UNBATCH node splits the sub-batch entity into identical part entities, and then a BATCH node combines the newly formed part entities into a full batch entity of 100 parts. The entities are then moved to the shipping/receiving area [ACT/57 with move time based on ATRIB(27)]. The global variable  $XX(9)$  which counts the number of entities in the model at any given time (WIP) is reduced by one since one batch entity is leaving the system. Data is collected for Time in System measurements, then the entity leaves the network.

The model described is used for all levels of batch splitting/overlapping with a few minor modifications. Attributes 28 and 29 change to reflect the number of sub-batches per batch and the number of parts per sub-batch, respectively. Also, the initial values in arrays 21 through 28 represent the one plus number ofsub-batches per batch. All other code is the same.

 $\overline{1}$ 

A slight modification in the resources is made to model the small shops. Each department has fewer machines in the smaller shop. This is the same as the process models (see Table 11). Also, the machine indicator arrays are altered to reflect fewer machines as shown in Table 18. This slightly modifies the subroutines. An example of a small process shop models (100% batch split) and the small shop subroutines are shown in Appendix F.

|                                  |                                     |             |                                  | ◡                                                                         |
|----------------------------------|-------------------------------------|-------------|----------------------------------|---------------------------------------------------------------------------|
| <b>ARRAY No.</b><br>(COLUMN No.) | <b>COLUMN</b><br><b>DESCRIPTION</b> | <b>ROWS</b> | <b>ROW</b><br><b>DESCRIPTION</b> | <b>DATA DESCRIPTION</b>                                                   |
| $1 - 8$                          | Department                          | $1 - 3$     | Machine<br>indicators            | Part # of last or current entity<br>on machine                            |
|                                  |                                     | $4 - 6$     | <b>Machine</b><br>indicators     | Part family of entity on machine                                          |
| $11 - 18$                        | Department                          | $1 - 3$     | Machine<br>indicators            | Entity # of last or current entity<br>lon machine                         |
|                                  |                                     | $4 - 6$     | Machine<br>indicators            | Indicates if machine is idle(0) or<br>lbusv(1)                            |
| $21 - 28$                        | Department                          | $1 - 3$     | Machine<br>indicators            | Number of sub-batches<br>Iprocessed                                       |
| $31 - 38$                        | Department                          | $1 - 5$     |                                  | Family indicators Number of sub-batches from<br>families 1-5 in the queue |
| $41 - 48$                        | Department                          | $1 - 5$     |                                  | Family indicators Machine number possessed by<br>families 1-5             |

Table 18 - Array descriptions for the small dynamic cellular manufacturing (DCM) model.

# **5. M,ODEL VERIFICATION AND VALIIDATION**

Verification and validation procedures ensure that the simulation models function as intended, and that they are a fair representation of the actual system being modeled. Four steps are taken in the verification/validation process. First, in the model building/debugging process, the logic of the model is traced in step-by-step programming analysis. Also, while debugging, WRITE statements in the Fortran subroutines are used to verify (and correct when necessary) the values of the arrays, attributes, and variables. Write statements are also used after debugging is complete to verify that the correctness of the subroutine logic.

The second step is to run the models and generate output. The output is generated for all models and sizes with all levels of overlapping to perform the following functions:

- 1. Send one entity through the system.
- 2. Send 100 Entities through the system.
- 3. Run the model for 10,000 simulated minutes.

Sending one entity through the system verifies the initial conditions of the models. Also, the part routing logic is examined by comparing the activities/resources used with the predetermined part routings from Tables 2 and 4. Examination of the File Statistics for the AWAIT and QUEUE nodes also reveals how batches are split into sub-batches and part entities. Finally, the output verifies that the correct activities were used to represent plant operations such as moves, set-ups, and processes. The 100 entity and 10,000 minute models are used to verify that the appropriate mix is seen at the activities (especially the set-up activities), queues, and resources. Fortran subroutines with WRITE statements are

used at the end of the 1 and 100 entity models to verify the array and variable values after entities have left the system. In addition, the 10,OOO-minute model indicated that there were no errors that would stop the model from reaching completion. An example of the output for a CM shop with 25% overlapping is shown in Appendix G.

The third verification step includes running and analyzing trace models. The size of the models and the limitations of the MONTR statement (which activates the trace) make tracing an entire model practically impossible. In addition, the large number of part entities that are generated for overlapping make tracing some areas of the model an unreasonable task (trace output for the small PROC shop with no batch splitting exceeds 80 pages when tracing only two departments). For these reasons, tracings are performed only on existing node labels, excluding those that create and combine *part* entities. *Also,* the trace is conducted for only two batch entities per model. The trace models verify that the order of travel for the entities is correct and that simulated time is elapsing between the various nodes. The part number is displayed throughout the trace for easier tracking through the trace output. Even though the trace shows how the entities travel through the models and the elapsed times, it does not show exactly which queues/activities/resources were used. However, this can be found using the Summary Report that comes with the trace output. Together, these reports verify that the model is functioning as described in the previous sections. A sample of the trace output from the PROC shop with 10% batch splitting is shown in Appendix H.

The final step in the verification/validation procedure occurs after all the data has been gathered and analyzed. The results are compared to the results of other studies to

validate the model. This is shown in the *Validation Through Results* section later in this report.

# 6. **ANALYSIS OF RESULTS**

The simulation models are run for each shop configuration and size using the five levels of batch splitting previously discussed. Analyzing the results of these runs shows how batch splitting/overlapping effects each shop and how the shops compare to each other. The Time in System and WIP data from the simulation runs are shown in Tables 19 and 20, and samples of the simulation output are shown in Appendix I.

|                    |      | <b>RUNS</b>          |              |                  |                         |      |      |                |      |                |             |            |       |
|--------------------|------|----------------------|--------------|------------------|-------------------------|------|------|----------------|------|----------------|-------------|------------|-------|
| <b>SHOP</b>        | O.L. | $\blacktriangleleft$ | $\mathbf{2}$ | $\mathbf{3}$     | $\overline{\mathbf{4}}$ | 5    | 6    | $\overline{7}$ | 8    | $\overline{9}$ | 10          | <b>AVG</b> | S     |
| <b>PROC</b>        | 100  | 304                  | 280          | 288              | 283                     | 306  | 268  | 280            | 288  | 296            | 297         | 289.0      | 11.87 |
|                    | 50   | 168                  | 167          | 171              | 172                     | 164  | 168  | 168            | 165  | 169            | 182         | 169.4      | 5.04  |
|                    | 25   | 118                  | 119          | 115              | 119                     | 120  | 118  | 118            | 120  | 119            | 117         | 118.3      | 1.49  |
|                    | 10   | 97.1                 | 93.3         | 92.5             | 89.6                    | 93.3 | 92.2 | 90.1           | 94   | 94             | 89.5        | 92.6       | 2.36  |
|                    | 1    | 82                   | 80.6         | 81.8             | 79.3                    | 79.1 | 79.5 | 76.8           | 80.2 | 78.1           | 78.8        | 79.6       | 1.60  |
| <b>SMALL PROC</b>  | 100  | 198                  | 173          | 186              | 179                     | 183  | 194  | 179            | 183  | 180            | 179         | 183,4      | 7.53  |
|                    | 50   | 111                  | 107          | 110              | 109                     | 110  | 110  | 111            | 111  | 113            | 112         | 110.4      | 1.65  |
|                    | 25   | 86.8                 | 87.3         | 86.3             | 85.7                    | 85.8 | 85.5 | 85             | 87.1 | 89.5           | <b>88.5</b> | 86.8       | 1.41  |
|                    | 10   | 74.5                 | 73.9         | 76.4             | 72.8                    | 76.1 | 74.3 | 73.1           | 74.5 | 74.9           | 73.9        | 74.4       | 1.15  |
|                    | 1    | 68                   | 67.5         | 67               | 69.4                    | 66.1 | 68.2 | 66.2           | 66.8 | 69.1           | 64.6        | 67.3       | 1.46  |
| <b>PRFAM</b>       | 100  | 267                  | 269          | 271              | 276                     | 266  | 274  | 274            | 261  | 270            | 281         | 270.9      | 5.67  |
|                    | 50   | 163                  | 165          | 167              | 166                     | 165  | 164  | 164            | 165  | 166            | 164         | 164.9      | 1.20  |
|                    | 25   | 119                  | 118          | 118              | 116                     | 118  | 117  | 115            | 125  | 116            | 120         | 118.2      | 2.82  |
|                    | 10   | 93.6                 | 95           | 91.7             | 91.4                    | 93.6 | 101  | 93.9           | 93.5 | 91.9           | 93.4        | 93.9       | 2.73  |
|                    | 1    | 76.6                 | 77.5         | 78.4             | 78.9                    | 79.3 | 82.1 | 79.3           | 79.8 | 81,6           | 79.4        | 79.3       | 1.66  |
| <b>SMALL PRFAM</b> | 100  | 172                  | 174          | 178              | 173                     | 173  | 173  | 173            | 171  | 169            | 170         | 172.6      | 2.46  |
|                    | 50   | 115                  | 110          | 111              | 117                     | 111  | 111  | 115            | 110  | 114            | 112         | 112,6      | 2,46  |
|                    | 25   | 90.2                 | 85.2         | 84.3             | 84.4                    | 89.6 | 86.3 | 83.8           | 86.3 | 87.7           | 87.5        | 86.5       | 2.21  |
|                    | 10   | 73.2                 | 71.2         | 73.8             | 77.1                    | 73.3 | 76.2 | 72.7           | 76.7 | 73.7           | 75.5        | 74.3       | 1.93  |
|                    | 1    | 66.3                 | 68.8         | 67.1             | 69                      | 67.1 | 67.6 | 66.9           | 66.3 | 65,9           | 65          | 67.0       | 1.24  |
| CM                 | 100  | 288                  | 311          | 289              | 295                     | 317  | 293  | 295            | 285  | 305            | 283         | 296.1      | 11.36 |
|                    | 50   | 255                  | 247          | 230              | 254                     | 247  | 255  | 243            | 231  | 224            | 262         | 244.8      | 12.66 |
|                    | 25   | 226                  | 226          | 225              | 215                     | 212  | 225  | 233            | 216  | 232            | 237         | 224.7      | 8.22  |
|                    | 10   | 214                  | 194          | 211              | 215                     | 209  | 197  | 203            | 227  | 211            | 196         | 207.7      | 10.27 |
|                    | 1    | 195                  | 214          | 198              | 186                     | 217  | 215  | 200            | 206  | 211            | 207         | 204.9      | 10.00 |
| SMALL CM           | 100  | 180                  | 198          | 176              | 179                     | 172  | 181  | 187            | 179  | 174            | 182         | 180.8      | 7.38  |
|                    | 50   | 145                  | 153          | 149              | 150                     | 158  | 159  | 154            | 155  | 156            | 159         | 153.8      | 4.64  |
|                    | 25   | 142                  | 153          | 137              | 154                     | 145  | 158  | 145            | 161  | 148            | 135         | 147.8      | 8,65  |
|                    | 10   | 135                  | 135          | 143              | 142                     | 137  | 147  | 137            | 145  | 133            | 138         | 139.2      | 4.73  |
|                    | 1    | 141                  | 122          | 135              | 128                     | 124  | 140  | 141            | 135  | 146            | 130         | 134.2      | 8.00  |
| <b>DCM</b>         | 100  | 278                  | 266          | 258              | 270                     | 284  | 266  | 271            | 256  | 268            | 269         | 268.6      | 8.29  |
|                    | 50   | 177                  | 161          | 160              | 161                     | 161  | 162  | 165            | 166  | 158            | 158         | 162.9      | 5.59  |
|                    | 25   | 117                  | 119          | 115              | 116                     | 122  | 116  | 114            | 117  | 113            | 118         | 116.7      | 2.58  |
|                    | 10   | 94.7                 | 92.3         | 89.1             | 91.1                    | 93.2 | 90.2 | 90,7           | 93.2 | 94.1           | 90.5        | 91.9       | 1.86  |
|                    | 1    | 80.3                 | 77           | 78.5             | 77.7                    | 79   | 75.5 | 78.7           | 80.3 | 77.8           | 79.2        | 78.4       | 1.47  |
| <b>SMALL DCM</b>   | 100  | 176                  | 170          | $\overline{173}$ | 173                     | 169  | 163  | 175            | 181  | 163            | 180         | 172.3      | 6.20  |
|                    | 50   | 107                  | 111          | 107              | 110                     | 108  | 111  | 113            | 109  | 108            | 111         | 109.5      | 2.01  |
|                    | 25   | 87                   | 93           | 89.9             | 86.2                    | 85.6 | 83,6 | 84.2           | 92.3 | 97.7           | 88.8        | 88.8       | 4.46  |
|                    | 10   | 72                   | 72,7         | 79.1             | 72.6                    | 85.1 | 78   | 74.3           | 76.4 | 90.7           | 73.6        | 77.5       | 6.14  |
|                    | 1    | 64.7                 | 72.6         | 70.7             | 70.1                    | 66.2 | 68.1 | 65.6           | 66.3 | 68             | 65.4        | 67.8       | 2.62  |

Table 19 - Time in System data from simulation runs.

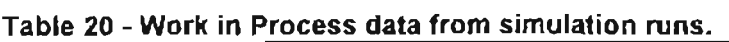

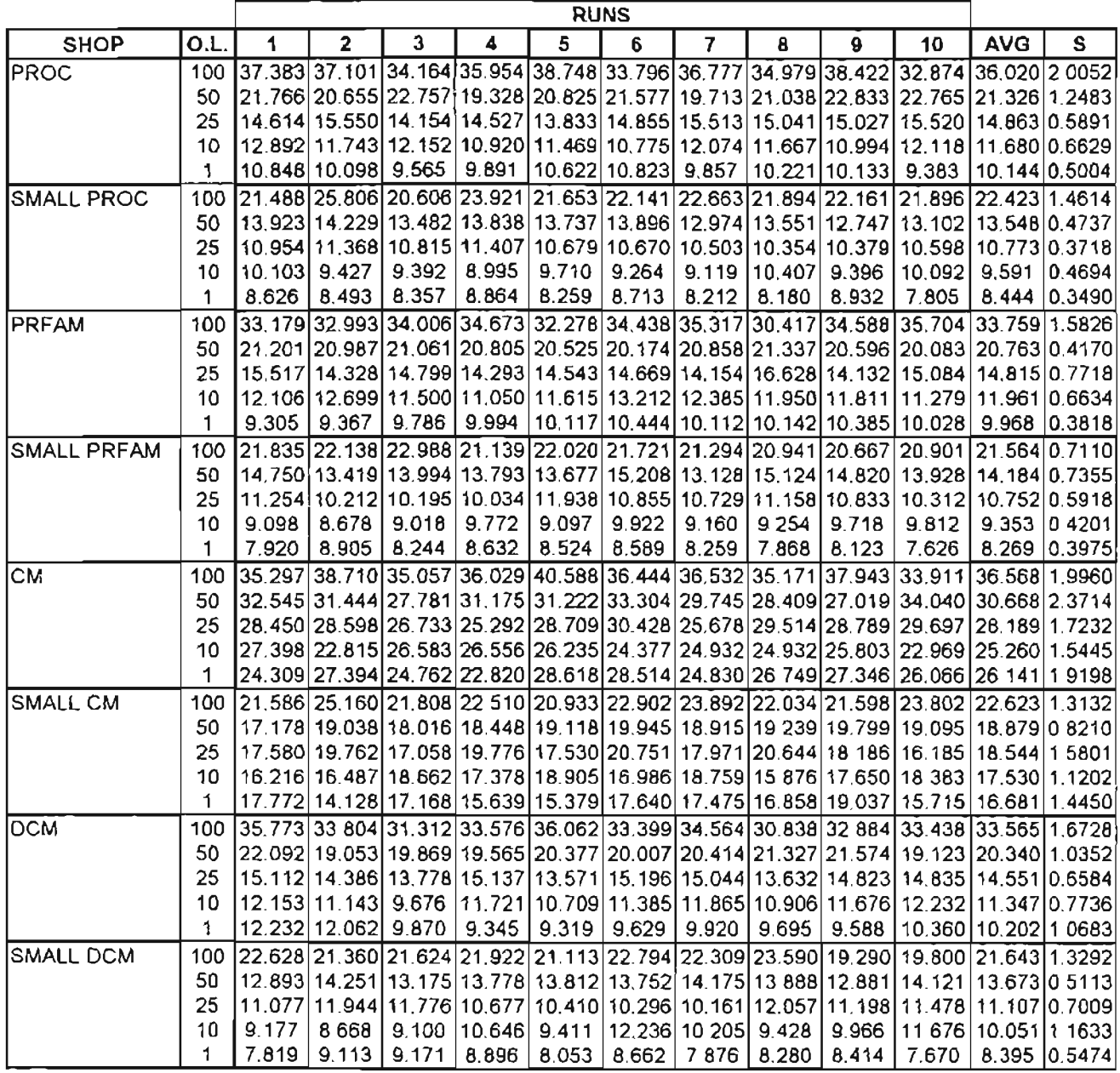

# 6.1 THE EFFECTS OF BATCH SPUTTING/OVERLAPPING

The averages from the model runs are shown on the previous tables. They are presented graphically in Figures 1 through 4. These graphs, show that the averages of Time in System and Work in Process decrease as the level of batch splitting increases. Also, the graphs show that the CM shop has higher values of the performance measures at all levels of overlapping.

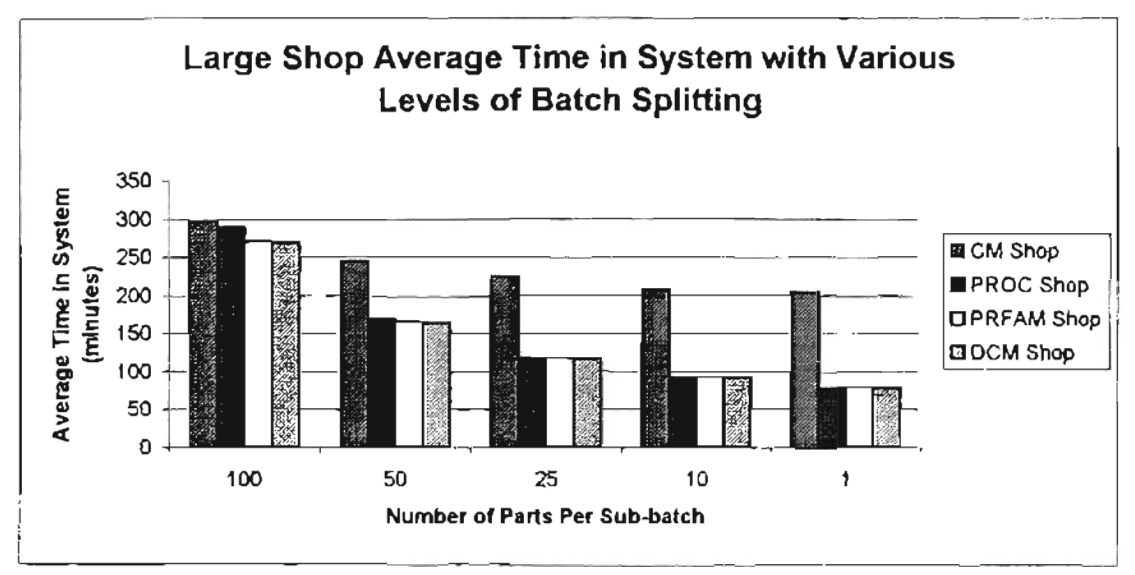

Figure 1 - Average time in system for large shops with different levels of batch splitting.

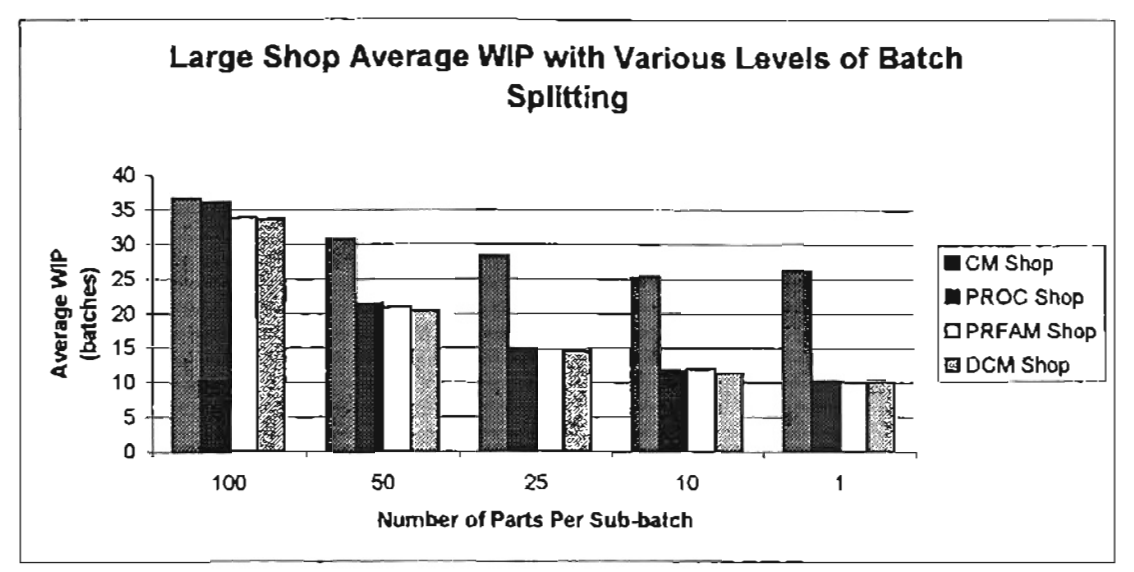

Figure 2 - Average work in process for large shops with different levels of batch splitting.

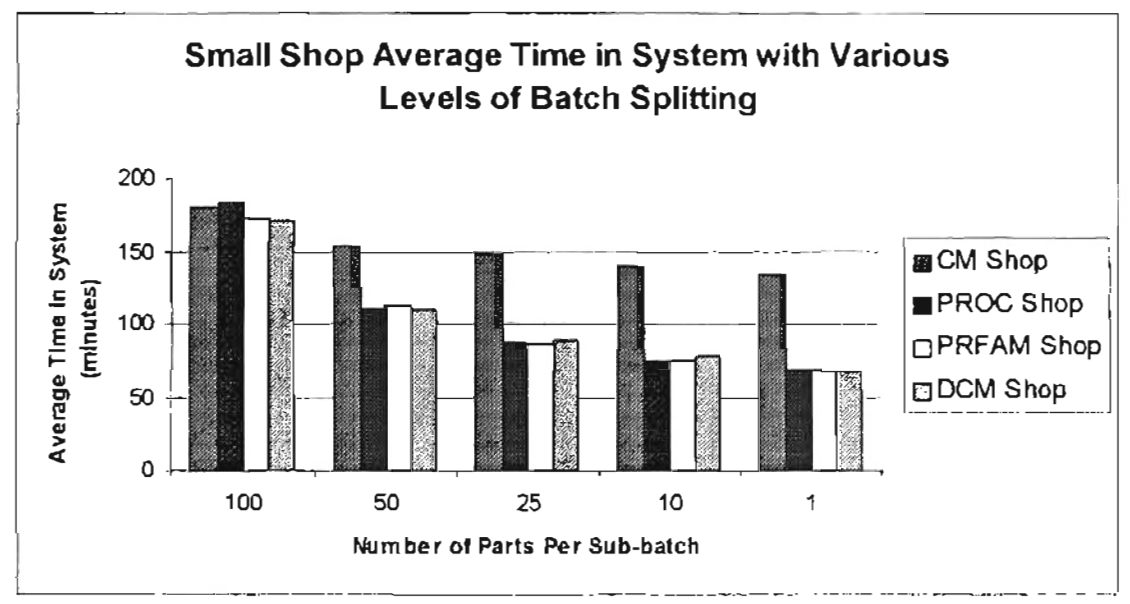

Figure 3 - Average time in system for small shops with different levels of batch splitting,

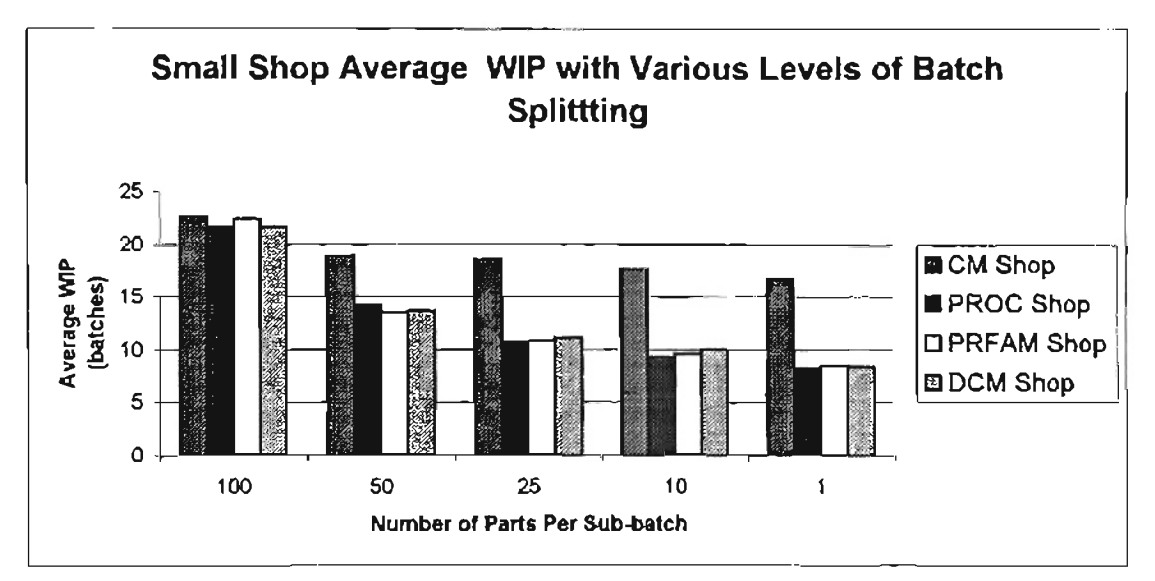

Figure 4 - Average work in process for small shops with different levels of batch splitting.

Analysis of variance (ANOVA) was also used to verify that batch splitting/overlapping effects the two performance measures. The batch splitting levels act as the treatment combinations in the analysis. The hypothesis being tested is as follows:

> $H_0$ :  $\mu_1 = \mu_2 = \mu_3 = \mu_4 = \mu_5$  $H_A$ :  $\mu_1 \neq \mu_2 \neq \mu_3 \neq \mu_4 \neq \mu_5$

ANOVA yields a calculated F-value that is compared to the critical value for F. If the calculated F-value is greater than the critical F-value, then the null hypothesis  $(H_0)$  is rejected. This verifies with a specified level of confidence that the level ofbatch splitting/overlapping does in fact effect the value of the performance measure. The level of significance used is  $\alpha = 0.05$ , which yields a critical value for F = 2.5787. Microsoft Excel's ANOVA data analysis tool is used to perform all ANOVA calculations. ANOVA tables for all shops are shown in Tables 21 through 36.

Table 21 - ANOVA table for large PROC shop with time in system as performance measure.

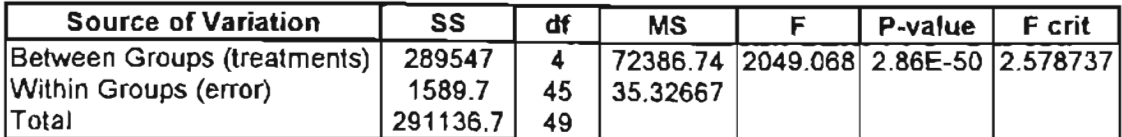

#### Table 22 - ANOVA table for large PROC shop with work in process as performance measure.

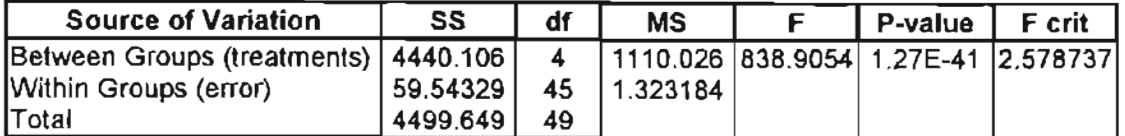

#### Table 23 - ANOVA table for large PRFAM shop with time in system as perfonnance measure.

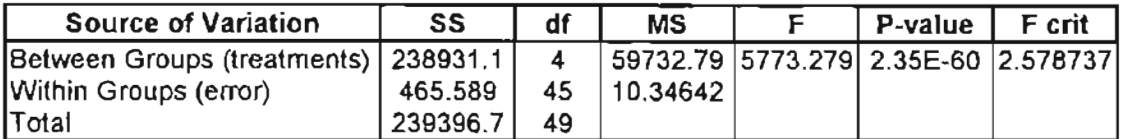

### Table 24 - ANOVA table for large PRFAM shop with work in process as performance measure.

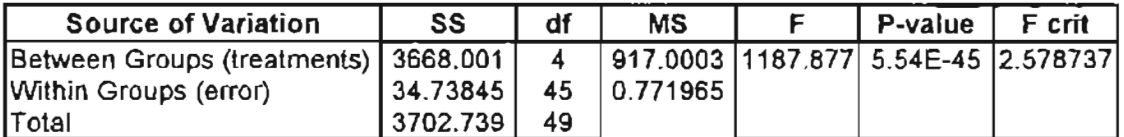

#### Table 25 - ANOVA table for large CM shop with time in system as performance measure.

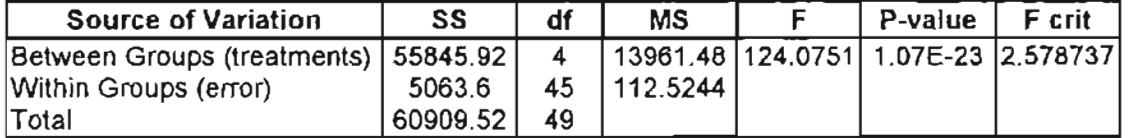

### Table 26 - ANOVA table for large CM shop with work in process as performance measure.

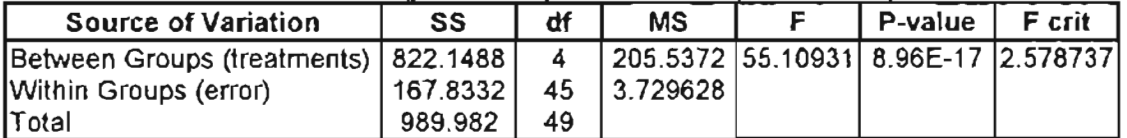

#### Table 27 - ANOVA table for large OCM shop with time in system as performance mea sure.

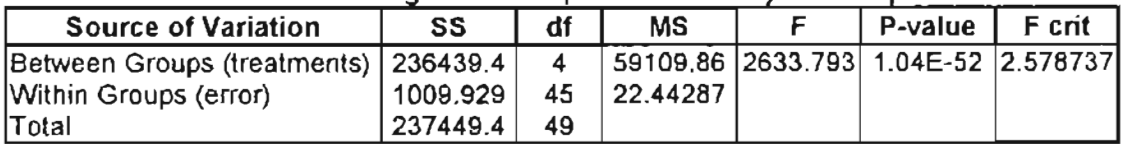

Table 28 - ANOVA table for large DCM shop with work in process as performance measure.

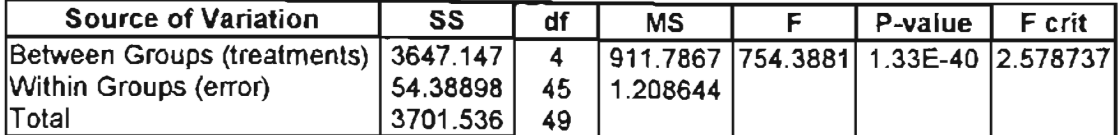

#### Table 29 - ANOVA table for small PROC shop with time in system as performance measure.

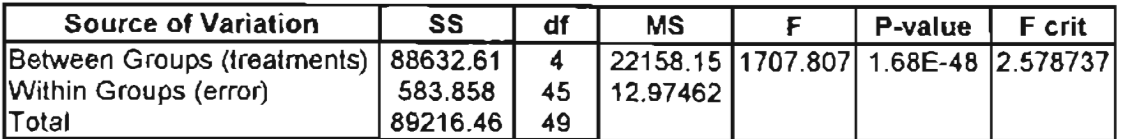

#### Table 30 - ANOVA table for small PROC shop with work in process as performance measure.

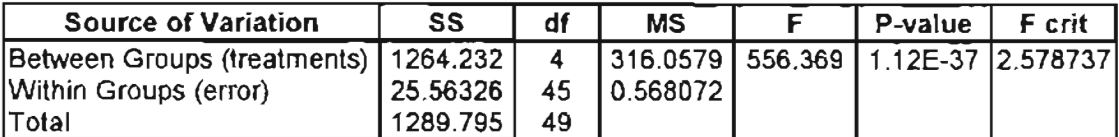

Table 31 - ANOVA table for small PRFAM shop with time in system as performance measure.

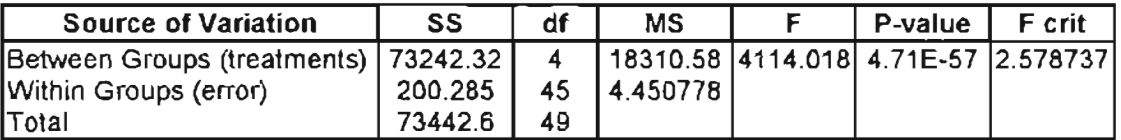

#### Table 32 - ANOVA table for small PRFAM shop with work in process as performance measure.

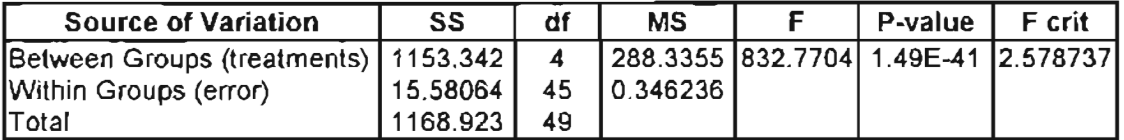

### Table 33 - ANOVA table for small CM shop with time in system as performance measure.

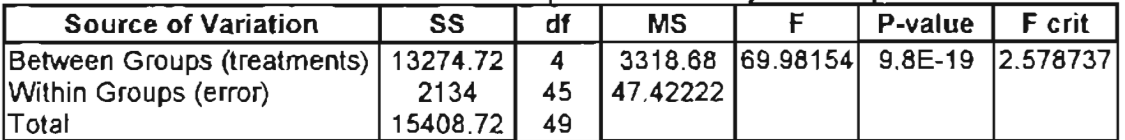

#### Table 34 - ANOVA table for small CM shop with work in process as performance measure.

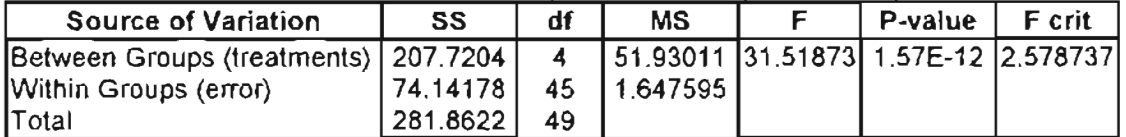

### Table 35 - ANOVA table for small DCM shop with time in system as performance measure.

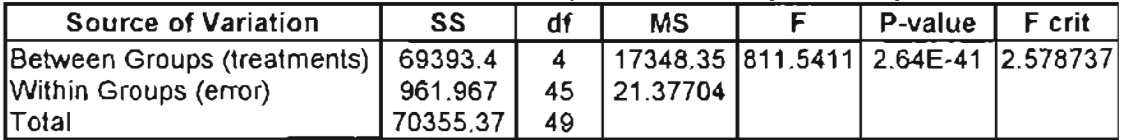

| <b>Source of Variation</b>             | SS                           | df | <b>MS</b>                            | P-value | F crit |
|----------------------------------------|------------------------------|----|--------------------------------------|---------|--------|
| Between Groups (treatments)   1086.296 |                              |    | 4 271.5739 325.4398 1.4E-32 2.578737 |         |        |
| Within Groups (егтог)                  | $ 37.55172 $ 45 $ 0.834483 $ |    |                                      |         |        |
| <b>Total</b>                           | '1123.847                    | 49 |                                      |         |        |

Table 36 - ANOVA table for small OeM shop with work in process as performance measure

As shown on the ANOVA Tables, all calculated F-values are greater than the critical Fvalue. Therefore, the null hypothesis is rejected and it can be said with 95% confidence that batch splitting and overlapping do have an effect on the average time in system and work in process for all shop configurations and sizes in this experiment.

## 6.2 SHOP COMPARISONS

The shop configurations are compared based on average time in system and average work in process. First, the shops are compared using the graphs is Figures 1 through 4. Confidence intervals (95%) are then used to make comparisons. The following equation is used to calculate the intervals:

Lower C.I. Limit =  $\overline{x}$  -  $t_{\alpha/2} \cdot s / n$  <sup>%</sup> Upper C.I. Limit =  $\overline{x}$  + t<sub>a/2</sub> · s / n<sup>%</sup>

where

 $\overline{x}$  = the grand average of the performance measure.  $\alpha$  = .05 (for a 1 -  $\alpha$ ) confidence interval.  $s =$  the sample standard deviation of the performance measure.  $n =$  the number of observations (10).  $t_{\alpha/2}$  = value from a t-distribution table (2.262)

The upper and lower confidence interval values are shown in Tables 37 through 40.

|              |                 | <b>95% CONFIDENCE INTERVAL</b> |       |              |              |
|--------------|-----------------|--------------------------------|-------|--------------|--------------|
|              | # OF PARTS      |                                |       | LOWER C.I.   | UPPER C.I.   |
| <b>SHOP</b>  | <b>PER SUB-</b> | <b>AVG</b>                     | s     | <b>LIMIT</b> | <b>LIMIT</b> |
|              | <b>BATCH</b>    |                                |       |              |              |
| <b>PROC</b>  | 100             | 289.0                          | 11.87 | 280,510      | 297.490      |
|              | 50              | 169.4                          | 5.04  | 165.797      | 173.003      |
|              | 25              | 118.3                          | 1.49  | 117.231      | 119.369      |
|              | 10              | 92.6                           | 2.36  | 90.871       | 94.249       |
|              | 1               | 79.6                           | 1.60  | 78.476       | 80.764       |
| <b>PRFAM</b> | 100             | 270.9                          | 5.67  | 266.847      | 274.953      |
|              | 50              | 164.9                          | 1.20  | 164.044      | 165.756      |
|              | 25              | 118.2                          | 2.82  | 116.182      | 120.218      |
|              | 10              | 93.9                           | 2.73  | 91,944       | 95.856       |
|              | 1               | 79.3                           | 1.66  | 78.100       | 80,480       |
| <b>CM</b>    | 100             | 296.1                          | 11.36 | 287.976      | 304.224      |
|              | 50              | 244.8                          | 12.66 | 235.741      | 253,859      |
|              | 25              | 224.7                          | 8.22  | 218.820      | 230.580      |
|              | 10              | 207.7                          | 10.27 | 200.351      | 215.049      |
|              | 1               | 204.9                          | 10.00 | 197.743      | 212.057      |
| <b>DCM</b>   | 100             | 268.6                          | 8.29  | 262.671      | 274.529      |
|              | 50              | 162.9                          | 5.59  | 158.904      | 166.896      |
|              | 25              | 116.7                          | 2.58  | 114.852      | 118.548      |
|              | 10              | 91.9                           | 1.86  | 90,583       | 93.237       |
|              |                 | 78.4                           | 1.47  | 77.346       | 79.454       |

Table 37 - 95% confidence interval limits for time in system in large shops. ÷
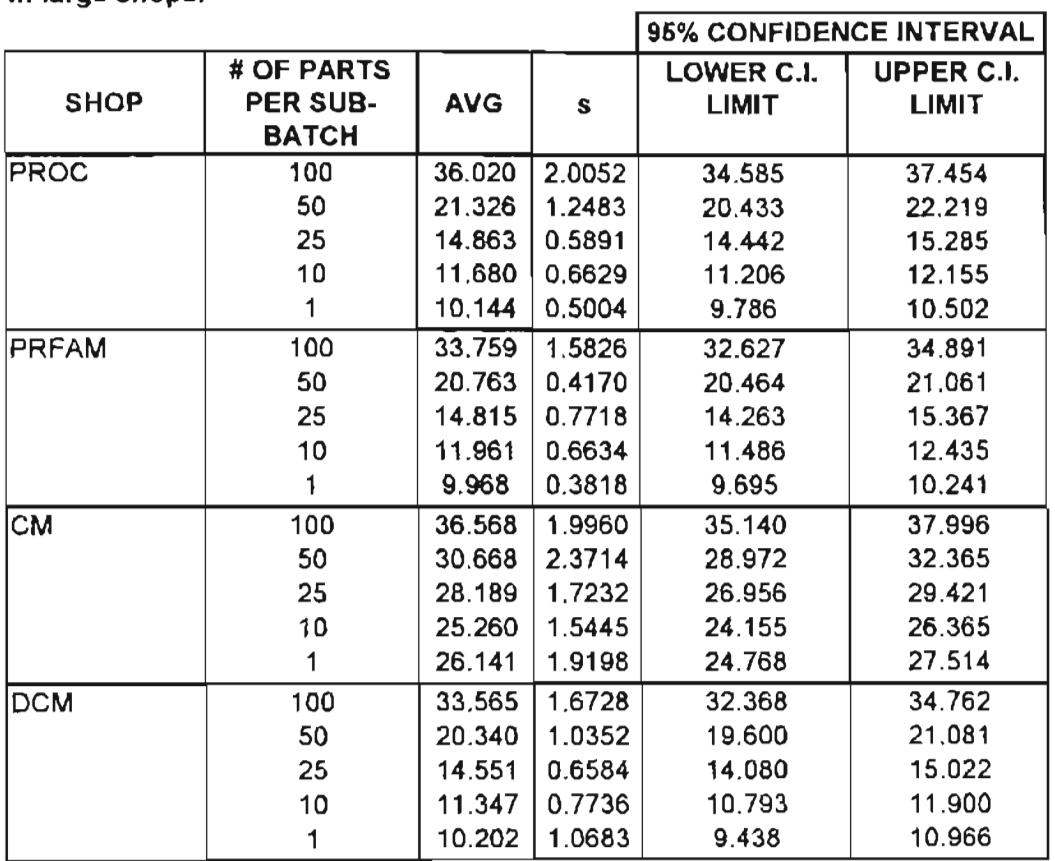

#### Table 38 - 95% confidence interval limits for work in process in large shops.

|                    |                 |            |      | <b>95% CONFIDENCE INTERVAL</b> |                   |  |  |  |
|--------------------|-----------------|------------|------|--------------------------------|-------------------|--|--|--|
|                    | # OF PARTS      |            |      | LOWER C.I.                     | <b>UPPER C.I.</b> |  |  |  |
| <b>SHOP</b>        | <b>PER SUB-</b> | <b>AVG</b> | S    | <b>LIMIT</b>                   | <b>LIMIT</b>      |  |  |  |
|                    | <b>BATCH</b>    |            |      |                                |                   |  |  |  |
| <b>SMALL PROC</b>  | 100             | 183.4      | 7.53 | 178.013                        | 188.787           |  |  |  |
|                    | 50              | 110.4      | 1.65 | 109.222                        | 111.578           |  |  |  |
|                    | 25              | 86.8       | 1.41 | 85.742                         | 87.758            |  |  |  |
|                    | 10              | 74.4       | 1.15 | 73.617                         | 75.263            |  |  |  |
|                    | 1               | 67.3       | 1.46 | 66,243                         | 68.337            |  |  |  |
| <b>SMALL PRFAM</b> | 100             | 172.6      | 2.46 | 170.841                        | 174.359           |  |  |  |
|                    | 50              | 112.6      | 2.46 | 110.841                        | 114.359           |  |  |  |
|                    | 25              | 86.5       | 2.21 | 84.948                         | 88.112            |  |  |  |
|                    | 10              | 74.3       | 1.93 | 72.957                         | 75.723            |  |  |  |
|                    | 1               | 67.0       | 1.24 | 66.114                         | 67.886            |  |  |  |
| <b>SMALL CM</b>    | 100             | 180.8      | 7.38 | 175.524                        | 186.076           |  |  |  |
|                    | 50              | 153.8      | 4.64 | 150.482                        | 157.118           |  |  |  |
|                    | 25              | 147.8      | 8.65 | 141.612                        | 153.988           |  |  |  |
|                    | 10              | 139.2      | 4.73 | 135,815                        | 142.585           |  |  |  |
|                    | 1               | 134.2      | 8.00 | 128,480                        | 139.920           |  |  |  |
| <b>SMALL DCM</b>   | 100             | 172.3      | 6.20 | 167.864                        | 176.736           |  |  |  |
|                    | 50              | 109.5      | 2.01 | 108,059                        | 110.941           |  |  |  |
|                    | 25              | 88.8       | 4.46 | 85.642                         | 92.018            |  |  |  |
|                    | 10              | 77.5       | 6.14 | 73.062                         | 81.838            |  |  |  |
|                    | 1               | 67.8       | 2.62 | 65.894                         | 69.646            |  |  |  |

Table 39 - 95% confidence interval limits for time in system in small shops.

|                    |              | <b>95% CONFIDENCE INTERVAL</b> |        |              |              |
|--------------------|--------------|--------------------------------|--------|--------------|--------------|
|                    | # OF PARTS   |                                |        | LOWER C.I.   | UPPER C.I.   |
| <b>SHOP</b>        | PER SUB-     | <b>AVG</b>                     | s      | <b>LIMIT</b> | <b>LIMIT</b> |
|                    | <b>BATCH</b> |                                |        |              |              |
| <b>SMALL PROC</b>  | 100          | 22.423                         | 1.4614 | 21.378       | 23.468       |
|                    | 50           | 13.548                         | 0.4737 | 13.209       | 13.887       |
|                    | 25           | 10.773                         | 0.3718 | 10.507       | 11.039       |
|                    | 10           | 9.591                          | 0.4694 | 9.255        | 9.926        |
|                    | 1            | 8.444                          | 0.3490 | 8.194        | 8.694        |
| <b>SMALL PRFAM</b> | 100          | 21.564                         | 0.7110 | 21.056       | 22.073       |
|                    | 50           | 14.184                         | 0.7355 | 13,658       | 14.710       |
|                    | 25           | 10.752                         | 0.5918 | 10.329       | 11.175       |
|                    | 10           | 9.353                          | 0.4201 | 9.052        | 9.653        |
|                    | 1            | 8.269                          | 0.3975 | 7.985        | 8.553        |
| <b>SMALL CM</b>    | 100          | 22.623                         | 1.3132 | 21.683       | 23.562       |
|                    | 50           | 18.879                         | 0.8210 | 18.292       | 19.466       |
|                    | 25           | 18,544                         | 1.5801 | 17.414       | 19.675       |
|                    | 10           | 17,530                         | 1.1202 | 16.729       | 18.331       |
|                    | 1            | 16.681                         | 1.4450 | 15,647       | 17.715       |
| <b>SMALL DCM</b>   | 100          | 21.643                         | 1.3292 | 20,692       | 22.594       |
|                    | 50           | 13,673                         | 0.5113 | 13.307       | 14.038       |
|                    | 25           | 11.107                         | 0.7009 | 10.606       | 11.609       |
|                    | 10           | 10.051                         | 1.1633 | 9.219        | 10.883       |
|                    |              | 8,395                          | 0.5474 | 8.004        | 8.787        |

Table 40 - 95% confidence interval limits for work in process in small shops.

The graphs (Figures 1 through 4) showing time in system performance for the large shop indicates that with no overlapping, DCM and PRFAM shops perform the best followed by the PROC shop and then the CM shop. When batch splitting/overlapping is introduced, the time in system performance improves for all shop configurations, however the PROC, PRFAM, and DCM shops benefit to a much higher degree than the CM shop. The graph also indicates that as the level of batch splitting increases, the difference in performance between the PROC, PRFAM, and DCM shops becomes Jess apparent, while the difference between the CM and other shops increases. Finally, the graph shows that overlapping in a CM configuration (which is conducive to overlapping) does indeed

outperform the other three configurations (which are not conducive to overlapping) with no overlapping. However, the CM configuration with total overlapping (where the CM shop yields its best results) does not outperform any of the other configurations when overlapping is utilized. These statements are echoed when discussing the WIP performance for the large shops.

The graphs displaying the small shops' time in system performance is similar to the large shops' with one exception. The CM configuration appears to outperform the PROC configuration when no overlapping is used. The WIP performance for the small shops is also slightly different than the large. With no overlapping, the PROC and DCM configurations outperform the other two, though all values appear close together. Besides these differences, the small shop results mirror those of the large shops.

The confidence intervals shown previously are used to statistically verify the statements made by analyzing the graphs. Ifthe intervals do not overlap, then it can be said with 95% confidence that the two averages are not equal, and that one is superior to another. If the intervals do overlap, then it is not statistically sound to state that the averages are different within the level of confidence.

Using the confidence intervals shown previously, the following conclusions are drawn for the large shops using the time in system measurements:

1. With no overlapping, The DCM and PRFAM configurations have lower average values than the CM and PROC shops. At this level, there is no statistical difference between the DCM and PRFAM configurations. The same is true for the CM and PROC shops,

65

- 2. With 50% batch splitting, the DCM and PRFAM shops are not statistically different. Also, the DCM and PROC configurations are statistically equal. All three of these shops outperform the CM configuration at this level of batch splitting.
- 3. With 25% batch splitting, the DCM, PROC, and PRFAM configurations are statistically equal, and they all outperform the CM configuration.
- 4. The 10% and 1% batch splitting levels had the same results as the 25% level.
- 5. The CM shops with 50%, 25%. 10%, and 1% batch splitting are superior to aU other shops with *no* overlapping. This is the only condition where the CM shop outperforms any of the other configurations. This is significant since CM configuration is more conducive to overlapping than the other shops.

When considering WIP as the performance measure and all levels of overlapping, the shops compare the same as the 25% batch splitting level using time in system at the performance measure. Also, the CM configuration with 50%, 25%, 10%, and 1% batch splitting is superior to the all other shops with *no* overlapping, just like when the time in system measure is used.

The small configurations are also compared using confidence intervals. The comparisons are as follows:

- 1. With no overlapping, The PRFAM and DCM shops are statistically identical. The DCM and CM confidence intervals also overlap, however, the PRFAM time in system performance is superior to the  $CM$  performance. Also, the  $CM$ 
	- 66

and PROC performances are the same, but the DCM shop outperforms the PROC configuration.

- 2. With 50%,25%, 10%, and 1% batch splitting, the PROC, PRFAM, and DCM configurations all have the same statistical performance which is superior to the CM shop performance.
- 3. As with the larger shop, the CM shops with 50%, 25%, 10%, and 1% batch splitting are superior to all other shops with *no* overlapping. This is the only case where the CM configuration shows superior performance.

When WIP is examined for the small shops, there is no statistical difference in the performance of any shop when there is no overlapping. At all other levels of batch splitting, the PROC, PRFAM, and DCM shop performances are statistically equal and superior to the CM configuration performance.

#### **7. MODEL VERIFICATION THROUGH RESULTS**

The results of the experiments are used to further validate the models. They are compared to results from other research in the literature review that ran some ofthe same experiments. Not only does this validate this model, but it supports the other research.

Several simulation-based studies dispute the claim that CM configurations outperform process shops when overlapping is not used (Mahmoodi, Dooley, and Starr, 1990; Flynn, 1987; Flynn and Jacobs, 1987; Morris and Tersine, ]990). This research is consistent with these studies, since it shows with 95% confidence that the CM model does not outperform the PROC shop (the "pure" process shop) and the PRFAM shop (that considers family relationships when sequencing jobs) for both WlP and Time in System when comparing large shops (as was compared in the other experiments). In fact, all cases show that the average Time in System and WIP measures are superior (though not statistically) in the large process (PROC and PRFAM) models.

Other studies examining dynamic cellular manufacturing determined that it was superior to the process and CM configurations when no overlapping was utilized in a shop similar to the large shop used in this study (Kannan and Ghosh 1995, and 1996; Kannan, 1997). Again, the results ofthis research show that the DCM shop outperforms the PROC (which is similar to the process shop used in Kannan and Ghosh's experiments) and CM configurations when using the Time in System measure and 95% confidence. When using WIP, the average value for DCM is less the averages of the CM and PROC models (though not statistically significant for PROC). These results are consistent with the Kannan and Ghosh studies.

68

Finally, a Shafer and Charnes study (1993) shows that a CM shop configuration which utilizes 1% batch splitting (the batch is split into 100 sub-batches of one entity) and operations overlapping is superior to a process shop with family considerations (similar to the PRFAM model) and no overlapping. That study is supported by this research with results showing that the CM shop with 1% batch splitting does outperform the PRFAM shop (with 95% confidence) when they do not implement any overlapping.

#### **8. CONCLUSIONS**

Several conclusions are drawn from the results of this research and previous studies. First, splitting batches to allow for operations overlapping should be considered in process, cellular, and dynamic cellular shop configurations when designing systems. This and other research (Jacobs and Bragg, 1988; Shafer and Chames, 1993) has shown that introducing overlapping into the manufacturing system is beneficial. Though total overlapping may be impractical in many cases (especially with process and DCM shops), this study shows that performance can improve if a batch is only split in half. Batch splitting should be considered to the degree that an organization's material handling allows.

If the amount/cost of material handling negates any possibility of batch splitting, in process or DCM configuration, then a CM shop is a competitive alternative. The unidirectional flow and closeness of machines allow for easy "handoff" of parts from one work center to the next. This makes the CM configuration more conducive to overlapping. This study, shows that a CM shop with any level of batch splitting/overlapping outperforms the other two configurations with no batch splitting. The Shafer and Charnes study  $(1993)$  also shows that a CM shop with total overlapping is superior to a process configuration with no overlapping.

Finally, this study verifies that family consideration in sequencing can benefit a manufacturing configuration when no overlapping is utilized. Other studies have shown that creating virtual cells in a DCM configuration can yield results that are superior to a process and cellular configuration (Kannan and Ghosh, 1995 and 1996; Kannan, 1997). This study also shows that a simpler process configuration that does not make a clear

70

effort to form virtual cells, but does attempt to utilize family similarities in sequencing can be as beneficial as a DCM shop. However, as stated before, the "line" that divides a DCM shop and a process shop that takes advantage of family similarities in sequencing is vague at best. Therefore further research which models process shop configurations should be clear on the sequencing rules used, and should provide background information of the effects of using family based rules.

When overlapping is utilized, family consideration (in both the DCM and PRFAM models) did not yield a statisticai benefit. The average values ofthe performance measures for the PRFAM and DCM shops were better than the PROC shop with 50% batch splitting, though there was not a statistical difference. Also, the noticeable (graphical) difference between the DCM, PRFAM, and PROC shops diminished as the batches were split into smaller sub-batches.

The previous conclusions hold true for both shop sizes, except that family considerations did not yield an improvement in the WIP performance in small shops with no overlapping. Also, the statements are true when considering both time in system and WIP as performance measures. Finally, these conclusions are only valid for the conditions ofthe models.

To summarize, this research has demonstrated the following:

- Batch splitting/operations overlapping to any degree improves time in system and WIP performance in process, CM, or DCM configurations.
- CM configurations that utilize batch splitting/operations overlapping to any degree outperforms the process and DCM shops that do not utilize overlapping.

71

- When there is no batch splitting, process shop *layouts* (including DCM configurations) that consider family similarities in sequencing outperform process shops that do not take advantage of family similarities.
- When overlapping is utilized, family consideration in process *layouts* do not outperform process configurations that do not consider family similarities.

For the practitioner, the primary lesson that can be gained from this study is that batch splitting and operations overlapping can provide significant benefit for improving shop performance (lower average WIP and average time in system). When designing or redesigning a production system, batch splitting should be considered to the degree that material handling resources allow. If material handling resources allow for batch splitting, then a process layout (with or without family consideration) will outperform a CM layout. IfMH resources are scarce, or if batch splitting in a process type layout is impossible, then a cellular manufacturing layout (which is more conducive to batch splitting/overlapping) with batch splitting to any degree is better tnan any layout with no batch splitting. Even if the batch is only split in half, performance could still improve.

#### **9. IDEAS FOR FUTURE RESEARCH**

This study can be expanded in many ways in future studies. The most obvious areas of study stem from the model's limitations and assumptions. First, the assumption that material handling resources are unlimited is unrealistic, although it allowed the results to be based on shop configuration and overlapping alone. Reasonable levels of material handling equipment may render more realistic results. Also, altering the demand level, product mix and batch size could show how overlapping effects shops under different conditions. Additional variation in the processing, set-up, and move times, as well as batch size could also yield valuable results. Finally, the effects of overlapping could he studied using other types of layouts. Currently, the performances of two emerging configurations, fractal and holonic, are being studied and compared to process and CM shop configurations. Complete results for these approaches are still emerging, however initial results<sup>1</sup> suggest that additional research is warranted. Batch splitting and overlapping could prove beneficial to these layouts as well.

<sup>1</sup> INFORMS Conference, October 26 to 29, 1997, "A Comparison of Process, Fractal, and Holonic layout Strategies," R.G. Askins, F.W. Ciarallo, N. Lundgren, University of Arizona.

### **BIBLIOGRAPHY**

Conway, RW., Maxwell, W.L., and Miller, L.W., *Theory o/Scheduling,* Addison-Wesley, Reading, MA; 1967.

Flynn, RB., "Group Technology Versus Process Layout: A Comparison Using Computerized Job Shop Simulation," Unpublished Doctoral Dissertation, Indiana University, 1984.

Flynn, RB., "Repetitive lots: The Use of a Sequence-Dependent Set-up Time Scheduling Procedure in Group Technology and Traditional Shops," *Journal of Operations Management,* Vol. 7, Nos. 1-2, 1987, pp. 203-216.

*v* Flynn, B.B., and Jacobs, F.R., "An Experimental Comparison of Cellular (Group Technology) Layout with Process Layout," *Decision Sciences,* Vol. 18, No.4, 1987, pp. 562-581.

Ham,1. and Reed, W.J, "First GT Survey Reveals New Manufacturing Game Plan," *Machine and Tool Blue Book,* VoL 72, 1977, pp. 100-108.

Hyer, N.L., "Group Technology: Development, Diffusion and Application in the US and International Context," Unpublished Doctoral Dissertation, Indiana University, 1982.

/Jacobs, F.R, and Bragg, D., "Repetitive Lots: Job Flow Considerations in Production Sequencing and Batch Sizing," *Decision Sciences,* Vol. 19, No.2, 1988, pp. 281-294.

Kannan, V. R., "A Simulation Analysis of the Impact of Family Configuration on Virtual Cellular Manufacturing," *Production Planning and Control,* Vol. 8, No.1, 1997.

/ Kannan, V.R. and Ghosh, S., "Using Dynamic Cellular Manufacturing to Simplify Scheduling in Cell Based Production Systems," *Omega,* Vol. 23, No.4, 1995, pp. 443- 452.

Kannan, V.R. and Ghosh, S., "Cellular manufacturing Using Vi.rtual Cells," *International Journal of Operations and Production Management,* Vol. 16, No. 5, 1996, pp. 99-112.

Law, Averill M., and Kelton, David W., *Simulation Modeling and Analysis, Second Edition.* McGraw-Hill, Inc., New York, 1991.

Mahmoodi, F., Dooley, K.J., and Starr, P.J., "An Investigation of Dynamic Group Scheduling Heuristics" *International Journal of Production Research*, Vol. 28, No. 9, 1990, pp. 1695-1711.

Montreuil, B. and Venkatadri, U., "Strategic Interpolative Design of Dynamic Manufacturing System Layouts," *Management Science,* Vol. 37, No.6, 1991, pp. 682- 694.

Morris, J.S., "Forming Cellular Layouts in Group Technology: A Simulation Analysis of Alternative Approaches," Unpublished Doctoral Dissertation, University of Oklahoma, 1988.

Morris, J.S. and Tersine, R.J., "A Simulation Analysis of Factors Influencing the Attractiveness of Group Technology Cellular Layouts," *Management Science,* VoL 36, No. 12, 1990, pp. 1567-1578.

Pritsker, A.A.B., *Introduction to Simulation and SLAM II*, John Wiley and Sons, New York, 1995.

Pullen, R.D., "A Survey of Cellular Manufacturing Cells," *Production Engineering*, 1976, pp. 451-454.

Rheault, M., Drolet, J.R., and Abdulnour, G., "Physically reconfigurable Virtual Cells: A Dynamic Model for a Dynamic Environment," *Computers in Industrial Engineering,* Vol. 29, No. 1-4, 1995, pp. 221-225.

Rheault, M., Drolet, J.R., and Abdulnour, G., "Dynamic Cellular Manufacturing System(DCMS)," *Computers in Industrial Engineering,* Vol. 31, No.1, 1996, pp. 143- 146.

Shafer, S.M. and Charnes, J.M., "Cellular Versus Functional Layouts Under a Variety of Shop Operating Conditions," *Decision Sciences,* Vol. 24, No.3, ]993, pp. 665-681.

Suresh, N.C., "Partitioning Work Centers for Group Technology: Analytical Extension and Shop Level Simulation Investigation," *Decision Sciences,* Vol. 23, No.2, 1992, pp. 267-290.

### APPENDIX A

Calculations for the Mean and Standard Deviation of Individual Part Processing Times

#### *A.. 1* **MEAN PROCESSING TIME FOR INDIVIDUAL PARTS**

 $x_i$  = processing time for an individual part Batch size = 100 parts Mean processing time for a batch =  $E[\Sigma x_i] = 34.33$  minutes

 $E[\Sigma x_i] = 100 * E[x_i]$ 

 $34.33 = 100 * E[x_i]$ 

 $E[x_i] = .3433$  minute per part =  $\mu$ 

#### **A.2 STANDARD DEVIATION OF PROCESSING TIMES FOR INDIVIDUAL**

#### **PARTS**

Standard deviation of the processing times is 25% of the average processing time.

 $\sigma$  = .25(.3433) = .0858

# **APPENDIX B**

**SHOP LAYOUTS**

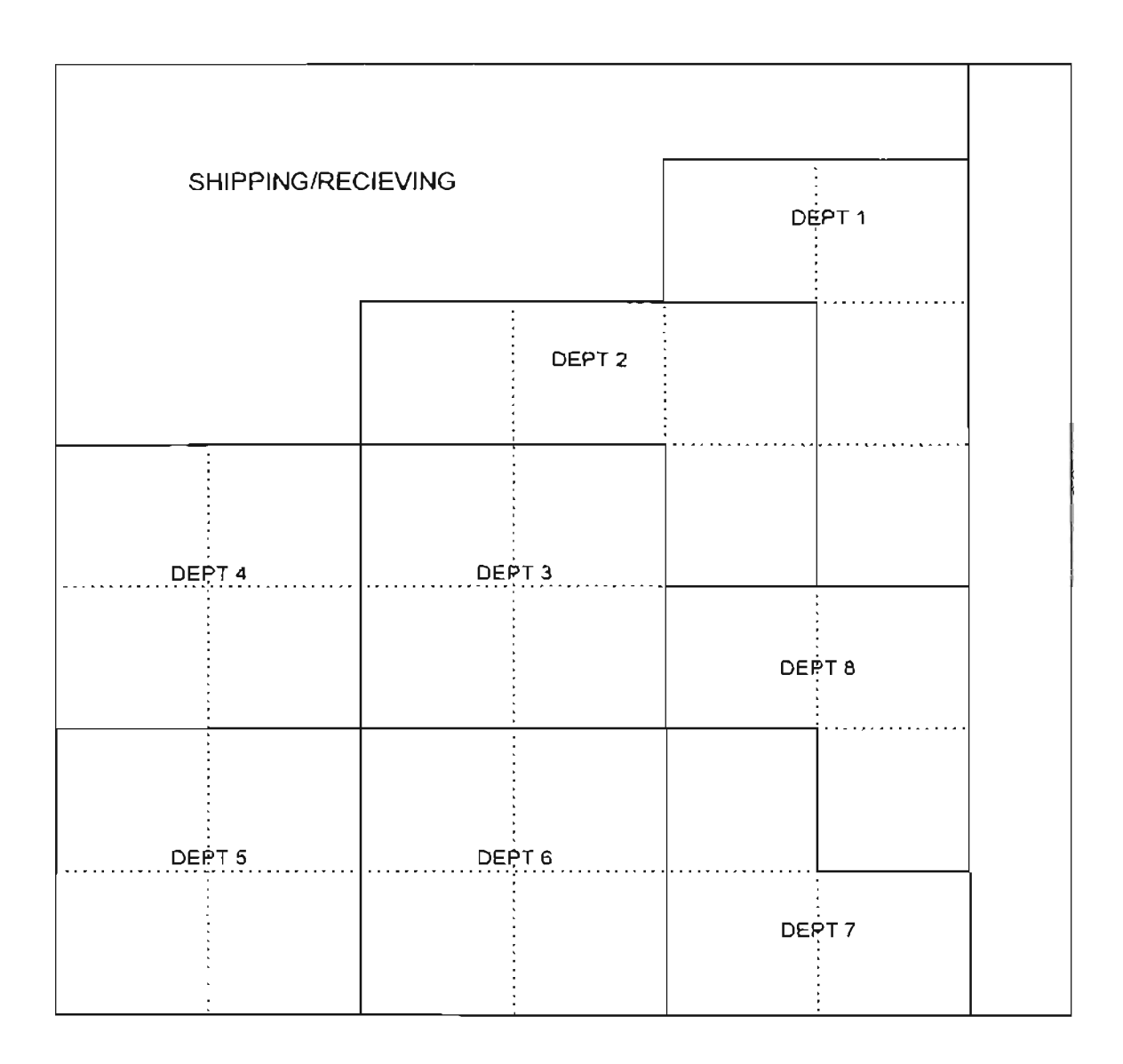

FIGURE 5 - Large process and DCM shop.

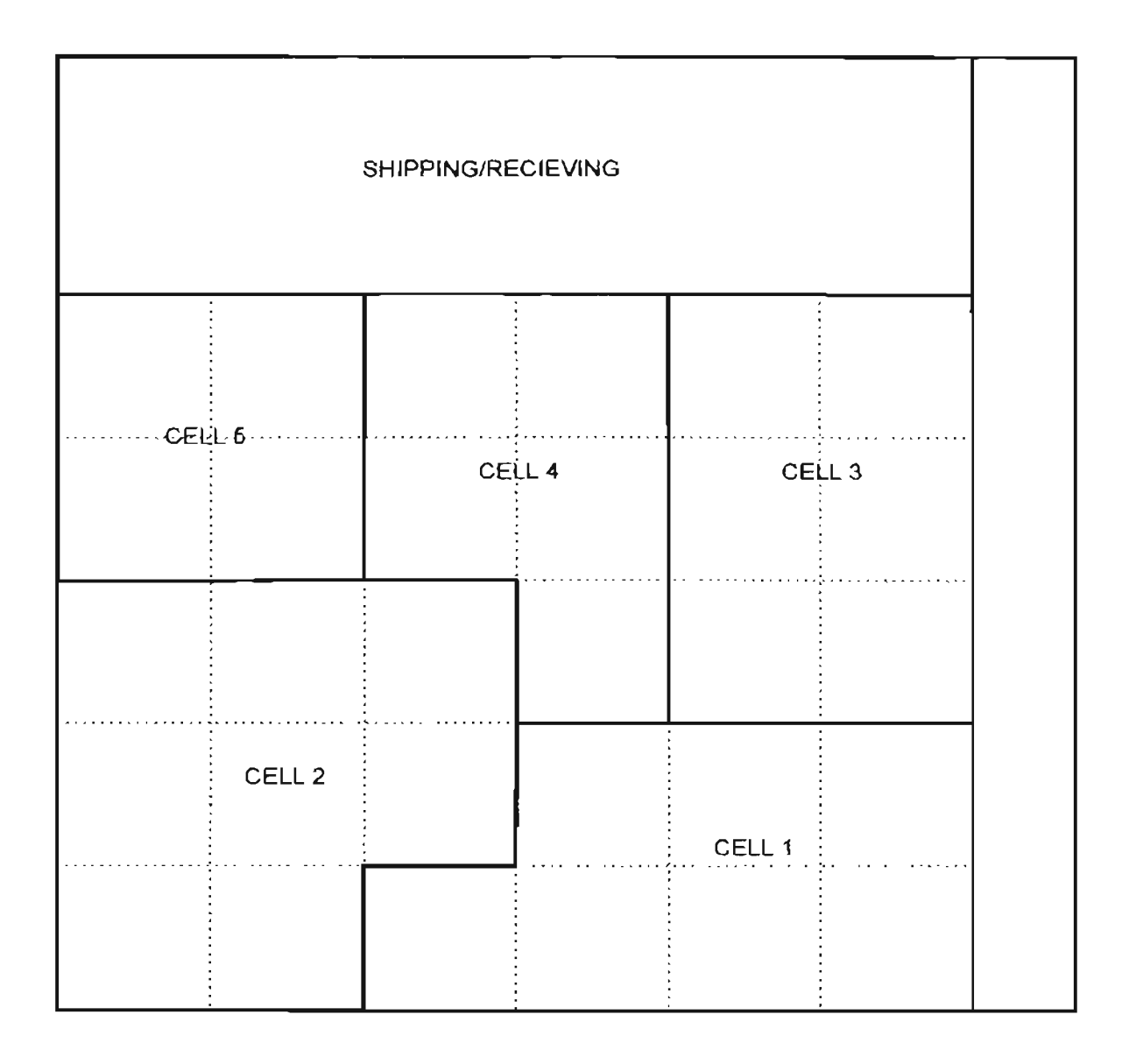

FIGURE 6 - Large CM shop.

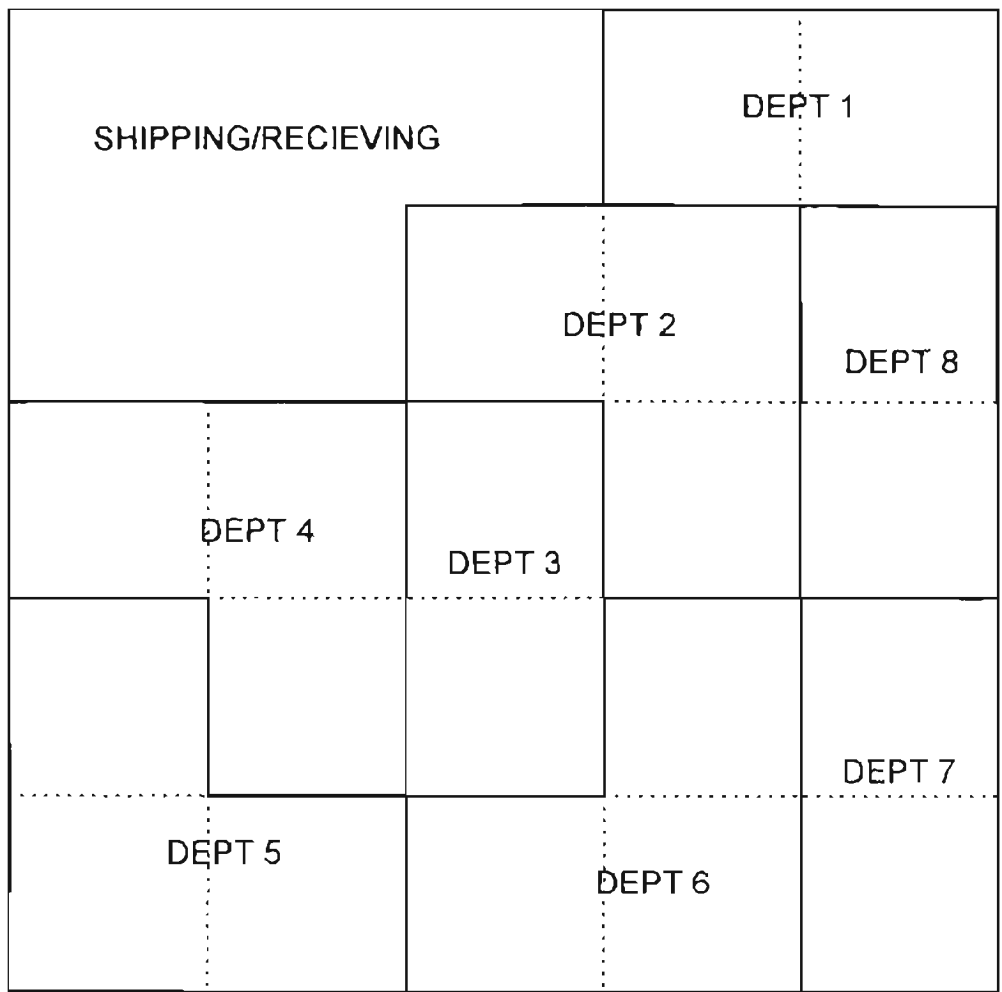

FIGURE 7 - Small process and DCM shop.

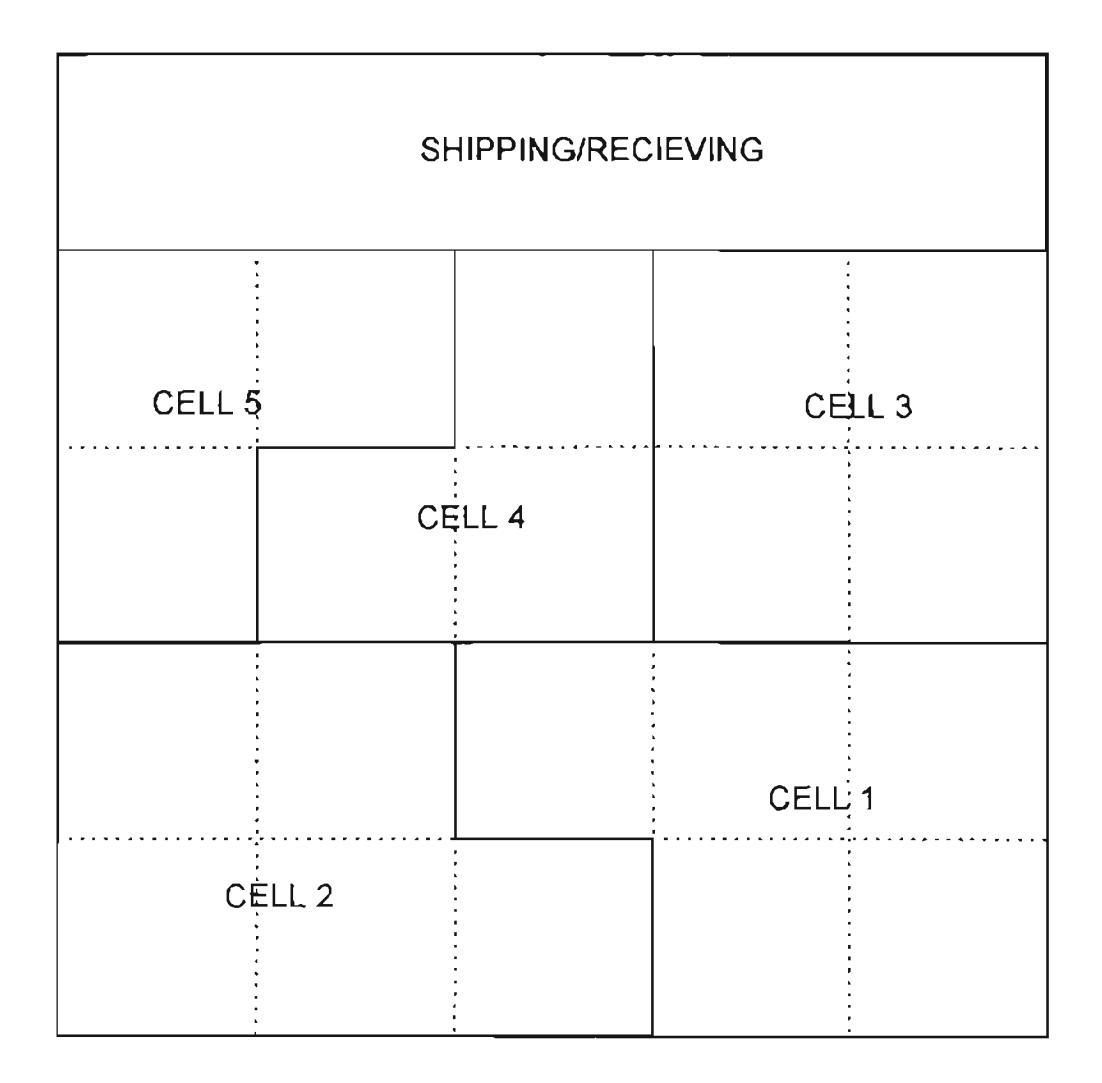

FIGURE 8 - Small CM shop.

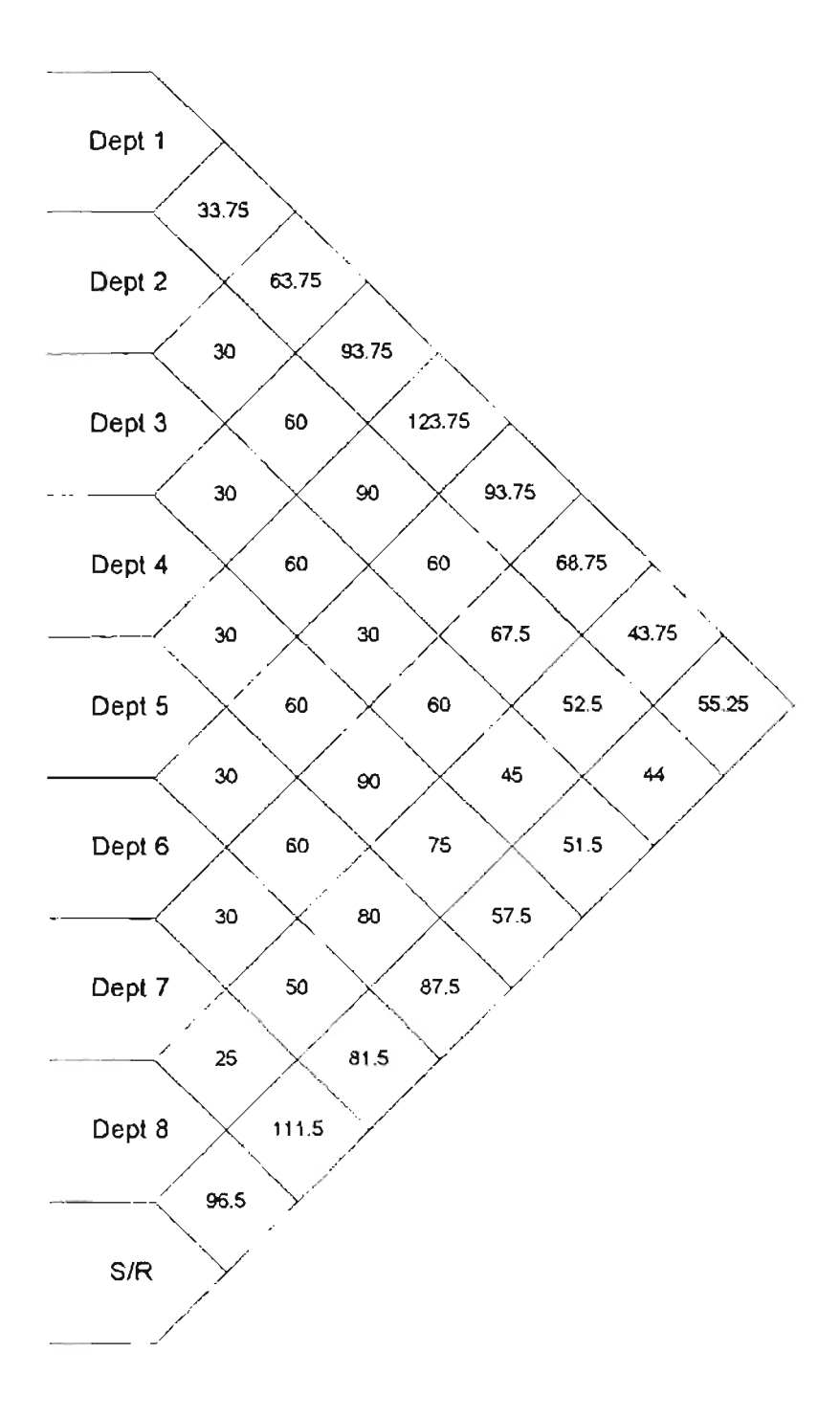

**FlGURE 9 - Large process shop distance between departments.**

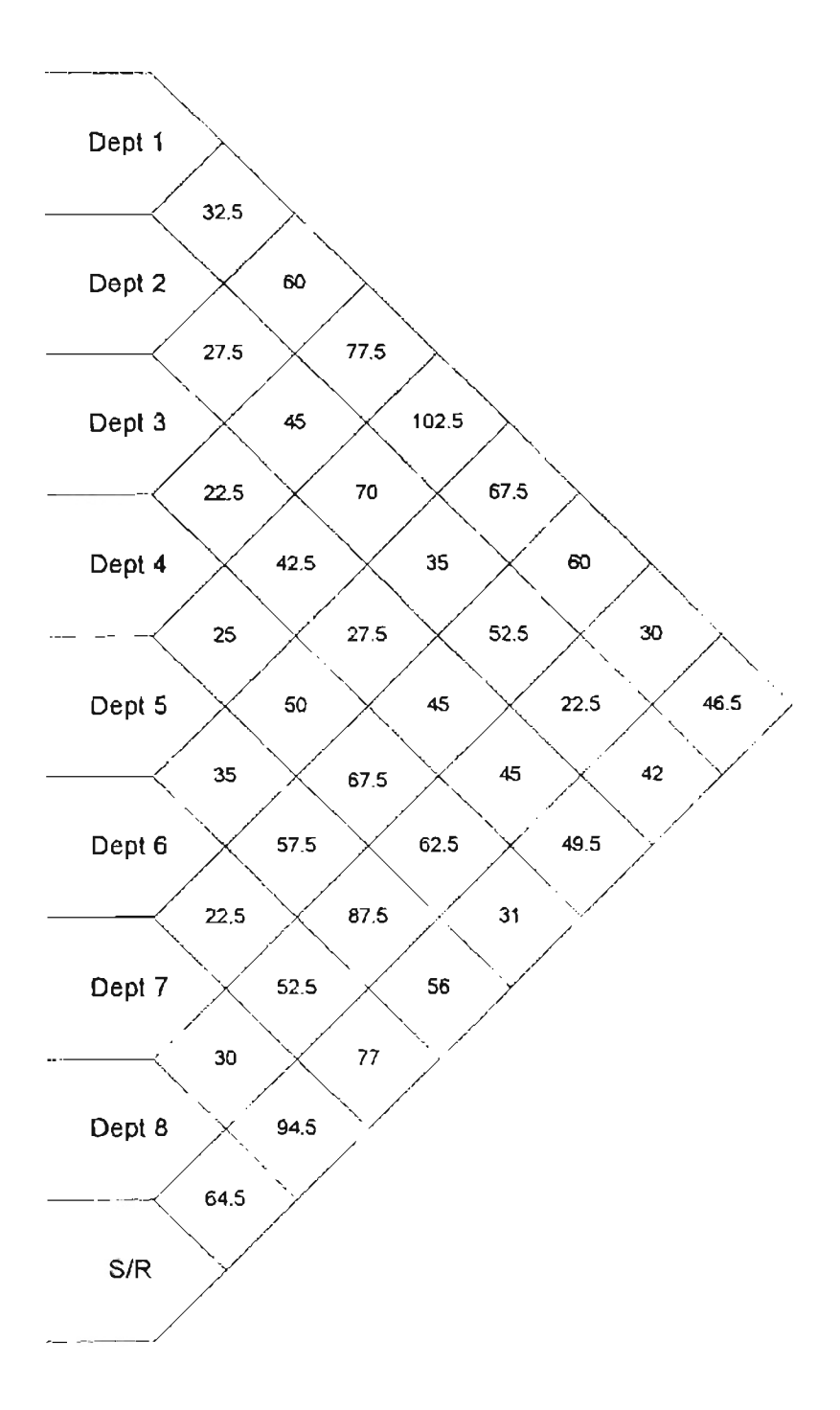

FIGURE 10 - Small process shop distance between departments.

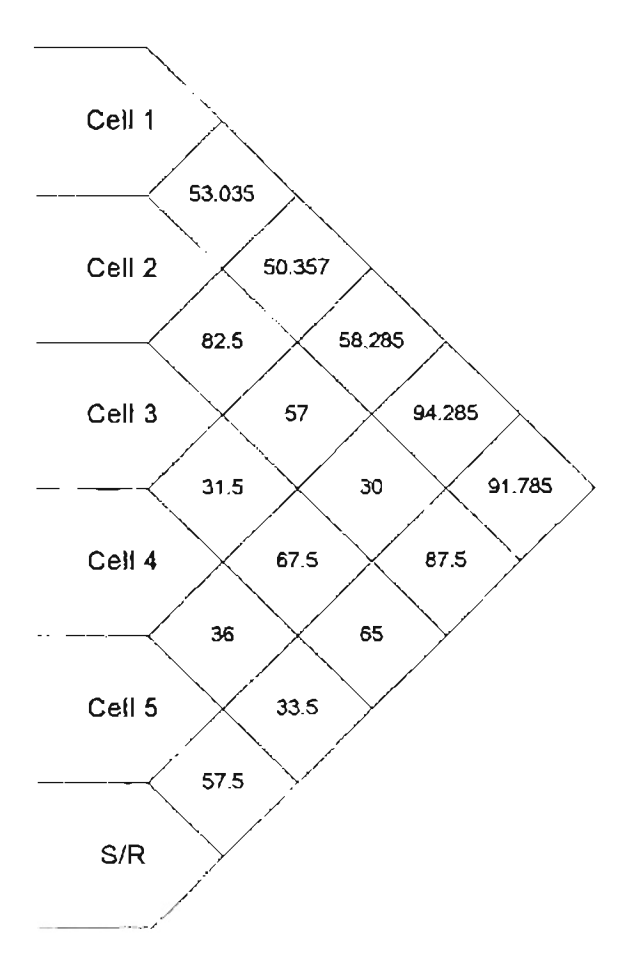

**FIGURE 11 - Large eM shop distances between cells.**

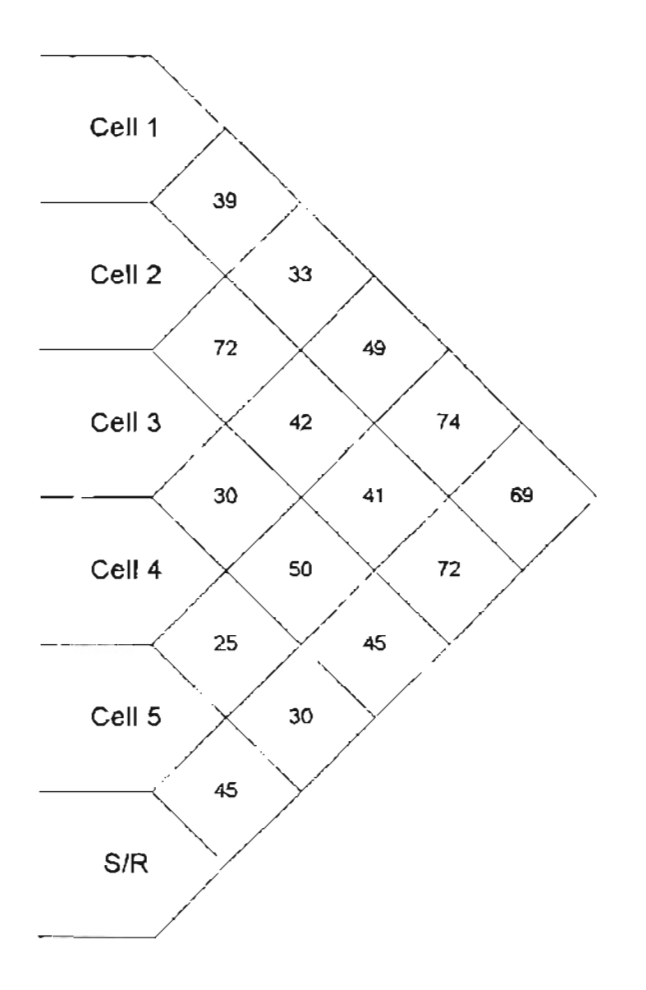

FIGURE 12 - Small CM shop distances between cells.

## **APPENDIX C**

**WARM-UP TIME DETERIMINATION**

The warm-up periods are determined using Welch's procedure as described in Law and Kelton (1991). This procedure determines steady state based on the plot of a performance measure vs. time curve. When the curve "flattens", the model is said to be at steady state.

The example used in this appendix if from the large DCM shop with no batch splitting/overlapping. The first step is to gather output from  $n$  replications of the simulation [Law and Kelton (1991) suggest using  $n \ge 5$ . Five replications were used in this experiment.] The run length is set at 30,000. The average for each data reading i is calculated and the plotted (data was collected every 30 minutes). The data from the five replications is shown in Table 42 (the table only shows 250 of 1000 data points to conserve space) at the end of this Appendix, and the plot of average time in system vs. time is shown in Figure 17.

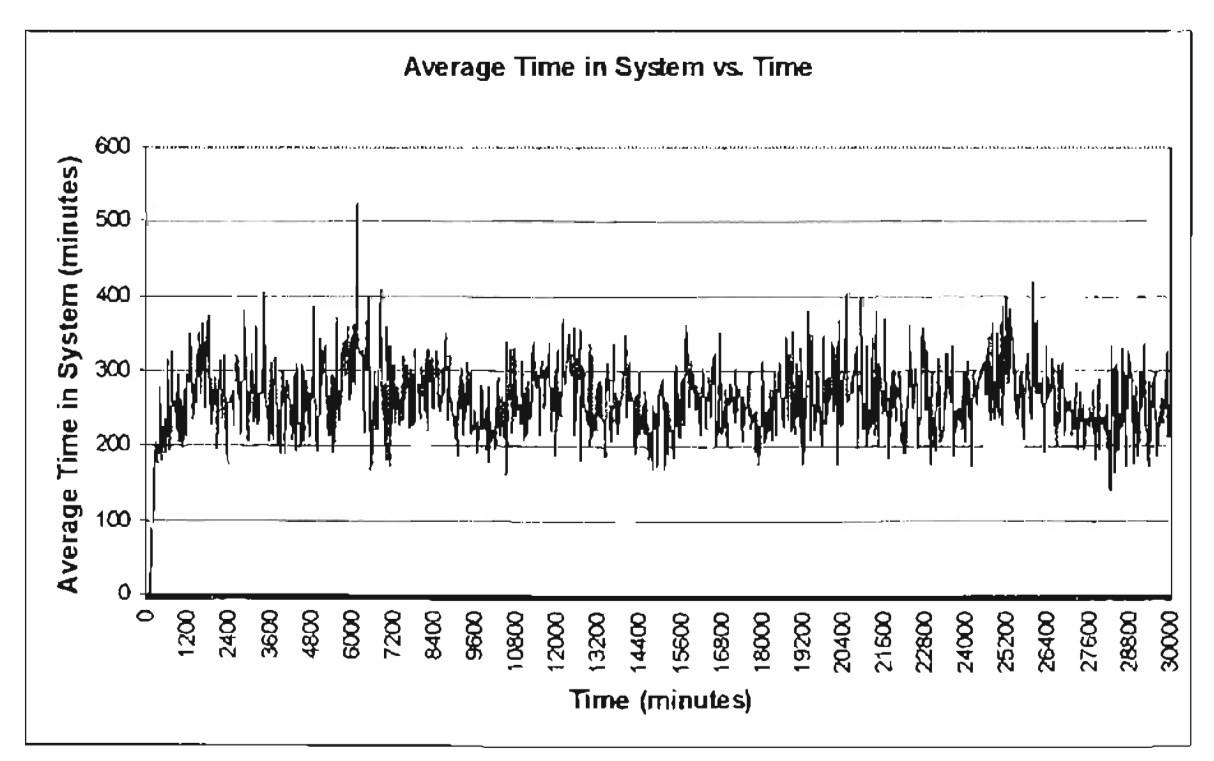

Figure 13 - Warm-up analysis plot of Average Time in System vs. time for the DCM shop with no overlapping.

Since the average time in system is extremely variable over time, moving averages are calculated and plotted to smooth the curve. The moving averages are calculated as follows:

$$
\overline{Y}_{i}(w) = \begin{cases}\n\sum_{s=w}^{w} Y_{i+s} & \text{if } i = w+1, \ldots, m-w \\
\frac{\sum_{s=(i+1)}^{w} Y_{i+s}}{2i+1} & \text{if } i = 1, \ldots, w\n\end{cases}
$$

Where

 $Y_i(w)$  = the moving average.  $i =$  the data observation.  $w =$  the window of observations used for the moving average.  $m =$  the number of observations.

The moving averages were calculated using a spreadsheet for window  $(w)$  sized at 5, 20, 50, 100, 150, and 200 data points. The results are shown in Table 42 (which shows only the first 250 if 1000 records to conserve space) at the end ofthis Appendix. Plotting this data shows that the curves flatten considerably as the window increases (see Figures 18 through 23). The  $w=200$  plot (Figure 23) shows that the moving average remains steady after about 7000 minutes. For safety, a more conservative value was selected on the plot (16,500minutes) as the time that the model reaches steady state. The same procedure is followed using WIP as the performance measure, which yields a steady state time of 21,000 minutes. The critical steady state time value is the larger ofthe values from Time in System and WIP measurements. In this case, 21,000 minutes is used. An additional

10,00 minutes is added as an additional safety factor to give the minimum warm-up period of 26,500 minutes.

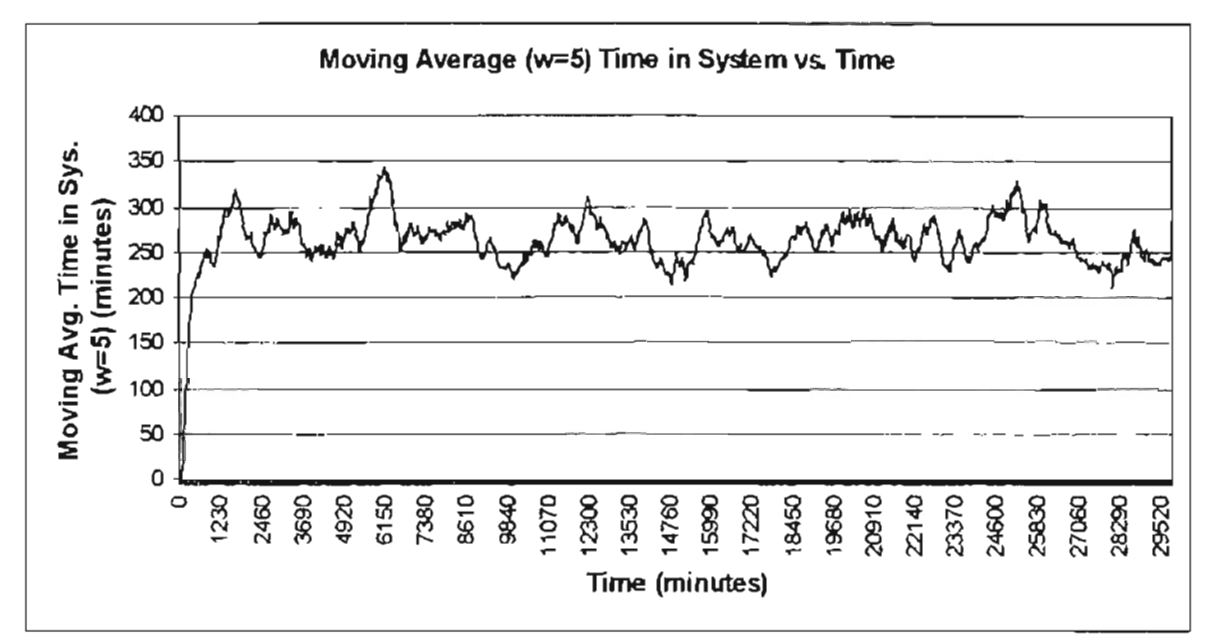

Figure 18 - Warm-up analysis plot of Moving Average Time in System (w=5) vs. time for the DCM shop with no overlapping.

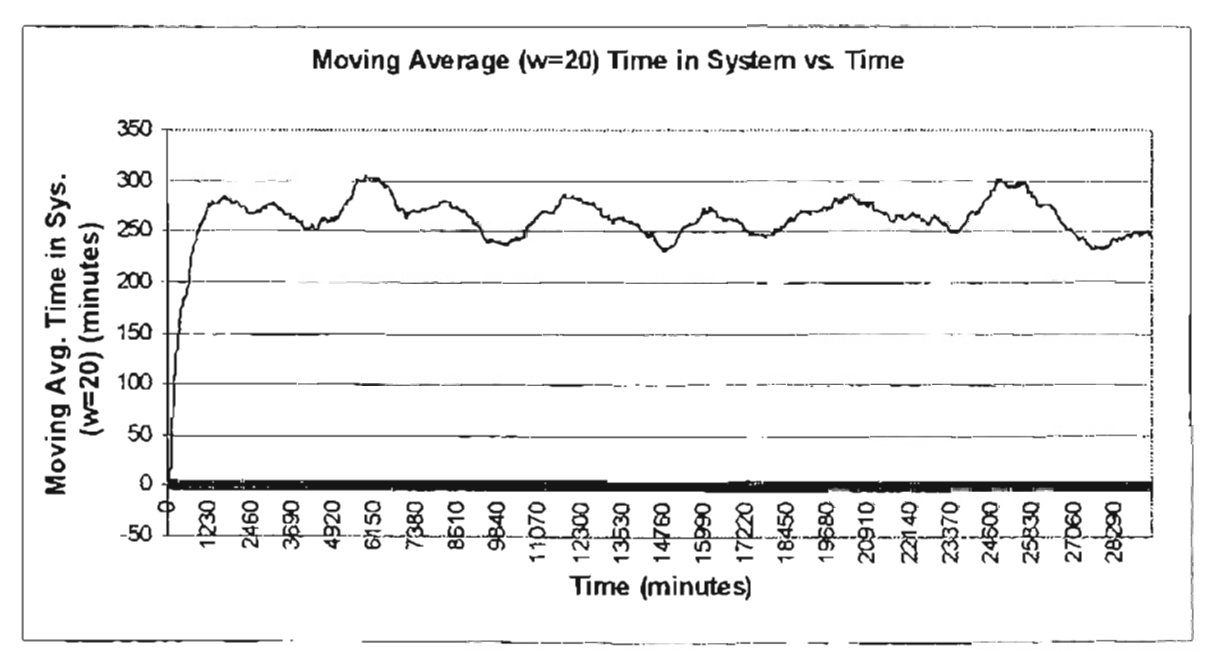

Figure 15 - Warm-up analysis plot of Moving Average Time in System (w=20) vs. Time for the DCM shop with no overlapping.

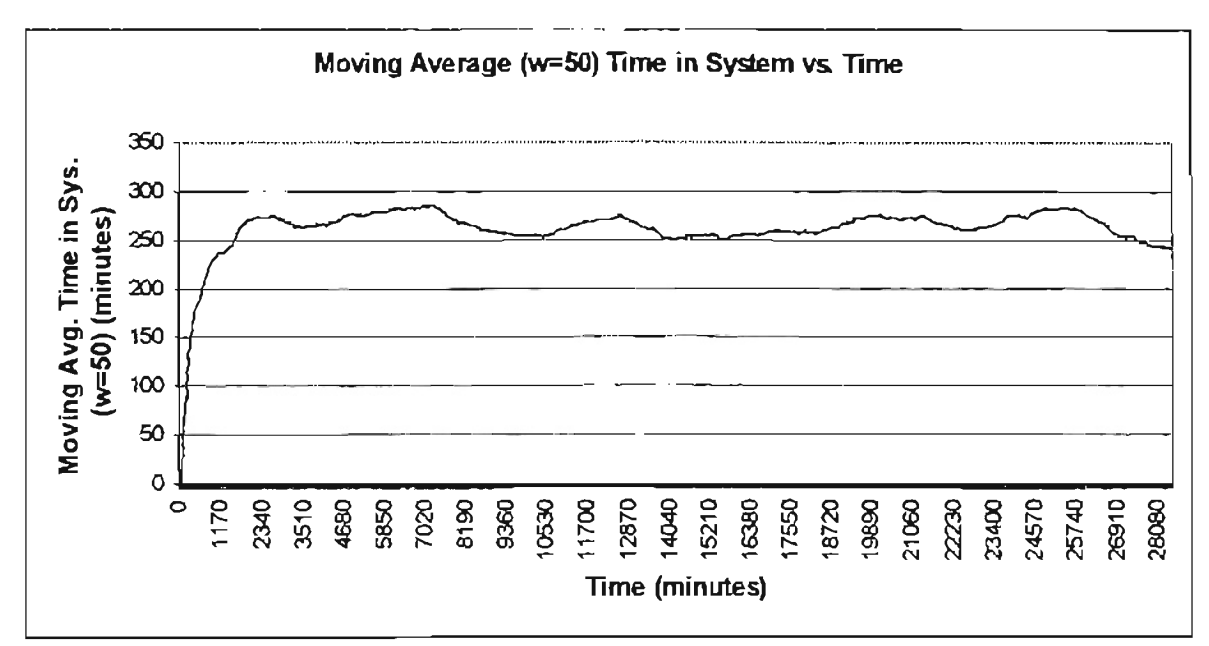

Figure 16 - Warm-up analysis plot of Moving Average Time in System (w=50) vs. Time for the DCM shop with no overlapping.

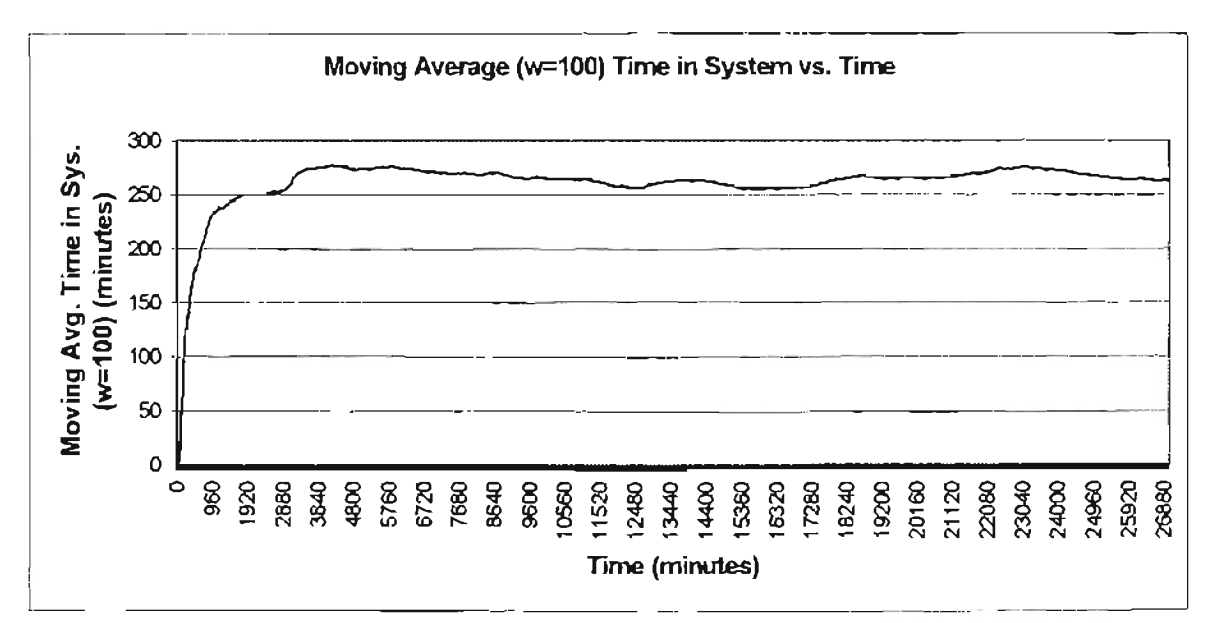

Figure 17 - Warm-up analysis plot of Moving Average Time in System (w=100) vs. Time for the DCM shop with no overlapping.

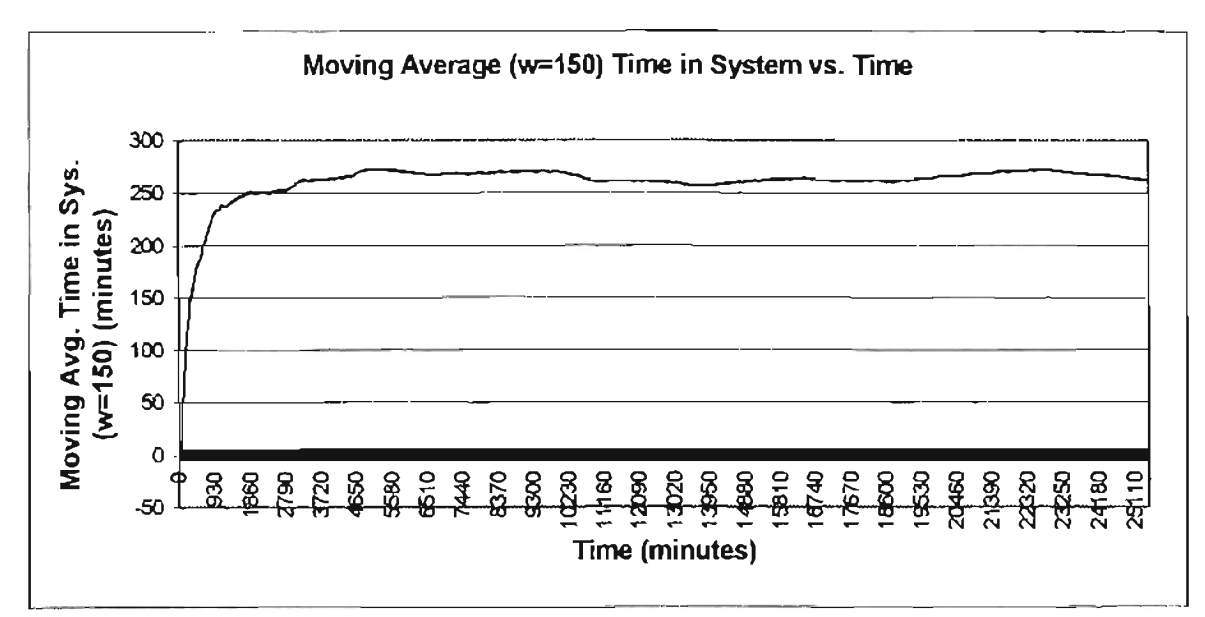

Figure 18 - Warm-up analysis plot of Moving Average Time in System (w=150) vs. Time for the DCM shop with no overlapping.

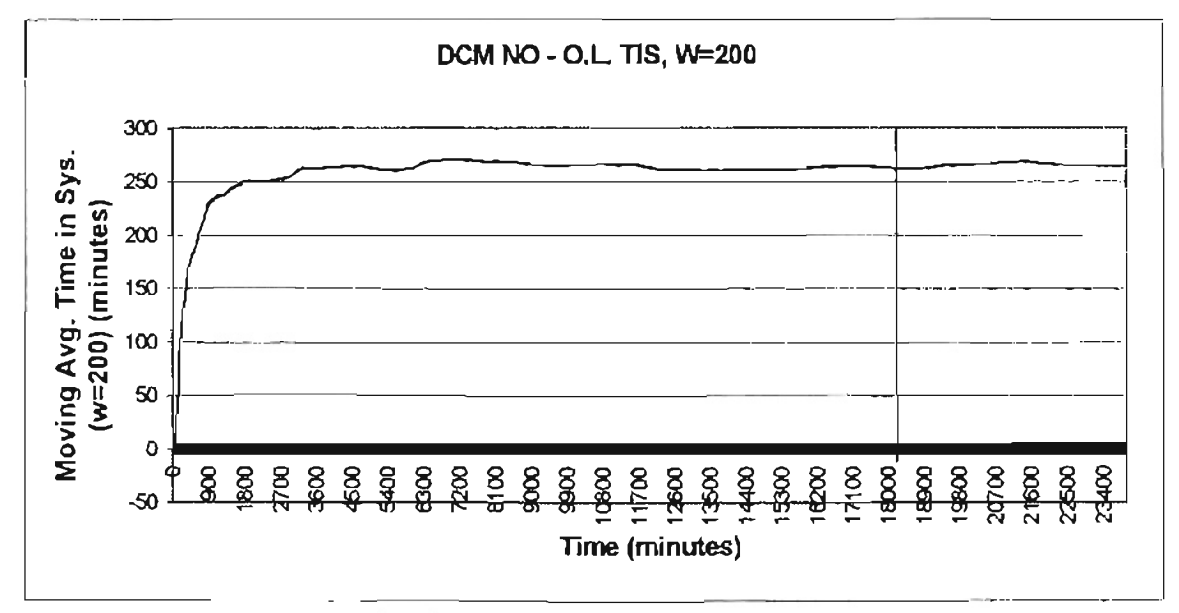

Figure 19 - Warm-up analysis plot of Moving Average Time in System (w=200) vs. Time for the DCM shop with no overlapping.

All minimum warm-up periods are determined using the same procedure. The steady state values and minimum warm-up requirements are shown in Table 41. The values range from 15,000 to 34,000 minutes. For simplicity, all models used a warm-up period of 35,000 minutes.

|                      |                 |             | Est. time req'd for S.S. |                      |                                |
|----------------------|-----------------|-------------|--------------------------|----------------------|--------------------------------|
| Model                | O.L. Level      | Time in sys | <b>WIP</b>               | <b>Safety factor</b> | Total required warm up<br>time |
| <b>PROCESS</b>       | 100             | 20000       | 22000                    | 10000                | 32000                          |
|                      | 50              | 21000       | 20000                    | 10000                | 31000                          |
|                      | 25              | 20500       | 20000                    | 10000                | 30500                          |
|                      | 10              | 19000       | 18000                    | 10000                | 29000                          |
|                      | $\overline{1}$  | 22000       | 20000                    | 10000                | 32000                          |
| <b>PR-FAM</b>        | 100             | 2000        | 6000                     | 10000                | 16000                          |
|                      | $\overline{50}$ | 2000        | 6000                     | 10000                | 16000                          |
|                      | $\overline{25}$ | 2500        | 5000                     | 10000                | 15000                          |
|                      | 10              | 2500        | 6000                     | 10000                | 16000                          |
|                      | 1               | 2500        | 7500                     | 10000                | 17500                          |
| CM                   | 100             | 13500       | 13000                    | 10000                | 23500                          |
|                      | 50              | 20500       | 19000                    | 10000                | 30500                          |
|                      | $\overline{25}$ | 20000       | 21000                    | 10000                | 30000                          |
|                      | 10              | 19500       | 18500                    | 10000                | 29500                          |
|                      | 1               | 19500       | 21000                    | 10000                | 31000                          |
| <b>DCM</b>           | 100             | 16500       | 21000                    | 10000                | 31000                          |
|                      | $\overline{50}$ | 19000       | 20000                    | 10000                | 30000                          |
|                      | $\overline{25}$ | 23000       | 22000                    | 10000                | 33000                          |
|                      | 10              | 17000       | 22000                    | 10000                | 32000                          |
|                      | $\blacksquare$  | 22500       | 22000                    | 10000                | 32500                          |
| <b>SMALL PROCESS</b> | 100             | 21000       | 19500                    | 10000                | 31000                          |
|                      | 50              | 19500       | 20500                    | 10000                | 30500                          |
|                      | 25              | 19500       | 20000                    | 10000                | 30000                          |
|                      | 10              | 22500       | 21000                    | 10000                | 32500                          |
|                      | $\mathbf{1}$    | 19000       | 19500                    | 10000                | 29500                          |
| <b>SMALL PR-FAM</b>  | 100             | 23500       | 22000                    | 10000                | 33500                          |
|                      | 50              | 20000       | 21500                    | 10000                | 31500                          |
|                      | $\overline{25}$ | 18000       | 20000                    | 10000                | 30000                          |
|                      | 10              | 20000       | 21500                    | 10000                | 21500                          |
|                      | $\mathbf{1}$    | 16500       | 19500                    | 10000                | 29500                          |
| SMALL CM             | 100             | 18500       | 19000                    | 10000                | 29000                          |
|                      | 50              | 23000       | 22500                    | 10000                | 33000                          |
|                      | $2\overline{5}$ | 21500       | 21000                    | 10000                | 31500                          |
|                      | 10              | 22500       | 22000                    | 10000                | 32500                          |
|                      | 1               | 23000       | 24000                    | 10000                | 34000                          |
| SMALL DCM            | 100             | 19000       | 19500                    | 10000                | 29500                          |
|                      | 50              | 18500       | 16500                    | 10000                | 28500                          |
|                      | $\overline{25}$ | 23000       | 21500                    | 10000                | 33000                          |
|                      | $\overline{10}$ | 23000       | 22000                    | 10000                | 33000                          |
|                      | 1               | 20500       | 17000                    | 10000                | 30500                          |

Table 41 - Minimum warm-up times.

|          |              | <b>RUN1</b> | <b>RUN2</b>    | RUN <sub>3</sub> | <b>RUN4</b> | <b>RUN 5</b>   | AVG            | w=6                | $w=20$             | $w = 50$                           | $w = 100$          | w=160                               | $w = 200$          |
|----------|--------------|-------------|----------------|------------------|-------------|----------------|----------------|--------------------|--------------------|------------------------------------|--------------------|-------------------------------------|--------------------|
| ì        | TIME         | Υ1          | Y <sub>2</sub> | Y <sub>3</sub>   | Y4          | Y <sub>5</sub> | Ybar           | Ybar(5)            | Ybar(20)           |                                    |                    | Ybar(50) Ybar(100 Ybar(150 Ybar(200 |                    |
| 1        | ٥            | 0           | O              | O                | $\mathbf 0$ | O              | 0              | 0.000              | 0.000              | 0.000                              | 0.000              | 0.000                               | 0.000              |
| 2        | 30           | 0           | ٥              | 0                | 0           | ٥              | o              | 0.000              | 0.000              | 0.000                              | 0.000              | 0.000                               | 0.000              |
| 3        | 60           | 0           | O              | ٥                | 0           | 0              | 0              | 3.512              | 3.512              | 3.512                              | 3.512              | 3.512                               | 3.512              |
| 4<br>£   | 90           | D<br>0      | 0<br>0         | 0<br>0           | 0<br>87.8   | 0<br>٥         | 0<br>17.56     | 20.640<br>47.198   | 20.640<br>47.198   | 20.640<br>47.198                   | 20.640<br>47.198   | 20.640<br>47.198                    | 20,640<br>47.198   |
| 6        | 120<br>150   | 0           | ٥              | ٥                | 87.8        | 119            | 41.36          | 73.136             | 73.136             | 73.136                             | 73.136             | 73.136                              | 73.136             |
| 7        | 180          | 104         | o              | 121              | 87.8        | 115            | 85.56          | 91.118             | 91.637             | 91.637                             | 91.637             | 91.637                              | 91.637             |
| 8        | 210          | 100         | 103            | 97,5             | 116         | 191            | 121.5          | 108.298            | 113,619            | 113.619                            | 113.619            | 113.619                             | 113.619            |
| 9        | 240          | 101         | 103            | 181              | 177         | 232            | 158.8          | 133.280            | 123.946            | 123,946                            | 123.946            | 123.946                             | 123.946            |
| 10       | 270          | 199         | 219            | 222              | 260         | 124            | 204.8          | 154.935            |                    | 134.615 134.615                    | 134.615            | 134.615                             | 134.615            |
| 11       | 300          | 177         | 170            | 240              | 190         | 97.6           | 174.9          | 169.956            | 141.680            | 141.680                            | 141.680            | 141.680                             | 141.680            |
| 12       | 330          | 103         | 249            | 244              | 201         | 192            | 197.8          | 186.196            |                    | 152.012 152.012                    | 152.012            | 152.012                             | 152.012            |
| 13       | 360          | 150         | 222            | 85.9             | 130         | 357            | 189            | 197.836            | 156,371            | 156.371                            | 156.371            | 156.371                             | 156.371            |
| 14       | 390          | 312         | 219            | 243              | 230         | 370<br>324     | 274.8<br>238.2 | 208.336<br>211.227 | 166.455<br>171.840 | 166.455<br>171.840                 | 166.455<br>171,840 | 166,455<br>171.840                  | 166.455            |
| 15<br>16 | 420<br>450   | 191<br>199  | 193<br>133     | 201<br>235       | 282<br>184  | 163            | 182.8          | 213.245            | 176.676            | 176.676                            | 176.676            | 176.676                             | 171.840<br>176.676 |
| 17       | 480          | 151         | 206            | 297              | 166         | 280            | 220            | 225.780            | 181.168            | 181.168                            | 181.168            | 181.168                             | 181.168            |
| 18       | 510          | 217         | 180            | 151              | 317         | 203            | 213.6          | 226.725            | 184.182            | 184.182                            | 184.182            | 184.182                             | 184.182            |
| 19       | 540          | 373         | 180            | 179              | 340         | 113            | 237            | 227.109            | 185.156            | 185.156                            | 185.156            | 185.156                             | 185.156            |
| 20       | 570          | 105         | 242            | 239              | 191         | 176            | 190.6          | 222.109            | 188.563            | 188.563                            | 188,563            | 188.563                             | 188.563            |
| 21       | 600          | 169         | 327            | 312              | 176         | 151            | 227            | 230.036            | 191.740            | 191.740                            | 191.740            | 191.740                             | 191.740            |
| 22       | 630          | 331         | 269            | 321              | 318         | 325            | 312.8          | 237.018            | 198.682            | 197.571                            | 197.571            | 197.571                             | 197.571            |
| 23       | 660          | 120         | 183            | 238              | 310         | 190            | 208.2          | 239.171            | 207.209            | 202.799                            | 202.799            | 202799                              | 202.799            |
| 24       | 690          | 219         | 128            | 145              | 149         | 325            | 193.2<br>219.8 | 242.062<br>245.262 | 215.199<br>222.584 | 205.352<br>207.869                 | 205.352<br>207.869 | 205.352<br>207.869                  | 205.352<br>207.869 |
| 26<br>26 | 720<br>750   | 207<br>390  | 181<br>152     | 312<br>347       | 283<br>372  | 116<br>366     | 325.4          | 248.062            | 227.937            | 211.701                            | 211.701            | 211.701                             | 211.701            |
| 27       | 780          | 142         | 247            | 267              | 327         | 315            | 259.6          | 254.153            | 233.967            | 215.388                            | 215.388            | 215.388                             | 215.388            |
| 28       | 810          | 203         | 96.4           | 181              | 456         | 282            | 243.7          | 244.589            | 238.690            | 219.225                            | 219.225            | 219.225                             | 219.225            |
| 29       | 840          | 321         | 311            | 161              | 327         | 107            | 245.4          | 244.389            | 241.941            | 222.712                            | 222.712            | 222.712                             | 222.712            |
| 30       | 870          | 253         | 201            | 287              | 214         | 406            | 272.2          | 250.625            | 245.892            | 225.616                            | 225.616            | 225.616                             | 225.616            |
| 31       | 900          | 266         | 295            | 102              | 333         | 111            | 221.4          | 248.771            | 247.980            | 229.707                            | 229.707            | 229.707                             | 229.707            |
| 32       | 930          | 245         | 259            | 304              | 302         | 360            | 294            | 237.825            | 252.250            | 230.735                            | 230.735            | 230.735                             | 230.735            |
| 33<br>34 | 960<br>990   | 272<br>267  | 123<br>110     | 276<br>173       | 222<br>175  | 145<br>305     | 207.6<br>206   | 239.225<br>237.818 | 253.982<br>256.168 | 231.873<br>233.393                 | 231.873<br>233.393 | 231.873<br>233,393                  | 231.873<br>233.393 |
| 36       | 1020         | 220         | 282            | 103              | 535         | 169            | 261.8          | 234.782            | 258.324            | 233.283                            | 233.283            | 233,283                             | 233.283            |
| 36       | 1050         | 162         | 331            | 104              | 151         | 249            | 199.4          | 236.891            | 259.870            | 234,171                            | 234.171            | 234,171                             | 234.171            |
| 37       | 1080         | 119         | 166            | 311              | 281         | 148            | 205            | 242.636            | 263.597            | 236.216                            | 236.216            | 236.216                             | 236.216            |
| 38       | 1110         | 150         | 184            | 426              | 236         | 379            | 275            | 247.691            | 264.358            | 236,685                            | 236.685            | 236.685                             | 236.685            |
| 39       | 1140         | 451         | 119            | 285              | 177         | 109            | 228.2          | 258.600            | 268.064            | 238.161                            | 238,161            | 238.161                             | 238.161            |
| 40       | 1170         | 181         | 159            | 213              | 348         | 159            | 212            | 267.400            | 270.279            | 237.088                            | 237,088            | 237.088                             | 237.088            |
| 41       | 1200         | 351         | 276            | 217              | 453         | 180            | 295.4          | 265.145            | 274.728            | 236.577                            | 236.577<br>237.238 | 236.577                             | 236.577            |
| 42<br>43 | 1230<br>1260 | 413<br>344  | 200<br>114     | 322<br>421       | 306<br>394  | 182<br>475     | 284.6<br>349.6 | 273.255<br>280,000 | 276.416            | 237.238<br>274.347 237.498         | 237.498            | 237.238<br>237.498                  | 237.238<br>237.498 |
| 44       | 1290         | 320         | 102            | 444              | 450         | 322            | 327.6          | 278.164            |                    | 276.347 238.590                    | 238.590            | 238.590                             | 238.590            |
| 45       | 1320         | 320         | 263            | 407              | 202         | 322            | 302.8          | 286,582            | 277.616            | 239.701                            | 239.701            | 239.701                             | 239.701            |
| 46       | 1350         | 149         | 134            | 104              | 444         | 354            | 237            | 293.709            | 278.918            | 240.687                            | 240,687            | 240.687                             | 240.687            |
| 47       | 1380         | 324         | 184            | 485              | 254         | 196            | 288.6          | 298.673            |                    | 278.113 240.972                    | 240.972            | 240.972                             | 240.972            |
| 48       | 1410         | 137         | 401            | 244              | 358         | 256            | 279.2          | 297.236            |                    | 278.245 241.877                    | 241.877            | 241.877                             | 241.877            |
| 49       | 1440         | 478         | 136            | 118              | 140         | 402            | 254.8          | 290.782            |                    | 277.038 243.873                    | 243,873            | 243.873                             | 243.873            |
| 50       | 1470         | 241         | 190            | 343              | 409         | 421            | 320.8          | 294.018            |                    | 277.234 243.888                    | 243.888            | 243.888                             | 243.888            |
| 61<br>52 | 1500<br>1530 | 462<br>152  | 270<br>452     | 221<br>320       | 370<br>358  | 129<br>468     | 290.4          | 293.909<br>302.873 |                    | 277.332 244.170<br>279.615 247.320 | 244.170<br>245,415 | 244,170<br>245.415                  | 244.170<br>245.415 |
| 63       | 1560         | 195         | 377            | 282              | 122         | 368            | 350<br>268.8   | 299.473            |                    | 279.824 250.274                    | 245.519            | 245.519                             | 245.519            |
| 64       | 1590         | 279         | 286            | 181              | 468         | 179            | 278.6          | 307.324            |                    | 280.556 252.964                    | 246.756            | 246 756                             | 246.756            |
| 56       | 1620         | 197         | 347            | 342              | 525         | 405            | 363.2          | 313,960            |                    | 282.117 255.243                    | 246.914            | 246.914                             | 246.914            |
| 56       | 1650         | 419         | 115            | 444              | 218         | 312            | 301.6          | 318.705            | 282.244            | 257.661                            | 246.964            | 246.964                             | 246.964            |
| 57       | 1680         | 243         | 271            | 483              | 320         | 361            | 335.6          | 319.233            | 285.185            | 260.832                            | 247.354            | 247,354                             | 247.354            |
| 68       | 1710         | 281         | 219            | 231              | 301         | 224            | 251.2          | 308.142            | 284.883            | 262.783                            | 249.235            | 249.235                             | 249.235            |
| 69       | 1740         | 516         | 97.8           | 470              | 323         | 421            | 365.6          | 310.087            | 283.029            | 263.839                            | 250.203            | 250.203                             | 250.203            |
| 60<br>61 | 1770<br>1800 | 250<br>178  | 328<br>402     | 269<br>189       | 377         | 415            | 327.8          | 307.051            | 281.751            | 264.574                            | 249.785            | 249.785                             | 249.785            |
| 62       | 1830         | 255         | 203            | 281              | 538<br>427  | 558<br>315     | 373<br>296.2   | 298.869<br>298.033 | 282.849<br>281.941 | 265.182<br>266.159                 | 250.413<br>250.141 | 250.413<br>250.141                  | 250.413<br>250.141 |
| 63       | 1860         | 338         | 137            | 302              | 186         | 177            | 228            | 291.615            | 281.580            | 266.819                            | 250.692            | 250.692                             | 250.692            |

Table 42 - Data for warm-up period determination using the large DCM shop with no batch splitting

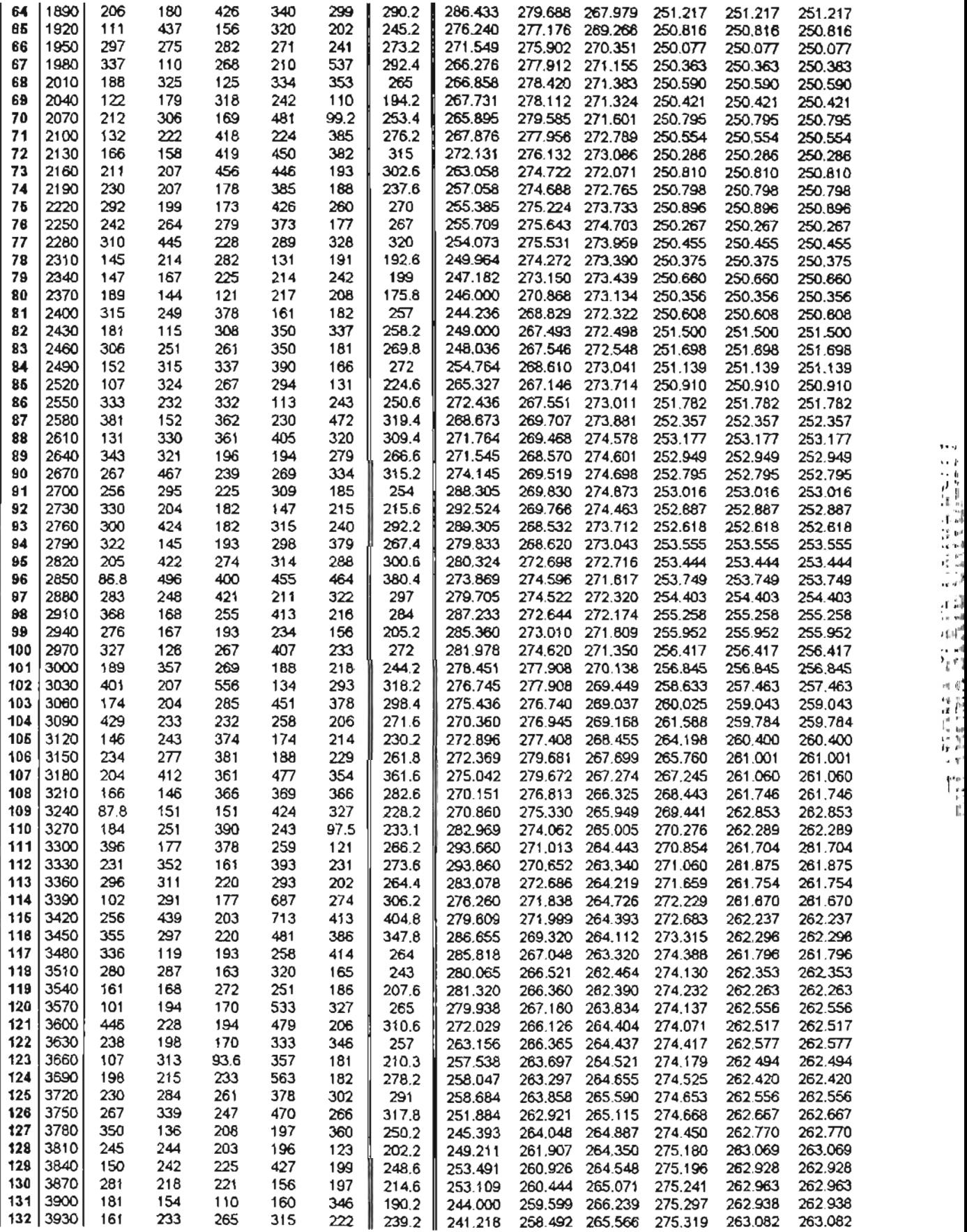

  $\cdot$  .

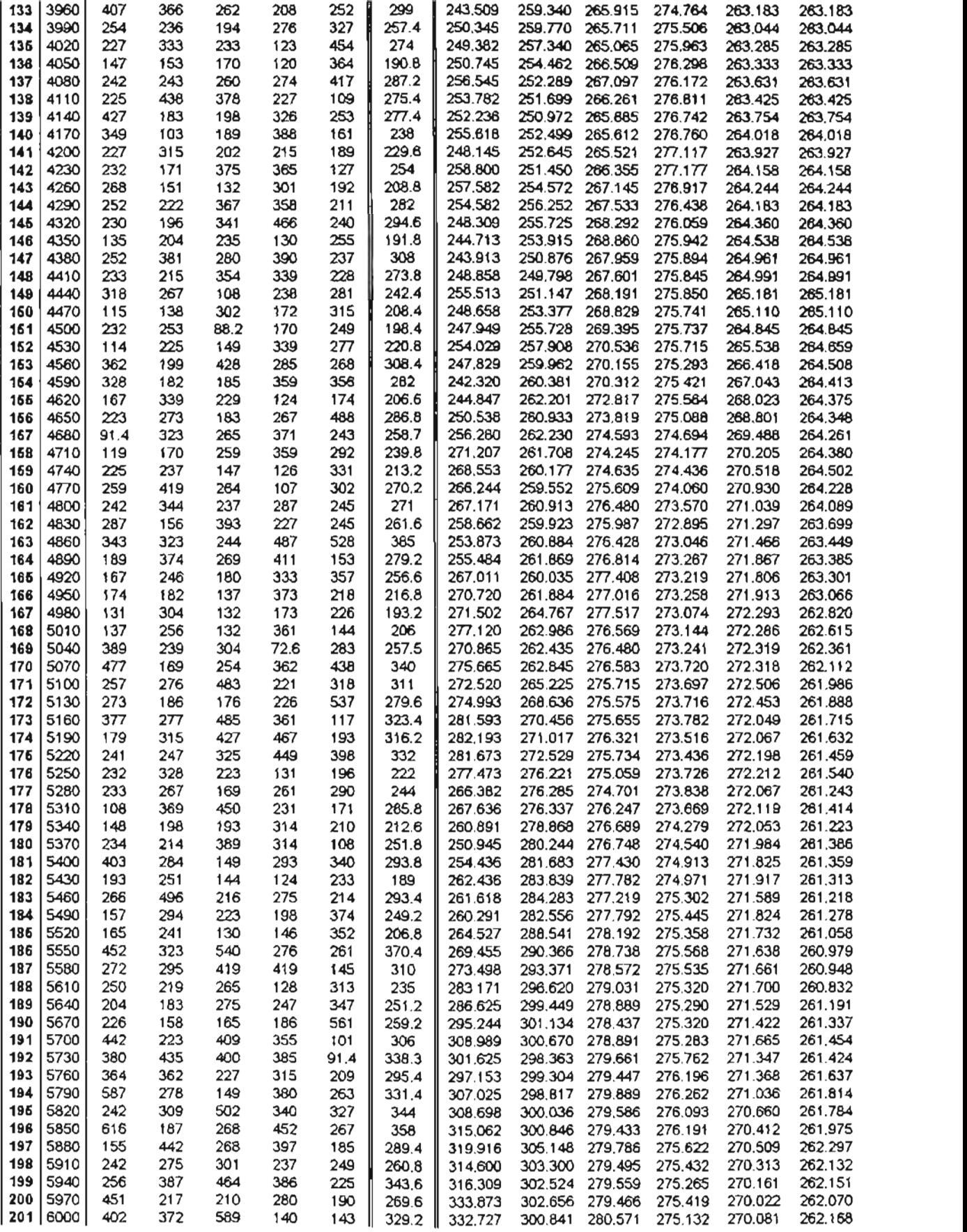

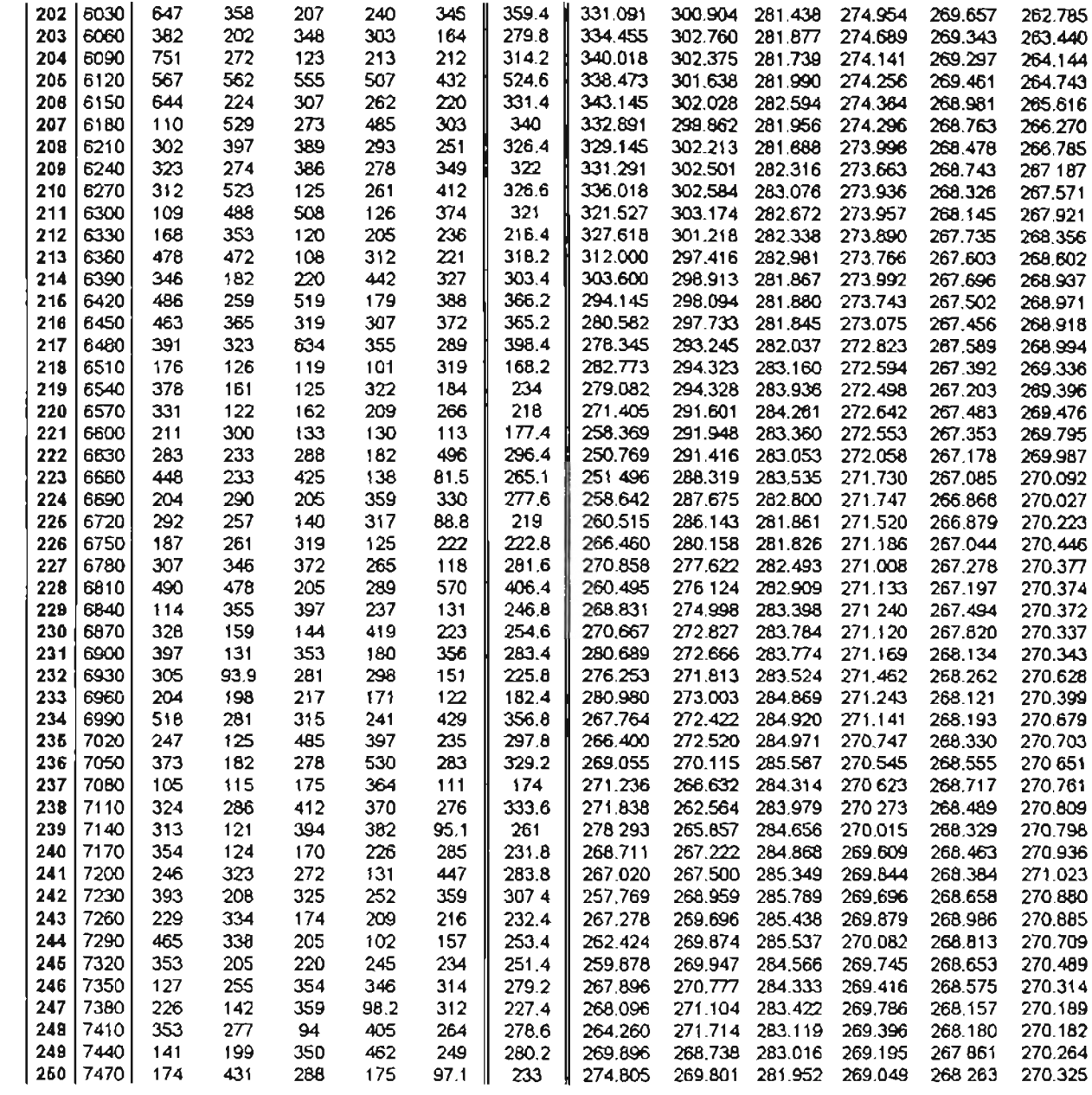
# **APPENDIX D**

Process Shop Network Diagrams, Fortran, and Models

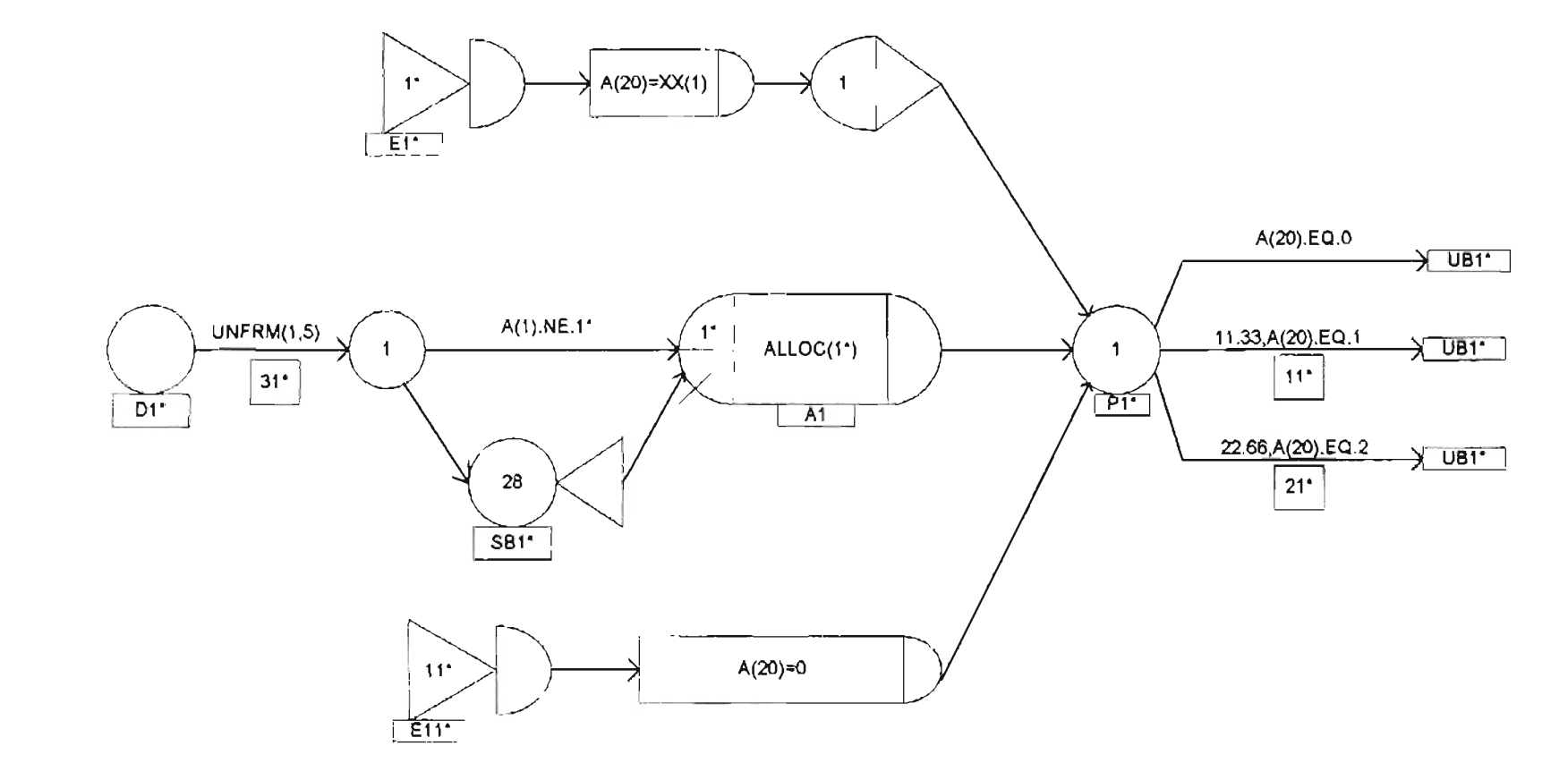

\* These numbers will change inother departments.

Figure 20 A - Process shop network diagram for department 1.

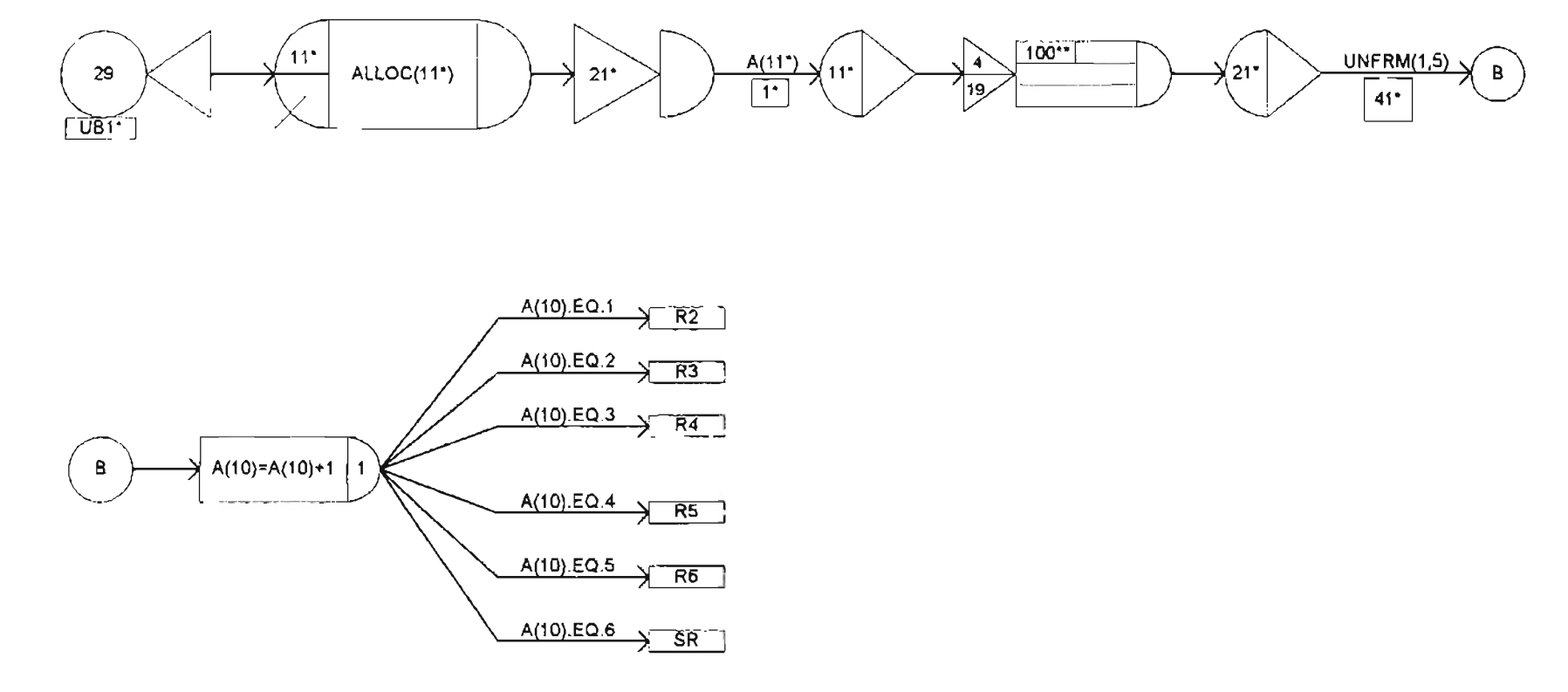

\* These numbers will change in other departments.

Table 20 B - Process shop network diagram for department 1 (continued)

 $\overrightarrow{O}$ 

| <b>ATTRIBUTE(S)</b> | <b>DESCRIPTION</b>                                                               |
|---------------------|----------------------------------------------------------------------------------|
| 1-7                 | Defines the routing for the entity (ATRIB(1) is the first machine/dept)          |
| 8                   | Defines the part family of the entity                                            |
| 9                   | Defines the part number of the entity                                            |
| 10                  | Counts the number of operations that the entity has finished                     |
| $11 - 18$           | Processing times at departments 1-8                                              |
| 19                  | Entity identification # - Mark attribute (time that an entity enters the system) |
| 20                  | Indicates set-up time ( $0 = no$ set-up, $1 = short$ set-up, $2 = long$ set-up   |
| $21 - 27$           | Indicates move times between departments (21 is the first move time)             |
| 28                  | Indicates the number of sub-batches per batch                                    |
| 29                  | Indicates the number of entities per sub-batch                                   |

Table 5 - Attribute descriptions for the process shop models.

#### Table 6 - Variable descriptions for the process shop models.

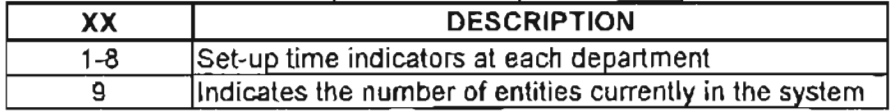

#### Table 7 - File descriptions for the process shop models.

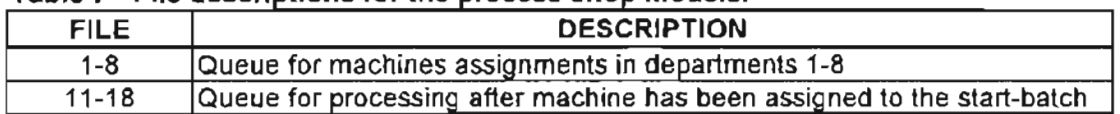

### Table 8 - Resource descriptions for the process shop models.

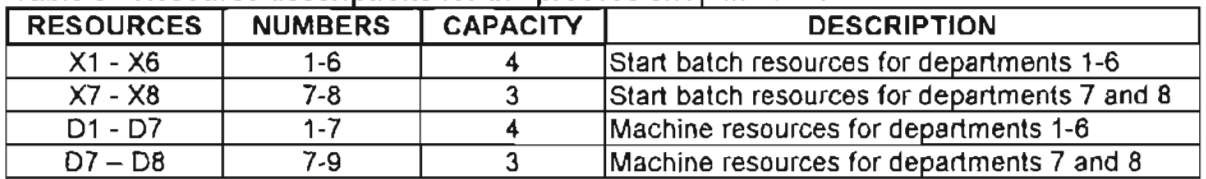

#### Table 9 - Activity descriptions for the process shop models.

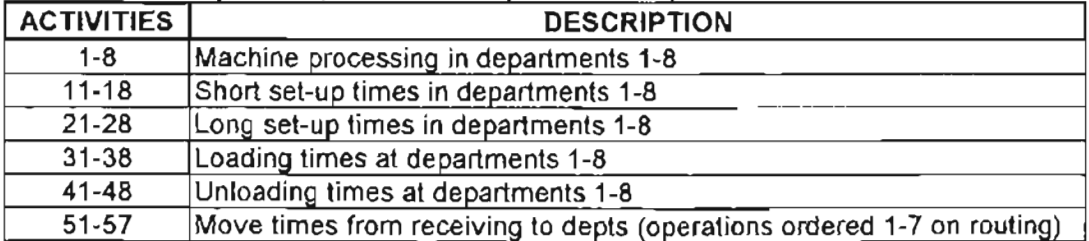

| ARRAY No.<br>(COLUMN No.) | <b>COLUMN</b><br><b>DESCRIPTION</b> | No. OF | <b>ROW</b><br><b>ROWS DESCRIPTION</b> | <b>DATA DESCRIPTION</b>                          |
|---------------------------|-------------------------------------|--------|---------------------------------------|--------------------------------------------------|
| $1-8$                     | Department                          | 4      | Machine<br>indicators                 | Part # of last or current entity on<br>machine   |
| $11 - 18$                 | Department                          | 4      | Machine<br>indicators                 | Entity # of last or current entity on<br>machine |
| $21 - 28$                 | Department                          | 4      | Machine<br>indicators                 | Number of sub-batches processed                  |
| $31 - 38$                 | Department                          | 4      | Machine<br>indicators                 | Part family of entity on machine                 |
| $41 - 48$                 | Department                          | 4      | Machine<br>indicators                 | Indicates if machine is idle(0) or<br>busy $(1)$ |

Table 10 - Array descriptions for the process shop models.

Table 11 - Resource descriptions for the small process shop models.

| <b>RESOURCE NUMBER CAPACITY</b> |           | <b>DESCRIPTION</b>                                |
|---------------------------------|-----------|---------------------------------------------------|
| Χ1                              |           | Start batch resources for department 1            |
| X <sub>2</sub>                  | 2         | Start batch resources for department 2            |
| X3                              | з         | Start batch resources for department 3            |
| $X4 - X6$                       | $4 - 6$   | Start batch resources for departments 4 through 6 |
| $X7 - X8$                       | $7 - 8$   | Start batch resources for departments 7 and 8     |
| D1                              | 11        | Machine resources for department 1                |
| D <sub>2</sub>                  | 12        | Machine resources for department 2                |
| D <sub>3</sub>                  | 13        | Machine resources for department 3                |
| $D4 - D6$                       | $14 - 16$ | Machine resources for departments 4 through 6     |
| D7 - D8                         | 17-18     | Machine resources for departments 7 through 8     |

# D.1 PROC MODEL ALLOC(I) SUBROUTINE

```
SUBROUTINE ALLOC(I)
      COMMON/sCOMI/ATRIB(lOO),DD(lOO) ,DDL(lOO),DTNOW,II,MFA,MSTOP
     I,NCLNR,NCRDR,NPRNT,NNRUN,NNSET,NTAPE,SS(IOO),SSL(IOO) ,TNEXT
     1,TNOW,XX(lOO)
\mathsf{C}C ALLOC SUBROUTINE FOR PR SHOP B (NO FAMILY CONSIDERATION)
C
      DIMENSION U(32)
      DIMENSION Y(32)
      DIMENSION W(32)
      IFLAG=O
      J=NRUSE(I)+NNRSC(I)
      K=NNRSC(I)
      C=ATRIB (28)
C
      IF (I.LT.IO) GO TO 5
      IF (I.GT.IO) GO TO 50
\mathsf{C}C IF ENTITY ALREADY HAS 5B THEN SEND THROUGH
```

```
DO 12 M=l,J
            A=GETARY (I+10,M)N=0N=NFIND(1,I,19,0,A,.OOOOl)
            IF (N.GT.O) THEN
                CALL RMOVE(N,I,U)
                CALL ENTER(I+IO,U)
                GO TO 10
            ENDIF
         CONTINUE
10
00 12 M=1, J<br>
A=GETARY (I+10, M)<br>
10 N=0<br>
N=NFIND (1, I, 19, 0, A, .00001)<br>
IF (N. GT. 0) THEN<br>
CALL RMOVE (N, I, U)<br>
CALL ENTER (I+10, U)<br>
GO TO 10<br>
ENDIF<br>
CONTINUE<br>
C<br>
C IF SB IS FREE FIND NEXT ENTITY TO SEND
IS
         N=0IF (K.GT.O) THEN
            DO IS M=l,J
                B = GETARY (I+20, M)IF (B.GT.C) THEN
                   D=GETARY (I, M)
                   N=NFIND(1,I,9,0,D, .00001)
                   IF (N.GT.O) GO TO 20
                   N=NFIND(l,I,l,I+IO,-SO, .00001)
                   IF (N.GT.O) GO TO 30
                ENDIF
            CONTINUE
          ENDIF
         RETURN
         XX(I) = 0.
         GO TO 35
         XX(I)=2.
         GO TO 35
         CALL SEIZE(I,l)
          CALL RMOVE(N,I,Y)
          CALL ENTER (I, Y)
         CALL PUTARY(I+20,M, 0.)
         RETURN
30
C<br>
C<br>
C<br>
20 XX(I)=0.<br>
30 XX(I)=2.<br>
30 XX(I)=2.<br>
30 CALL SEIZE(I, 1)
20
         N=0IF (K.GT.O) THEN
             DO 55 M=l,J
                P=GETARY (I+30,M)IF (P.EQ.O.) THEN
                   A=GETARY(I,M)
                   N=NFIND(1,I,19,0,A, .000001)
                   IF (N.GT.O) THEN
                      CALL PUTARY{I+30,M, 1.)
                      CALL SEIZE(I,l)
                      CALL RMOVE(N,I,W)
                      CALL ENTER(I+10,W)
                      RETURN
                   ENDIF
                ENDIF
            CONTINUE
         ENDIF
C<br>
C DETERMINE APPROPRIATE ENTITY TO SENDI<br>
C<br>
IF (K.GT.0) THEN<br>
DO 55 M-1, J<br>
P-GETARY (I-30, M)<br>
IF (P.EQ.0.) THEN<br>
A-GETARY (I, M)<br>
N-NFIND (1, I, 19, 0, A, . 000001)<br>
IF (N.GT.0) THEN<br>
CALL PUTARY (I-30, M, 1.)<br>
CALL P
                                                                F OP RES.
I
S FREE
C
50
```
RETURN END

## **D.2 PROC MODEL EVENT(I) SUBROUTINE**

```
SUBROUTINE EVENT(I)
      COMMON/SCOMI/ATRIB(100),DD(100),DDL(100),DTNOW,II,MFA,MSTOP
     I,NCLNR,NCRDR,NPRNT,NNRUN,NNSET,NTAPE,SS(100) ,SSL(100},TNEXT
     I,TNOW,XX (100)
C
C EVENT SUBROUTINE FOR PR SHOP B (NO FAMILY CONSIDERATION)
      F=ATRIB(9)G=ATRIB (19)
      H=ATRIB(8)
      C=ATRIB (28)
C
      IF (I.LT.I0) GO TO 5
      IF (I.GT.10.AND.I.LT.20) GO TO 15
      IF (I.GT.20) GO TO 25
\mathbb{C}C SET ARRAYS FOR NEW BATCH
C
J=NNRSC(I)+NRUSE(I)DO 10 M=l,J
        B=GETARY (I+20, M)IF (B.EQ.0.) THEN
            S=GETARY (I+30, M)R=GETARY(I,M)
              IF (S.EQ.H.AND.R.NE.F) ATRIB(20)=1.
            CALL PUTARY(I,M,F)
            CALL PUTARY(I+I0,M,G)
            CALL PUTARY(I+20,M,I.)
            CALL PUTARY(I+30,M,H)
            CALL PUTARY (I+40,M, 0.)
            ENDIF
10 CONTINUE
      RETURN
      J=NNRSC(I)+NRUSE(I)
      DO 20 M=I,J
        A=GETARY (I,M)
        IF (A.EQ.G) THEN
          CALL PUTARY(I+30,M, 0.)
          CALL FREE(I,1)RETURN
        ENDIF
      CONTINUE
      RETURN
20
C
C FREE MACHINE AND SET ARRAY TO AVAILABLE
C
15
C
C COUNT SUB-BATCHES AND FREE SB WHEN NECESSARY
C
25 J=NNRSC(I-10) + NRUSE(I-10)DO 35 M=I, J
        A=GETARY (I-10, M)
```

```
IF (A.EQ.G) THEN
          B=GETARY (I, M)
          CALL PUTARY(I,M,B+I.)
          B=GETARY(I,M)
          IF (B.GT.C) THEN
              CALL FREE (1-20,1)
              RETURN
          ENDIF
        ENDIF
35 CONTINUE
      RETURN
      END
```
## **D.3 PRFAM MODEL ALLOC(I) SUBROUTINE**

```
SUBROUTINE ALLOC(I)
      COMMON/SCOM1/ATRIB(lOO),DD(100),DDL(100),DTNOW,II,MFA,MSTOP
     1,NCLNR,NCRDR,NPRNT,NNRUN,NNSET,NTAPE,SS(100),SSL(100),TNEXT
     1, TNOW, XX ( 100)
\mathcal{C}C************
C
      DIMENSION U(32)
      DIMENSION Y(32)
      DIMENSION W(32)
      IFLAG=O
      J=NRUSE(I)+NNRSC(I)
      K=NNRSC(I)
      C=ATRIB(28)
C
      IF (I.LT.IO) GO TO 5
      IF (I.GT.I0) GO TO 50
       DO 12 M=I,J
        A=GETARY(I+I0,M)
        N=0N=NFIND(1,I,30,0,A, .00001)
        IF (N.GT.O) THEN
          CALL RMOVE(N,I,U)
          CALL ENTER(I+I0,U)
          GO TO 10
        ENDIF
      CONTINUE
C
C IF ENTITY ALREADY HAS SB THEN SEND THROUGH
C
5
10
12
C
C IF SB IS FREE FIND NEXT ENTITY TO SEND
C
      N=0IF (K.GT.O) THEN
        DO 15 M=l,J
          B = GETARY (I + 20, M)IF (B.GT.C) THEN
            D=GETARY(I,M)
            N=NFIND (1, 1,9,0, D, . 00001)
             IF (N.GT.O) GO TO 20
```

```
E=GETARY (I+30,M)N=NFIND(1,I,8,0,E, .00001)
            IF (N.GT.O) GO TO 25
            N=NFIND(1,I,1,I+lO,-50, .00001)
            IF (N.GT.O) GO TO 30
          ENDIF
15 CONTINUE
      ENDIF
      RETURN
      N=0IF (K.GT.O) THEN
        DO 55 M=l,J
          P=GETARY (I+30,M)
          IF (P.EQ.O.) THEN
            A=GETARY (I, M)
            N=NFIND(1,I,30,O,A, .000001)
             IF (N.GT.O) THEN
               CALL PUTARY(I+30,M,1.)
               CALL SEIZE(I,l)
               CALL RMOVE(N,I,W)
               CALL ENTER(I+lO,W)
              RETURN
             ENDIF
          ENDIF
        CONTINUE
      ENDIF
      RETURN
      END
      XX(I) = 0.
      GO TO 35
      XX(I)=1.
      GO TO 35
      XX(I)=2.
      GO TO 35
      CALL SEIZE(I,l)
      CALL RMOVE(N,I,Y)
      CALL ENTER (I, Y)
      CALL PUTARY(I+20,M,O.)
      RETURN
55
35
\mathsf CC DETERMINE APPROPRIATE ENTITY TO SENDIF OP RES. IS FREE
C
50
30
C
C DETERMINE SET UP TIME FOR NEW BATCH AND SEIZE SB
C
20
25
```
# **D.4 PRFAM MODEL EVENT(I) SUBROUTINE**

```
SUBROUTINE EVENT (I)
       COMMON/SCOM1/ATRIB(100), DD(100), DDL(100), DTNOW, II, MFA, MSTOP
      1, NCLNR, NCRDR, NPRNT, NNRUN, NNSET, NTAPE, SS(100), SSL(100), TNEXT
      1, TNOW, XX (100)
\mathbf CF=ATRIB(9)G=ATRIB(30)H = ATRIB(8)C = ATRIB(28)\overline{C}IF (I.LT.10) GO TO 5
       IF (I.GT.10.AND.I.LT.20) GO TO 15
       IF (I.GT.20) GO TO 25
\mathsf{C}C SET ARRAYS FOR NEW BATCH
\mathbf C5
       J=NNRSC(I) + NRUSE(I)DO 10 M=1, J
         B = GETARY(I + 20, M)IF (B.EQ.O.) THEN
              CALL PUTARY (I, M, F)
              CALL PUTARY (I+10, M, G)
              CALL PUTARY (I+20, M, 1.)
              CALL PUTARY (I+30, M, H)
              CALL PUTARY (I+40, M, 0.)
              ENDIF
10CONTINUE
       RETURN
\overline{C}C FREE MACHINE AND SET ARRAY TO AVAILABLE
\mathsf{C}15
       J=NNRSC (I) + NRUSE (I)DO 20 M=1, J
         A=GETARY (I, M)
         IF (A.EQ.G) THEN
           CALL PUTARY (I+30, M, 0.)
            CALL FREE(I.1)
            RETURN
         ENDIF
20CONTINUE
       RETURN
\mathsf{C}C COUNT SUB-BATCHES AND FREE SB WHEN NECESSARY
\mathsf{C}25
       J = NNRSC(I - 10) + NRUSE(I - 10)DO 35 M=1, J
         A=GETARY (I-10, M)IF (A.EQ.G) THEN
            B=GETARY(I,M)
           CALL PUTARY (I, M, B+1.)
            B = GETARY(I, M)IF (B.GT.C) THEN
                CALL FREE(I-20,1)
                RETURN
            ENDIF
         ENDIF
35
       CONTINUE
```
**RETURN END** 

### **D.5 PROCESS SHOP MODEL - 50% BATCH SPLIT**

GEN, DAVID BROCK, PROC 50, 3/10/97, , NO, NO, , , , 72; LIMITS, 18, 30, 4000; TIMST, XX(9), WIP; SEEDS, 1586532145(9); ; SET INITIAL VARIABLES  $INTLC, XX(1)=0, XX(2)=0, XX(3)=0, XX(4)=0, XX(5)=0, XX(69)=0;$ INTLC,  $XX(6) = 0$ ,  $XX(7) = 0$ ,  $XX(8) = 0$ ,  $XX(9) = 0$ ,  $XX(10) = 0$ ; ; SET INITIAL ARRAY VALUES  $ARRAY(1, 4)/1.$ ,  $i.$ ,  $1.$ ,  $1.$ ,  $3.$ ; ARRAY(2,4)/1.,1.,1.,1.; ARRAY(3,4)/1.,1.,1.,1.; ARRAY(4,4)/1.,1.,1.,1.; ARRAY(5,4)/1.,1.,1.,1.; ARRAY (6, 4 } / 1., 1., 1., 1.; ARRAY(7,4)/1.,1.,1.,1.; ARRAY(8,4)/1.,1.,1.,1.; ARRAY (11, 4) / 0., 0., 0., 0.; ARRAY(12, 4)/0., 0., 0., 0.; ARRAY(13, 4)/0., 0., 0., 0.; ARRAY(14,4)/0.,0.,0.,0.; ARRAY(15,4)/0.,0.,0.,0.; ARRAY (16, 4)/0., 0., 0., 0.; ARRAY(17,4)/0.,0.,0.,0.; ARRAY(19,4)/0.,0.,0.,0.; ARRAY(21, 41/3., 3., 3., 3.;  $ARRAY(22, 41/3. , 3. , 3. , 3. )$ ARRAY (23, 4) / 3., 3., 3., 3.; ARRAY(24, 4)/3., 3., 3., 3.; ARRAY (25, 4) / 3., 3., 3., 3.; ARRAY(26, 4)/3., 3., 3., 3.; ARRAY (27, 41/3., 3., 3., 3.; ARRAY (28, 41/3., 3., 3., 3.;  $ARRAY(3), 4)/1$ .,  $1$ .,  $1$ .,  $1$ .  $ARRAY|32,4)/1.1.1.1.1.$ ARRAY (33, 4) / i., 1., 1., 1.; ARRAY [34, 4] / 1., 1., 1., 1., ARRAY (35, 4) / 1., 1., i., 1.: ARRAY (36, 4) / 1., 1., 1., 1., ARRAY (37, 4) / 1., 1., 1., 1.; ARRAY (38, 4 | / 1., 1., 1., 1.; ARRAY(41,41/0.,0.,0.,0.; ARRAY(42, 4)/0., 0., 0., 0.: ARRAY(43, 4)/0., 0., 0., 0.: ARRAY(44,4)/0.,0.,0.,0.: ARRAY(45, 4)/0., 0., 0., 0.; ARRAY (46, 4) / 0., 0., 0., 0.; ARRAY(47, 4)/0., 0., 0., 0.; ARRAY (48, 4) / 0., 0., 0., 0.; NETWORK; ; SET RESOURCES RESOURCE/1, X1 (41, 1/2, X2 (4), 2/3, X3 (4), 3; RESOURCE/4, X4(4), 4/5, X5(4), 5/6, X6(4), 6; RESOURCE/7, X7(3), 7/8, X8(3), 8/11, 01(4), 11; RESOURCE/12, DZ(4), 12/13, D3(4), 13/14, D4(4), 14; RESOURCE/15, 05(4), 15/16, 06(4), 16/17, 07(3), 17, RESOURCE/10, D9(3), 10: ; ARRIVALS CREATE, EXPON(8), 1, 29; ASSIGN, XX(9)=XX(9)-1, XX(10)=XX(10)+1; 'ፐ ነ ASSIGN, XX169; = XX169) + 1, ATRIB130; = XX169; ASSIGN, ATRIB(28)=2, ATRIB(29)=50, 1; ACT, , 0.2, F1; ACT, , 0.25, F2; ACT,, 0.15, F3; ACT, , 0.2, F4; ACT., 0.2, E5;

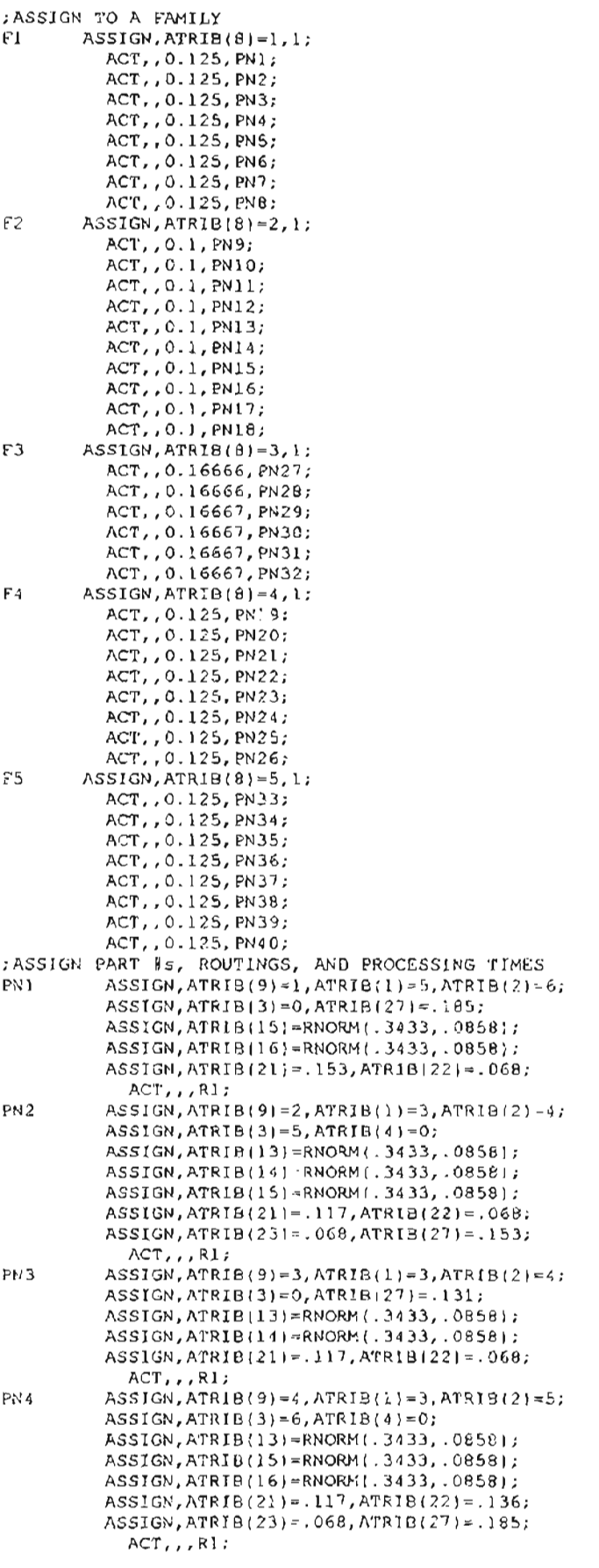

 $\mathcal{L}^{\mathcal{L}}(\mathcal{L}^{\mathcal{L}})$  . The  $\mathcal{L}^{\mathcal{L}}(\mathcal{L}^{\mathcal{L}})$ 

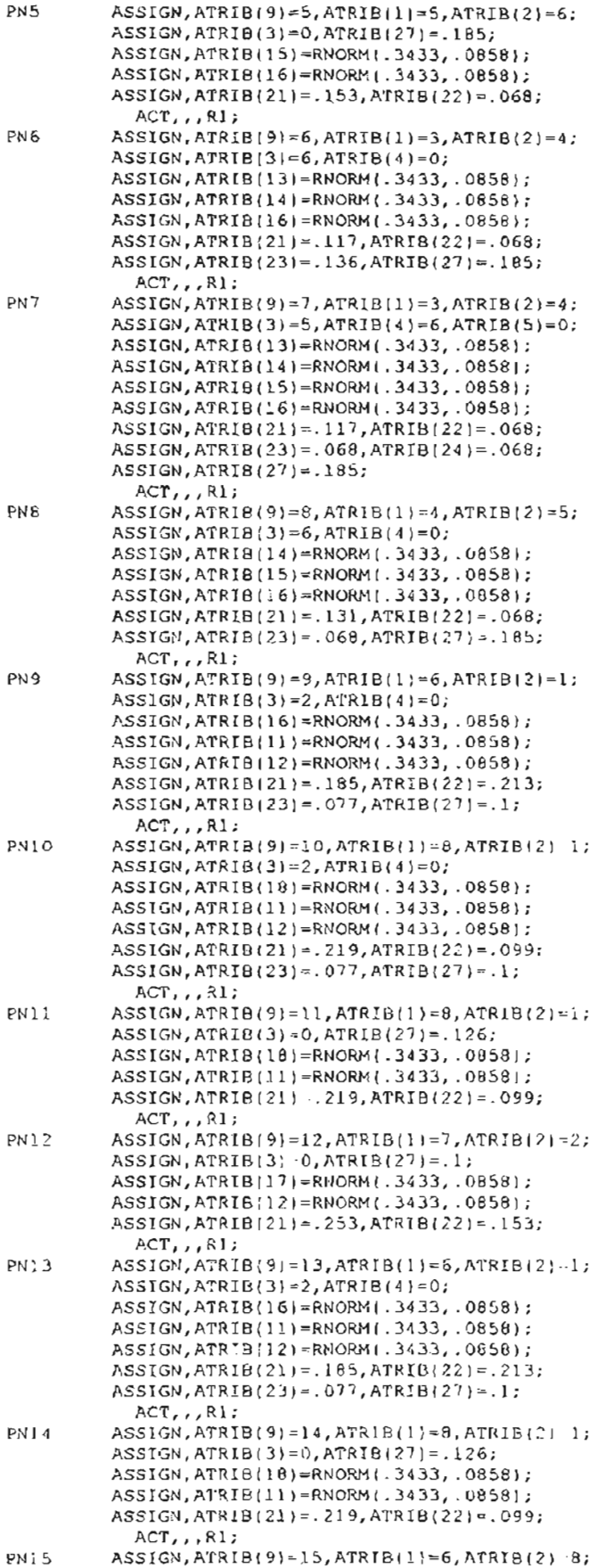

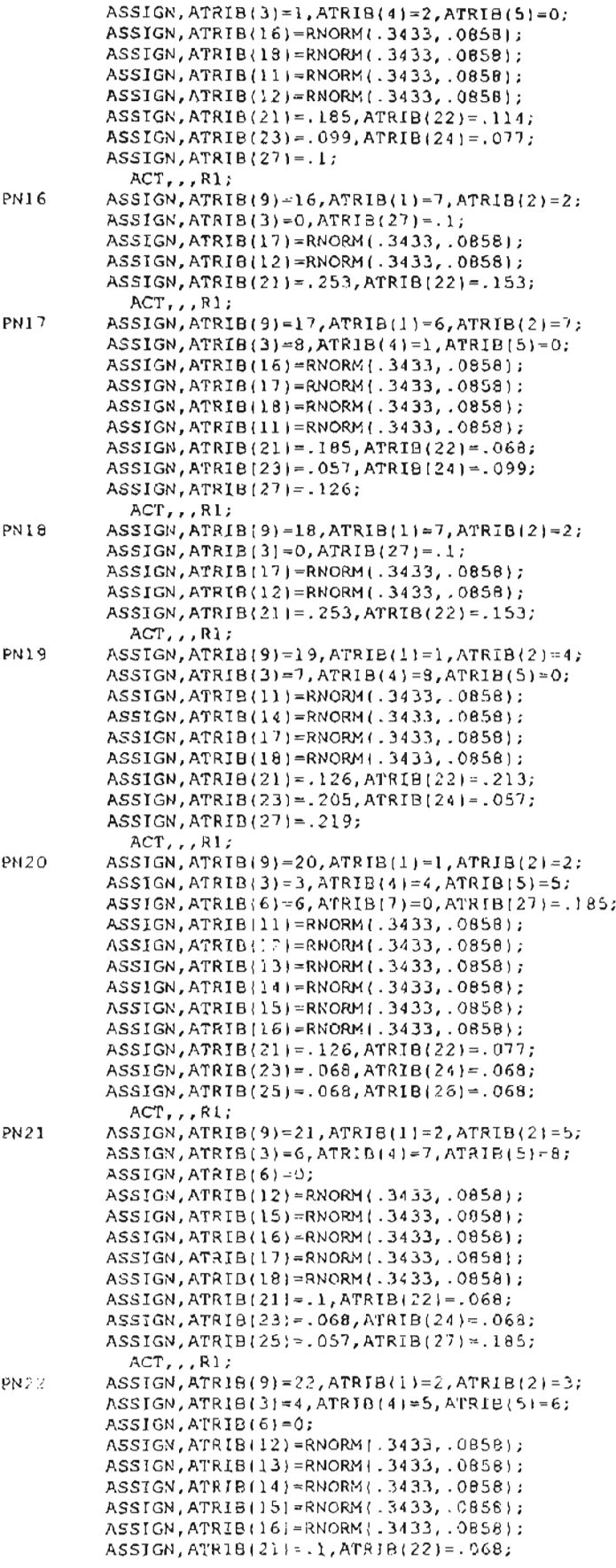

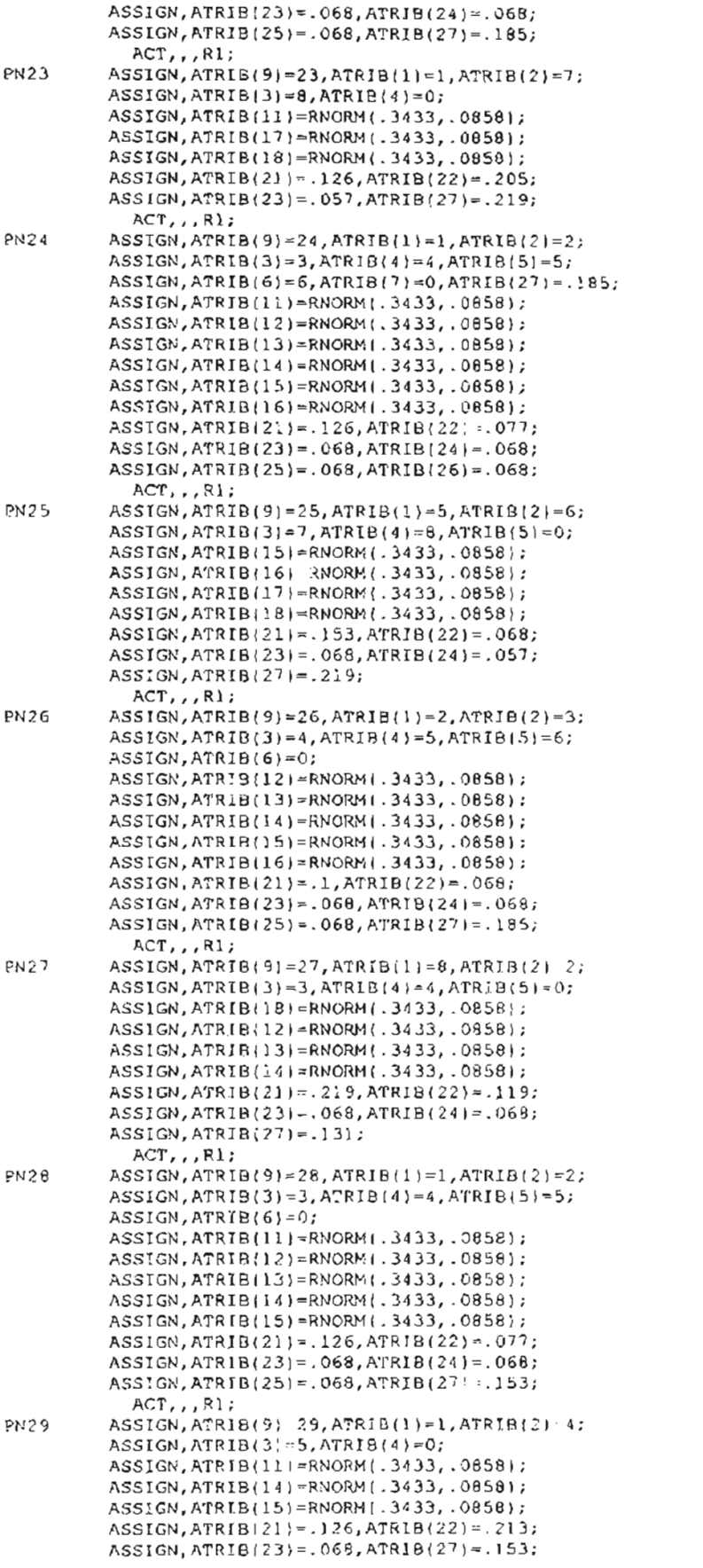

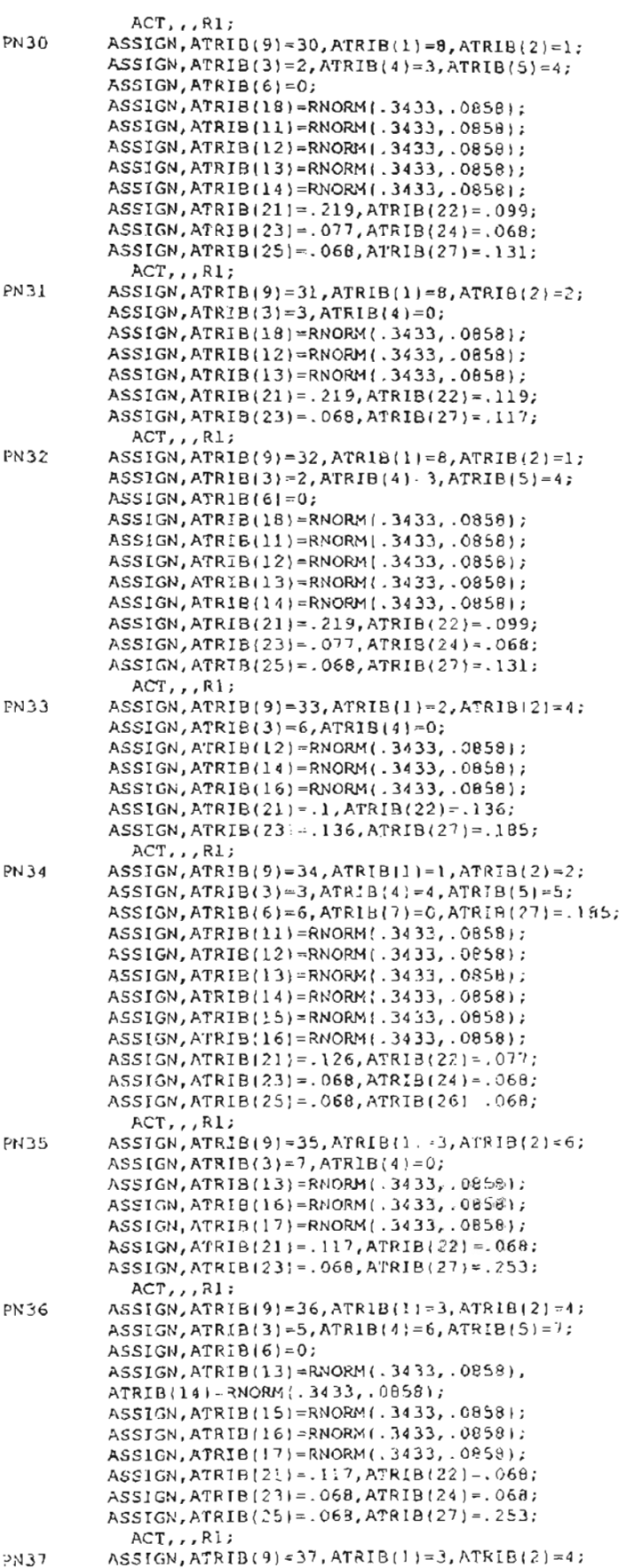

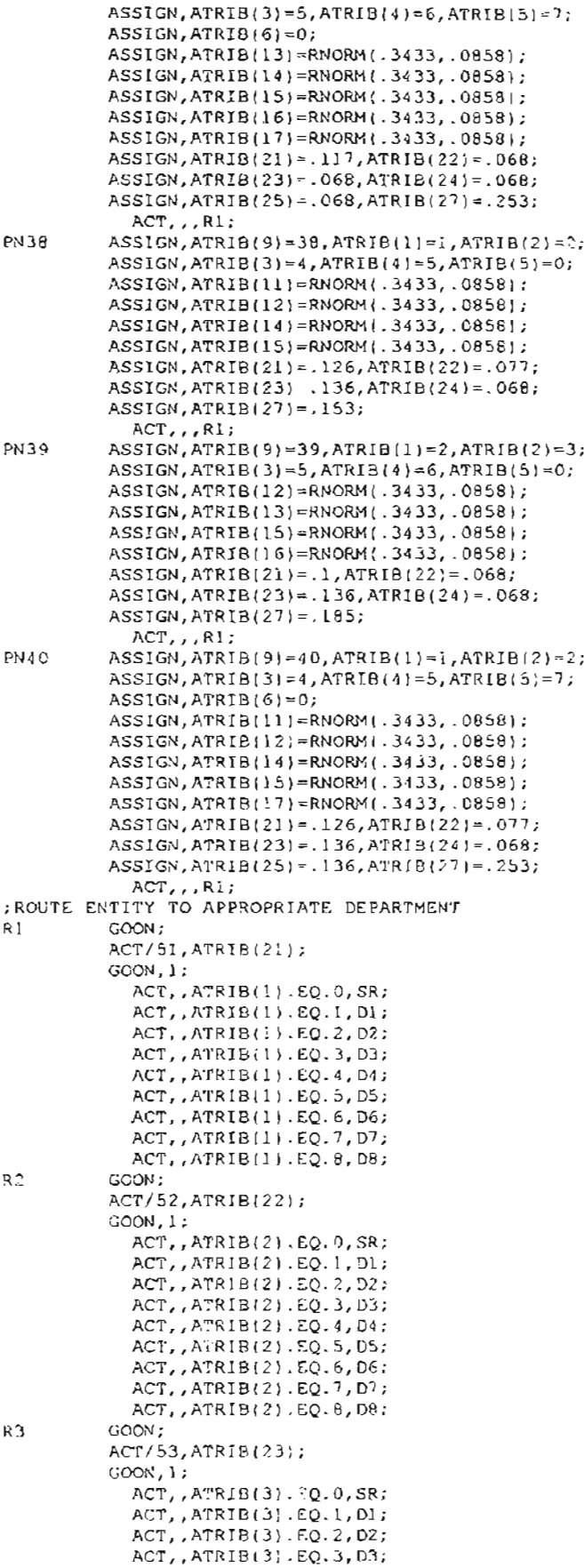

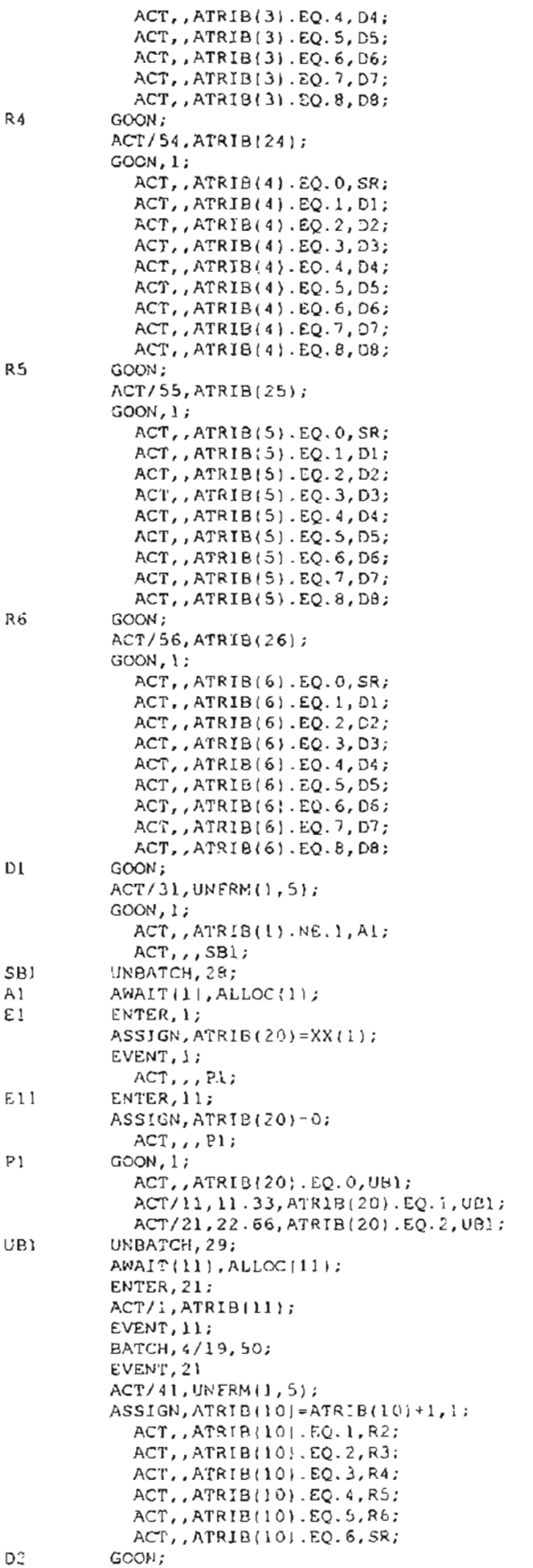

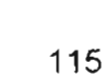

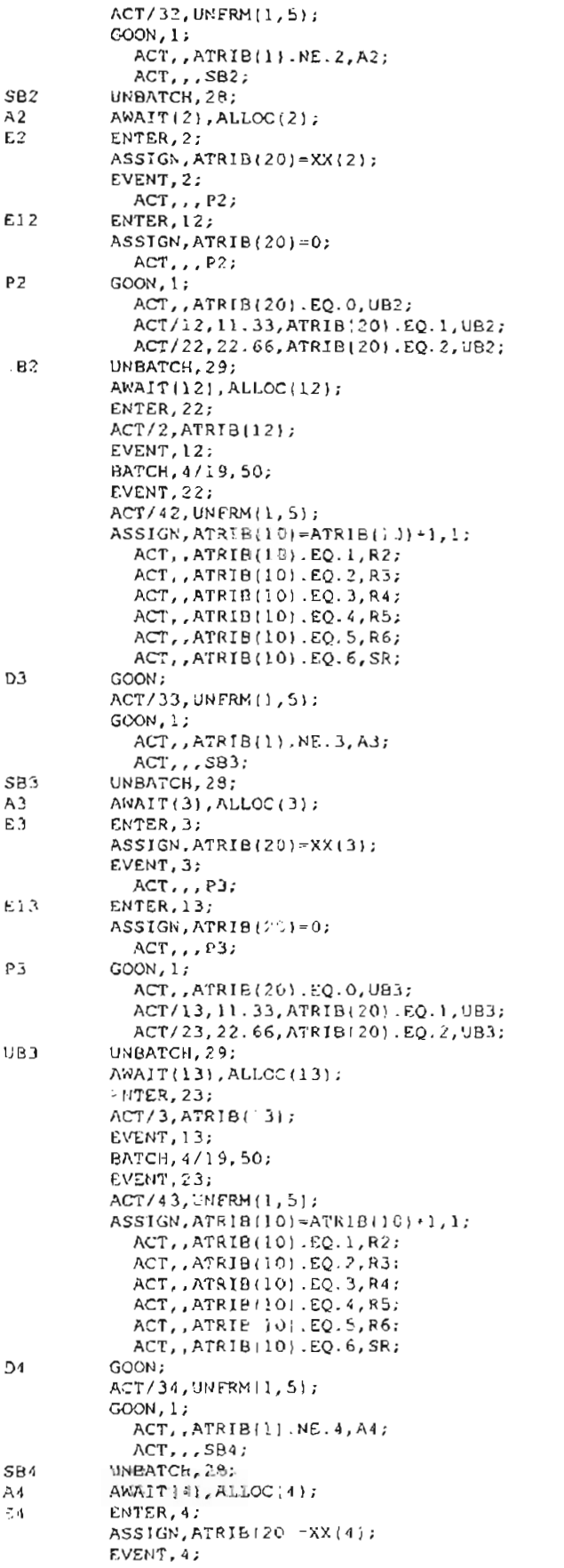

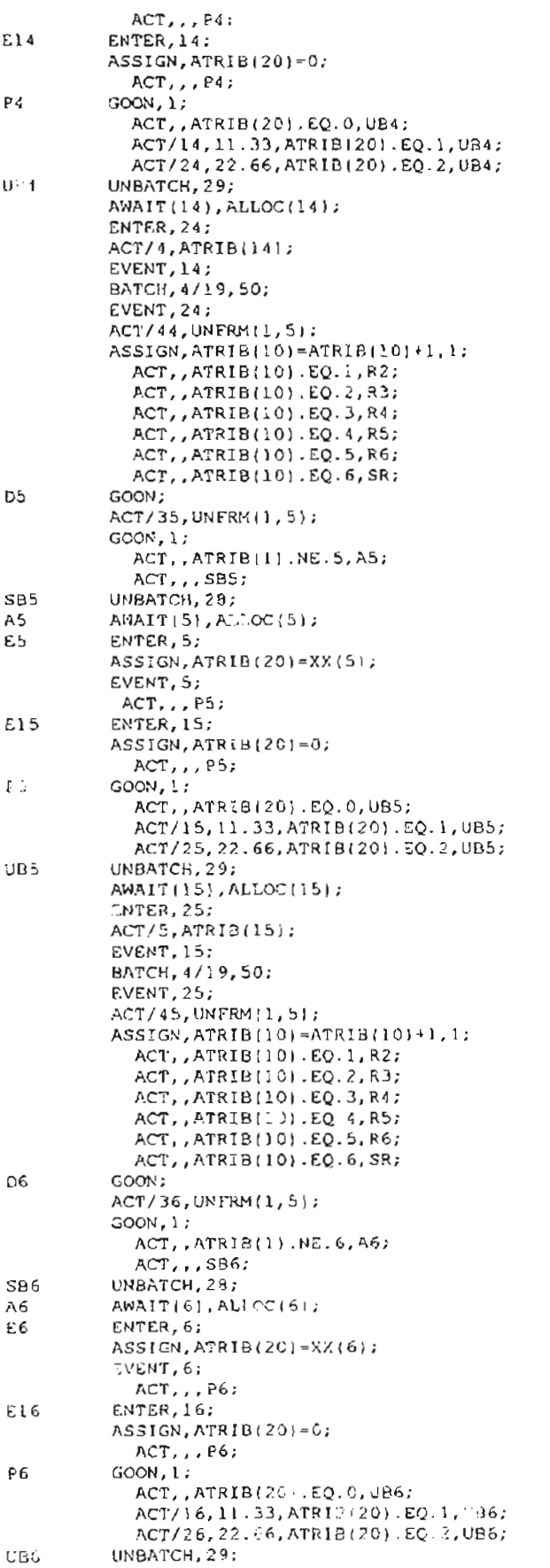

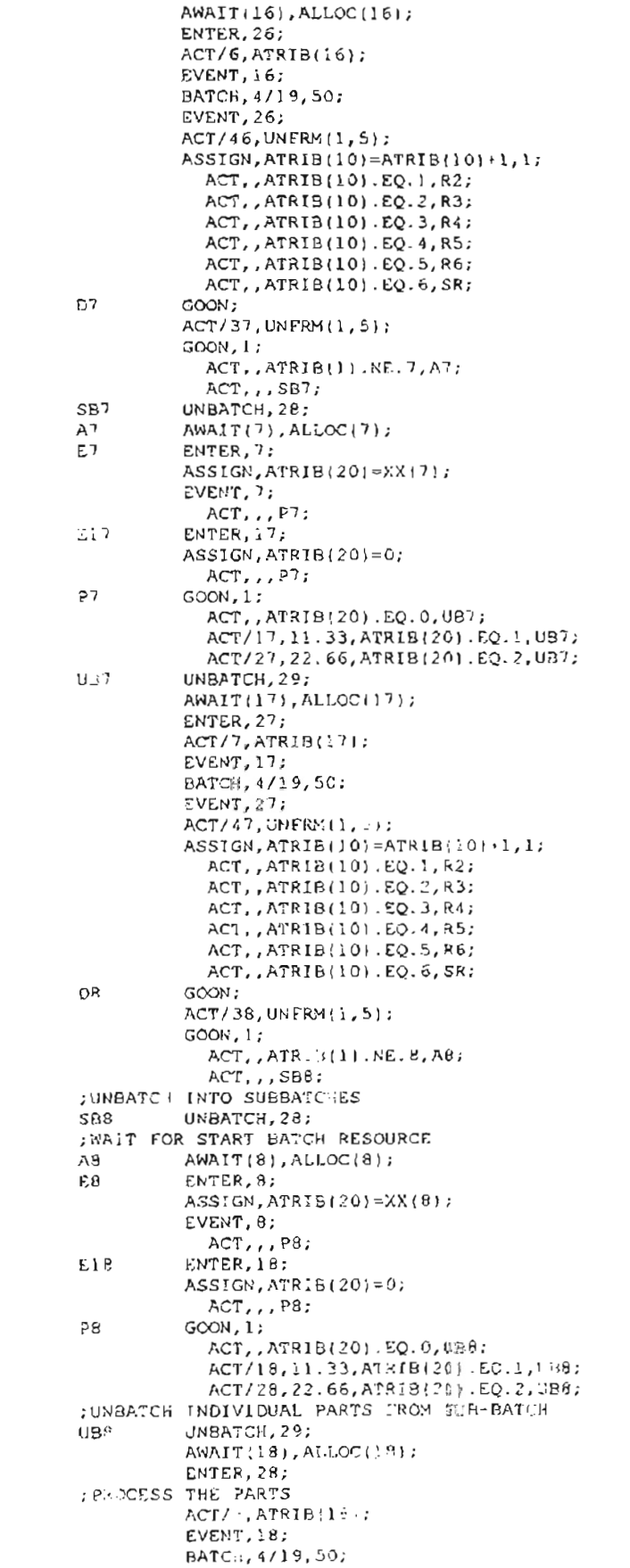

```
£VENT,28;
         ACT/48,UNFRM(1,5);
         ASSIGN,ATRIB(lO);ATRIB(lO)+l,l;
;SEND TO NEXT DEPT.
           ACT, , ATRIB(10) .EQ.1, R2;
           ACT, ATRIB(10) .EQ.2, R3;
           ACT, , ATRIB(10). EQ. 3, R4;
           ACT, ATRIB(10).EQ.4,R5;
           ACT, ATRIB(10).EQ.5,R6;
           ACT,, ATRIB(10).EQ.6, SR;
;PUT BACK INTO FULL BATCHES GATHER STATS & LEAVE
SR UNBATCH, 29;
         BATCH, 50/19, 100;
         ACT/57,ATRIB(27);
T2 ASSIGN, XX(9)=XX(9)-1;
          COLCT(1),INT(19),TIME IN SYS;
         TERMINATE;
         ENDNETWORK;
IN I'rIA.LIZE, , 45000;
MONTR,CLEAR,35000;
FIN;
```
## D.6 SMALL PROCESS SHOP MODEL - 1% BATCH SPI IT

GEN, DAVID BROCK, SM PROC 1, 3/10/97, , NO, NO, , , , 72; LIMITS, 18, 30, 4000; TIMST, XX(9), WIP; SEEDS, 6543216323(9); ; SET INITIAL VARIABLES  $INTLC, XX(1) = 0, XX(2) = 0, XX(3) = 0, XX(4) = 0, XX(5) = 0, XX(69) = 0;$  $INTLC$ ,  $XX(6) = 0$ ,  $XX(7) = 0$ ,  $XX(8) = 0$ ,  $XX(9) = 0$ ,  $XX(10) = 0$ ; ; SET INITIAL ARRAY VALUES ARRAY(1,3)/1.,1.,1.; ARRAY (2, 3)/1., 1., 1.; ARRAY (3, 3) / 1., 1., 1.; ARRAY (4, 3) / 1., 1., 1.:  $ARRAY(5, 3)/1.$ ,  $1.$ ,  $1.$ ; ARRAY (6, 3)/1., 1., 1.; ARRAY (7, 3) /1., 1., 1.;  $ARRAY(8, 3)/1.$ ,  $1.$ ,  $1.$ ; ARRAY (11, 3) / 0., 0., 0.; ARRAY(12, 3)/0., 0., 0.; ARRAY (13, 3)/0., 0., 0.; ARRAY(14, 3)/0., 0., 0.; ARRAY(15, 3)/0., 0., 0.; ARRAY (16, 3)/0., 0., 0.; ARRAY(17, 3)/0., 0., 0.; ARRAY (18, 3) / 0., 0., 0.; ARRAY | 21, 3) / 101., 101., 101.; ARRAY (22, 3)/10)., 101., 101.; ARRAY (23, 3)/101., 101., 101.; ARRAY (24, 3) / 101, 101, 101. ARRAY (25, 3) /101., 101., 101.; ARRAY(26, 3)/101., 101., 101.; ARRAY(27, 3)/101., 101., 101.; ARRAY(28, 3)/101., 101., 101.; ARRAY (31, 31/1., 1., 1.; ARRAY (32, 31/1, 1, 1, 1, 1  $ARRAY(33,3)/1.$ , 1., i.; ARRAY 134, 31/1., 1., 1.: ARRAY (35, 3) / 1., 1., 1.; ARRAY (36, 3)/1., 1., 1.;  $ARRY(37, 3)/1.$ , 1., 1.: ARRAY(38, 3)/1., 1., 1.: ARRAY(41, 3)/0., 0., 0.; ARRAY | 42, 3) / 0., 0., C.; ARRAY 43, 3) / [., 0., 0.; ARRAY | 44, 3) / 0., 0., 0.; ARRAY (45, 3)/0.,0.,0.; ARRAY (46, 3) / 0., 0., 0.; ARRAY(47,3)/0.,0.,0.; ARRAY (48, 31/0., 0., 0.; NETWORK; : SET RESOURCES RESOURCE/1, X1(2), 1/2, X2(3), 2/3, X3(2), 3) RESOURCE/4, X4(3), 4/5, X5(3), 5/6, X6(3), 6; RESOURCE/7, X7(2), 7/8, X8(21, 0/11, DI(2), 11; RUSOURCE/12, D2(3), 12/13, D3(2), 13/14, D4(3), 14; RESOURCE/15, D5(3), 15/16, D6(3), 16/17, D7(2), 17; RESOURCE/18, 28(2), 18; :ARKIVALS CREATE, EXPONIB), 1, 19; ASSIGN, XX(9)=XX(9)+1, XX(10)=XX(10)+1; ASSIGN, XX(69) XX(69) 1, ATRIB(30)=XX(69);  $ASSIGN, ATRIB(28)$  . 00.,  $ATRIB(29) = 1.1$ ; ACT., 0.2, Fi: ACT, , 0.25, F2;  $ACT, 0.15, F3;$ ACT, , 0.2, F4; ACT, , 0.2, F5; : ASSIGN TO A FAMILY  $ASSIGN, ATRIB(8)=1, 1;$  $F1$ ACT, , 0.125, NI; ACT, , 0.125, PN2; ACT, 0.125, PN3:

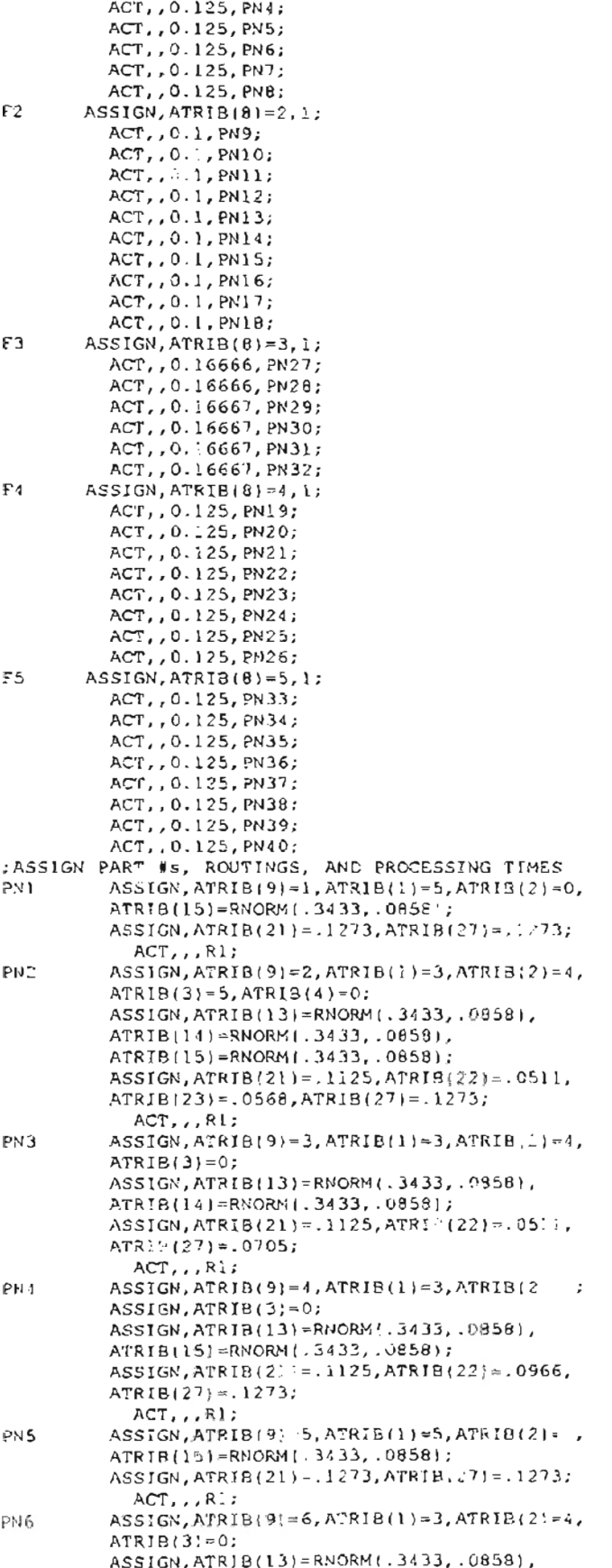

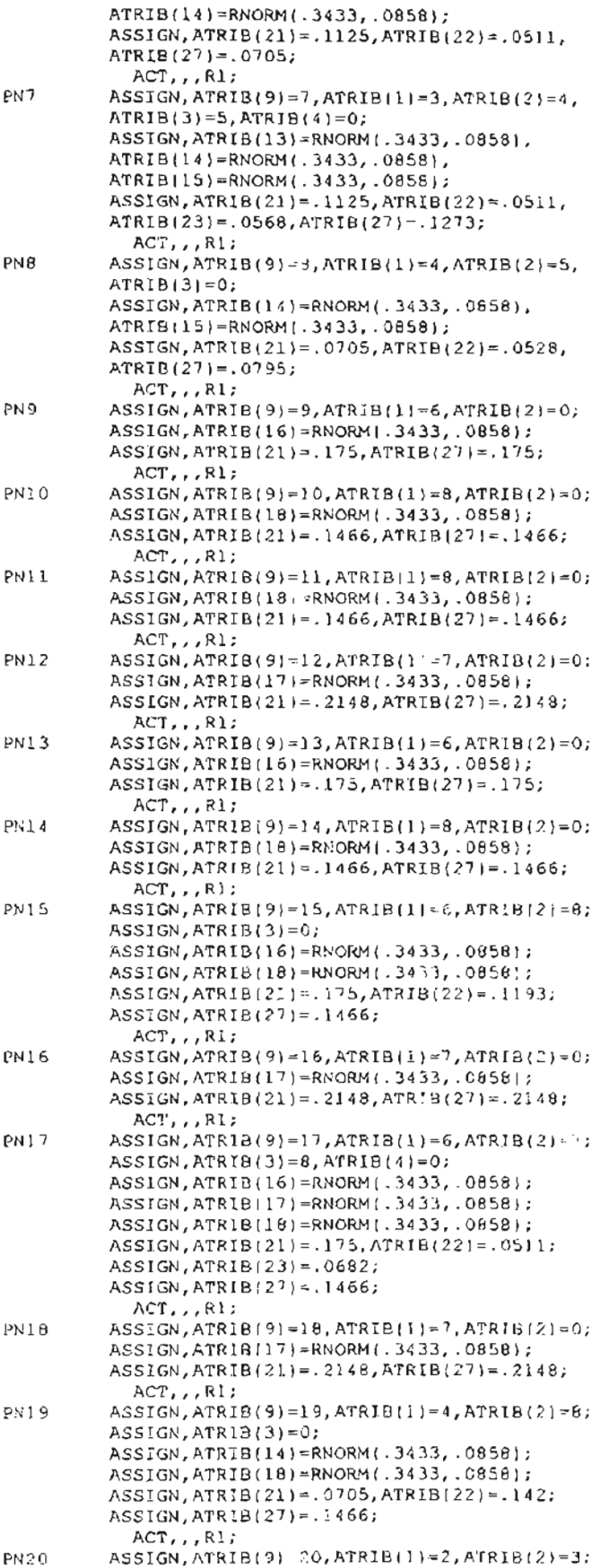

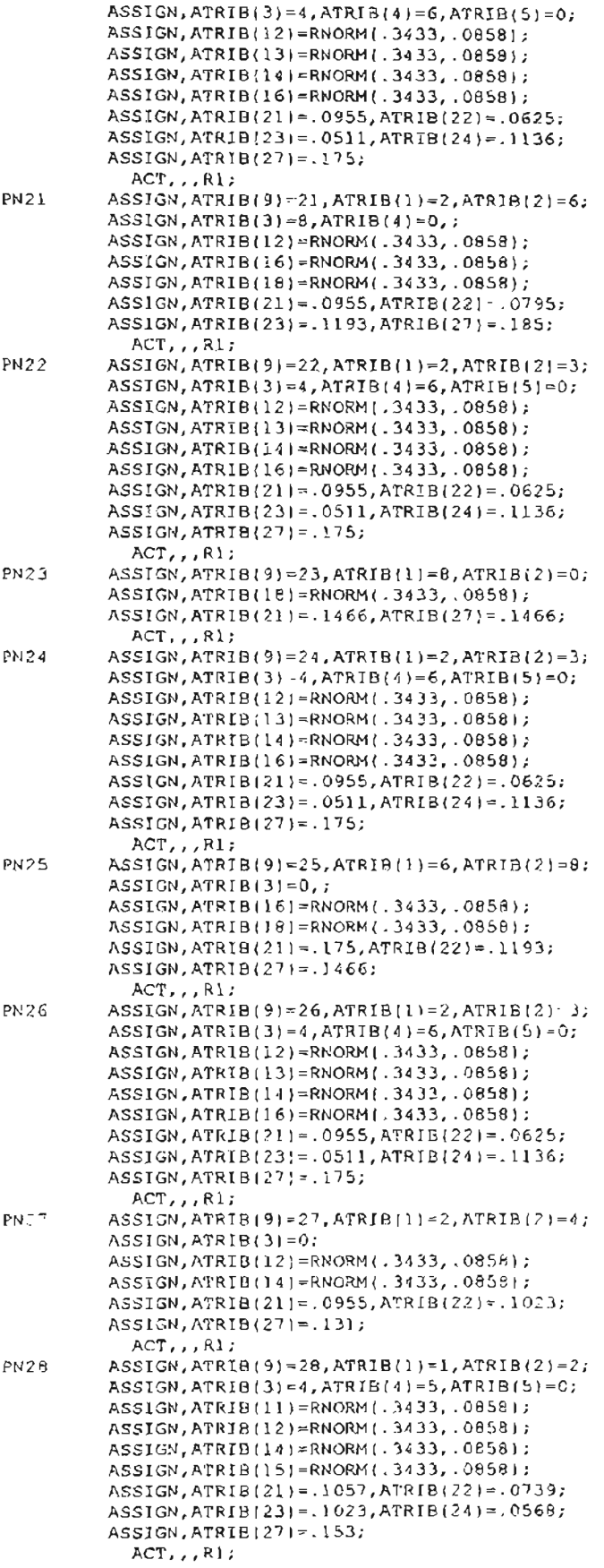

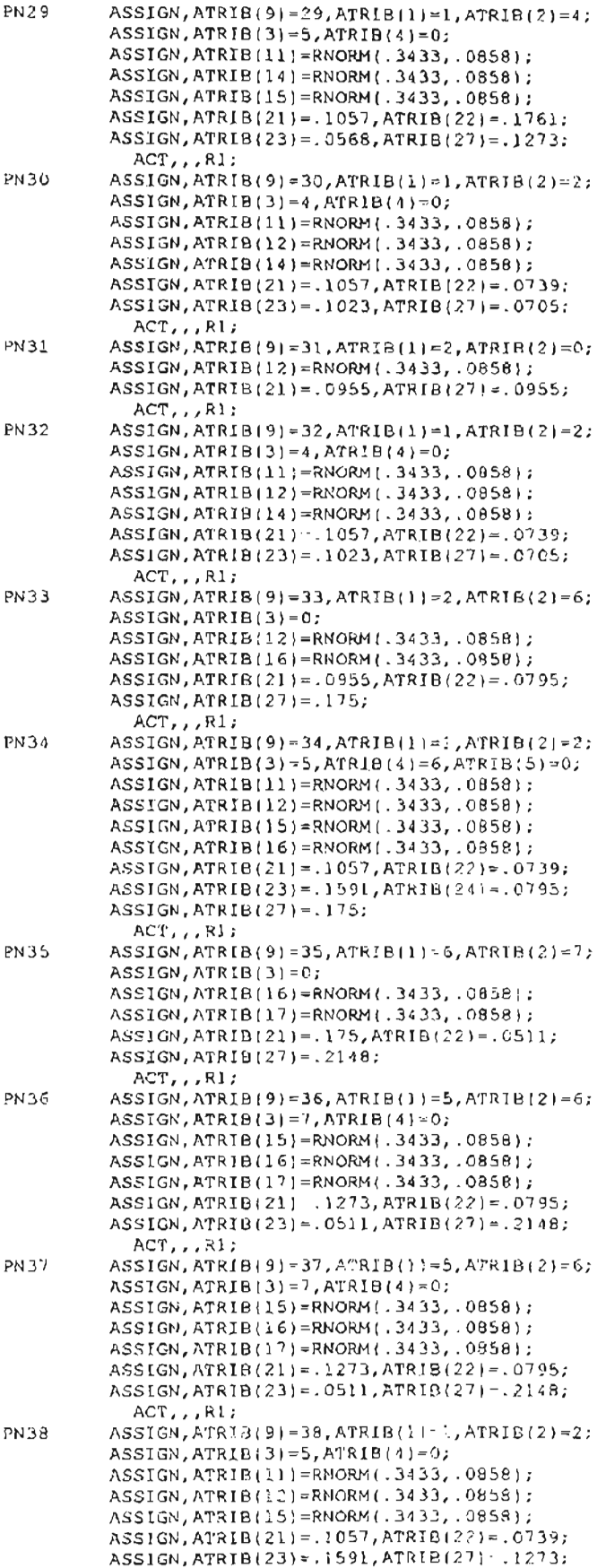

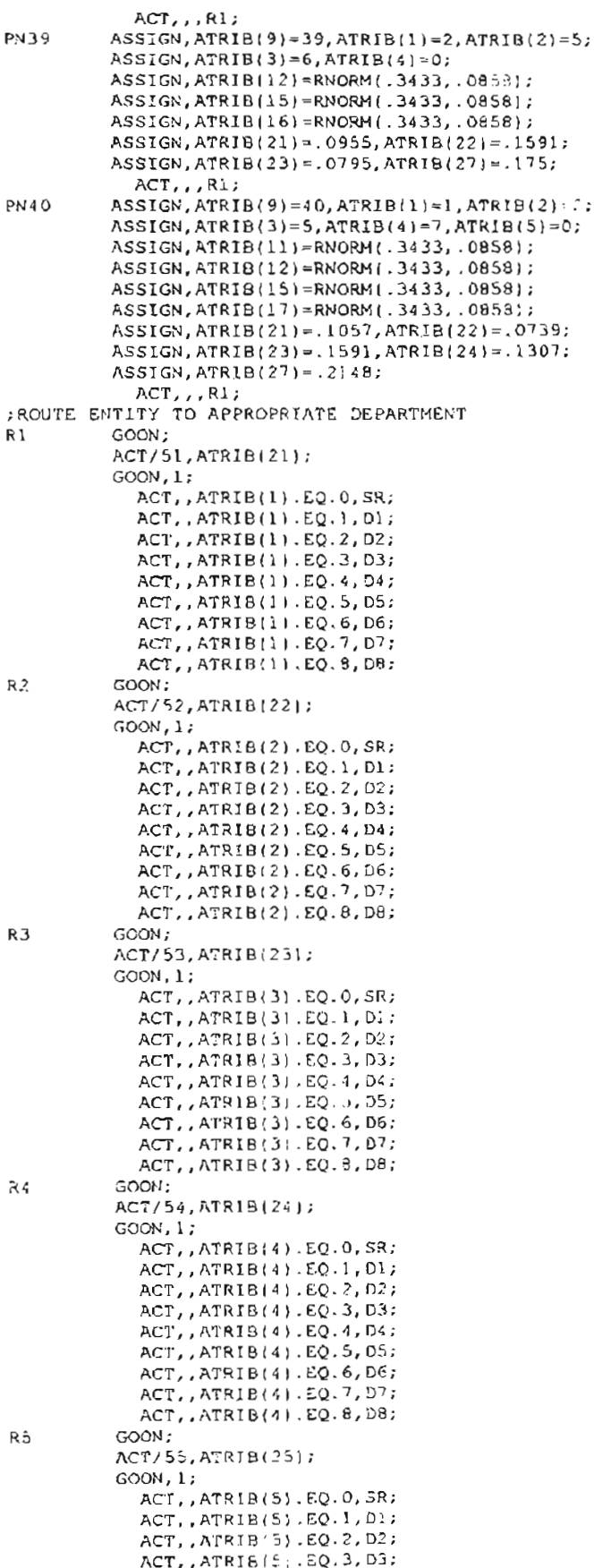

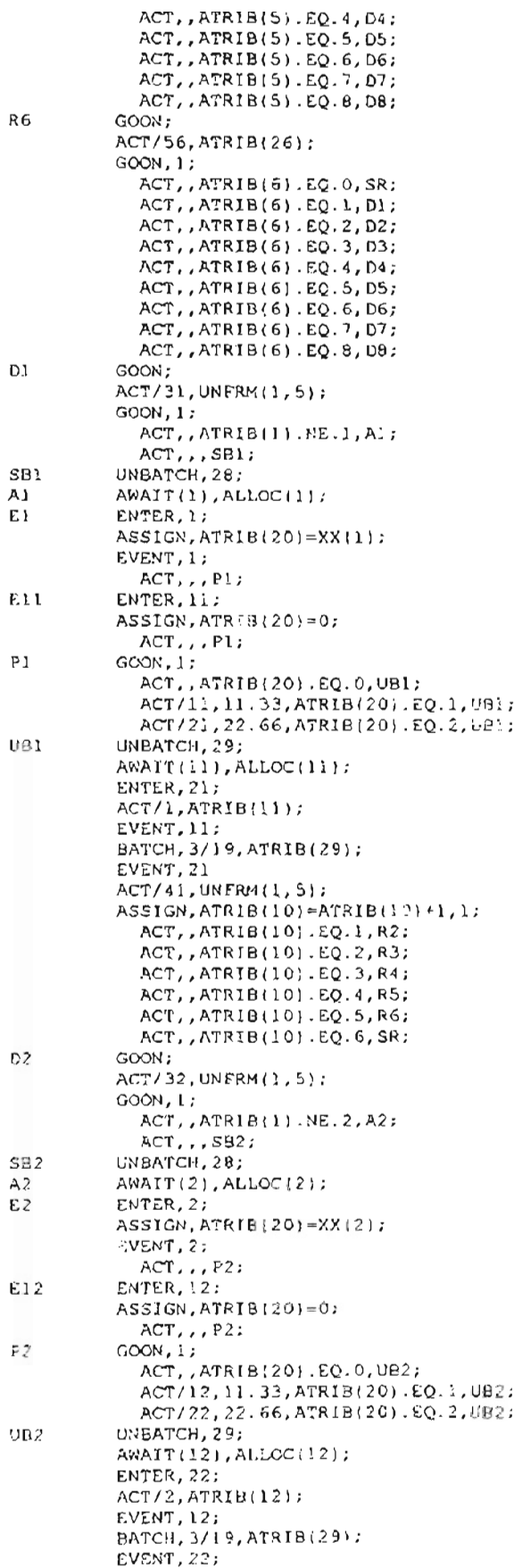

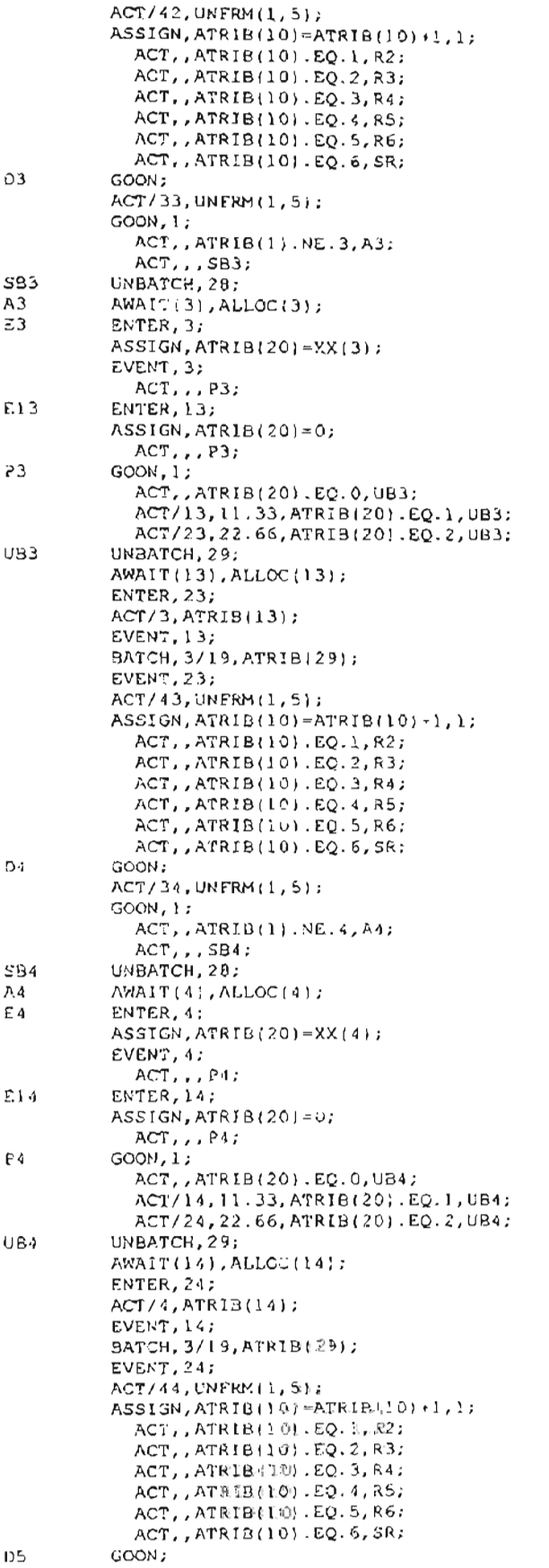

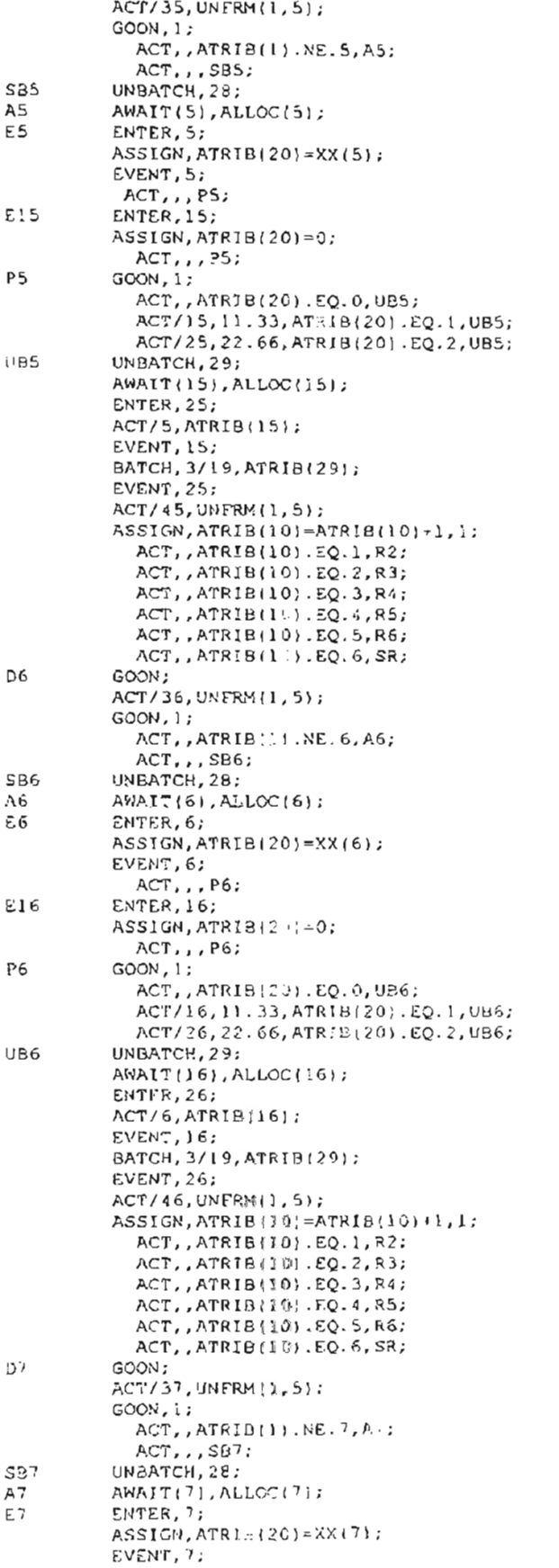

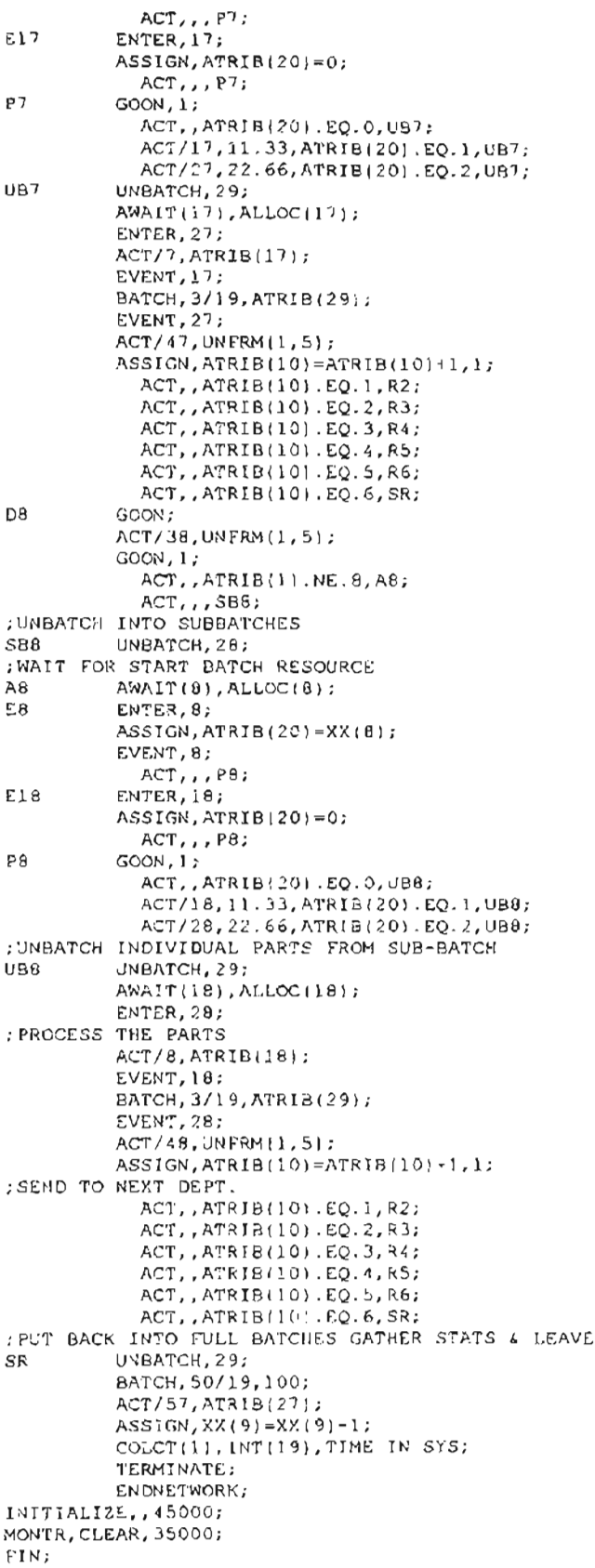

# **APPENDIX E**

CM Shop Network Diagrams, Fortran, and Models

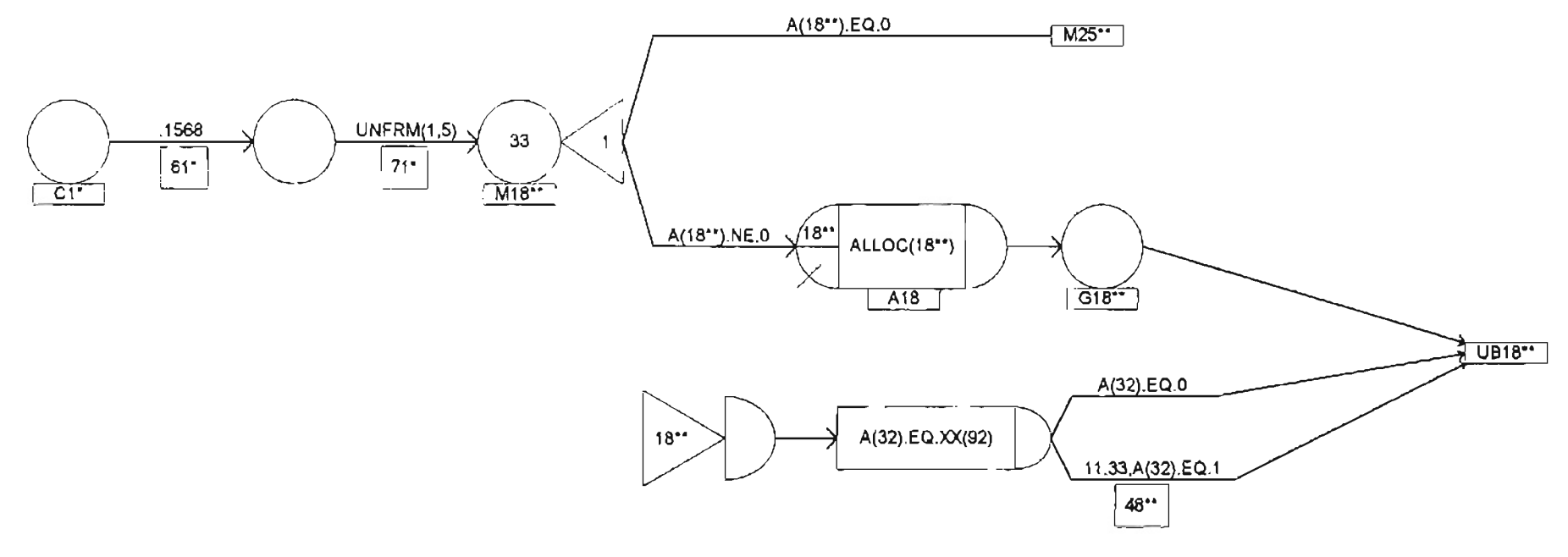

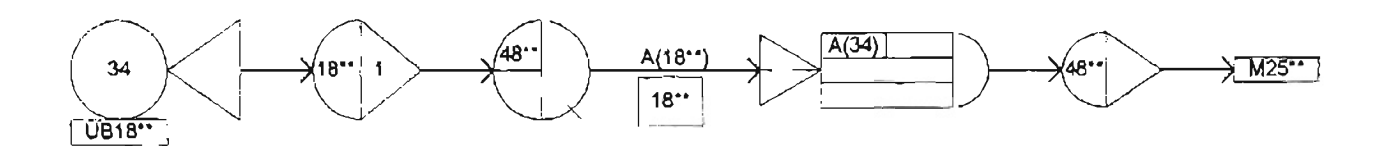

- \* These numbers are different for each cell.
- \*\* These numbers are different for each machine work center.

Figure 21 A - Cellular manufacturing shop network diagram - Cell 1, Machine 18

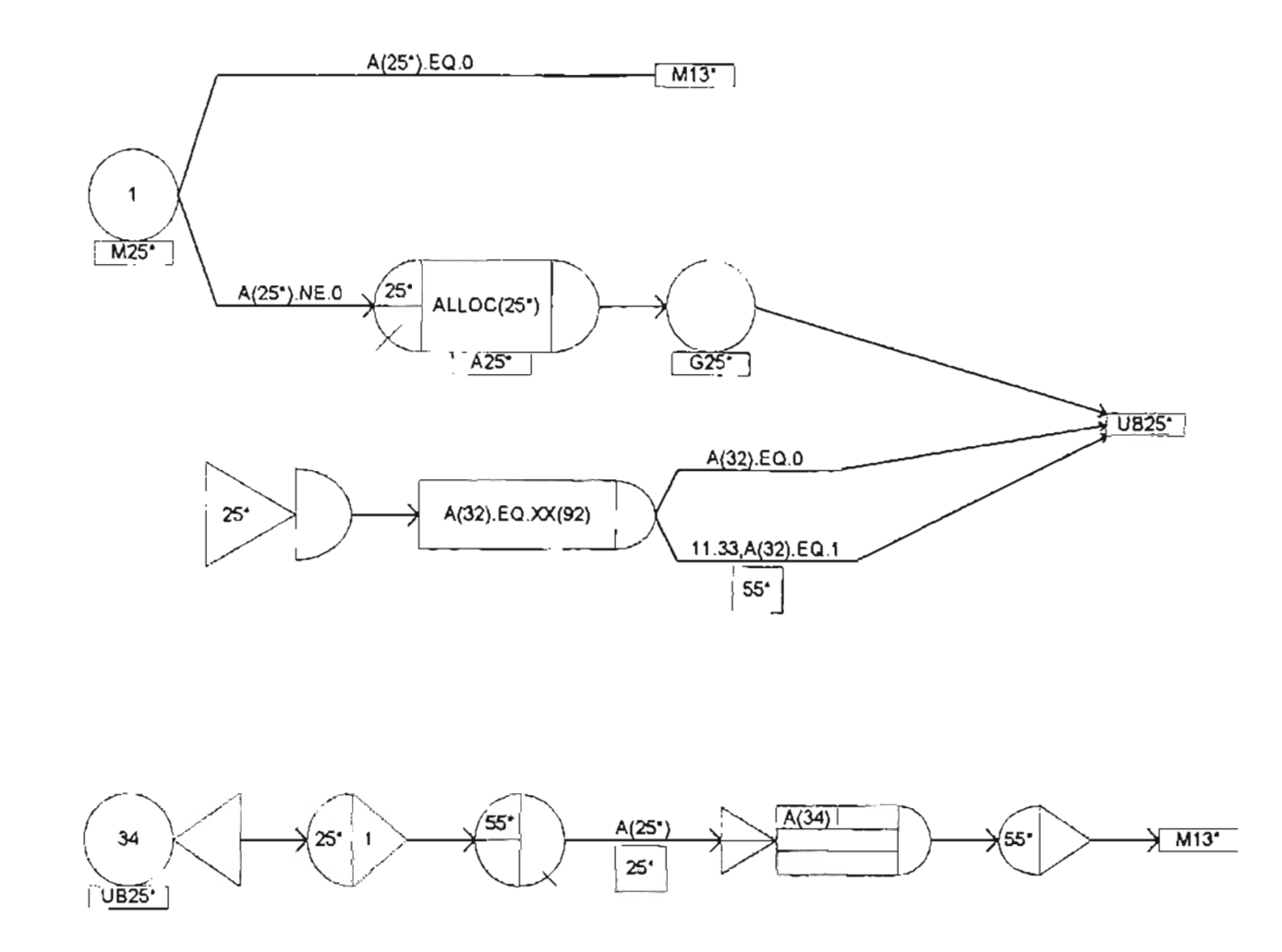

Figure 21 B - Cellular manufacturing shop network diagram - Cell 1, Machine 25.

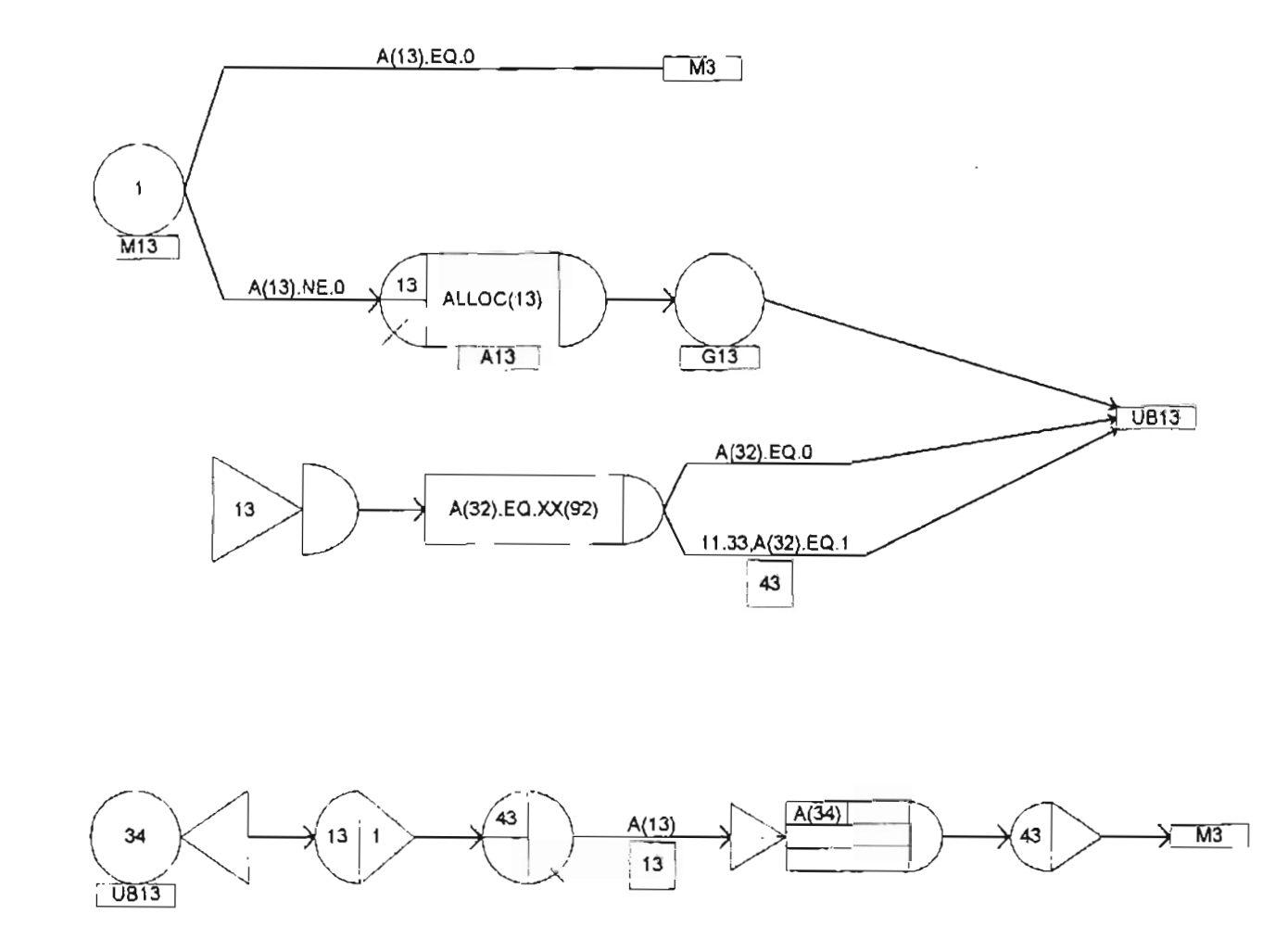

**Figure 21 C . Cellular manufacturing shop network diagram· Cell 1, Machine 13**
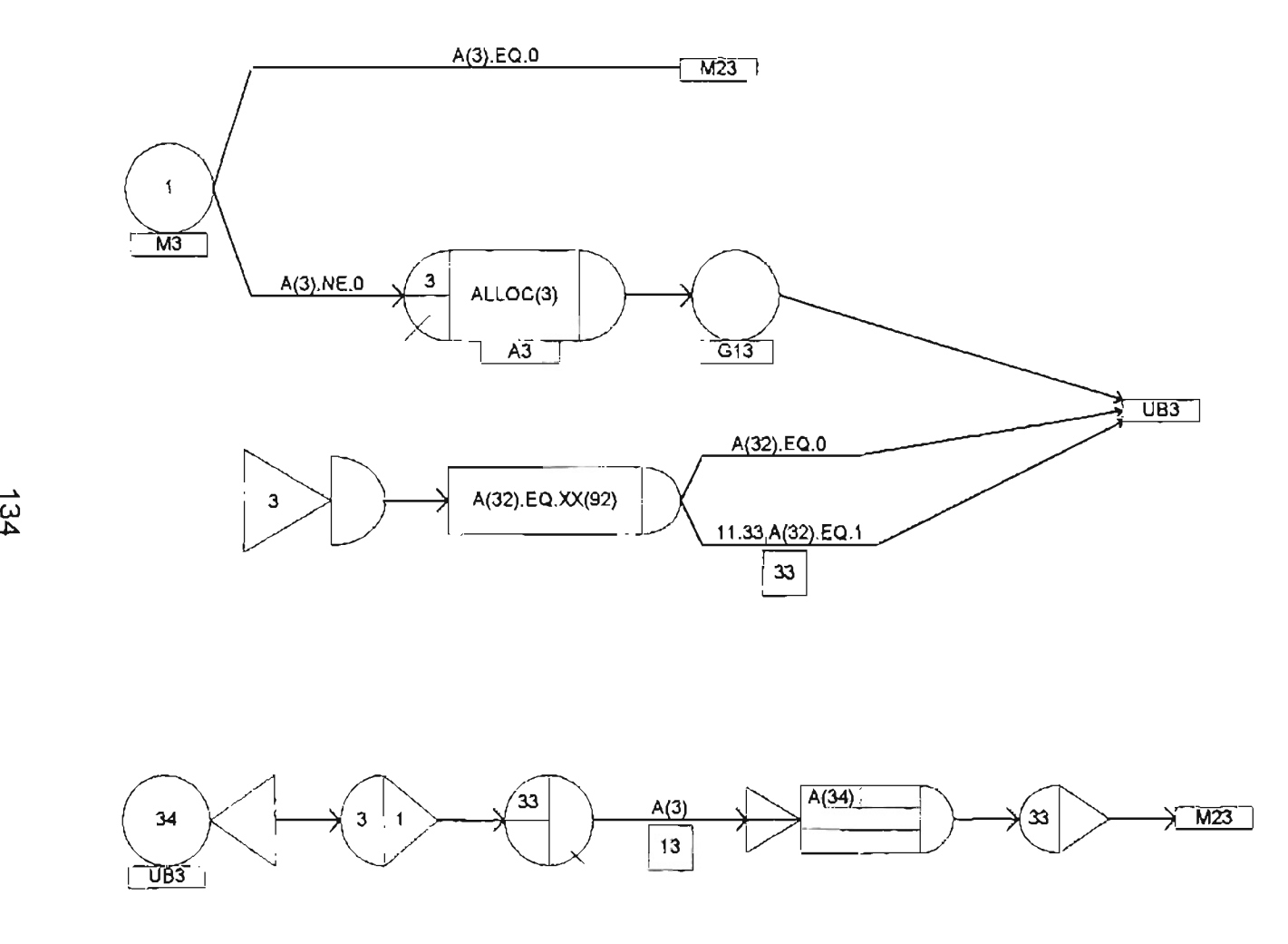

**Figure 21 D - Cellular manufacturing shop network diagram· Cell 1, Machine 3**

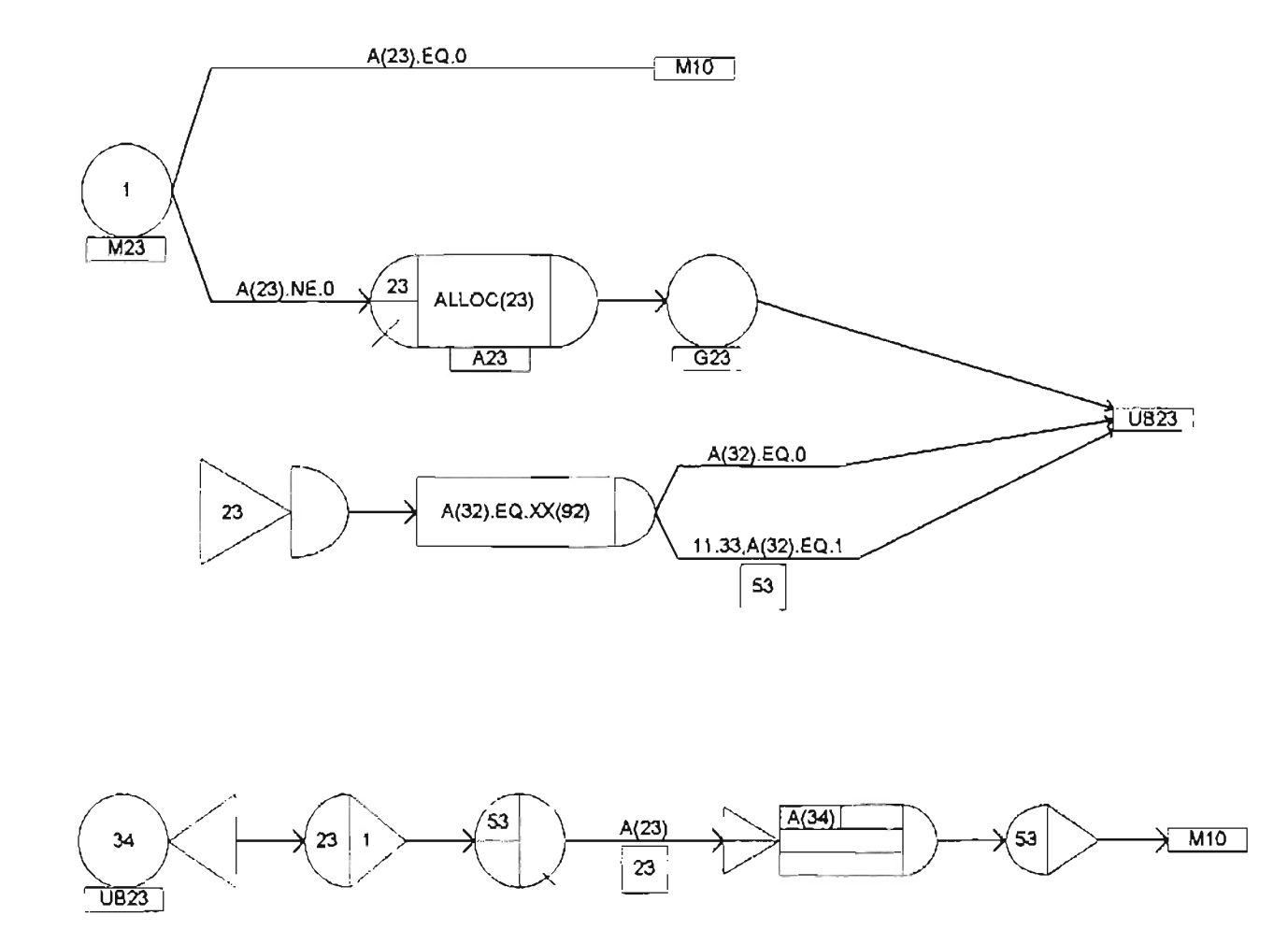

Figure 21 E - Cellular manufacturing shop network diagram - Cell 1, Machine 23

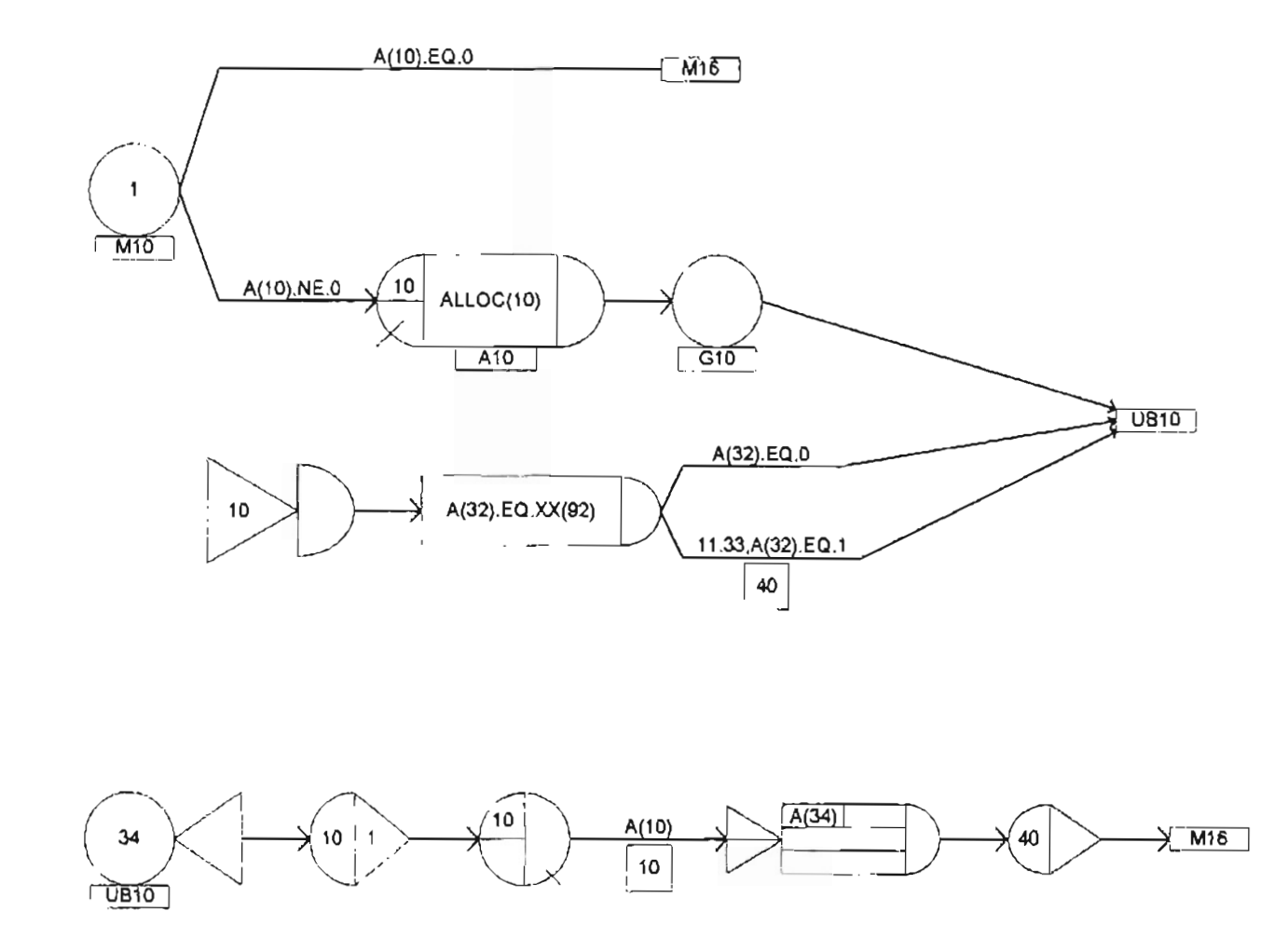

Figure 21 F - Cellular manufacturing shop network diagram - Cell 1, Machine 10

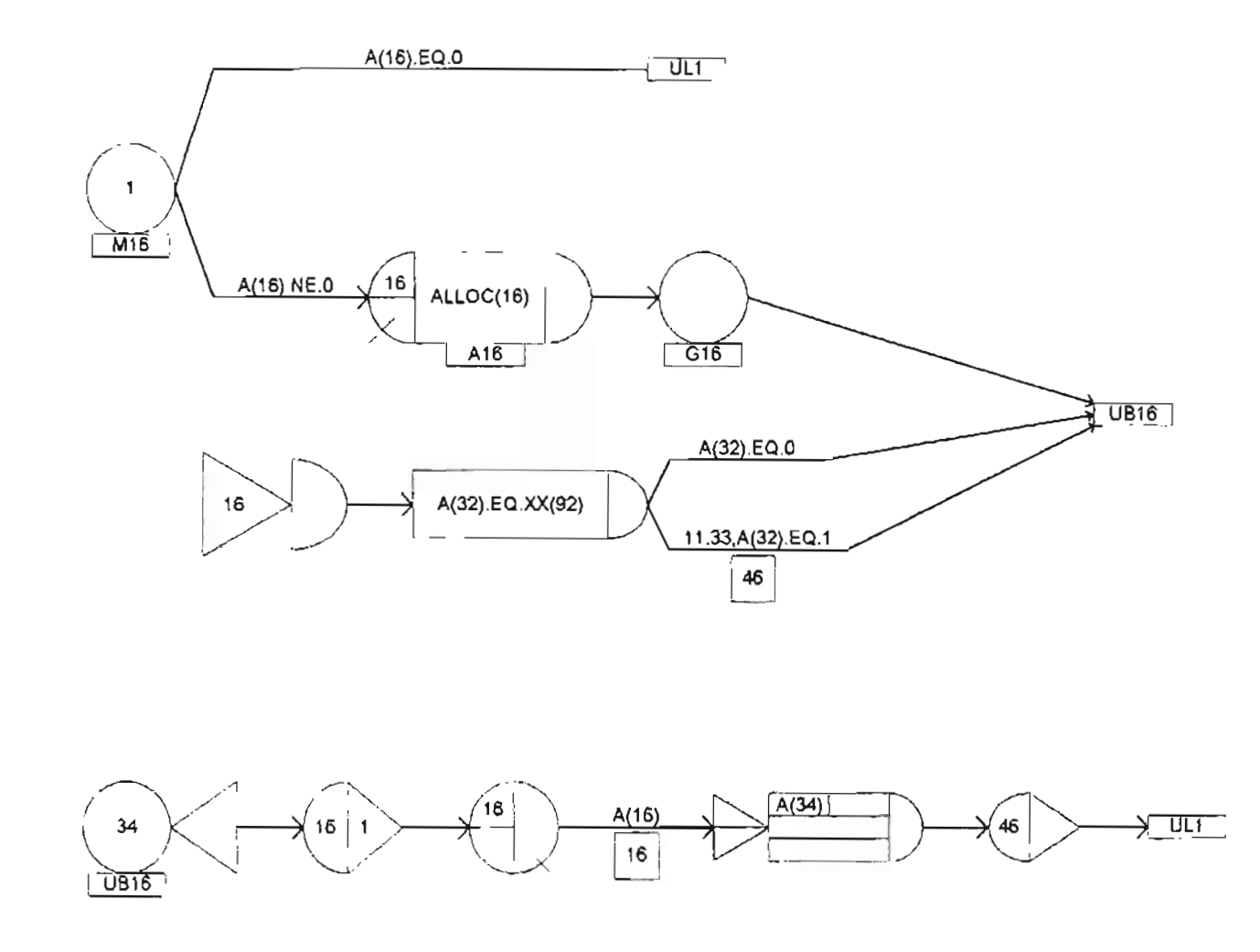

Figure 21 G - Cellular manufacturing shop network diagram - Cell 1, Machine 16

| <b>ATTRIBUTE</b> | <b>DESCRIPTION</b>                                                               |
|------------------|----------------------------------------------------------------------------------|
| $1 - 30$         | Processing times at machines 1-40                                                |
| 31               | Entity identification # - Mark attribute (time that an entity enters the system) |
| 32               | Indicates set-up time ( $0 =$ no set-up, $1 =$ short set-up, $2 =$ long set-up   |
| 33               | Indicates the number of sub-batches per batch                                    |
| 34               | Indicates the number of entities per sub-batch                                   |
| 35               | Indicates part number                                                            |
| 36               | Counts entities that enter system (entity number)                                |

Table 12 - Attribute descriptions for the cellular manufacturing (CM) model.

## Table 13 - Variable descriptions for the cellular manufacturing (CM) model.

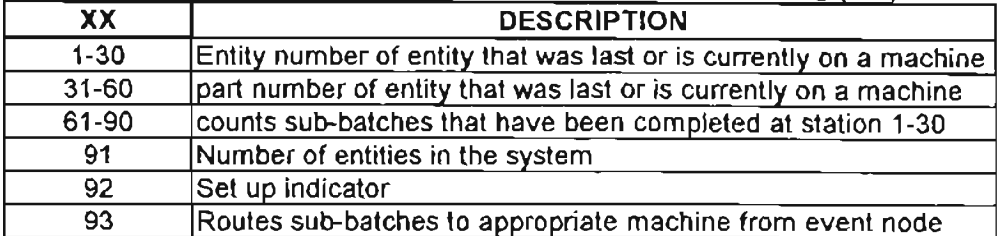

#### Table 14 - File descriptions for the cellular manufacturing (CM) model.

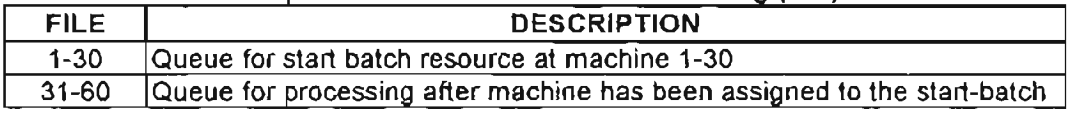

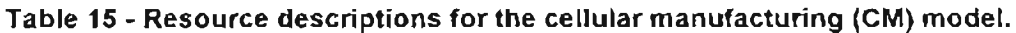

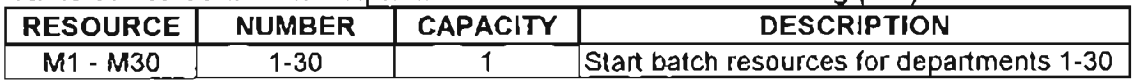

#### Table 16 - Activity descriptions for the cellular manufacturing (CM) model.

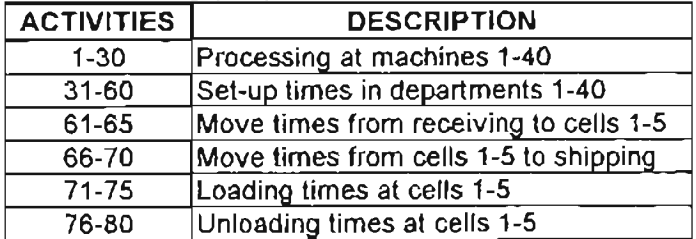

## E.1 CM MODEL ALLOC(I) SUBROUTINE

```
SUBROUTINE ALLOC(I)
      COMMON/SCOM1/ATRIB(100), DD(100), DDL(100), DTNOW, II, MFA, MSTOP
     1, NCLNR, NCRDR, NPRNT, NNRUN, NNSET, NTAPE, SS (100), SSL (100), TNEXT
      1, TNOW, XX (100)
\mathbf CC************
\mathsf{C}DIMENSION Z (38)
      M=NNRSC(I)IFLAG=0C
C IF ENTITY ALREADY HAS S.B. THEN SEND THROUGH
\mathsf{C}N = 0N=NFIND\{1, I, 31, 0, XX(I), .00001\}IF (N.GT.0) THEN
         XX(94) = ICALL RMOVE (N, I, Z)
         CALL ENTER(31, Z)
         RETURN
       ENDIF
\mathsf{C}C IF S.B. RESOURCE IS FREE, FIND NEXT ENTITY TO SEND
\mathsf{C}N=0IF (M.GT.0) THEN
         N=NFIND(1, I, 35, 0, XX(I+30), .000001)
         IF (N.GT.0) GO TO 10
         N=NFIND(1, I, I, 1, -50, .001)IF (N.GT.0) GO TO 15
       ENDIF
       RETURN
\mathsf{C}C INDICATE SET UP TIME AND SEIZE START BATCH
\mathsf{C}XX(92)=0.
10GO TO 20
15XX(92)=1.
       GO TO 20
20XX(I) = 0XX(1+30)=0CALL SEIZE(I, 1)
       CALL RMOVE (N, 1, 2)CALL ENTER(I, 2)
       RETURN
       END
```
#### **E..2 CM MODEL EVENT(I) SUBROUTINE**

```
SUBROUTINE EVENT (I)
      COMMON/SCOMI/ATRIB(100),DD(100),DDL(100),DTNOW,II,MFA,MSTOP
     I,NCLNR,NCRDR,NPRNT,NNRUN,NNSET,NTAPE,SS(100),SSL(lOO),TNEXT
     I,TNOW,XX(100)
C
C DETERMINE WHICH EVENT NODE IS ACTIVE
C
      IF (I.LE.30) GO TO 10
      IF (I.GT.30) GO TO 20
C
C SET XX VARIABLES FOR NEW BATCH
C
10 B=ATRIB(31)
      C=ATRIB (35)
      XX(I)=BXX(I+30)=C
C
C SEE IF SUB-BATCHES SHOULD BE SENT
\mathsf C15 N=O
      N=NFIND (1, 1,31,0, XX (I) , .000001)
      IF (N.GT.O) THEN
        XX(94)=ICALL RMOVE(N,I,ATRIB)
        CALL ENTER(31,ATRIB)
        GO TO 15
      ENDIF
      RETURN
C
C COUNT SUB-BATCHES & FREE S.B. RESOURCES IF NEEDED
\mathcal{C}20 XX(I+30)=XX(I+30)+1D=ATRIB(33)IF (D.EQ.XX(I+30)) THEN
        XX (I+30) = 0.
        CALL FREE(I-30,1)
        RETURN
       ENDIF
       RETURN
       END
```
### **E.3 CM SHOP MODEL - 25% BATCH SPLIT**

```
GEN, DAVID BROCK,CM_25,4/20/97 "NO,NO",,72;
LIMIT5,60,35,4000;
5EED5,86324951(9);
TIMST,XX(91},WIP;
;SET INITIAL VARIABLES
INTLC, XX(1)=0., XX(2)=0., XX(3)=0., XX(4)=\Phi_{\gamma\gamma}XXI51=0.,XX(6)=O.,XX(71=O.,XX(8j=0.,XX(91=0.,
XX I101 = 0.7INTLC, XX(11)=0., XX(12)=0., XX(13)=0., XX(14)=O.,
XX(15) = 1, XX(16) = 0., XX(17) = 0., XX(18) = 0., XX(19) = 0.XX(20) = 0.7INTLC,XX(211=0.,XX(22)=0.,XX(231=O.,XXI24)=O.,
XXI2SI=0.,XX(26)=O.,XX{2 7 1=O.,XXI281=O.,XX(29)=0.,
```
 $-$ 

┯

```
2X(30)-0.;
INTLC, XX(31) = 0., XX(32) = 0., XX(33) = 0., XX(34) = 0.XX [35] = 0., XX [36] = 0., XX [37] = 0., XX [38] = 0., XX [39] = 0.XX [40] = 0.;
INTLC, XX(41)=0., XX(42)=0., XX(43)=0., XX(44)=0.
XX(45)=0., XX(46)=0., XX(47)=0., XX(48)=0., XX(49)=0.XX(50) = 0.;
INTLC, XX(51) = 0., XX(52) = 0., XX(53) = 0., XX(54) = 0.XX(55)=0., XX(56)=0., XX(57)=0., XX(58)=0., XX(59)=0.XX(601=0.INTLC, XX(61) = 0., XX(62) = 0., XX(63) = 0., XX(64) = 0.XX(65) = 0., XX(66) = 0., XX(67) = 0., XX(68) = 0., XX(69) = 0.XX(70)=0.;
INTLC, XX(71)=0., XX(72)=0., XX(73) =0., XX(74)=0.XX(75)=0., XX(76)=0., XX(77)=0., XX(78)=0., XX(79)=0.XX(80) = 0.;
INTLC, XX(81)=0., XX(82)=0., XX(3))=0., XX(84)=0.
XX(85) = 0., XX(86) = 0., XX(87) = 0., XX(88) = 0., XX(89) = 0.XX(90l=0.;
INTLC, XX(91) = 0., XX(92)=0.;
NETWORK;
;SET RESOURCES
       RESOURCE/1,M1,I/2,M2,2/3,M3,3/
       4,M4,4/5,M5,5/6,M6,6/7,M7,7/
       8,M8,8/9,M9,9/10,MIO,10;
       RESOURCE/l1,MII,11/12,M12,12/13,M13,13/
       14,MI4,14/15,M15,15/16,M16,16/17,M17,17/
       18,M18,18/19,M19,19/20,M20,20;
       RESOURCE/21,M21,21/22,M22,22/23,M23,23/
       24,M24,24/25,M25,25/26,M26,26/27,M27,27/
       28,M28,28/29,M29,29/30,M30,30;
; ARRIVALS
       CREATE,EXPON{8l,1,31;
       ASSIGN,XX(911=XX(91l+1,ATRIB(33)=4,
       ATRIB(34)=25,1;
 ;ASSIGN TO
A PART
H
         ACT. . . 025. P1;ACT, , . 025, P2;
          ACT,, .025, P3;
         ACT, , . 025, P4;
          ACT,
, .025, P5;
         ACT, . . 025, P6;
         ACT, , . 025, P7;
          ACT. . . 025. P8;ACT,
, .025, P9;
          ACT,
, .025, P10;
         ACT, , . 025, P11;
         ACT., . 025, P12;
         ACT,,.025, P13;
         ACT.,.025, P14;
         ACT, , . 025, PI5;
         ACT, , .025, P16;
         ACT...025, PI7;
         ACT., .025, P18;
         ACT,,.025, P19;
          ACT"
. 025, P20;
         ACT, , .025, P?1;
         ACT, . . 025, P22;
         ACT, , . 025, P23;
         ACT, . 025, P24;
          \sqrt{CT}, . 025, P25;
         ACT.,.025, P26;
         ACT., .025, P27:
          \sqrt{CT}, . 025, P28;
          ACT...025.P29;
         ACT.,.025, P30;
         ACT., .025, P31:
         ACT., .025, P32;
          ACT,
, .025, P33;
         ACT, ..025, P34;
         ACT., .025, P35;
         ACT,,.025,P36;
         ACT, , .025, P37;
          \sqrt{CT}, . 025, P33;
          CT. . . C25. P39;
```

```
ACT,,.025, P40;
;SET PART ROUTINGS
PI ASSIGN,ATRIB(ll)=O.,
        ATRIB(1)=0.ATRIB(30j=RNORM(.3433,.08581,
        ATRIB(51=RNORM(.3433,.0858),
        ATRIB(351=1.;
          ACT, ,, C5;
P2 ASSIGN,ATRIBI111=RNORM(.3433,.0858},
        ATRIB(1)=RNORM(.3433, .08581,
        ATRIBI30)=RNORM(.3433, .0858),
        ATRIB(5)=0.ATRIB(35)=2.;
          ACT, , , \mathtt{C5};P3 ASSIGN,ATRIB(11)=RNORM(.3433, .0858),
        ATRIB(II=RNORM(.3433, .0858),
        ATRIB(30)=0.
,
        ATRIB(5)=0.ATRIB(35)=3.;
          ACT, C5;P4 ASSIGN,ATRIB (11) =RNORM
( .3433,.0858),
        ATRIBIII=0.ATRIB(30)=RNORMI.3433, .0858),
        ATRIB(5) RNORM(.3433, .0858),
        ATRIB(35)=4.;
          ACT, , , C5;P5 ASSIGN, ATRIB(11) 0.,
        \text{ATRIB}(1)=0.ATRIB(301=RNORM(.3433, .0858),
        ATRIB(5)=RNORM(.3433, .0858),
        ATRIB(35)=5.;
          ACT, 1, C5;P6 ASSIGN,ATRIB(11)=RNORM(.3433,.0858),
        ATRIB(1)=RNORM{.3433,.0858),
        ATRIB(30)=0.
,
        ATRIB(5)=RNORM(.3433,.0858),
        ATRIB(35)=6.;
          ACT,,C5;
P7 ASSIGN,ATRIB(11)=RNORM(.3433,.0858j,
        ATR.B(I)=RNORM(.3433, .0858),
        ATRIB(30)=RNORM( .3433,.0858),
        ATRIB(5)=RNORM(.3433,.0858)
        ATRIB(351=7.;
          ACT, , C5;P8 ASSIGN,ATRIB(ll)=O.,
        ATRIB(11=RNORM(.3433,.08581,
        ATRIB(30l=RNORM(.3433, .0858),
        ATRIB(5)=RNORM(.3433,.08581,
        ATRIB(35)=8.
;
          ACT, , C5;P9 ASSIGN,ATRIB(29)=RNORMI.3433, .0858),
        ATRIB(14) = 0.ATRIB(6)=0.ATRIB(19)=RNORM(.3433, .0858),
        ATRIB(27)=RNORM(.3433, .0858),
        ATRIB(35)=9.;
          ACT, , , C4;
PIO ASSIGN, ATRIB(29)=0.,
        ATRIB(l4 )=0.,
        ATRIB(6)=RNORM{.3433, .08581,
        ATRIBI19)=RNORM(.3433, .0858),
        ATRIB(27)=RNORM(.3433,..858)
        ATRIB(35) = 10.ACT,,,C4;
Pli ASSIGN, ATRIB(29)=0.,
        ATRIB(14)=0.ATRIB(6}=RNORM(.3433,.0858),
        ATRIB(19)=RNORM(.3433, .0858),
        ATRIB (27) =0.,
        ATRIB(35) = 11.;
          ACT, C4;P12 ASSIGN,ATRIB(29)=0.,
        ATRIB(14)=RNORM(.3433, .0858),
        ATRIB(6) = 0.ATRIB(19)=0.
```

```
ATRIB(27)=RNORM(.3433,.0658),
        ATRIB(35)=12.;
          ACT, , C4;P13 ASSIGN,ATRIB(29)=RNORM(.3433,.0858),
        ATRIB(14)=0.ATRIB(6)=0.ATRIBf19}=RNORM(.3433, .0858),
        ATRIB (27) =RNORM ( .3433, .0858) ,
        ATRIB(35)=13.;
          ACT, , C4;P14 ASSIGN.ATRIB(29)=0.
        ATRIB(14)=0. ,
        ATRIB(6)=RNORM(.3433,.0858),
        ATRIB (19) =RNORM ( . 3433, .0658) ,
        ATRIB(27) = 0.ATRIB(35)=14.;
          ACT, , . C4;PIS ASSIGN,ATRIB(29)=RNORM(.3433, .08581,
        ATRIB(14) = 0.ATRIB(6)=RNORM(.3433, .06561,
        ATRIB(19)=RNORMI.3433,.0656),
        ATRIB (27) =RNORM ( .3433, .0858) ,
        ATRIB(35)=15.;
          ACT, , , C4;P16 ASSIGN, ATRIB(29)-0.,
        ATRIB(14)=RNORM(.3433,.0858),
        ATRIB(6)=0.ATRIB(19) = 0.ATRIB(27)=RNORM{.3433, .0858),
        ATRIB(351=16.;
          ACT, , , C4;
P17 ASSIGN,ATRIB(29)=RNORM(.3433,.0658),
        ATRIB (14) =RNORM ( .3433, .0858) ,
        ATRIB (6) =RNORM ( .3433, .0858) ,
        ATRIB(19)=RNORM(.3433, .0856),
        ATRIB(27)=0.ATRIB(35) = 17.;
          ACT, , C4;P18 ASSIGN,ATRIB(29)=0.,
        ATRIB(14)=RNORM(.3433, .0658),
        ATRIB(6)=0.ATRIB(19) = 0.ATRIB(Z7)=RNORMI.3433, .0858),
        ATRIB(35)=18.;
          ACT, . . C4;P19 ASSIGN,ATRIB(26)=RNORM(.3433, .0858),
        ATRIB(2)=0.,
        ATRIB(15) = 0.ATRIB(7)=RNORM(.3433, .08581,
        ATRIB(17) = 0.;
        ASSIGN,ATRIB(4)=0.,
        ATRIB(20)=RNORM(.3433, .08S8},
        ATRIB(12)=RNORMI.3433, .08581,
        ATRIB(35)=19. ;
          ACT, , , C2;
PZO ASSIGN,ATRIB(Z6)=RNORM(.3433, .08581,
        ATRIB(2)=RNORM(.3433, .0858),
        ATRIS(15)=RNORM(.3433,.0858),
        ATRIB(7)=RNORM(.3433, .0858),
        ATRIB(17)=RNORM(.3433, .0858);
        ASSIGN,ATRIB(4)=RNORM(.3433,.0858),
        ATRIB(201=0.,
        ATRIB(12)=0.ATRIB(35)=20.;
          ACT, . . C2;P21 ASSIGN, ATRIB(26)=0.,
        ATRIB (2) =RNORM (.3433, .08581,
        ATRIBI15)=0.,
        ATRIB(7j=0.,
        ATRIB(171=RNORM( .3433, .08581;
        ASSIGN,ATRIB(4)=RNORM(.3433, .08581,
        ATRIB(ZO)=RNORM(.3433,.0858),
        ATRIB(12)=RNORM(.3433, .0858),
        ATRIB(35)=21.;
          ACT,,C2;
```
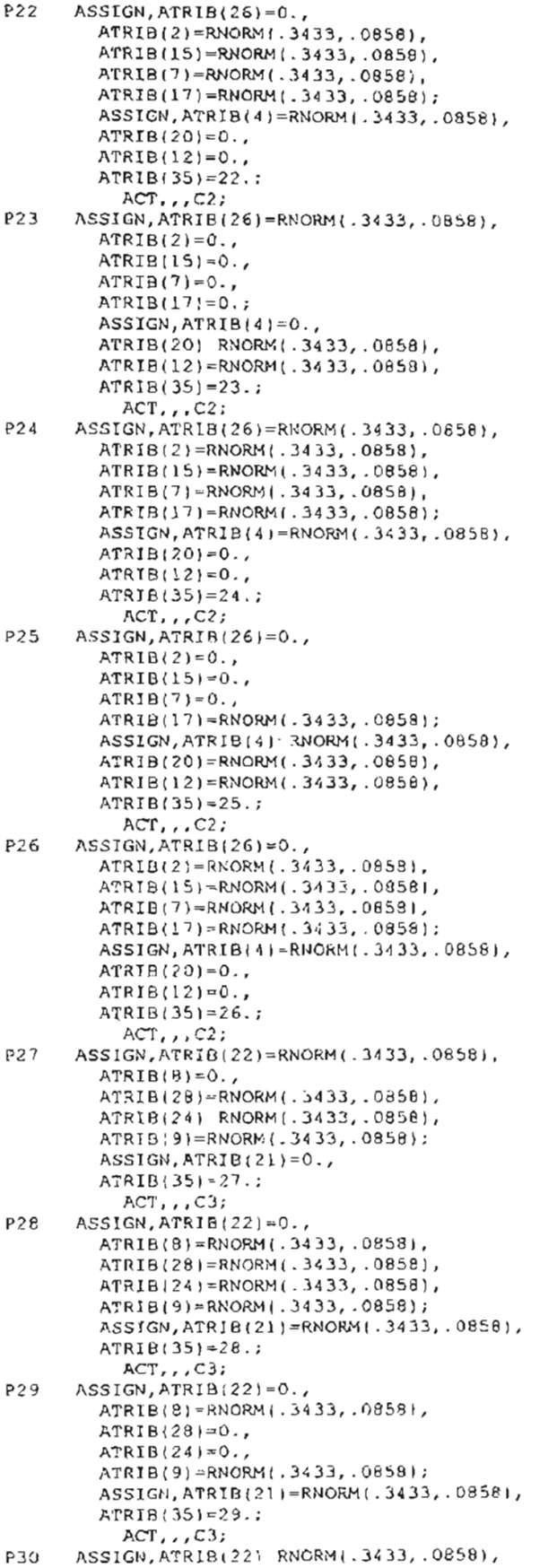

```
ATRIB(8}=RNORM(.3433,.0858),
        ATRIB(28)=RNORMI.3433, .0858),
        ATRIB(24)=RNORM(.3433, .0858),
        ATRIB(9)=RNORM(.3433, .0858);
        ASSIGN,ATRIB[21}=0.,
        ATRIB(35)=30.;
          ACT, , C3;P31 ASSIGN,ATRIB(22}=RNORMI.3433, .0858),
        ATRIB(8)=0.ATRIB(28)=RNORM(.3433, .0858),
        ATRIB(24)=RNORM(.3433,.0858),
        ATRIB(9)=0.;
        ASSIGN,ATRIB(21)=0.,
        ATRIB(35)=31.;
          ACT, . . C3;P32 ASSIGN,ATRIB(22)=RNORM(.3433,.0858),
        ATRIB(8)=RNORM(.3433, .08581,
        ATRIB(28)=RNORM(.3433, .0858),
        ATRIB(241=RNORM( .3433, .0858),
        ATRIB(9)=RNORM(.3433,.08581;
        ASSIGN,ATRIB(21)=O.,
        ATRIB(351=32.;
          ACT, , , C3;
P33 ASSIGN, ATRIB(18)=0.,
        ATRIB(25}=RNORM(.3433,.08581,
        ATRIB(13)=0.ATRIB(3)=RNORM(.3433,.0858),
        ATRIRI231=0.ASSIGN,ATRIB(10}=RNORM(.3433, .08581,
        ATRIB(16)=0 .•
        ATRIB(35)=33. ;
          ACT, C1;P34 ASSIGN,ATRIBI18)=RNORM(.3433, .0858),
        ATRIB(25)=RNORM(.3433, .08581,
        ATRIB(131=RNORMI.3433, .08581,
        ATRIB(3)=RNORM(.3433,.0858),
        ATRIB(23)=RNORM(.3433, .0858);
        ASSIGN,ATRIB(10)=RNORM(.3433,.0858),
        ATRIB(16)=0. ,
        ATRIB(35)=34.;
ACT,,,Cl;<br>P35 ASSIGN,ATRIB(18)=0.,
        ATRIB(25)=0.,
        ATRIB(13j=RNORM(.3433, .08581,
        ATRIB(3)=0.,
        ATRIB(23)=0.;
        ASSIGN,ATRIBII0)=RNORMI.3433,.0858),
        ATRIBI16J=RNORM(.3433, .0858),
        ATRIB(25) = 35;ACT, , C1;P36 ASSIGN, ATRIB(18)=0.,
        ATRIB(25)=0.ATRIB(13)=RNORM(.3433, .0858),
        ATRIB(3)=RNORMI.J433,.0858),
        ATRIB(23)=RNORMI.3433, .0858);
        ASSIGN, ATRIB(10)=RNORM(.3433, .0858),
        ATRIBI16)=RNORM(.3433,.0858),
        ATRIB(35)=36;
          AC:,,CL;
P37 ASSIGN, ATRIB(18) O.,
        ATRIB(25)=O.,
        ATRIB (13) =RNORM 1.3433, .0858),
        ATRIR(3) = RNORM(1.3433, .0858),ATRIB(23)=RNORM(.3433, .0858);
        ASSIGN,ATRIB(10)=RNORMI.3433, .0858),
        ATRIB(16l=RNORM1.3433 •. 0858),
        ATRIB(351=37;
         ACT, J, C1;P38 ASSIGN, ATRIB (18) =RNORM ( .3433, .0858),
        ATRIB(25)=RNORMI.3433, .0858),
        ATRIB(13)=0.ATRIBI3)=RNORM(.3433, .0858),
        ATRIB(23)=RNORM(.3433, .0858);
        ASSIGN,ATRIB(IO)=O.,
        ATRIB(16)=0.,
```

```
ATRIB(35)=3S;
           ACT, C1;P39 ASSIGN, ATRIB(1B)=0.,
         ATRIB(25)=RNORM(.3433,.0858),
         ATRIBI131=RNORMl.3433, .OS5SI,
         ATRIB(3)=0.ATRIB(23)=RNORM(.3433, .OS58);
         ASSIGN,ATRIBII0)=RNORM(.3433, .0858),
         ATRIB(16)=0.,
         ATRIB(35) = 39;ACT, , , C1;
P40 ASSIGN, ATRIB(18)=RNORM(1.3433, .0858),
         ATRIB(25)=RNORMI.3433, .0858),
         ATRIB(13)=O. ,
         ATRIB(3)=RNORMI.3433, .085S),
         ATRIB(23)=RNORM{.3433,.OS5S);
         ASSIGN, ATRIB(10)=0.ATRIB(16)=RNORMI.3433, .OS58),
         ATRIBI3S)=40;
           ACT, I, CL;; CELL 1
Cl GOON;
      ACT/61, .2086;
       GOON;
      ACT/71, UNERM(1,5);
;MACHINE 18
MI8 UNBATCH,33,1;
         ACT, , ATRIB(18) . EQ. 0., M25;
         ACT, , ATRIB(18) .NE.C, A18;
A18 AWAIT(18),ALLOCI18);
G18 GOON;
        ACT, , , UBI 8 ;
      ENTER,18;
      ASSIGN,ATRIB(32)=XXI92);
         ACT,, ATRIB(32) EQ.0., UB18;
         ACT/48, 11.33, ATRIB(32). EQ. 1., UB18;
US18 UNBATCH,34;
      EVENT,18,1;
      QUEUE (48) ;
      ACT/19, ATRIB(18);BATCH, , ATRIB(34);
      EVENT, 48;
        ACT, , , M25;
;MACHINE 25
M25 GOON, 1;
         ACT, , ATRIB(251.EQ.0., M13;
         ACT, , ATRIB(25). NE. 0, A25;
A25 AWAIT(25), ALLOCH25);
G25 GOON;
          \overline{CT}, \overline{U} , UB25;
        ENTER,25;
      ASSIGN,ATRIB(32)=XX(92);
        ACT, , ATRIB(32) .EQ.0., US25;
         ACT/55,11.33,ATRIB(32) .EQ.1., H25;
UB25 UNBATCH, 34;
      EVENT,25,1;
      QUEUE(55);
      ACT/25, ATRIB(25);
      BATCH, ,ATRIB(34);
      EVENT, 55;
        ACT, 7M13;
;MACHINE 13
M13 GOON, 1;
        ACT, , ATRIB(13) .EQ.0., M3;
        ACT, , ATRIB(13) . NE. 0, A13;
A13 AWAIT(131,ALLOCI13);
G13 GOON;
        ACT,,,UB13;
      Ei TER, 13;
      \frac{1}{2}ASSIGN, ATRIB(32) = XX(92;
        ACT, ATRIB(32).EQ.o.,UB13;
        ACT/43,11.33,ATRIB(32) .EQ.l.,UB13;
UB13 UNBATCH, 34:
      EVENT, 13, 1;
      OUEUE(43) ;
```

```
ACT/13,ATRIB(13);
      BATCH, ATRIB(34);
       EVENT,43;
         ACT, , , M3;
;MACHINE 3
M3 GOON,l;
         ACT, , ATRIB(3). EQ.O., M23;
         ACT, ATRIB(3) .NE.0, A3;A3 AWAIT(3), ALLoc(3);<br>
G3 GOM:G3 GOON;
        ACT, , , UB3;
      ENTER,3;
      ASSIGN,ATRIB(32; -XX(92));
         ACT, ATRIB(32) .EQ.0., UB3;
         ACT/33,ll.33,ATRIB(32) .EQ.1.,UB3;
UB3 UNBATCH, 34;
      EVENT, 3, 1;
      QUEUE (33);
      ACT/3,ATRIB(3);
       BATCH, , ATRIB(34);
       EVENT,33;
         ACT, , , M23;
;MACHINE 23
M23 GOON,l;
         ACT, ATRIB(23) .EQ.0., M10;
         ACT, , ATRIB(23). NE. 0, A23;
A23 AWAIT(23), ALLOC(23);<br>G23 GOON;
      GOON;
        ACT,,,UB23;
      ENTER,23;
      ASSIGN, ATRIB(32)=XX 92;
         ACT. ATRIB(32) . EO.O., JB23;
         ACT/53,11.33,ATRIB(32) .EQ.l.,UB23;
UB23 UNBATCH,34;
      EVENT,23,1;
      OUEUE(53);
      ACT/23,ATRIB(23};
       BATCH, , ATRIB(34);
      EVENT,53;
        ACT,,,M10;
:MACHINE 10<br>M10 GOON,
      M10 GOON, 1;
         ACT,, ATRIB(10) .EQ.O., M16;
         ACT, , ATRIB(10) . NE. 0, A10;
A10 AWAIT(10), ALLOC(10);<br>G10 GOON:
      GOON:
         ACT,,,UB10;
      ENTER,lO;
      ASSIGN,ATRIB(32)=XX(92);
         ACT, , ATRIB(32) . EQ.0., UB10;
         ACT/40,11.33,ATRI8(32).EQ.I.,UBI0;
UBIO UNBATCH,34;
      EVENT,10,1;
      QUEUE(40);
      ACT/10, ATRIC(10);
       BATCH, ATRIB(34);
      EVENT,40;
         ACT, , M16;
;MACHINE 16
MI6 GOON, 1;
         ACT, , ATRIB(16) . EQ. 0., UL1;
         ACT, , ATRIB(16). NE. 0, A16;
A16 AWAIT(16),ALLOC(16);
G16 GOON;
         ACT,, UB16;
      ENTER,16;
      ASSIGN,ATRIB(32)=XX(92);
         ACT, , ATRIB(32) . EQ.0., UB16;
         ACT/46,11.33,ATRIB(32).EQ.l.,UBI6;
UB16 UNBATCH,34;
      EVENT,16,1;
      QUEUE(46) ;
      ACT/16,ATRIB(16);
      BATCH, , ATRIB(34);
      EVENT,46;
```

```
G2
A2
UB2
A7
G7
ACT,,,UL1;<br>UNLOAD AND MOVE FROM CELL 1;
ULI GOON;
       ACT/76,UNFRM(1,5);
       GOON;
       ACT/66, .2086, , SR;
;CELL 2<br>C2 \overline{B}GOON:
       ACT/62, .1989;
       GOON;
       ACT/72,UNFRM(1,5);
: MACHINE 26<br>M26 UNBAT
      UNBATCH, 33, 1;
         ACT, , ATRIB(26) . EQ.0., M2;
         ACT, ATRIB(26) .NE. 0, A26;
       AWAITI26),ALLOC(26];
       GOON;
         ACT, , , UB26;
       ENTER, 26;
       ASSIGN,ATRIB(32)=XX(92);
         ACT, , ATRIB(32).EQ.0., UB26;
         ACT/56,1l.33,ATRIB(32) .EQ.1. ,U826;
UB26 UNBATCH,34;
       EVENT, 26, 1;
       QUEUE (56);
       ACT/26,ATRIB(26);
       BATCH, ATRIB(34);
       EVENT,56;
         ACT, M2;;MACHINE 2
M2 GOON,l;
          ACT"ATRIB(2) .EQ.O.,MI5;
         ACT, , ATRIB(2) .NE. 0, A2;
       AWAIT(2),ALLOC(2);
        GOON;
         ACT, , UB2;
       ENTER,2;
       ASSIGN,ATRIB(32J=XX(92);
         ACT, ATRIB{321.EQ.0., UB2;
         ACT/32,11.33,ATRIB(32) .EQ.l.,UB2;
       UNBATCH,34;
       EVENT,2,1;
       QUENEL(32):
       ACT/2,ATRIB(2);
       BATCH, ATRIB(34);
       EVENT,32;
         ACT, , , M15;
; MACHINE 15
MI5 GOON,I;
         ACT., ATRIB(15).EQ.O., M7;
         ACT,,ATRIB(15).NE.O,A15;
       AWAIT (15) ,ALLOC (IS J ;
       GOON;
         ACT, , , UB15;
       ENTER,15;
       ASSIGN,ATRIBI32)=XX(92);
         ACT, ATRIB(32).EQ.0., UB15;
         ACT/45,11.33,ATRIB(32).EQ.l.,UB15;
UB15 UNBATCH,34;
       EVENT, 15, 1;
       OUEUET45) ;
       ACT/15,ATRIB(15);
       BATCH, ATRIB(34);
       EVENT,45;
         ACT,,,M7;
; MACHINE 7<br>M7 GOON
       GOON, 1;
         ACT, , ATRIB (7) . EQ. 0., M17;
         ACT,,ATRIB(7).NE.O,A7;
       AWAIT(7),ALLOC(7);
       GOON;
         ACT,,,UB7;
       ENTER, 7;
       ASSIGN,ATRIB(32)=XX(92);
         ACT, , ATRIB!32) . EQ. 0., UB7;
A15
G15
A26
G26
```

```
ACT/37, 11.33, ATRIB(32). EQ.1., U87;
UB7 UNBATCH, 34;
      EVENT,7,1;OUEUE137);
      ACT/7, ATRIB(7);BATCH, ,ATRIB (34) ;
      EVENT, 37;
        ACT, H17;;MACHINE 17
M17 GOON,l;
        ACT, ATRIB(17).EQ.0.,M4;
        ACT, , ATRIB(17). NE. 0, A17;
A17 AWAIT(17), ALLOC(17);
      GCON:ACT,,,UBi7;
      ENTER, 17;ASSIGN,ATRIB(32)=XX(92);
        ACT, , ATRIB(32). EQ. 0., UB17;
        ACT/47, 11. 33, ATRIB (32) . EQ. 1., UB17;
UB17 UNBATCH,34;
      EVENT, 17, 1;QUEUE(47);
      ACT/17,ATRIB(17);
      BATCH, ATRIB(34);
      EVENT,47;
        ACT,,,M4;
;MACHINE 4
M4 GOON,l;
        ACT, , ATRIB(41.EQ.0., M20;
        ACT, ATRIB(4).NE.O, A4;
A4 AWAIT(4), ALLOC(4);<br>G4 GOON;
      GOON;
        ACT.,, UB4;
      ENTER,4;
      ASSIGN,ATRIB(32)=XX(92);
        ACT, , ATRIB(32).EQ.0., UB4;
         ACT/34,11.33,ATRIB(32).EQ.1.,UB4;
UB4 UNBATCH,34;
      EVENT,4,1;
      QUEUE(34);
      ACT/4,ATRIB(4);
      BATCH, , ATRIB(34);
      EVENT, 34;
        ACT,,,M20;
;MACHINE: 20
M20 GOON,l;
        ACT,, ATRIB(20).EQ.0., M12;
        ACT, ATRIB(20) .NE. 0, A20;
A20 AWAIT(20), ALLOC(20);
G20 GOON;
        ACT, , , UB20;
      ENTER, 20;
      ASSIGN,ATRIB{321=XX(92);
        ACT, , ATRIB(32) .EQ.0., UB20;
        ACT/50, 11.33, ATRIB(32).EQ.1., UB20;
UB20 UNBATCH,34;
      EVENT, 20, 1;
      QUEUE (501;
      ACT/20,ATRIB(20};
      BATCH, , ATRIB(34);
      EVENT, 50;
        ACT, , , M12;
;MACHINE 12
      GOON, 1;
        ACT,, ATRIB(12).EQ.O., UL2;
        ACT, , ATRIB(12).NE.0.A12;
A12 AWAIT(12), ALLOC(12);
G12 GOON;
        ACT, 1, 10B12;ENTER,12;
      ASSIGN, ATRIB(32)=XX(92);
        ACT,, ATRIB(32) .EQ.0., UB12;
        ACT/42,ll.33,ATRI8(32) .EQ.1.,UBI2;
UB12 UNBATCH,34;
      EVENT, 12, 1;
```

```
LBBU828
A8G8
A24
G24\sqrt{28}G28
A22G22
      GOON;
      ACT/63,.1477;
      GOON;
      ACT/73,UNFRM(1,5);
;MACHINE 22
M22 UNBATCH,33,1;
         ACT, , ATRIB(22). EQ.0., M8;
         ACT, , ATRIB(22). NE. 0, A22;
      AWAIT(22),ALLOC{22);
      GOON;
         ACT, , , UB22;
      ENTER,22;
      ASSIGN,ATRIB(32)=XX(92);
         ACT, , ATRIB(32).EQ.0., UB22;
         ACT/52,11.33,ATRIB(32) .EQ.l.,UB22;
UB22 UNBATCH,34;
      EVENT,22,1;
      O(EUE152);
      ACT/22,ATRIB(22);
      BATCH, , ATRIB(34);
      EVENT, 52;
         ACT,,,M8;
;MACHINE 8
      GOON, 1;
         ACT, , ATRIB(8).EQ.0., M28;
         ACT, , ATRIB(8).NE.O, A8;
      AWAIT(8),ALLOCI8);
      GOON;
        ACT, 1, 0B8;ENTER,8;
      ASSIGN,ATRIBI32)=XXI92);
         ACT, , ATRIB132) . EQ.O., UE8;
         ACT/38,11.33,ATRIB(32).EQ.1.,UB8;
      UNBATCH,34;
      EVT,T,8,1;QUESTIONI38;
      ACT/8,ATRI8(8);
      BATCH, , ATRIB(34);
      EVENT,38;
        ACT.,, 428;
;MACHINE 28
M28 GOON, 1;
         ACT, , ATRIB . 8). EQ. 0., M24;
         ACT, , ATRIB: < B > .NE. 0, A28;
       AWAIT(281,ALLOC(281;
      GOON;
        ACT,,,UB28;
      ENTER,28;
      ASSIGN,ATRIB(321=XX(92);
         ACT, ATRIB(32) .EQ.0., UB28;
         ACT/58,11.33,ATRIBI32).EQ.l.,VB28;
      UNBATCH, 31;
      EVENT,28,1;QUEUE(58) ;
      ACT/26,ATRIB(28);
      BATCH, ATRIB(34);
      EVENT, 58;
        ACT,,,M24;
;MACHINE: 24
       GOON, 1;
        ACT, , ATRIB(24) . EQ.0., M9;
         ACT, , ATRIB(24) .NE.C, A24;
       AWAIT(24),ALLOC(24);
      GOON;
      QUEUE(42);ACT/12,ATRIB(12);
      BATCH, ATRIB(34);
      EVENT, 42;ACT,, UL2;
; UNLOAD AND MOVE FROM CELL 2
UL2 GOON;
       ACT/77,UNFRM(1,51;
      GOON;
      ACT/67, .1989, , SR;
;CELL 3
C3
```

```
ACT,,,UB24;
       ENTER,24;
       ASSIGN,ATRIBI32l=XX(92);
         ACT, , ATRIB(32) . EQ.O., UB24;
         ACT/54,11.33,ATRIB(32).EQ.1.,UB24;
UB24 UNBATCH, 34;
       EVENT,24,1;
       QUEUE(54);
       ACT/24,ATRIB(24);
       BATCH, ATRIB(34);
       EVENT, 54;
         ACT,,,M9;
;MACHINE 9<br>M9 GOON
       GOON, 1;
         ACT, , ATRIB(9) . EQ.O., M21;
         ACT, , ATRIB(9) .NE.O, A9;
A9 AWAIT(9), ALLOC(9);<br>
G9 GOON;GOON;
         ACT,,,UB9;
       ENTER, 9;
       ASSIGN,ATRIB(32)=XXI92};
         ACT, , ATRIB(32).EQ.O., U89;
         ACT/39,11.33,ATRIB(32) .EQ.1.,UB9;
UB9 UNBATCH,34;
       EVENT, 9, 1;
       QUEUE(39);
       ACT 19, ATRIB (9) ;
       BATCH, ATRIB(34);
       EVENT, 39;
         ACT,,M21;
;MACHINE 21
M21 GOON, 1;
         ACT,,ATRIB(21).EQ.O.,UL3;
         ACT, , ATRIB(21).NE. 0, A2!;
A21 AWAIT(21), ALLOC(21);
G21 GOON;
         ACT, , UB21;ENTER,21;
       ASSIGN,ATRIBI32)=XX{92);
         ACT, ATRIB(32) .EQ.O., UB21;
         ACT/51, 11. 33,ATRIB( 32) . EQ.1. ,UB2l;
UB21 UNBATCH,34;
       EVENT, 21, 1;
       QUEUE (51);
       ACT/21,ATRIB(21);
       BATCH, , ATRIB(34);
       EVENT, 51;
         ACT, 1, 0L3;;UNLOAD AND MOVE FROM CELL 3
UL3 GOON;
       ACT/78,UNFRM(i, J);
       GOON;
       ACT/68, .1477, ,SRi
;CELL 4
C4 GOON;
       ACT/64, .0761;
       GOON;
       ACT/74,UNFRM(1,5);
;MACHINE 29<br>M29 UNBAT
      UNBATCH, 33, 1;
         ACT, ATRIB(29).EQ.O., M14;
         ACT, , ATRIB(29).NE.O, A29;
A29 AWAIT(29),ALLOC(29);
G29 GOON;
         ACT.., UB29:
       ENTER,29;
       ASSIGN, ATRIB(32)=XX(92);
         ACT, ATRIB(32) .EQ.O., UB29;
         ACT/59,11.33,ATRIB(32).EQ.1.,UB29;
UB29 UNBATCH, 34;
       EVENT,29,1;
       QUEUE(59) ;
       ACT/29,ATRIB(29);
        ATCH, , ATRIB(34);
        EVENT, 59;
```

```
UB6
UB19
UB14
A6
G6
         ACT,,,M14;
;MACHINE 14
M14 GOON, 1;
         ACT, ,ATRIB 114 I . EQ. O. ,M6;
         ACT, ATRIB(14).NE.0, A14;
        AWAIT(14),ALLOC(14);
      GOON;
         ACT, , , UB14;
       ENTER,14;
      ASSIGN,ATRIB(32)=XX(92);
         ACT, , ATRIB(32).EQ.O., UB14;
         ACT/44,11.33,ATRIB(32).EQ.l.,UB14;
       UNBATCH,34;
       EVENT,14,1;
       OUEUE(44);ACT/14,ATRIB(14);
       BATCH, ATRIB(34);
       EVENT,44;
         ACT,,,M6;
;MACHINE 6
M6 GOON,I;
         ACT, ,ATRIB(6) .EQ. O. ,MI9;
         ACT, ATRIBI6) .NE.O, A6;
       AWAIT(6j,ALLOC(6);
      GOON;
         ACT, , , UB6;
       ENTER, 6;
      ASSIGN,ATRIB(32)=XX(92);
         ACT, ATRIB(32) .EQ.O., UB6;
         ACT/36,11.33,ATRIB(32l.EQ.1.,UB6;
      UNBATCH,34;
      EVENT,6,1;
       QUEUE(36);
      ACT/6, ATRIB(6);
       BATCH, , ATRIB(34);
       EVENT, 36;
         ACT, , , M19;
:MACHINE 19<br>M19 GOON
        GOON, 1;
         ACT, , ATRIB(19) .EQ.O., M27;
         ACT, , ATRIB(19) .NE. C, A19;
        AWAIT(191,ALLOC(19);
      GOON;
         ACT, , , U819;
       ENTER, 19;
      ASSIGN,ATRIB(32)=XX(92);
         ACT, , ATRIB(32) .EQ.O., UB19;
         ACT /49,11.33, ATRIB (32) . EQ. 1 . , UBI9;
       UNBATCH,34;
       EVENT,19,1;
       QUEUE (49);
      ACT/19,ATRIBI191;
       BATCH, ATRIBI341;
      EVENT,49;
         ACT, J. M27;; MACHINE 27<br>M27 GOON,
      GOON, 1;
         ACT, , ATRIB(27) . EQ. 0., UL4;
         ACT, , ATRIB(27). NE. 0, A27;
      AWAIT(27),ALLOC(27);
      GOON;
         ACT.,, UB27;
       ENTER, 27;ASSIGN,ATRI8(321=XX(92);
         ACT, , ATRIB(32). EQ. 0., UB27;
         ACT/57,11.33,ATRIB(32).EQ.1.,UB27;
UB27 UNBATCH,34;
      EVENT,27,1;
      QUEUE(571;
      ACT/27, ATRIB(27);
      EATCH, , ATRIB(34);
      EVENT, 57;
         ACT,,,UL4;
; UNLOAD AND MOVE FROM CELL 4
     GOON;
A27
G27
A19
GI9
A14
G14
```

```
ACT/79, UNFRM(1,5);
      GOON;
      ACT/69,.0761,,SR;
; CELL \frac{5}{9}GOON;
      ACT/65, .1301;
      GOON;
      ACT/15,UNFRM(l,S);
; MACHINE 11<br>M11 UNBAT
      UNBATCH, 33, 1;
         ACT, ATRIB(11).EQ.O., Ml;
         ACT, ATRIBILL).NE.O, ALL;
All AWAIT (11), ALLOC (11);
      GOON:
         ACT.,, UB11;
       ENTER, 11;
      ASSIGN,ATRIB{32)=XX(92};
         ACT, , ATRIB(32) .EQ.O., UBIL;
         ACT/4l,II.33,ATRIB(32).EQ.I.,UBll;
UBII UNBATCH,34;
      EVENT,II,I;
       QUEUE(41);
       ACT/11, ATRIB(11);BATCH, , ATRIB(34);
       EVENT,41;
         ACT,,M1;
;MACHINE 1
1'11 GooN,l;
         ACT, , ATRIB(1) . EQ.0., M30;
         ACT, , ATRIB(1) NE.O, Al;
A1 AWAIT(1), ALLOC(1);<br>G1 G0ON;GOON;
         ACT.., UB1;
       ENTER,l;
      ASSIGN,ATRIB(32)=XXI92);
         ACT, ,ATRIB(32) .EQ.O. ,UBl;
         ACT/31, 11.33, ATRIB(32). EQ.1., UB1;
UBI UNBATCH,34;
       EVENT, 1, 1;QUEUE(31);
       ACT/1, ATR1B(1);BATCH, , ATRIB(34);
      EVENT, 31;
         ACT,,,M30;
;MACHINE 30
M30 GOON, 30;
         ACT, , ATRIB(30) . EQ. 0., MS;
         ACT,, ATRIB(30) .NE.0, A30;
A30 AWAIT(30), ALLOC(30);<br>G30 GOON;
      GOON;
         ACT,,,UB30;
       ENTER,30;
      ASSIGN, ATRIB (32) =XX (92) ;
         ACT,, ATRIB(32) EQ.O., UB30;
         ACT/60,11.33,ATRIBI32).EQ.I.,UB30;
UB30 UNBATCH, 34;
       EVENT,30,1;
       QUEUE (60);
       ACT/30,ATRIB(30);
       BATCH, ATRIB(34);
      EVENT, GO;
         ACT,,,M5;
;MACHINE 5
M5 GOON, 1;
         ACT, ATRIB(5).EQ.0., UL5;
         ACT, ATRIB(5) .NE. 0, A5;
A5 AWAIT(5), ALLOC(5);<br>G5 GOON;
      GOON;
         ACT, , , UB5;
       ENTER,5;
      ASSIGN,ATRIB(32j=XX(92);
         ACT, ATRIB(32).EQ.6.11B5;ACT/35,11.33,ATRIB(32).EQ.1.,UB5;
UB5 UNBATCH,34;
      EVENT, 5, 1;
```
QUEUE(35); ACT/5, ATRIB (5) ; BATCH, , ATRIB(34); EVENT,35;  $ACT$ ,,,UL5; ;UNLOAD AND MOVE FROM CELL 5 UL5 GOON;  $ACT/80, UNFRM(1,5);$ GOON; ACT/70, .1307, , SR; ; ROUTE SUB-BATCHES AFTER EVENT ENTER,31,1; ACT, , XX(94). EQ.1, G1; ACT, , XX(94).EQ.2,G2; ACT,, XX(94).EQ.3,G3; ACT,. , XX ( 94 ) . EO. 4, G4 ; ACT, XX(94).EQ.5, G5; ACT, XX(94) .EQ.6,G6; ACT, , XX(94) . EQ. 7, G7; ACT, XX(94) .EQ.8,GB; ACT, XX(94) .EQ.9,G9; ACT, , XX(94) . EQ.10, G10; ACT, XX(94) . EQ.11,G11;  $ACT,$ ,  $XX(94)$ .  $EQ.12$ ,  $G12$ ; ACT, , XX (94) . EQ. 13, G13; ACT, XX(94) EQ.14,G14; ACT,, XX(94) . EQ.15, G15; ACT, , XX(94) . EQ.16, G16; ACT, , XX ( 94 ) . EQ. 17, G1 7 ; ACT, XX(94).EQ.18,G18; ACT, , XX(94). EQ. 19, G19; ACT, XX(94) .EQ.20,G20; ACT,, XX(94) . EQ. 21, G21; ACT, , XX(94) . EQ. 22, G22; ACT,, XX(94) .EQ.23, G23; ACT, XX(94).EQ.24,G24; ACT,, XX(94) . EQ.25, G25; ACT, XX(94) .EQ.26,G26; ACT, XX(94) .EQ.27,G27; ACT, , XX(94). EQ.28, G28; ACT, , XX(94). EQ.29, G29; ACT, , XX(94) . EQ. 30, G30; ; BATCH PARTS, COLLECT DATA, AND TERMINATE<br>SR UNBATCH, 34; UNBATCH, 34; BATCH,50/31,lOO; ASSIGN,XX(91l=XX(91J-l; COLCT(11,INT(31),TIME IN SYS; TERMINATE; ENDNETWORK; INITIALIZE,,45000; MONTR,CLEAR,35000; fIN;

## **E.4 SMALL CM SHOP MODEL - 10% BATCH SPLIT**

```
GEN,DAVID BROCK,SM CM 10,4/Z0/97.,NO,NO,,,,7Z;
LIMITS, 60, 35, 4000;
SEEDS,865254147(91;
'I'IMST, xx (91) , WI P;
;SET INITIAL VARIABLES
INTLC, XX(1) = 0., XX(2) = 0., XX(3) = 0., XX(4) = 0.XX(5)=0., XX(6)=0., XX(7)=0., XX(8)=0., XX(9)=0.XX(10) = 0.;
INTLC, XX(11) = 0., XX(12) = 0., XX(13) = 0., XX(14) = 0.XX(15)=0., XX(16)=0., XX(17)=0., XX(18)=0., XX(19)=0.XX(20) = 0.;
INTLC, XX(21) = 0., XX(22) = 0., XX(23) = 0., XX(24) = 0.XX(25)=0., XX(26)=0., XX(27)=0., XX(28)=0., XX(29)=0.XX(30)=0.;
INTLC,XX(31)=0.,XX(321=0.,XX(331=O.,XX(34)=0.,
XX(35) = 0., XX(36) = 0., XX(37) = 0., XX(38) = 0., XX(39) = 0.XX(40) = 0.;
INTLC, XX(41) = 0., XX(42) = 0., XX(43) = 0., XX(44) = 0.XX(45)=0., XX(46)=0., XX(47)=0., XX(48)=0., XX(49)=0.,
X X (50) = 0.;
INTLC, XX(51) = 0., XX(52)=0.,XX(53)=0.,XX(54)=0.,
XX(55) = 0., XX(56) = 0., XX(57) = 0., XX(58) = 0., XX(59) = 0.X X (60) = 0.;
INTLC,XX(61)=0.,XX(62)=0.,XX(63)=0.,XX(64j=0.,
XX(65)=0., XX(66)=0., XX(67)=0., XX(68)=0., XX(69)=0.XX(70) = 0.;
INTLC, XX(71)=0, XX(72)=0., XX(73)=0., XX(74)=0.
XX(75)=O.,XX(76)=0.,XX/ 7 71=0.,XX(781=O.,XX(791=0.,
XX(80)=0. ;
INTLC, XX(81) = 0., XX(62) = 0., XX(83) = 0., XX(84) = 0.XX(85) = 0., XX(86) = 0., XX(87) = 0., XX(88) = 0., XX(89) = 0.XX(90) = 0.;
INTLC, XX(91)=0., XX(92)=0.;
NETWORK;
;SET RESOURCES
       RESOURCE/1,M1,1/2,M2,2/3,M3,3/
       4, M4, 4/5, M5, 5/6, M6, 6/7, M7, 7/
       8, M8, 8/9, M9, 9/10, M10, 10;
       RESOURCE/11,Ml1,11/12,M12,12/13,M13,13/
       14, M14, 14/15, M15, 15/16, M16, 16/17, M17, 17/
       18, M18, 18/19, M19, 19/20, M20, 20;
       RESOURCE/21,M21,21/22,M22,22/23,M23,?3/
       24, M24, 24/25, M25, 25/26, M26, 26/27, M27, 21/
       28, M2B, 28/29, M29, 29/30, M30, 30;
; ARRIVALS
       CREATE, EXPON(8), 1, 31;
       ASSIGN,XXI91)=XX(911+1,ATRIB[331=10.,
       ATRIB(34) = 10., l;
;ASSIGN TO A PART M
         ACT, , . 025, Pl;
         ACT, , . 025, P2;
         ACT., .025, P3;ACT, , .025, P4;
         ACT, , . 025, P5;
         ACT,,.025, P6;
         ACT, , .025, P7;
         ACT,,.025, P8;
         ACT, , . 025, P9 ;
         ACT,,.025, PIO;
         ACT,,.025, Pi1;
         ACT, , . 02 5, PI 2 ;
         ACT,,.025, P13;
         ACT, , . 025, PI 4 ;
         ACT, , . 025, P15;
         ACT, , .025, P16;
          ACT, , . 025, P17;
         ACT,,.025,PIB;
         ACT, , .025, P19;
          ACT,,.025,P20;
         ACT,,.025, P21;
         ACT, .. 025, P22;
```
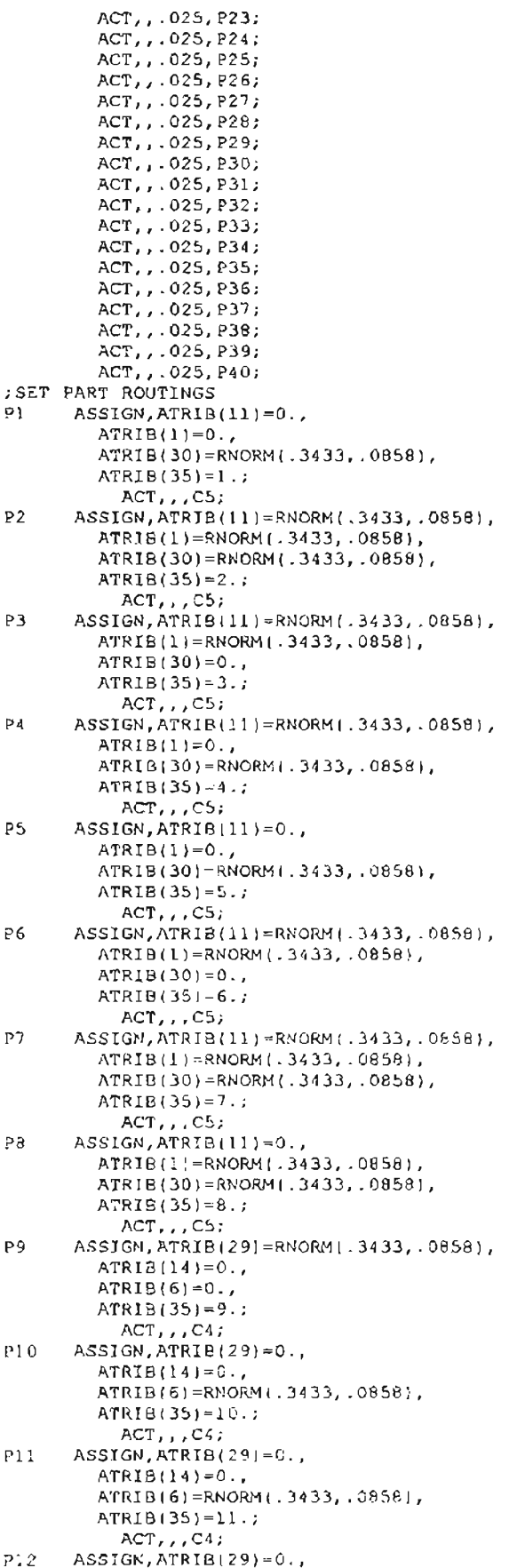

```
ATRIB(14)=RNORM(.3433, .0858),
        ATRIB(6)=0.ATRIB(35) = 12.;
          ACT,,C4;
P13 ASSIGN, ATRIB(29)=RNORM(.3433,.0858),
        ATRIB(14)=0.,
        ATRIB(6)=0.ATRIB(35)=13.;
          ACT, J, C4;P14 ASSIGN,ATRIB(29)=0.,
        ATRIB(14) = 0.ATRIB(6)=RNORM(.3433,.0858),
        ATRIB(35)=14.;
          ACT, , C4;PIS ASSIGN,ATRIB(29)=RNORM(.3433, .0858),
        ATRIB(14)=0.ATRIB(6)=RNORM(.3433, .0858),
        ATRIB(35)=IS.;
          ACT, C4;P16 ASSIGN,ATRIB(29)=0.,
        ATRIB(14)=RNORM(.3433, .0858),
        ATRIBI61=0.ATRIB1351 = 16.;
          ACT, C4;P17 ASSIGN,ATRIB(29)=RNORM(.3433, .08581,
        ATRIB( 14 )=RNORM(. 3433,.0858),
        ATRIB(6)=RNORM(.3433, .0858),
        ATRIB(35)=17.;
          ACT, C4;PI8 ASSIGN,ATRIB(29]=0.,
        ATRIB(141=RNORM(.3433, .0858),
        ATRIB(6)=0.ATRIB(35)=18.;
          ACT, C4;P19 ASSIGN,
        ATRIB(2) = 0.ATRIB(15)=0.ATRIBI7)=RNORMI.3433, .0858);
        ASSIGN, ATR1B(4)=0.
        ATRIB (12) =RNORM ( .3433, .0858) ,
        ATRIB(351=19. ;
          ACT, , C2;P20 ASSIGN,
        ATRIB(2)=RNORM(.3433, .0858),
        ATRIB(15]=RNORM(.3433,.0858),
        ATRIB(7)=RNORM(.3433, .0858);
        ASSIGN,ATRIBI4)=RNORM(.3433, .0858),
        ATRIB(12)=0.,
        ATRTB(35)=20.;
          ACT, , , C2;
P21 ASSIGN,
        ATRIB(21=RNORM(.3433, .0858),
        ATRIB(15)=0.ATR19(7)=0.;
        ASSIGN,ATRIB(4)=RNORMI.3433, .0858),
        ATRIB (12) =RNORM ( . 3433, .0858) ,
        ATRIB(35)=21.;
          ACT, C2;
P22 ASSIGN,
        ATRIB(2)=RNORM(.3433,.08581,
        ATRIB(15)=RNORM{.3433,.0858),
        ATRIB(7)=RNORM(.3433, .0858);
        ASSIGN,ATRIB(4)=RNORM(.3433, .08581,
        ATRIB(12) = 0.ATRIBI3S)=22.;
          ACT, , C2;
P23 ASSIGN,
        ATRIB(2)=0.,
        ATRIB(15)=0.ATRIB(7) = 0.;
        ASSIGN,ATRIB(4)=0.,
        ATRIB(12)=RNORM(.3433, .0858),
        ATRIB(35)=23.;
          ACT, J, C2;P24 ASSIGN,
```

```
ATRIB(2)=RNORM(.3433, .0858},
        ATRIB(15)=R~ORM(.3433,.0858),
        ATRIB(7) = RNORM( .3433, .0858);ASSIGN,ATRIB [4 1=RNORM ( .3433, .0858) ,
        ATRIB(12)=0.ATRIB(35) = 24.;
          ACT, , , C2;
P25 ASSIGN,
        ATRTR/21 = 0.ATRIB(151=0.,
        ATRIB(7)=0.;
        ASSIGN,ATRIBI41=RNORMI.3433, .08581,
        ATRIB(12)=RNORM( .3433,.0858),
        ATRIB(35)=25.;
          ACT, C2;P26 ASSIGN,
        ATRIB(2)=RNORM(.3433, .08581,
        ATRIB (IS) =RNORM 1.3433, .0858) ,
        ATRIB(7)=RNORMI.3433, .0858);
        ASSIGN,ATRIB(4)=RNORM(.3433, .08581,
        ATRIB(121=0.ATRIB(35)=26.;
          ACT, J, C2;P27 ASSIGN,
        ATRIB(0)=0.ATRIB (28) =RNORM ( .3433, .0858),
        ATRIB(9)=RNORM(.3433,.0858);
        ASSIGN,ATRIB(21)=0.,
        ATRIB(35)=27.;
          ACT, C3;P28 ASSIGN,
        ATRIB(8J=RNORM(.3433, .08581,
        ATRIB(28)=RNORM(.3433, .0858),
        ATRIB(9)=RNORM(.3433, .0858);
        ASSIGN,ATRIB(21)=RNORM(.3433, .0858),
        ATRIB(35)=28.;
          ACT, , . C3;P29 ASSIGN,
        ATRIB(8)=RNORM(.3433, .0858),
        ATRIB(28)=0. ,
        ATRIB(91=RNORM(.3433,.0858j;
        ASSIGN,ATRIB(21)=RNORM(.3433, .0858),
        ATRIB(35)=29.;
          ACT,7C3;
P30 ASSIGN,
        ATRIB(8)=RNORM(.3433, .0858),
        ATRIB(28)=RNORM(.3433,.0858),
        ATRIB(9)=RNORMI.3433, .0858);
        ASSIGN,ATR1B/21)=0.ATRIB(35)=30.;
          ACT, , C3;P31 ASSIGN,
        ATRIB(B)=O.,
        ATRIB(28J=RNORM(.3433,.0858),
        ATRIR(9)=0.;
        ASSIGN, ATRIB(2!) = 0.,
        ATRIB(35)=31.;
          ACT, J, C3;P32 ASSIGN,
        ATRIB(8l=RNORM(.3433, .0858),
        ATRIB{28)=RNORM(.3433, .08581,
        ATRIB (91 =RNORM (.3433, .08581;
        ASSIGN,ATRIB(21)=0.,
        ATRIB(35)=32.;
          ACT, . . C3;P33 ASSIGN, ATRIBI18)=0.,
        ATRIB(25)=RNORMI.3433, .0858),
        ATRIB(23) = 0.;
        ASSIGN, ATRIB (10) =RNORM (.3433, .0858),
        ATRIB(16)=0.ATRLI351=33.;
          ACT, , C1;P34 ASSIGN,ATRIBI18)=RNORM(.3433, .0858),
        ATRIB(25)=RNORM(.3433, .0858),
        ATRIB(23j=RNORM(.3433, .0858);
```
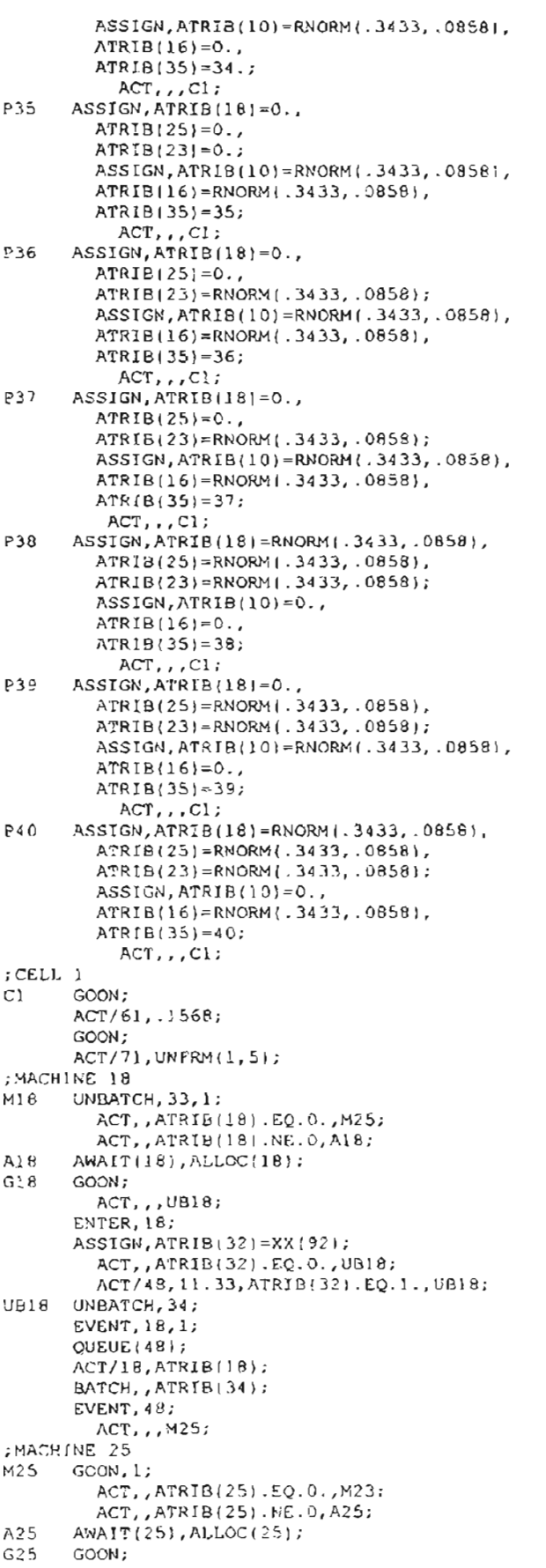

```
ACT,,,UB25;
      ENTER,25;
      ASSIGN,ATRIB(32)=XX(92);
         ACT, ATRIB(32).EQ.0., UB25;
         ACT/55,11.33,ATRIB(32).EQ.I.,UB25;
UB25 UNBATCH, 34;
      EVENT,25,1;
      QUEUE(55);
      ACT/25,ATRIBI251;
      BATCH, ATRIB(34);
      EVENT, 55;
         ACT,,,M23;
;MACHINE 23
M23 GOON, 1;
         ACT, , ATRIB(23) .EQ.O., MID;
         ACT, ATRIB(23) .NE. 0, A23;
A23 AWAIT(23l,ALLOC(23);
G23 GOON;
         ACT, , , UB23;
      ENTER,23;
      ASSIGN,ATRIB(32)=XX(92);
         ACT, ATRIB(32) .EQ.0., UB23;
         ACT/S3,11.33,ATRIB(32).EQ.l.,UB23;
UB2, UNBATCH, 34;
      EVENT, 23,1;
      QUEUE(53);
      ACT/23,ATRIB(23);
      BATCH, , ATRIB(34);
      EVENT, 53;
        ACT, , , MID;
;MACHINE 10
MIO GooN,l;
         ACT, , ATRIB(10). EQ.0., M16;
         ACT, , ATRIB(10) .NE.C, A!O;
AIO AWAIT(lO),ALLOC(IO);
GIO GOON;
        ACT, , , UB10;
      ENTER, 10;
      ASSIGN,ATRIB(32)=XX(92);
         ACT,,ATRIB(32).EQ.O.,UBIO;<br>ACT/40,11.33,ATRIB(32).EQ.1..UB10;
UBIO UNBATCH,34;
      EVENT, 10, 1;
      QUEUE(40) ;
      ACT/IO,ATRIB(ID);
      BATCH, , ATRIB(34);
      EVENT, 40;
         ACT,,,M16;
; MACHINE 16
MIG GOON,l;
         ACT, ,ATRIB(lGI .EQ. O. ,ULl;
         ACT, , ATRIB(16) .NE. 0, A'6;
AI6 AWAIT(16),ALLOC(16);
GI6 GOON;
         ACT.., UB16;
      ENTER,IG;
      ASSIGN,ATRIB(32)=XX(921;
         ACT,, ATRIB(321.EQ.0., UBI6;
         ACT/4G,11.33,ATRIB(321.EQ.l.,UB1G;
UBlG UNBATCH,34;
      EVENT, 16, 1;
      QUEUE(46);
      ACT/16,ATRIB(16);
      BATCH, ATRIB(34);
      EVENT,4G;
        ACT,,, ULl;
; UNLOAD AND MOVE FROM CELL )
ULI GOON;
      ACT/76,UNFRM(1,5j;
      GOON;
      ACT/66, .1568, , SR;
;CELL 2
C2 GOON;
      ACT/62, .1636;
      GOON;
```

```
ACT/72,UNFRM(1,S);
;MACHINE:
2
M2 UNBATCH,33,1;
        ACT, , ATRIB(2).EQ.O., M15;
        ACT,, ATRIB(2).NE.0, A2;
A2 AWAIT(2), ALLOC(2);
G2 GOON;
        ACT, , , UB2;
      ENTER,2;
      ASSIGN,ATRIB(32)=XX(92);
        ACT, ATRIB(32). EQ.O., UB2;
        ACT/32,11.33,ATRIB(32) .EQ.l.,UB2;
UB2 UNBATCH,34;
      EVENT,2,1;
      QUEUE (32);
      ACT/2, ATRIB(2);
      BATCH, , ATRIB(34);
      EVENT,32;
        ACT,,M15;;MACHINE IS
      GOON, 1:
        ACT, , ATRIB(15). EQ.O., M7;
        ACT, , ATRIB(15). NE. 0, A15;
AIS AWAIT(15),ALLOCllSI;
GI5 GOON;
         ACT, , , UBlS;
       ENTER, 15;ASSIGN,ATRIB(32)=XX(92);
        ACT, , ATRIB(32).EQ.O., UB15;
        ACT/45,11.33,ATRIB(32).EQ.l.,UBlS;
UBlS UNBATCH,34;
      EVENT,IS,l;
      QUEUE(451;
      ACT/15, ATRIB(15);
      BATCH, ATRIBI34);
      EVENT, 45;
        ACT, 1, M7;;MACHINE
7
M7 GOON, I;
        ACT, , ATRIB(7).EQ.O., M4;
        ACT,, ATRIB(7).NE.0, A7;
A7 AWAIT(7), ALLOC(7);<br>G7 GOON;
      GOON;
        ACT,, UB7;
      ENTER,7;
      ASSIGN, ATRIB(32]=XX(92);
        ACT, , ATRIB(32) .EQ.O., UB7;
        ACT/37,11.33,ATRIB(32).EQ.I.,UB7;
UB7 UNBATCH,34;
      EVENT,7,1;
      QUEUE (37);
       ACT/7, ATRIB(7);
      BATCH, , ATRIB(34);
      EVENT,37;
        ACT, J, M4;;MACHINE
4
M4 GOON,I;
        ACT, , ATRIB141.EQ.O., M12;
        ACT, ATRIBI41.NE.O, A4;
A4 AWAIT(3), ALLOC(4);G4 GOON:
        ACT, , , UB4;
      ENTER,4;
      ASSIGN, ATRIB(32)=XX: 92);
        ACT, , ATRIB(32) . EQ. 0., UB4;
        ACT/34,11.33,ATRIB(32) .EQ.l.,UB4;
UB4 UNBATCH,34;
      EVENT,4,1;
      QUEUE(34);
      ACT/4,ATRIB(4);
      BATCH, , ATRIB: 34);
      EVENT, 34;
        ACT,,M12;
; HACHINE 12<br>M12 GOON,
     GOON, 1;
```

```
ACT, ,ATRIB 112) . EQ. 0., UL2;
         ACT, ,ATRIB(12) .NE.O,A12;
A12 AWAIT(12), ALLOC(12);<br>G12 GOON:
      GOON:
         ACT,,,UB12;
       ENTER, 12;
      ASSIGN,ATRIB(32l=XX(92J;
         ACT, , ATRIB(32). EQ.O., UB12;
         ACT/42,11.33,ATRIB(32) .EQ.l.,UB12;
UB12 UNBATCH,34;
      EVENT,12,1;
       QUEUE (42);
      ACT/12,ATRIB(12);
       BATCH, , ATRIB(34);
       EVENT, 42;
         ACT, , , UL2;
; UNLOAD AND MOVE tROM CELL 2
UL2 GOON;
      ACT/77,UNFRM(I,5);
       GOON;
       ACT/67, .1636, .5R;;CELL 3
C3 GOON;
       ACT/63, .1023;
      GOON;
      ACT/73,UNtRM(1,5);
;MACHINE 8
M8 UNBATCH, 33, 1;
         ACT, ,ATRIB/8) .EQ.O. ,M28;
         ACT, , ATRIB(8). NE. 0, A8;
\overline{AB} \overline{AWAIT(8)}, \overline{ALLOC(8)};
      GOON:
         ACT,,,UB8;
       ENTER, 8;
       ASSIGN, ATRIB (32) =XX (92) ;
         ACT, , ATRIB(32) . EQ.O., UBB;
         ACT/38,11.33,ATRIBI321.EQ.l.,UB8;
UB8 UNBATCH,34;
       EVENT,B,l;
       OUEUE(38);
       ACT/8,ATRIB(8} ;
       BATCH, , ATRIB(34);
      EVENT,38;ACT,,,M28;
;MACHINE 28
M28 GOON,I;
         ACT, , ATRIB(28) .EQ.0., M9;
         ACT, ATRIB(28) .NE.0, A28;
A28 AWAIT(28), ALLOCI281;<br>G28 GOON;
      GOON;
         ACT,,,UB28;ENTER,2B;
       ASSIGN,ATRIB(321=XX(92);
         ACT, ATRIBI32) . EQ.O., UB28;
         ACT/58,11.33,ATRIB(32).EQ.l.,UB28;
UB28 UNBATCH,34;
       EVENT,28,1;
       QUEUE(58};
       ACT/28,ATRIB{28};
       BATCH, ATRIB(34);
       EVENT, 58;
         ACT, , , M9:
;MACHINE 9
M9 GOON, 1;
         ACT, ATRIB(9) .EQ.O., M21;
         ACT, , ATRIBI9) .NE. 0, A9;
1'.9 AWAIT(9),ALLOC(9};
G9 GOON;
         ACT, , , UB9;
       ENTER, 9;
      ASSIGN,ATRIBt32J=XX(92);
         ACT, ,ATRIBI321.EQ.O. ,UB9;
         ACT/39,11.33,ATRIB(32) .EQ.l.,UB9;
UB9 UNBATCH, 34;
      EVENT, 9, 1;
```

```
QUEUE(39);
       ACT/9,ATRIB (9);
       BATCH, , ATRIB ( 34 ) ;
       EVENT,39;
         ACT,,M21;;MACHINE 21<br>M21 GOON,
       M21 GOON, 1;
         ACT, ATRIB(21).EQ.O., UL3;
          ACT, , ATRIB(21).NE.O, A2:;
A21 AWAIT(21), ALLOC(21);<br>G21 GOON;
       GOON;
          ACT,,,1321;
       ENTER,21;
       ASSIGN,ATRIB(32)=XX(92);
          ACT"ATRIB(32).EQ.O.,UB21;
          ACT/51,11.33,ATRIB(32} .EQ.1.,U821;
L321 UNBATCH, 34;
       EVENT, 21,1;QUEUE(51);ACT/21,ATRIB(21);
       BATCH, ATRIB(34);
       EVENT, 51;
ACT,,,UL3;<br>WILOAD AND MOVE FROM CELL 3;
113 GOON;
       ACT/78,UNFRMll,5);
       GOON;
       ACT/68, .1023, , SR;
;CELL 4<br>C4 G
       GOON;
       ACT/G4, .0682;
       GOON;
       ACT/74,UNFRMll,5};
;MACHINE 29
M29 UNBATCH,33,1;
          ACT,, ATRIB(29) .EQ.0., M14;
          ACT, ATRIB(29).NE.O.A29;
A29 AWAIT(29), ALLOC(29);<br>G29 GOON;
       GOON;
         ACT,,,UB29;
       ENTER,29;
       ASSIGN,ATRIB(32)=XXI92);
          ACT,, ATRI5(32).EQ.O., UB29;
          ACT/59,11.33,ATRIB(32) .EQ.l.,UB29;
UB29 UNBATCH,34;
       EVENT,29,1;OUEUE(59);
       ACT/29,ATRIB(29);
       BATCH, ATRIB(34);
       EVENT, 59;
          ACT,, M14;;MACHIN£ 14
M14 GooN,1;
          ACT, , ATRIB!14).EQ.0., M6;
          ACT, ATRIBI14).NE.0, AI4;
A_4^+ A_4^+ A_5^+ A_6^+ A_7^+ A_7^+ A_8^+ A_9^+ A_9^+ A_1^+ A_1^+ A_2^+ A_3^+ A_1^+ A_2^+ A_3^+ A_4^+ A_5^+ A_7^+ A_8^+ A_9^+ A_1^+ A_1^+ A_2^+ A_3^+ A_4^+ A_5^+ A_7^GCON;
         ACT, , ,UBI4;
       ENTER, 14;
       ASSIGN,ATRIB(32)=XX(92);
          ACT, , ATRIB(32).EQ.O., UBI4;
          ACT/44,11.33,ATRIB(32).EQ.1.,UB14;
UB14 UNBATCH,34;
       EVENT,14,1;
       QUEUE[44);
        ACT/14, ATRIE(14);BATCH, ATRIB(34);
       EVENT, 44;
          ACT, , , M6;
;MACHINE: 6
       MG GOON,I;
          ACT, , ATRIE(6) . EQ.0., UL4;
          ACT, , ATRIB(6) .NE. 0, A6;
A6 AWA^{\gamma} (6), ALLOC(6);<br>(36 GOON;
       GOON;
```

```
ACT, , , UB6;
      ENTER, 6;
      ASSIGN, ATRIB(32)=XX(92);
        ACT, , ATRIB(32) . EQ.0., UB6;
         ACT/36,ll.33,ATRIB(32) .EQ.l.,UB6;
UB6 UNBATCH,34;
      EVENT, 6, 1;
      QUEUE (36);
      ACT/6,ATRIB(6) ;
      BATCH,, ATRIB(34);
      EVENT, 36;
         ACT, , , UL4;;UNLOAD AND MOVE FROM CELL 4
      GOON;
      ACT/79,UNFRM(l,5);
      GOON;
      ACT/69, .0682, , SR;
;CELL 5
C5 GOON;
      ACT/65, .1023;
      GOON;
      ACT/75,UNFRM(l,5);
;MACHINE 11
      UNBATCH, 33, l;
         ACT,,ATRIB(11) .EQ.O.,Ml;
         ACT, , ATRIB(11).NE. 0, A11;
All AWAIT(11), ALLOC(11);<br>G11 GOON:
      GOON:
         ACT, , , UB11;
       ENTER, 11;
       ASSIGN,ATRIB(32)=XX(92);
         ACT, , ATRIB (32) . EQ. 0., UBll;
         ACT/4l,ll.33,ATRIB(32).EQ.l.,UBll;
UBII UNBATCH,34;
       EVENT,ll,l;
       QUEUE(41):ACT/ll,ATRIBlll);
       BATCH, ATRIB(34);
       EVENT, 41;
        ACT , , , Ml;
;MACHINE 1
       GOON, 1;
         ACT., ATRIB(1).EQ.0., M30;
         ACT, , ATRIB(1).NE.O, A1;
Al AWAIT(1), ALLOC(1);<br>G1 GOM:GON:ACT, , , 031;
       ENTER,I;
       ASSIGN,ATRIB(32)=XX(92);
         ACT, , ATRIB(321.EQ.0., UB);
         ACT/3I,II.33,ATRIB(32l.EQ.l.,UBl;
UBI UNBATCH,34;
       EVENT, I, I;
       QUEUEI3I);
       ACT/l,ATRIB(I);
       SATCH, ATRIBI34);
       EVENT, 31;
         ACT, , M30;
;MACHINE 30
        GOON, 30;
         ACT, , ATRIB(30) .EQ.0., UL5;
         ACT, , ATRIB(30) .NE. 0, A30;
A30 AWAIT(30),ALLOC(30);
G30 GOON;
         ACT, 1, 10B30;ENTER, 30;
       ASSIGN,ATRIB(32)=XXI92);
         ACT, , ATRIB(32) . EQ.0., UB30;
         ACT/60,11.33,ATRIB(32).EQ.l.,UB30;
UB30 UNBATCH,34;
       EVENT,30,1;
       QUEUE (60);
       ACT/30,ATRIB(30);
       BATCH, ,ATRIB(34);
       EVENT, 60;
```

```
ACT,,,ULS;
; UNLOAD AND MOVE FROM CELL 5
      GOON;
      ~CT/80,UNFRMll,5);
      GOON;
      ACT/70, .1023, .5R;;ROUTE SUB-BATCHES ArTER EVENT
      ENTER, 31, 1;
      ACT, , XX( 94) . EQ. 1, G1;
      ACT, XX(941.EQ.2,G2;
      ACT, , XX(94).EQ.4,G4;
      ACT, , XX(94).EQ.6,G6;
      ACT, XX(94).EQ.7,G7;
      ACT, ,XX(94) .EQ.8,G8;
      ACT,, XX(94) .EQ.9,G9;
      ACT, ,XXI 94) . EQ.10,G10;
      ACT, , XX(94) . EQ. 11, G11;
      ACT, XX(94) .EQ.12, G12;
      ACT, , XX(94) . EQ. 14, G14;
      ACT, XX(94) .EQ.15, G15;
      ACT, , XX (94) . EQ. 16, G16;
      ACT, XX(94) .EQ.18,G18;
      ACT,,XX(94) .EQ.21,G21;
      ACT,, XX(94) .EQ.23, G23;
      ACT, , XX(94) . EQ. 25, G25;
      ACT., XX(94). EQ. 28, G29;
      ACT,, XX(94). EQ. 29, G29;
      ACT,, XX(94). EQ.30, G30;
;BATCH PARTS, COLLECT DATA, AND TERMINATE
SR UNBATCH,34;
      BATCH, 50/31, 100;
      ASSIGN, XX(91)=XX(91)-1;
      COLCT(1),INT(31),TIME IN SYS;
      TERMINATE;
      ENDNETWORK;
INITIALIZE,,45000;
MONTR,CLEAR,35000,,;
FIN;
```
# **APPENDIX F**

**DeM** Shop, **Network Diagrams, Fortran, and Models**

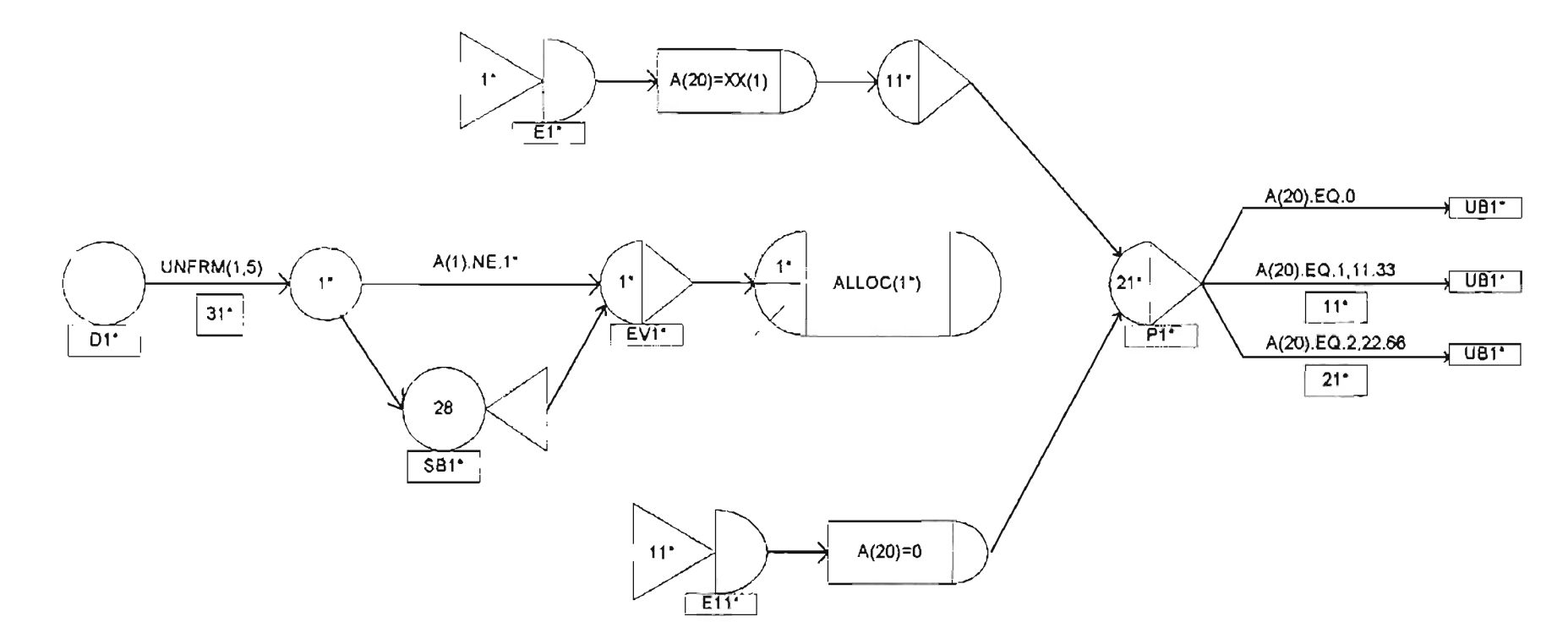

\* These numbers will change inother departments.

- DCM shop network diagram for department 1.

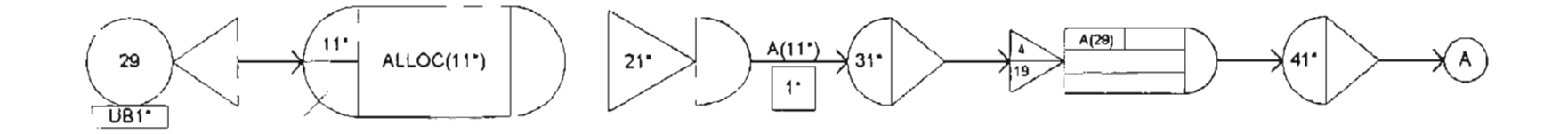

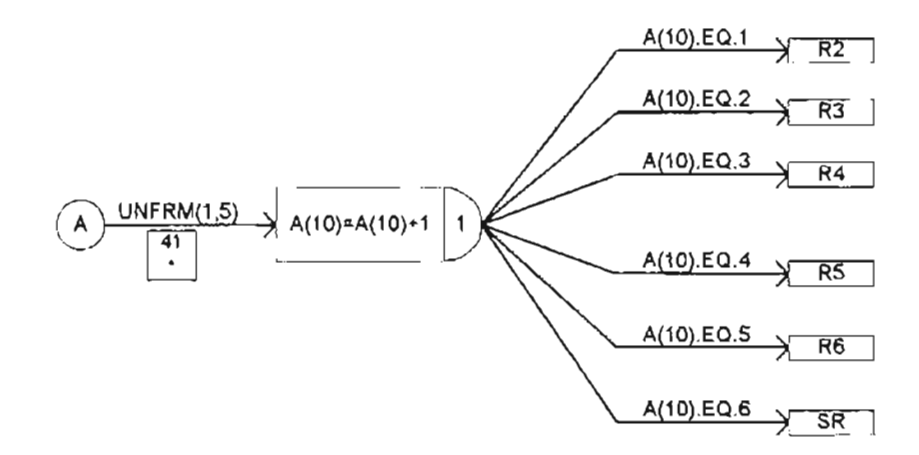

\* These numbers will change in other departments.

- DCM shop network diagram for department 1 (continued).

NOTE: The activities, attributes, variables, resources, and files for the DCM shop model are the same as the process shop model. The DCM arrays are described below.

| <b>ARRAY No.</b> | <b>COLUMN</b>      |             | <b>ROW</b>         | <b>DATA DESCRIPTION</b>                                |
|------------------|--------------------|-------------|--------------------|--------------------------------------------------------|
| (COLUMN No.)     | <b>DESCRIPTION</b> | <b>ROWS</b> | <b>DESCRIPTION</b> |                                                        |
| $1 - 8$          | Department         | $1 - 4$     | Machine            | Part No. of last or current entity on                  |
|                  |                    |             | indicators         | machine                                                |
|                  |                    | $2 - 8$     | <b>Machine</b>     | Part family of entity on machine                       |
|                  |                    |             | indicators         |                                                        |
| $11 - 18$        | Department         | $1 - 4$     | <b>Machine</b>     | Entity No. of last or current entity on                |
|                  |                    |             | indicators         | Imachine                                               |
|                  |                    | $2 - 8$     | Machine            | Indicates if machine is idle(0) or                     |
|                  |                    |             | indicators         | busv(1)                                                |
| $21 - 28$        | Department         | $1 - 4$     | <b>Machine</b>     | No. of sub-batches processed                           |
|                  |                    |             | indicators         |                                                        |
| $31 - 38$        | Department         | $1 - 5$     |                    | Family indicators No. of sub-batches from families 1-5 |
|                  |                    |             |                    | in the queue                                           |
| $41 - 48$        | Department         | $1 - 5$     |                    | Family indicators No. of machines possessed by         |
|                  |                    |             |                    | families 1-5                                           |

Table 17 - Array descriptions for the dynamic cellular manufacturing (DCM) model.

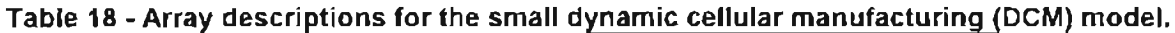

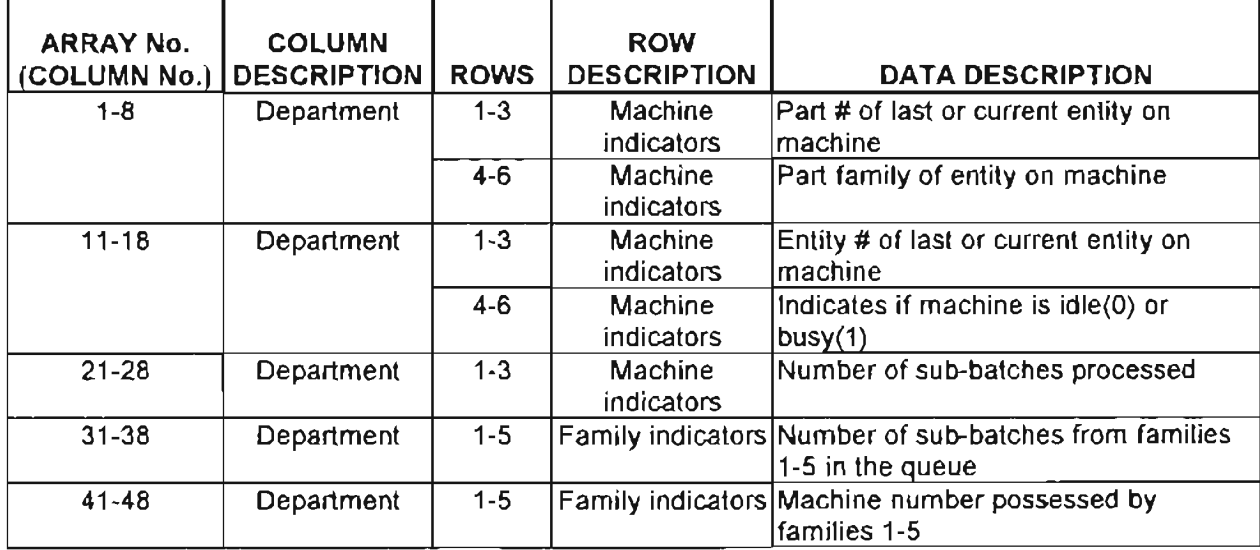
# **F.1 DCM MODEL ALLOC(I) SUBROUTINE**

```
SUBROUTINE ALLOC(I)
      COMMON/SCOM1/ATRIB(lOO),DD(100),DDL(lOO),DTNOW,II,MFA,MSTOP
     1, NCLNR, NCRDR, NPRNT, NNRUN, NNSET, NTAPE, SS(100), SSL(100), TNEXT
     1,TNOW,XX(100}
\mathbb{C}C ALLOCATE SUBROUTINE FOR DCM SHOP
\GammaDIMENSION U(32)
      DIMENSION Y(32)
      DIMENSION W(32)
      IFLAG=O
      J=NRUSE(I)+NNRSC(I)
      K=NNRSC(I)
      C=ATRIB (28)
\mathsf{C}IF (I.LT.10) GO TO 10
      IF (I.GT.10) GO TO 90
      DO 15 M=l,J
        A=GETARY(I+10,M)N=0N=NFIND(1,I,19,0,A,.00001)
        IF (N.GT.O) THEN
           CALL RMOVE(N,I,U)
           CALL ENTER(I+10,U)
           GO TO 12
        ENDIF
      CONTINUE
C IF FAMILY HAS 1 M/C & THERE ARE FAM MEMBERS IN Q
      N=0IF (K.GT.O) THEN
        DO 16 M=l,J
           B=GETARY (I+20, M)IF (B.GT.C) THEN
             L=GETARY (I, M+4)FL=GETARY(I,M+4)
             N=NFIND (1, I, 8, 0, FL, .0001)
             G=GETARY(I+40, L)IF (N.GT.0.AND.G.EQ.1) THEN
               P = GETARY (I, M)N=NFIND(1,I,9,0,P, .00001)
               IF (N.GT.O) GO TO 70
               N=NFIND(l, I, 8, 0, FL,. 00001)
               IF (N.GT.O) GO TO 80
             ENDIF
           ENDIF
        CONTINUE
C IF FAMILY HAS >1 M/C AND ANOTHER FAMILY NEEDS A M/C
        DO 17 M=l,J
           B = GETARY (I + 20, M)IF (B.GT.C) THEN
C IF SB IS FREE FIND NEXT ENTITY TO SEND
16
12
15
C
\GammaC
C IF ENTITY ALREADY HAS SB THEN SEND THROUGH
\mathsf{C}10
```

```
L=GETARY (I, M+4)FL=GETARY (I, M+4)G=GETARY (I+40, L)IF (G.GT.1) GO TO 20
          ENDIF
17 CONTINUE
C A FAMILY IN Q HAS NO M/C
        DO 18 M=l,J
          B=GETARY (I+20,M)IF (B.GT.C) THEN
            L=GETARY(I,M+4)FL=GETARY (I, M+4 )
            N=NFIND(1,I,8,0,FL, .0001)
            G=GETARY(I+40,L)
            IF (N.GT.O.AND.G.EQ.O) GO TO 20
          ENDIF
18 CONTINUE
C A FAMILY wi A M/C HAS ZERO IN Q SO REASSIGN M/c
        DO 19 M=l,J
          B=GETARY (I+20,M)
          IF (B.GT.C) THEN
            L=GETARY (I, M+4)FL=GETARY (I, M+4 )
            N=NFIND(1,I,8,O,FL, .0001)
            G=GETARY(I+40,L)
            IF (G.EQ.1.AND.N.EQ.0) GO TO 20
          ENDIF
19 CONTINUE
        RETURN
      ENDIF
      RETURN
C
C COMPETITION FOR MACHINE
C
20 DO 36 MM=O,4
              FM1=GETARY(I+40,l)
              IF (FMl.EQ.MM) THEN
                F1 = GETARY(I+30,1)ELSE
                F1=0ENDIF
              FM2=GETARY(I+40,2)
              IF (FM2.EQ.MM) THEN
                F2 = GETARY(1+30,2)ELSE
                F2=0ENDIF
              FM3=GETARY(I+40,3)
              IF (FM3.EQ.MM) THEN
                F3 = GETARY (I + 30, 3)ELSE
                F3=0ENDIF
              FM4=GETARY(1+40, 4)IF (FM4.EQ.MM) THEN
              F4 = GETARY(I + 30, 4)ELSE
                F4 = 0ENDIF
              FM5=GETARY(I+40,5)
```
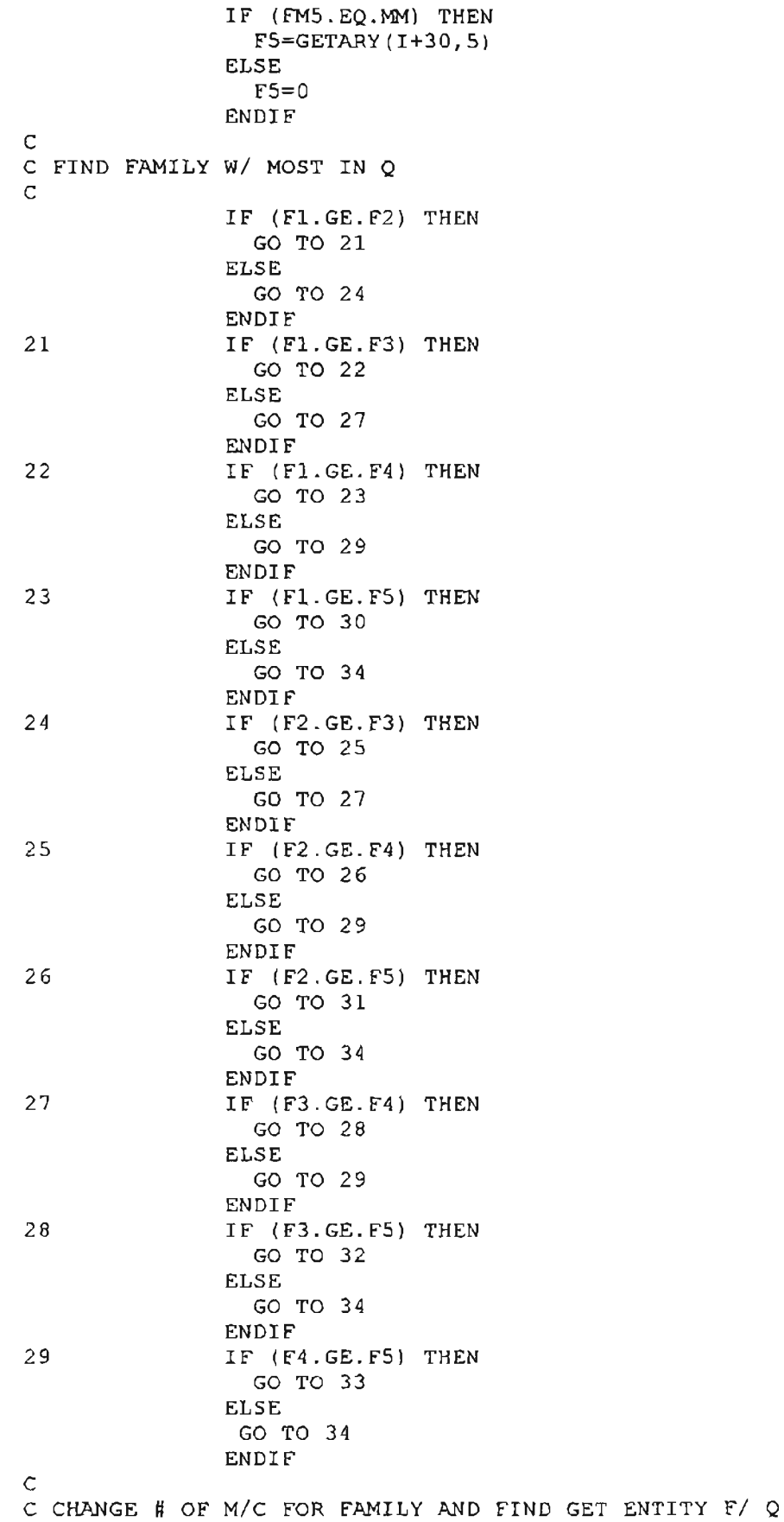

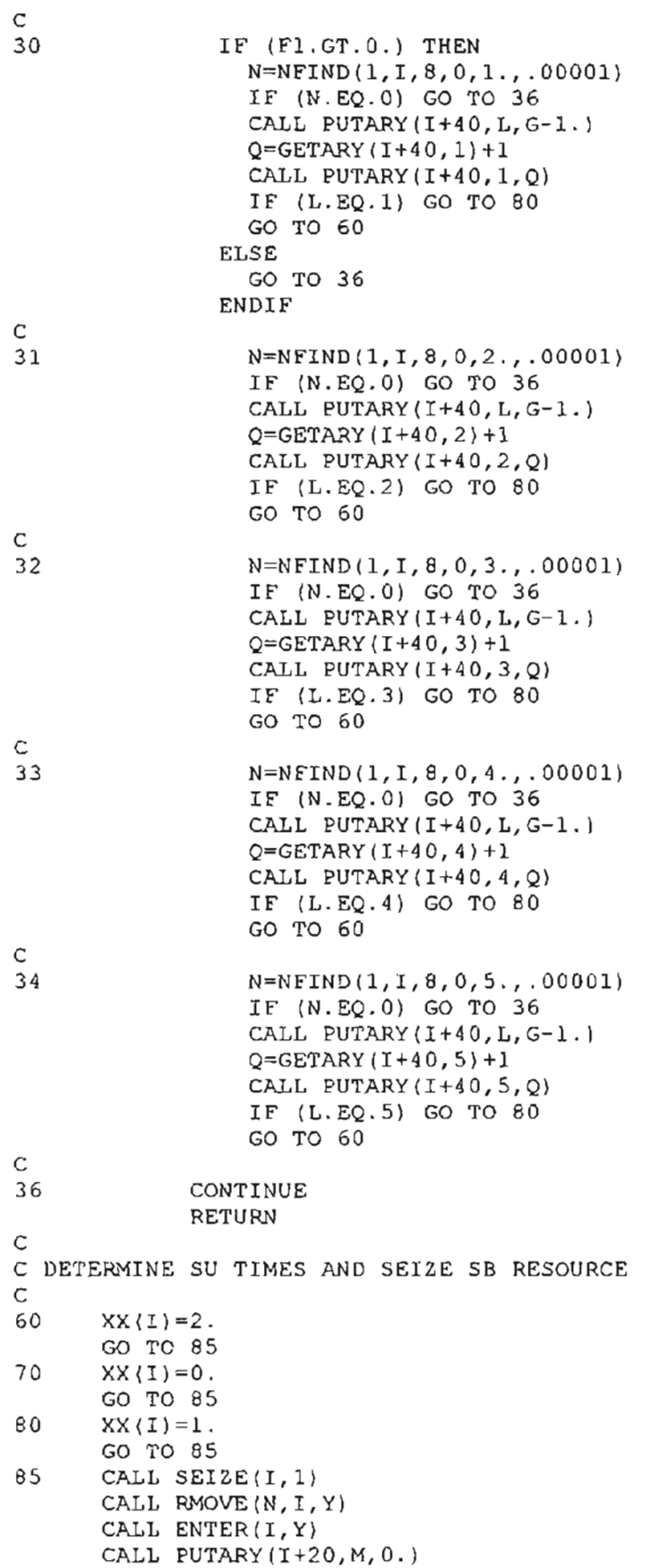

```
RETURN
      N=0IF (K.GT.O) THEN
        DO 95 M=l,J
          R=GETARY (I, M+4 )
          IF (R. EQ. 0.) THEN
            A=GETARY(I,M)
             N=NFIND(1,I,19,O,A, .00001)
             IF (N.GT.O) THEN
               CALL PUTARY (I, M+4, 1.CALL SEIZE(I,l)
               CALL RMOVE(N,I,W)
               CALL ENTER(I+10,W)
               RETURN
             ENDIF
          ENDIF
        CONTINUE
      ENDIF
      RETURN
      END
95
C
C DETERMINE APPROPRIATE ENTITY TO SEND IF OP.RES. IS FREE
C
90
```
#### **F.2 DCM MODEL EVENT(I) SUBROUTINE**

```
SUBROUTINE EVENT (I)
      COMMON/SCOM1/ATRIB(100),DD(100),DDL(100),DTNOW,II,MFA,MSTOP
     1, NCLNR, NCRDR, NPRNT, NNRUN, NNSET, NTAPE, SS(100), SSL(100), TNEXT
     1,TNOW,XX(100)
C
      F=ATRIB(9)
      G=ATRIB (19)
      L=ATRIB(8)
      S=ATRIB(8)
      C=ATRIB(28)C
      IF (I.LT.IO) GO TO 5
      IF (I.GT.IO.AND.I.LT.20) GO TO 10
      IF (I.GT.20.AND.I.LT.30) GO TO 20
      IF (I.GT.30.AND.I.LT.40) GO TO 30
      IF (I. GT. 40) GO TO 40
C
C COUNT # OF SUB-BATCHES IN Q FOR EACH FAMILY
C
5 A=GETARY(I+30,L)
      B=A+1CALL PUTARY(I+30,L,B)
      RETURN
C
C SET ARRAYS FOR NEW BATCH
\frac{c}{10}J=NNRSC(1) +NRUSE(1)DO 15 M=l, J
        B=GETARY(I+10,M)IF (B.EQ.O.) THEN
            CALL PUTARY(I-IO,M,F)
```

```
CALL PUTARY(I,M,G)
            CALL PUTARY(I+I0,M,1.}
            CALL PUTARY(I-10,M+4,S)CALL PUTARY (I, M+4, 0.ENDIF
15 CONTINUE
      RETURN
\GammaC REMOVE ONE SUB-BATCH FROM Q COUNT ARRAY
C
20 A=GETARY(I+IO,L)
      B = A - 1CALL PUTARY(I+IO,L,B)
      RETURN
      J=NNRSC(I-30)+NRUSE(I-30)
      DO 35 M=l,J
        A=GETARY(I-20,M)
        IF (A.EQ.G) THEN
          CALL PUTARY(I-20,M+4,0.)
          CALL FREE (I-20, 1)RETURN
        ENDIF
      CONTINUE
      RETURN
35
C
C FREE MACHINE AND SET ARRAY TO AVAILABLE
C
30
      J=NNRSC(I-40)+NRUSE(I-40)DO 45 M=l,J
        A=GETARY(I-30,M)
        IF (A.EQ.G) THEN
          B=GETARY(I-20,M)CALL PUTARY(I-20,M,B+l.)
          B=GETARY(I-20,M)IF (B.GT.C) THEN
              CALL FREE(I-40, 1)RETURN
          ENDIF
        ENDI"F
      CONTINUE
      RETURN
      END
45
C
C COUNT SUB-BATCHES AND FREE SB WHEN NECESSARY
\Gamma40
```
## **F.3 SMALL DCM MODEL ALLOC(I) SUBROUTINE**

```
SUBROUTINE ALLOC(I)
      COMMON/SCOMl/ATRIB(lOO),DD(lOOl,DDL(100) ,DTNOW,II,MFA,MSTOP
     1,NCLNR,NCRDR,NPRNT,NNRUN,NNSET,NTAPE,SS(lOO),SSL(lOO) ,TNEXT
     1,TNOW,XX(lOO)
C
C ALLOCATE SUBROUTINE FOR SMALL DCM SHOP
C
      DIMENSION U(32)
      DIMENSION Y(32)
```

```
DIMENSION W(32)
      IFLAG=O
      J=NRUSE(I)+NNRSC(I)K=NNRSC(I)
      C=ATRI8 (28)
C
      IF (I.LT.10) GO TO 10
      IF (I.GT.10) GO TO 90
      DO 15 M=l, J
        A=GETARY(I+10,M)
        N=0N=NFIND(1,I,19,0,A,.00001)
        IF (N.GT.O) THEN
          CALL RMOVE(N,I,U)
          CALL ENTER(I+10,U)
          GO TO 12
        ENDIF
      CONTINUE
C IF FAMILY HAS 1 M/C & THERE ARE FAM MEMBERS IN Q
      N=0IF (K.GT.O) THEN
        DO 16 M=l,J
          B=GETARY(I+20,M)
          IF (B.GT.C) THEN
            L=GETARY (I, M+3)FL=GETARY (I, M+3)N=NFIND{1,I,8,0,FL, .0001)
            G=GETARY (I+40, L)IF (N.GT.O.AND.G.EQ.1) THEN
               P=GETARY(I,M)
              N=NFIND(1,I,9,0,P, .00001)
               IF (N.GT.O) GO TO 70
              N=NFIND{l, I, 8, 0, FL, .00001)
               IF (N.GT.O) GO TO 80
            ENDIF
          ENDIF
        CONTINUE
FAMILY HAS >1 M/c AND ANOTHER FAMILY NEEDS A M/e
C IF
        DO 17 M=l,J
          B = GETARY(I+20,M)IF (B.GT.C) THEN
            L=GETARY (I, M+3)FL=GETARY (I, M+3)
            G=GETARY(I+40,L)IF (G.GT.1) GO TO 20
          ENDIF
        CONTINUE
FAMILY IN Q HAS NO M/c
C A
        DO 18 M=l,J
          B=GETARY (I +2 0, M)
          IF (B.GT.C) THEN
            L=GETARY (I, M+3)FL=GETARY(I,M+3)
            N=NFIND(1,I,8,O,FL, .0001)
C IF SB IS FREE FIND NEXT ENTITY TO SEND
16
17
C
C IF ENTITY ALREADY HAS SB THEN SEND THROUGH
C
10
15
C
C
12
```

```
G=GETARY(I+40, L)IF (N.GT.O.AND.G.EQ.O) GO TO 20
          ENDIF
IB CONTINUE
C A FAMILY wi A M/c HAS ZERO IN Q SO REASSIGN M/c
        DO 19 M=l,J
          B=GETARY (1+20, M)
          IF (B.GT.C) THEN
            L=GETARY (I, M+3)FL=GETARY (I, M+3)
            N=NFIND(l,I,B,O,FL, .0001)
            G=GETARY (I+40, L)IF (G.EQ.l.AND.N.EQ.O) GO TO 20
          ENDIF
19 CONTINUE
        RETURN
      ENDIF
      RETURN
C
C COMPETITION FOR MACHINE
C
20 DO 36 MM=0,4
              FM1=GETARY(I+40,1)IF (FMl.EQ.MM) THEN
                F1 = GETARY(I + 30, 1)ELSE
                F1=0ENDIF
              FM2=GETARY(1+40,2)IF (FM2.EQ.MM) THEN
                F2 = GETARY(1+30, 2)ELSE
                F2=0ENDIF
              FM3=GETARY(I+40,3)IF (FM3.EQ.MM) THEN
                F3 = GETARY(1+30,3)ELSE
                F3=0ENDIF
              FM4=GETARY(1+40,4)IF (FM4.EQ.MM) THEN
              F4=GETARY(I+30, 4)ELSE
                F4=0ENDIF
              FM5=GETARY(I+40,5)
              IF (FM5.EQ.MM) THEN
                F5=GETARY(I+30,5)
              ELSE
                F5=0ENDIF
c
C FIND FAMILY wi MOST IN Q
C
              IF (Fl.GE.F2) THEN
                GO TO 21
              ELSE
                GO TO 24
              ENDIF
```
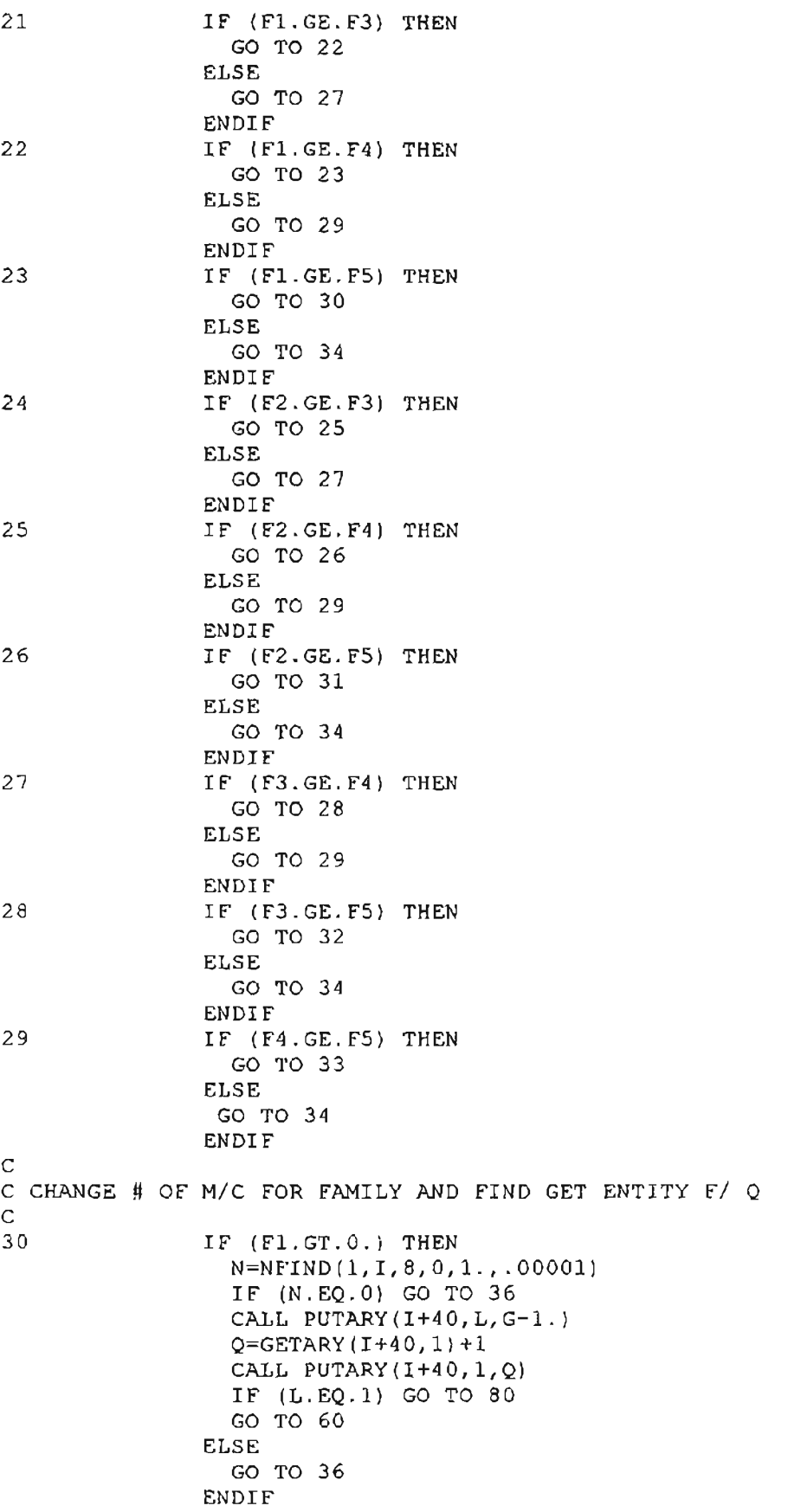

C

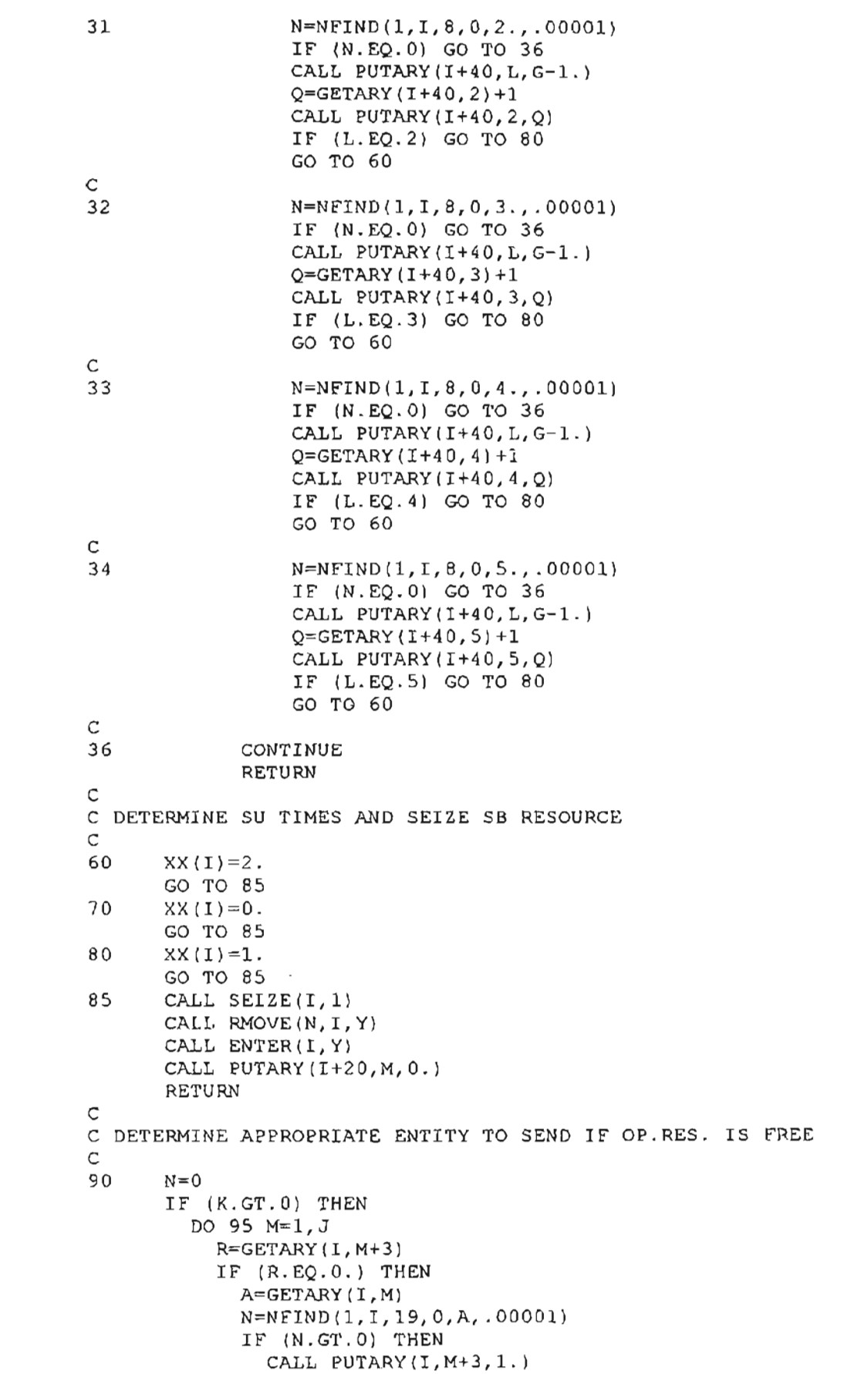

```
CALL SEIZE(I,l}
              CALL RMOVE(N,I,W)
              CALL ENTER(1+10,W)RETURN
            ENDIF
          ENDIF
95 CONTINUE
      ENDIF
      RETURN
      END
```
## **F.4 SMALL DeM MODEL EVENT(I) SUBROUTINE**

```
SUBROUTINE EVENT(I)
      COMMON/ SCOMI/ATRIB (100) , DD (100) , DDL (100) , DTNOW, II,MFA,MSTOP
     1,NCLNR,NCRDR,NPRNT,NNRUN,NNSET,NTAPE,SS(100) ,SSL(lOO),TNEXT
     1, TNOW, XX (l0 0)
C
C EVENT SUBROUTINE FOR SMALL DCM SHOP
C
      F=ATRIB (9)
      G=ATRIB(19)
      L=ATRIB(8)S=ATRIB(8)C=ATRIB(28)C
      IF (I. LT. 10) GO TO 5
      IF (I.GT.I0.AND.I.LT.20) GO TO 10
      IF (I.GT.20.AND. I.LT.30) GO TO 20
      IF (I.GT.30.AND.I.LT.40) GO TO 30
      IF (I. GT. 40) GO TO 40
      J=NNRSC(I)+NRUSE(I)
      DO 15 M=l,J
        B=GETARY(I+10,M)IF (B.EQ.O.) THEN
             CALL PUTARY(I-10,M,F)CALL PUTARY(I,M,G)
             CALL PUTARY(I+I0,M,1.)
             CALL PUTARY(I-IO,M+3,S)
             CALL PUTARY(I,M+3,0.)
          ENDIF
      CONTINUE
      RETURN
15
C
C COUNT # OF SUB-BATCHES IN Q FOR EACH FAMILY
C<sub>5</sub>
      A=GETARY(I+30,L)B=A+1CALL PUTARY(I+30,L,B)
      RETURN
C
C SET ARRAYS FOR NEW BATCH
C
10
C
C REMOVE ONE SUB-BATCH FROM Q COUNT ARRAY
\mathbf C20 A=GETARY(I+10,L)
```

```
B=A-1CALL PUTARY(I+IO,L,B)
      RETURN
\mathcal{C}C FREE MACHINE AND SET ARRAY TO AVAILABLE
C
30 J=NNRSC(I-30)+NRUSE(I-30)
      DO 35 M=l,J
        A=GETARY(I-20,M)
        IF (A.EQ.G) THEN
          CALL PUTARY(I-20,M+3,0.}
          CALL FREE(I-20,1}
          RETURN
        ENDIF
35 CONTINUE
      RETURN
      J=NNRSC(I-40)+NRUSE(I-40)DO 45 M=l,J
        A=GETARY(1-30,M)IF (A.EQ.G) THEN
          B = GETARY(I - 20, M)CALL PUTARY(I-20,M,B+L)
          B = GETARY(I-20,M)IF (B.GT.C) THEN
               CALL FREE(I-40,1)RETURN
          ENDIF
        ENDIF
      CONTINUE
      RETURN
      END
45
C
C COUNT SUB-BATCHES AND FREE SB WHEN NECESSARY
C
40
```
## **F.5 DCM SHOP MODEL - NO SATCH SPLIT**

```
GEN, DAVID BROCK, DCM NO, 3/10/97, , NO, NO, ,,,72;
LIMITS, 18, 29, 4000;
TIMST,XX(9),WIP;
SEED5,125653201(9);
;5ET INITIAL VARIABLES
INTLC, XX(1) = 0, XX(2) = 0, XX(3) = 0, XX(4) = 0, XX(5) = 0;
INTLC, XX(6) = 0, XX(7) = 0, XX(8) = 0, XX(9) = 0;
;SET INITIAL ARRAY VALUES
ARRAY (1,8) /1., 1., 1., 1., 1., 1., 1., 1., 1.;
\mathsf{ARRAY}(2,8)/1., 1., 1., 1., 1., 1., 1., 1., 1.
ARRAY (3, 8) / 1., 1., 1., 1., 1., 1., 1., 1.;
ARRAY (4, 8) / 1., 1., 1., 1., 1., 1., 1., 1.;
ARRAY(5, 8)/1., 1., 1., 1., 1., 1., 1., 1.ARRAY {6, 8} / 1., 1., 1., 1., 1., 1., 1., 1., 1.;
ARRAY(7,8)/1.,1.,1.,1.,1.,1.,1.,1.,1.;
ARRAY(8, 8)/1., i., 1., 1., 1., 1., 1., 1.ARRAY (11, 0)/0., 0., 0., 0., 0., 0., 0., 0.;
ARRAY(12,8)/O.,O.,O.,O.,0.,O.,O.,0.;
ARRAY(13, 8)/0., 0., 0., 0., 0., 0., 0., 0.;
ARRAY (14, 8)/C.,O.,O.,O.,O.,O.,O.,O.,O.;
ARRAYI15,8)/O.,0.,O.,O.,O.,O.,O.,O.;
ARRAY(16,8)/0.,0.,0.,0.,0.,0.,0.,0.,0.;<br>ARRAY(17,8)/0.,0.,0.,0.,0.,0.,0.,0.,0.;
ARRAY ( 17, 8) / 0., 0., 0., 0., 0., 0., 0., 0., 0.;<br>ARRAY ( 18, 8) / 0., 0., 0., 0., 0., 0., 0., 0., 0.;
ARRAY(21,4)/2.,2.,2.,2.;
ARRAY(22, 4)/2., 2., 2., 2., 2.;
```

```
ARRAY(23,4)/2.,2.,2.,2.;
ARRAY (24,4 )/2. , 2. ,2. ,2. ;
ARRAY (25, 4) / 2., 2., 2., 2.;
ARRAY (26, 4)/2., 2., 2., 2.;
ARRAY (27, 4 )/2 . ,2. ,2. ,2. ;
ARRAY(28,4)/2.,2.,2.,2.;
ARRAY(31,5)/O.,O.,O.,O.,O.;
ARRAY(32,5)/0.,O.,O.,O.,O.;
ARRAY (33, 5)/0., 0., 0., 0., 0.;
ARRAY(34,5)/0.,O.,o.,o.,a.;
ARRAY(35,5)/0.,a.,a.,o.,a.;
ARRAY (36, 5)/0., 0., 0., 0., 0.;
ARRAY (37, 5)/0., 0., 0., 0., 0.;
ARRAY(38,5)/o.,o.,a.,o.,a.;
ARRAY (41, 5)/4., 0., 0., 0., 0.;
ARRAY (42, 5)/4., 0., 0., 0., 0.;
ARRAY(43,5)/4.,o.,a.,o.,a.;
ARARY ( 44, 5) / 4., 0., 0., 0., 0.;
ARRAY(45,5}/4.,o.,a.,o.,a.;
ARRAY(46,5)/4.,0.,0.,0.,0.;
ARRAY (47,5) /3. , 0. , 0. , 0. , 0. ;
ARRAY(48,5}/3.,O.,o.,o.,a.;
NETWORK;
;SET RESOURCES
        RESOURCE/l,X1(41,1/2,X2(4),2/3,X3(4),3;
        RESOURCE/4,X4141,4/5,X5(4),5/6,X6(4),6;
        RESOURCE/7,X7(3),7/8,X8(3),8/11,Dl(4J,ll;
        RESOURCE/12, D2(4), 12/13, D3(4), 13/14, D4(41, 14;
        RESOURCE/15,D5(4),15/16,D6(4),16/17,D7(3J,17;
        RESOURCE/18,08(3l,18;
;ARRIVALS
        CREAT£,£X~ON(8),1,19;
        ASSIGN,XX(9l=XX(9}+I;
        ASSIGN,ATRIB(28)=I,ATRIB(Z9l=100,1;
           ACT, , 0.2, Fl;
           ACT, , 0.25, F2;
           ACT, , 0.15, F3;
           ACT, , 0.2, F4;
          ACT, , 0.2, F5;
;ASSIGN TO A fAMILY
F1 ASSIGN, ATRIB(8)=1, 1;
           ACT, , a . 125, PN 1 ;
           ACT, ,0.125, PN2;
           ACT, , 0.125, PN3;
           ACT, , 0 . 125, PN 4 ;
           ACT,, 0.125, PN5;
           ACT, , 0.125, PN6;
          ACT, , 0.125, PN7;
           ACT, , 0.125, PN8;
F2 ASSIGN, ATRIB(8)=2, 1;
           ACT,,0.1, PN9;<br>ACT,,0.1, PN10;
          ACT, , 0.1, PN10;<br>ACT, , 0.1, PN11;
          ACT, , 0 . 1, PN 12 ;
           ACT, , 0 . 1, PN 1 3 ;
           ACT, , 0.1, PN14;
           ACT, , 0.1, PN15;
           ACT, , 0.1, PN16;
           ACT, , 0 . 1 , PN 1 7 ;
           ACT, , 0 . 1 , PN 1 8 ;
F3 ASSIGN, ATRIB(8)=3,1;
           ACT,, 0.16666, PN27;
           ACT, , 0.16666, PN28;
           ACT., 0.16667, PN29;
           ACT, , 0.16667, PN30;
           ACT, , 0.16667, PN31;
           ACT, , 0.16667, PN32;
F4 ASSIGN, ATRIB(\theta)=4,1;
           ACT,,0.125,PN19;
           ACT, , 0.125, PN20;
           ACT, , 0 . 125, PN 21 ;
           ACT, , 0.125, PN22;
          ACT, , O. 125, PM 23;
           ACT, , 0.125, PN24;
           ACT, , 0.125, PN25;
```
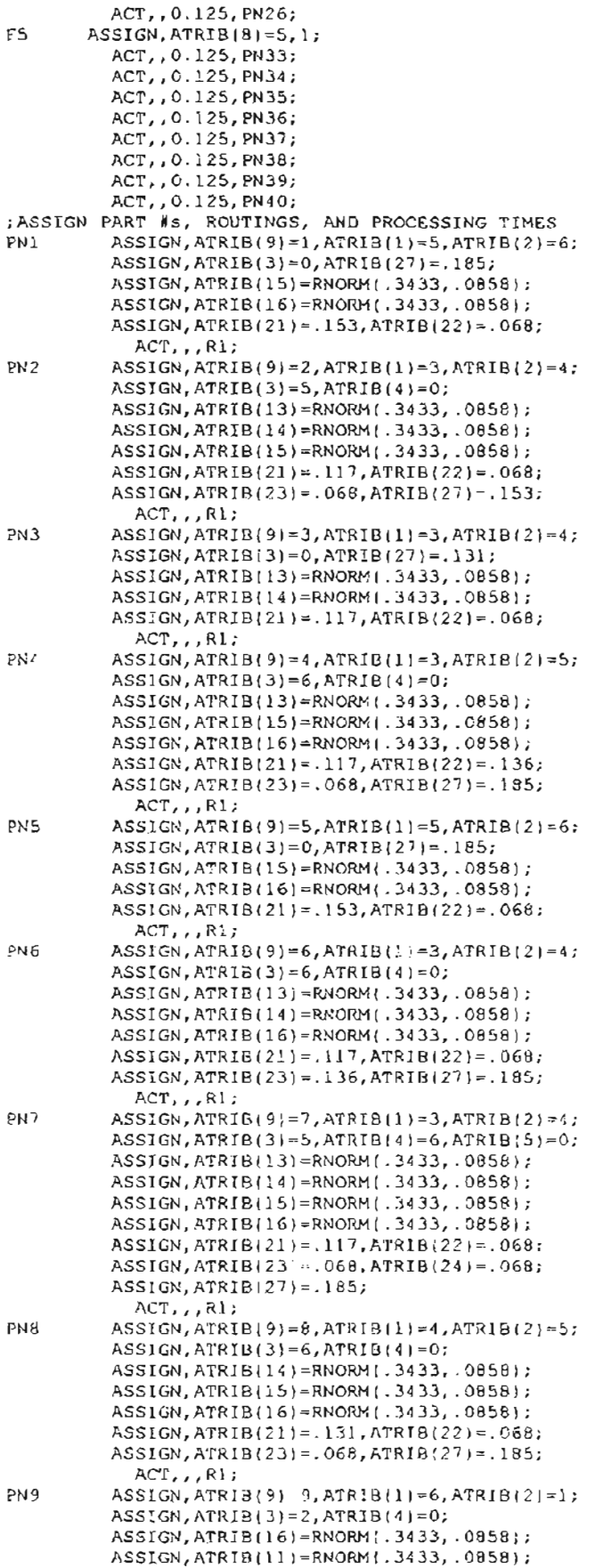

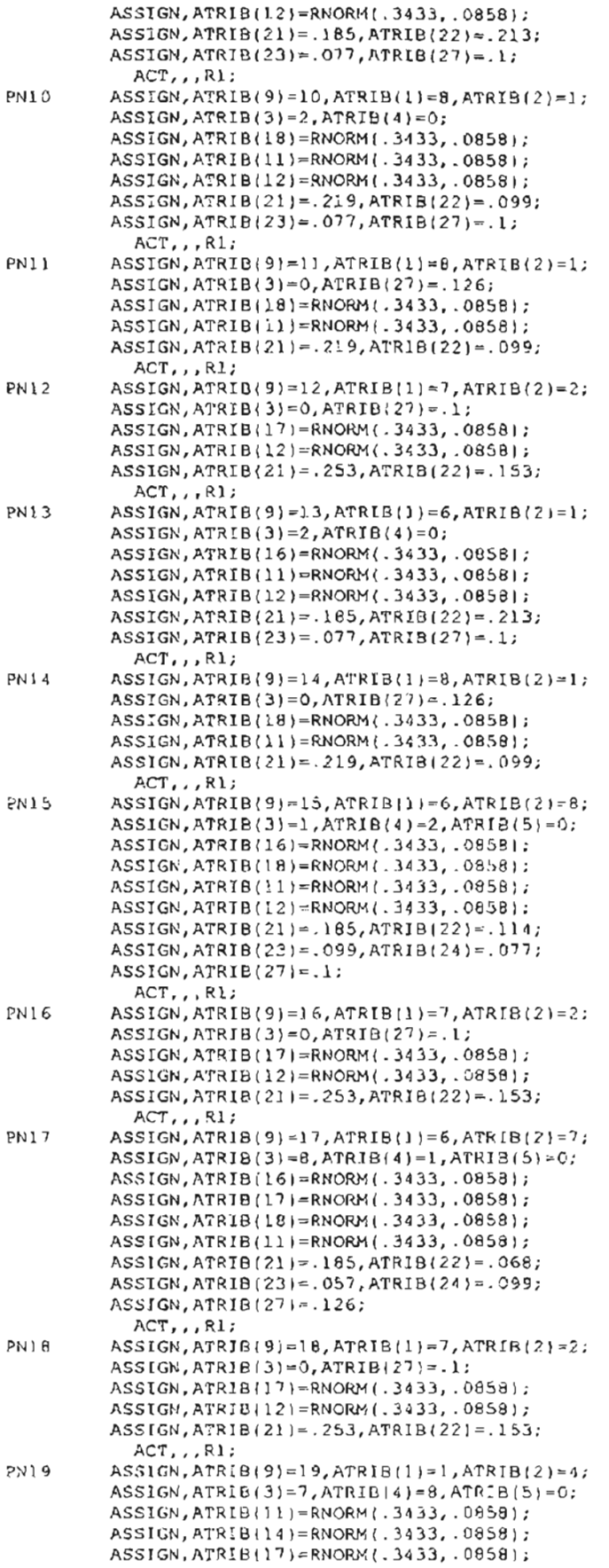

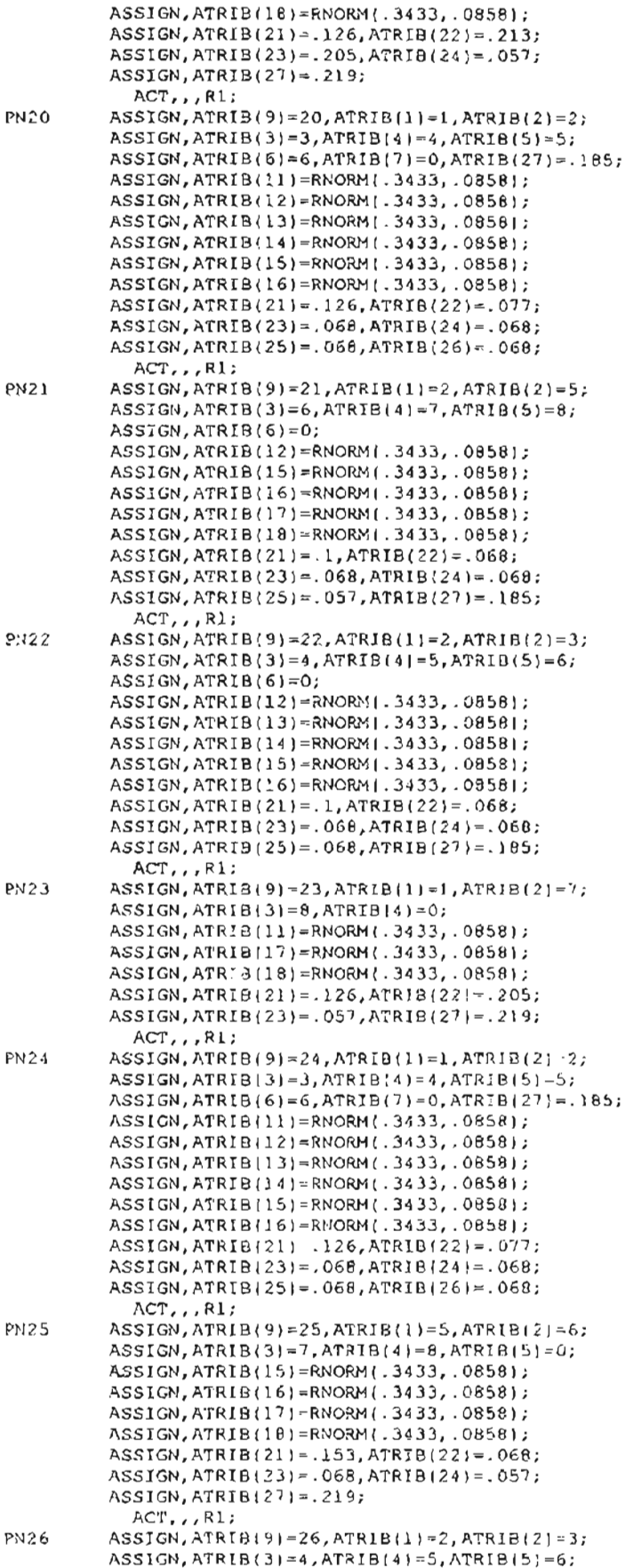

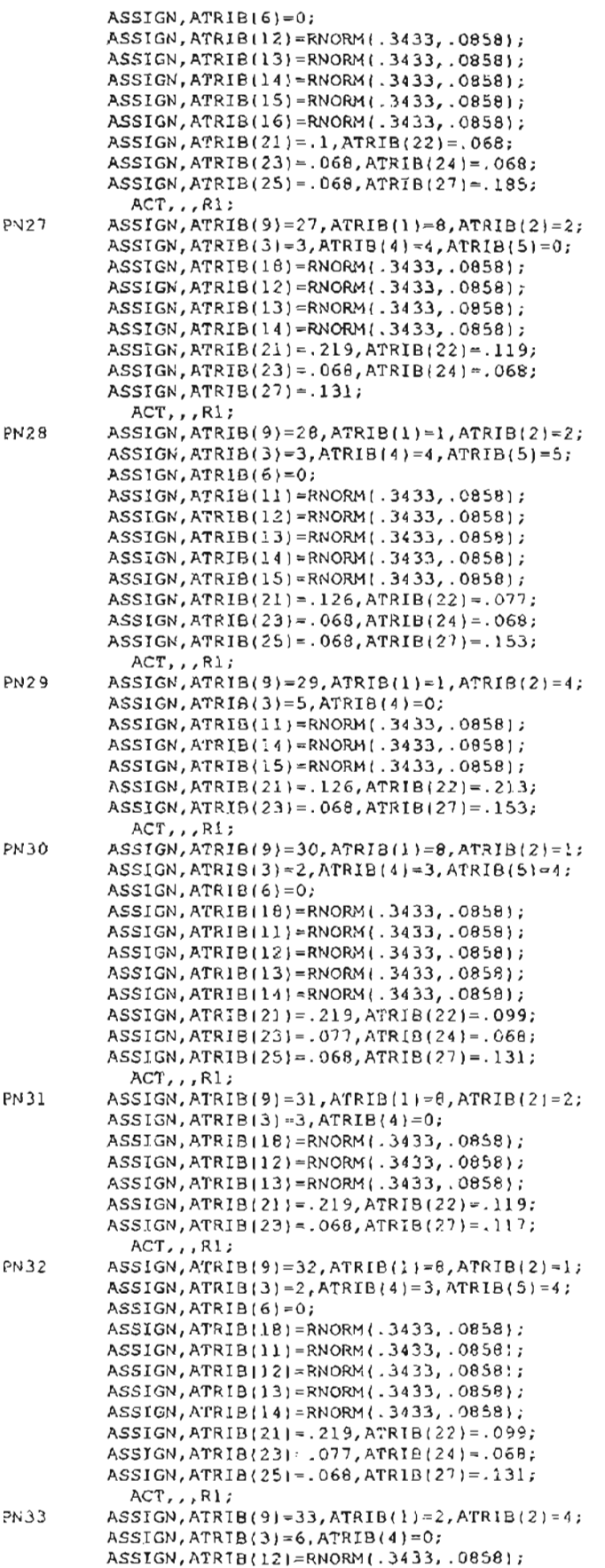

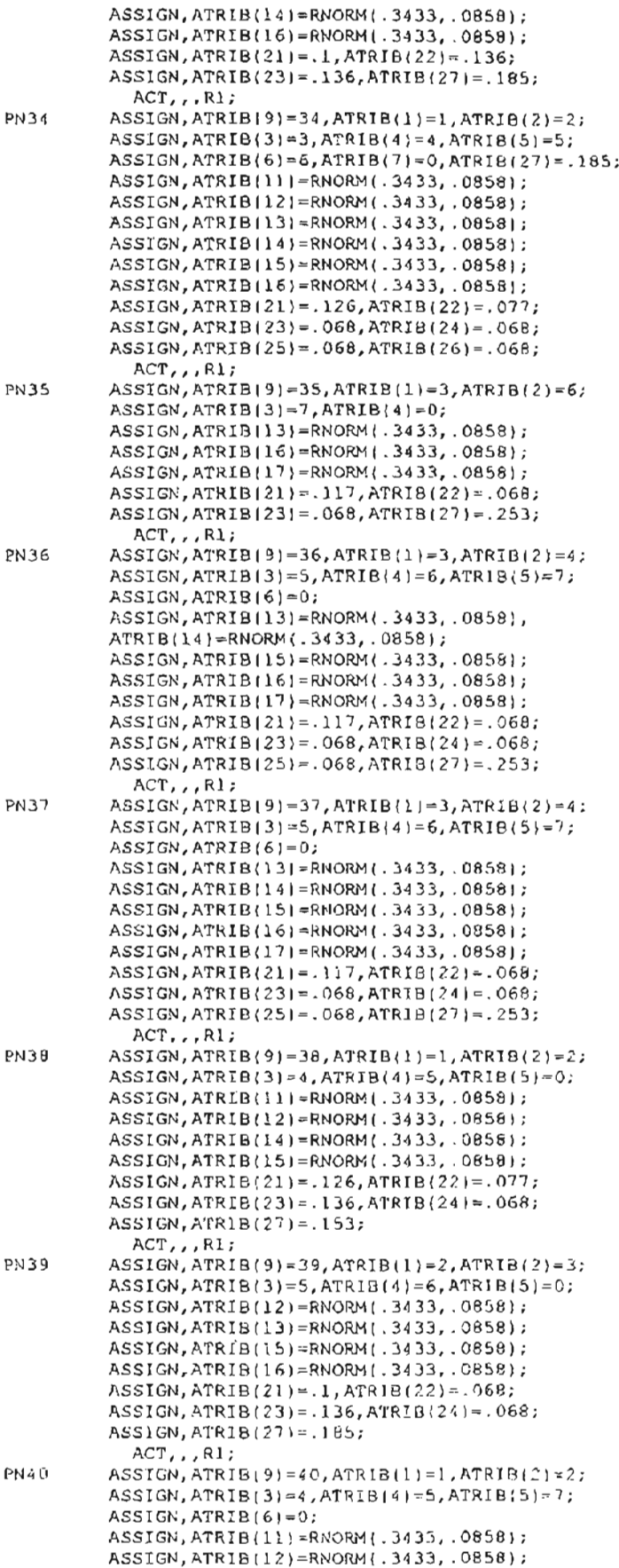

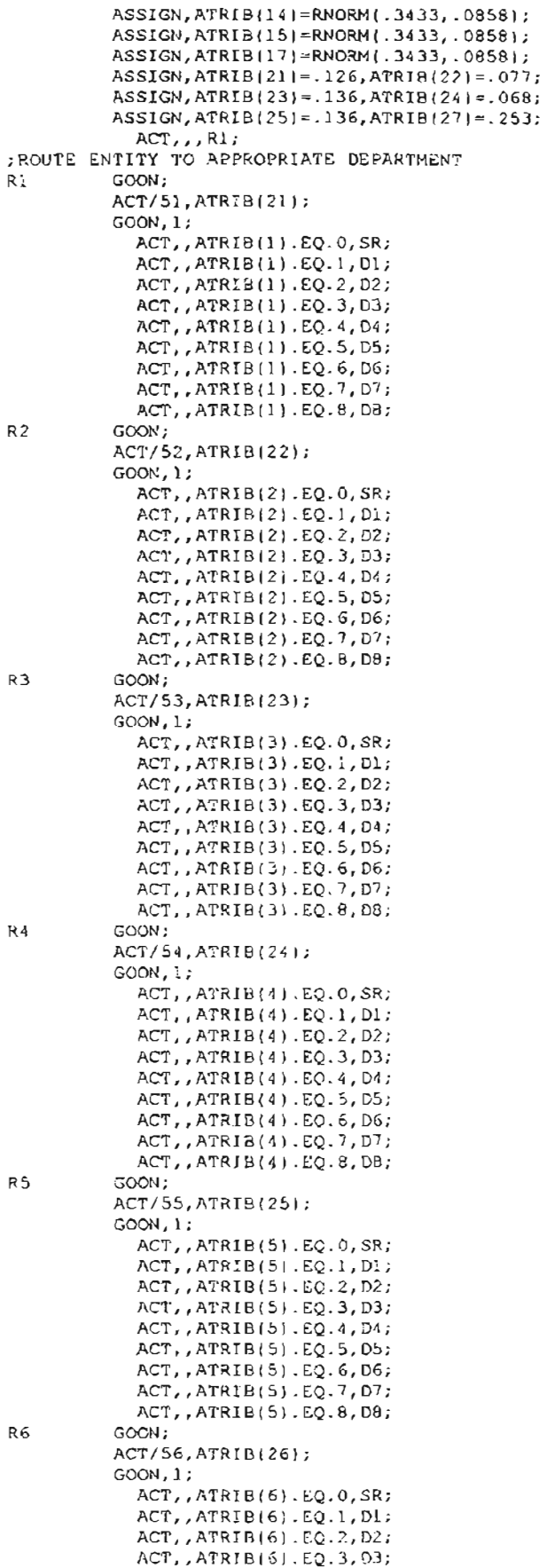

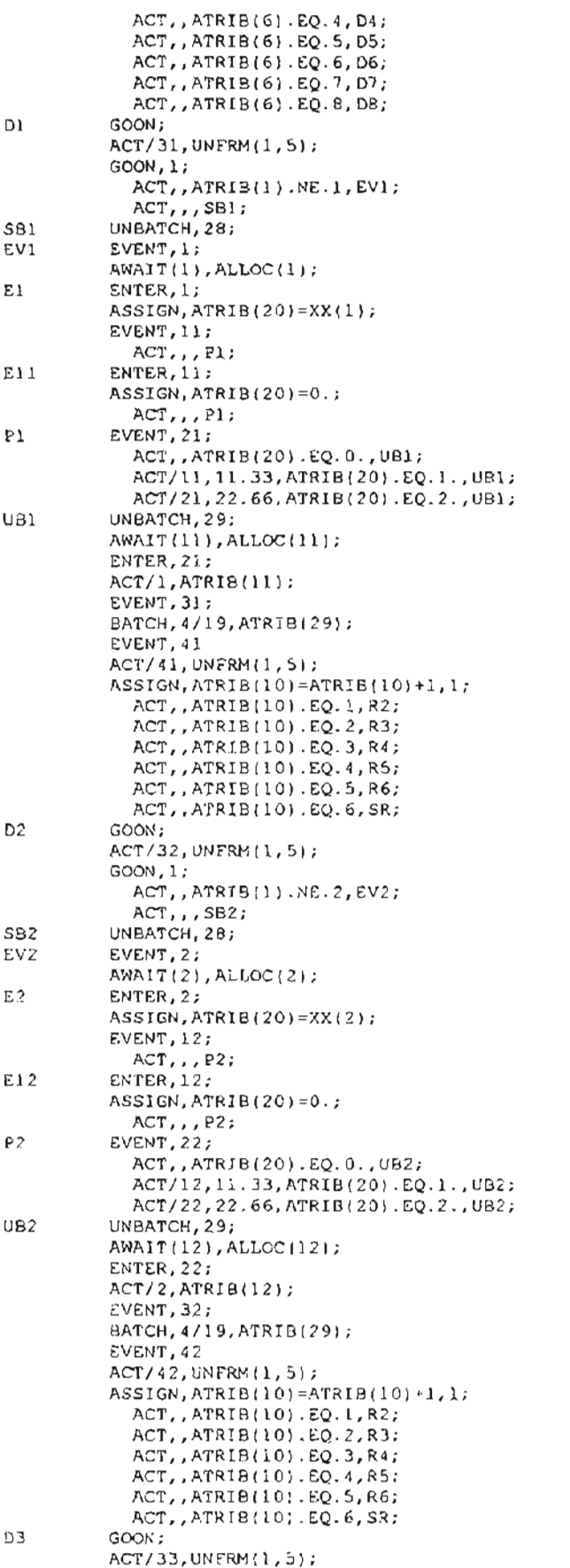

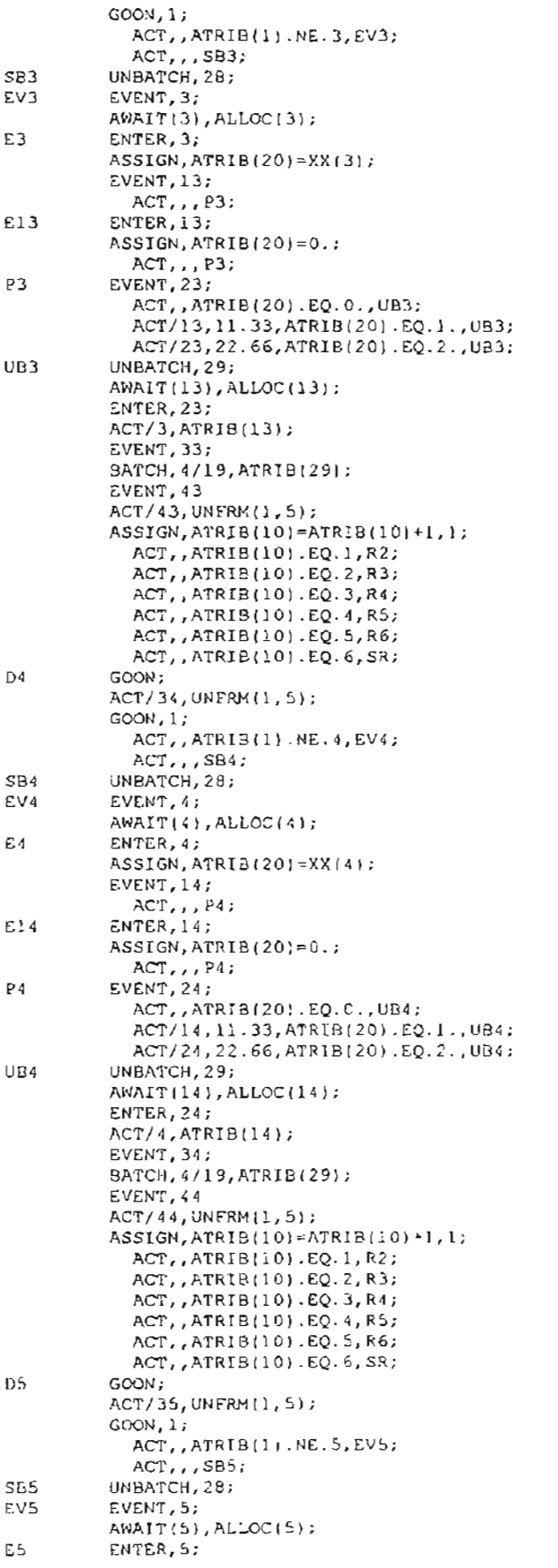

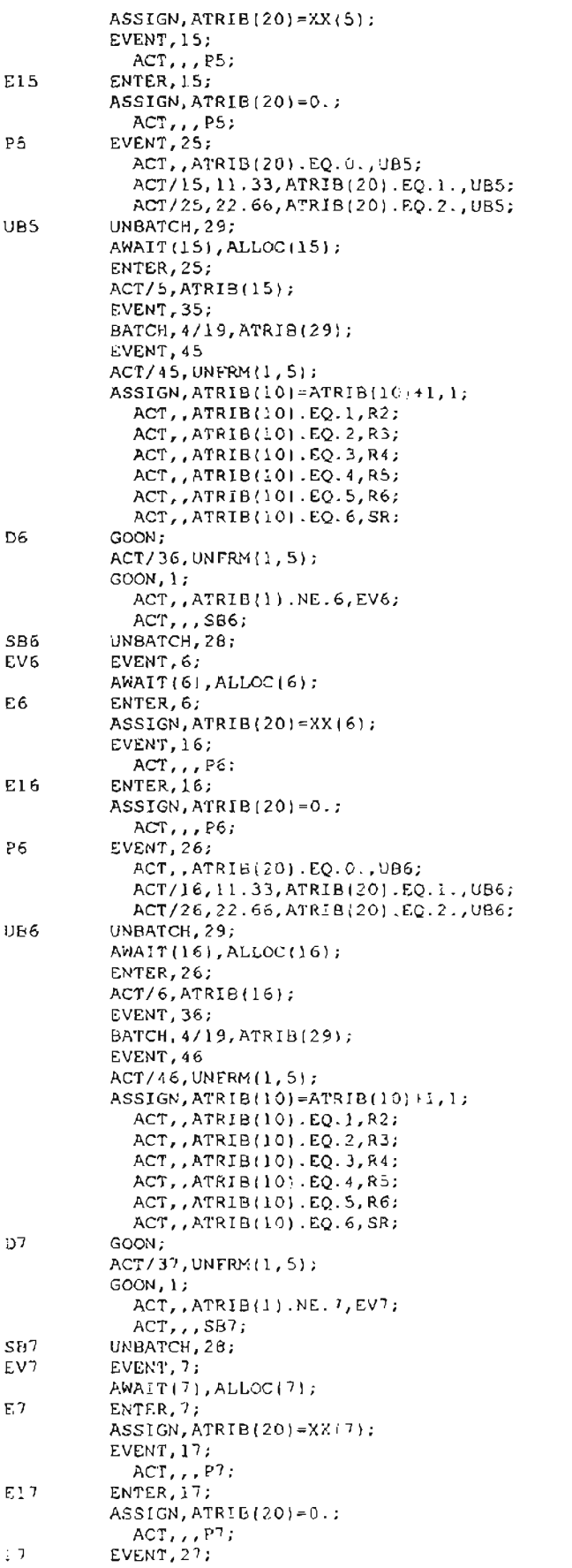

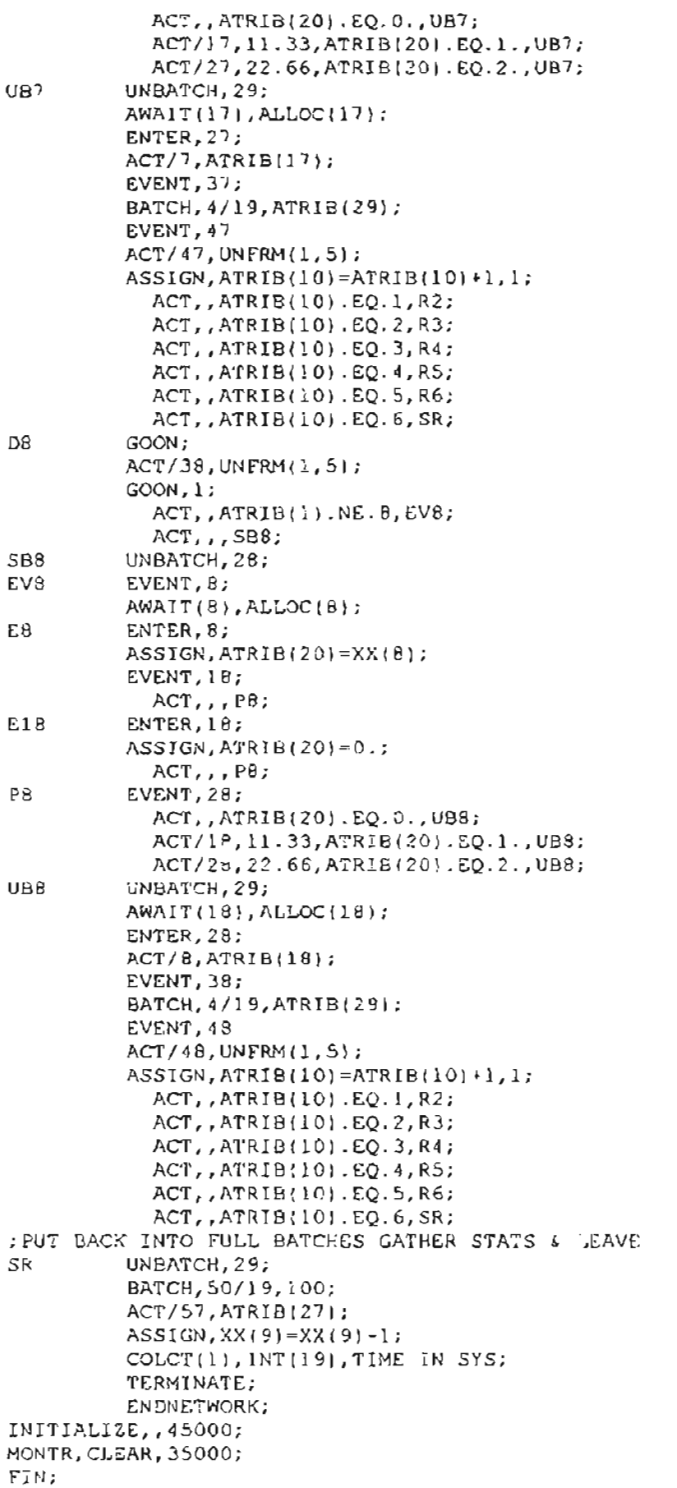

#### **F.6 SMALL DCM SHOP MODEL - 1% BATCH SPLIT**

GEN, DAVID BROCK, SM\_DCM\_1, 3/10/97, , NO, NO, , , , 72; LIMITS, 18, 29, 4000; TIMST,XX(9),WIP; SEEOS,1236S489651(9); ;SET INITIAL VARIABLES INTLC,  $XX(1) = 0$ ,  $XX(2) = 0$ ,  $XX(3) = 0$ ,  $XX(4) = 0$ ,  $XX(5) = 0$ ;  $INTLC, XX(6) = 0, XX(7) = 0, XX(8) = 0, XX(9) = 0;$ ;SET INITIAL ARRAY VALUES ARRAY *(1,81/1.* ,1. ,1. , 1. ,1. , 1. ; ARRAY (2, 8 | / 1., 1., 1., 1., 1., 1.;  $ARRAY(3, 8)/1.$ ,  $1.$ ,  $1.$ ,  $1.$ ,  $1.$ ,  $1.$ ,  $1.$ ARRAY  $(4, 8) / 1$ ., 1., 1., 1., 1., 1.; ARRAY (5, 8) / 1., 1., 1., 1., 1., 1.; ARRAY *(6,81/1.,1.* , 1 . ,1. , 1. , 1. ; ARRAY (7,8) /1., 1., 1., 1., 1., 1.; ARRAY (8, 8 | / 1., 1., 1., 1., 1., 1.; ARRAY(11,8)/0.,0.,0.,0.,0.,0.;  $ARRAY(12, 8)/0.$ , 0., 0., 0., 0., 0.; ARRAY[13,8)/O.,O.,O.,O.,0.,O.; ARRAY[14,8)/O.,O.,0.,0.,0.,0.; ARRAY {IS, 8) 10., 0.,0.,0.,0. ,0.; ARRAY(16,8)/O.,O.,O.,O.,O.,O.; ARRAY(l7, 8) 10., 0.,0.,0.,0.,0.; *ARRAY(18,8)/O.,0.,O.,0.,0.,0.;* ARRAY(21,4)/I01.,101.,101.; ARRAY(22,4)/I01.,lOl.,101.; ARRAY(23,4J/I01.,10l.,101.; ARRAY(24,4J/I01.,101.,101.; ARRAY(25,4)/101.,101.,101.; ARRAY(26,4}/101.,lOl.,lOl.; ARRAY(27,4J/IOl.,101.,lOl.; ARRAY(28,4}/I01.,101.,101.; ARRAY(31,5J/O.,O.,O.,O.,O.; ARRAY(32,5)IO.,O.,O.,O.,0.; ARRAY(33,5)/O.,O.,O.,0.,0.; ARRAY(34,SI/O.,O.,0.,0.,0.; ARRAY(35,SI/0.,O.,0.,0.,0.; ARRAY{36,SI/0.,O.,O.,0.,O.; ARRAY(37,5)/0.,0.,0.,0.,0.;<br>ARRAY(38,5)/0.,0.,0.,0.,0.;<br>ARRAY(41,5)/2.,0.,0.,0.,0.; ARRAY ( 41, 5) / 2., 0., 0., 0., 0.;<br>ARRAY ( 42, 5) / 3., 0., 0., 0., 0.; ARRAY(43,SI/2.,O.,O.,0.,O.; ARRAY ( *44,51/3.* , O. , 0. , 0. , 0. ; ARRAY ( 4S, S J*13.* , 0. , 0. , 0. , 0. ; ARRAY(46,SJ/3.,0.,0.,0.,0.; ARRAY(47,S)/2.,0.,0.,0.,O.; ARRAY(4B,SJ/2.,0.,0.,O.,O.; NETWORK; ;SET RESOURCES RESOURCE/1,X1(2),1/2,X2(3),2/3,X3(2),3; RESOURCE/4,X4(31,4/S,X5(3),S/6,X6{3),6; RESOURCE/7, X7121, 7/8, X8(2), 8/11, D1(2), 11; RESOURCE/12,02(3),12/13,D3(2),13/14,04(31,14; RESOURCE/15, DS(3),15/16, D6(3),16/17, D7(2),17; RESOURCE/18,08(2),18; ;ARRIVALS CREATE, EXPON(8), 1, 19; ASSIGN,XX(91=XX(9}+1; ASSIGN,ATRIB(281=lOO,ATRIB(291=1,1; ACT, , 0.2, F1;  $ACT, 0.25, 2;$ ACT, , 0.15, F3; ACT, , 0.2, F4;  $ACT, 0.2, F5;$ :ASSIGN TO A FAMILY<br>fl ASSIGN,ATRIE  $ASSIGN, ATRIE(8)=1,1;$ ACT,,0.12S,PNl; ACT,,0.12S,PN2; ACT,,0.125,PN3; ACT, , 0.125, PN4;

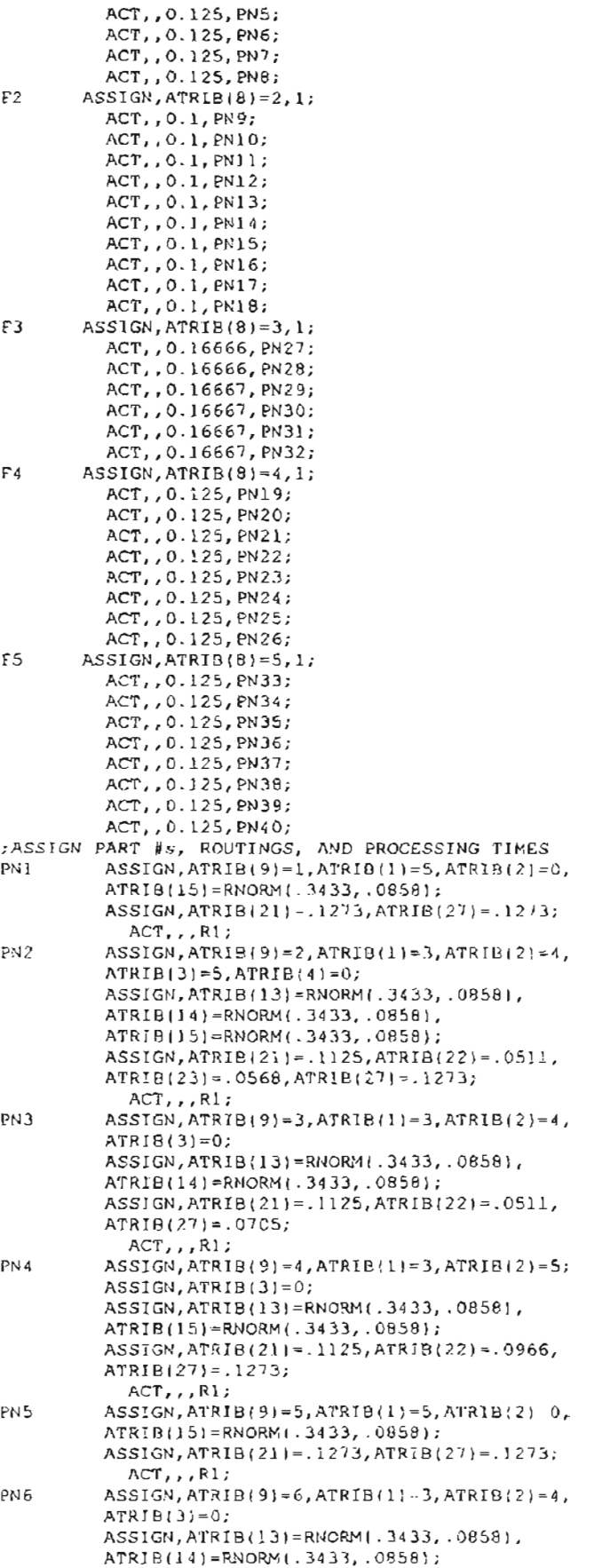

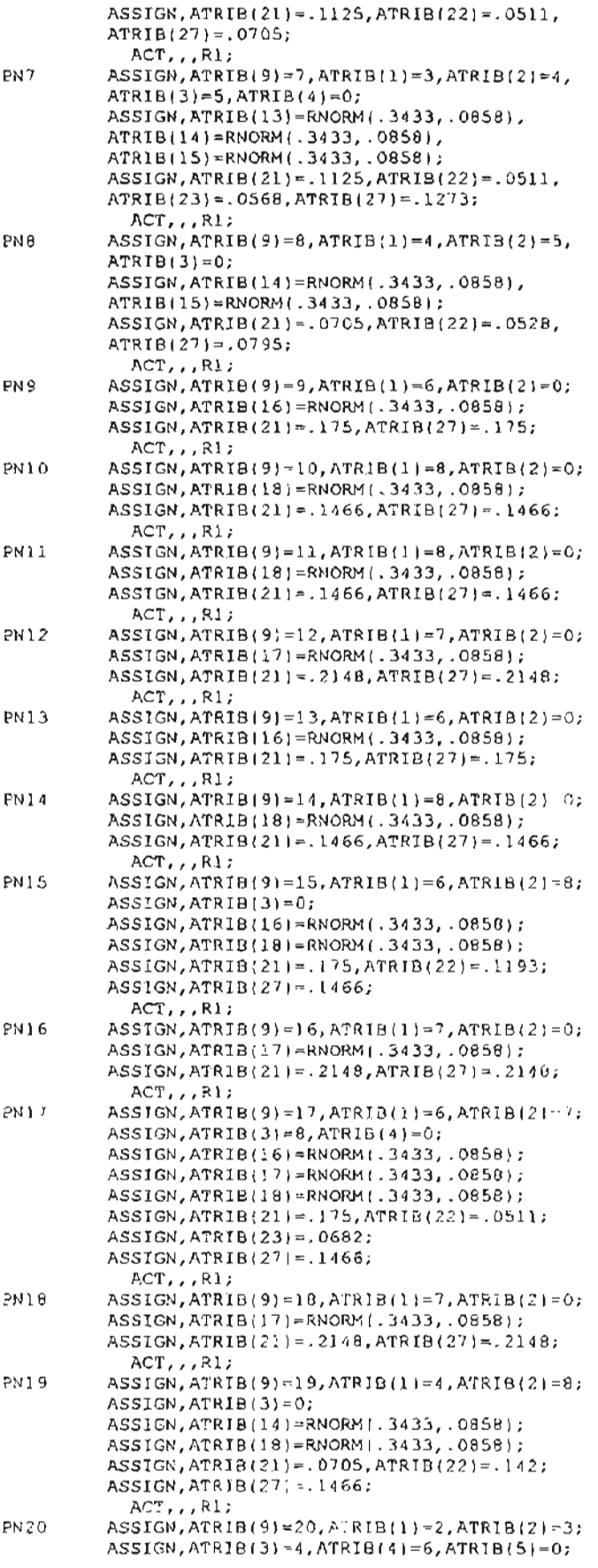

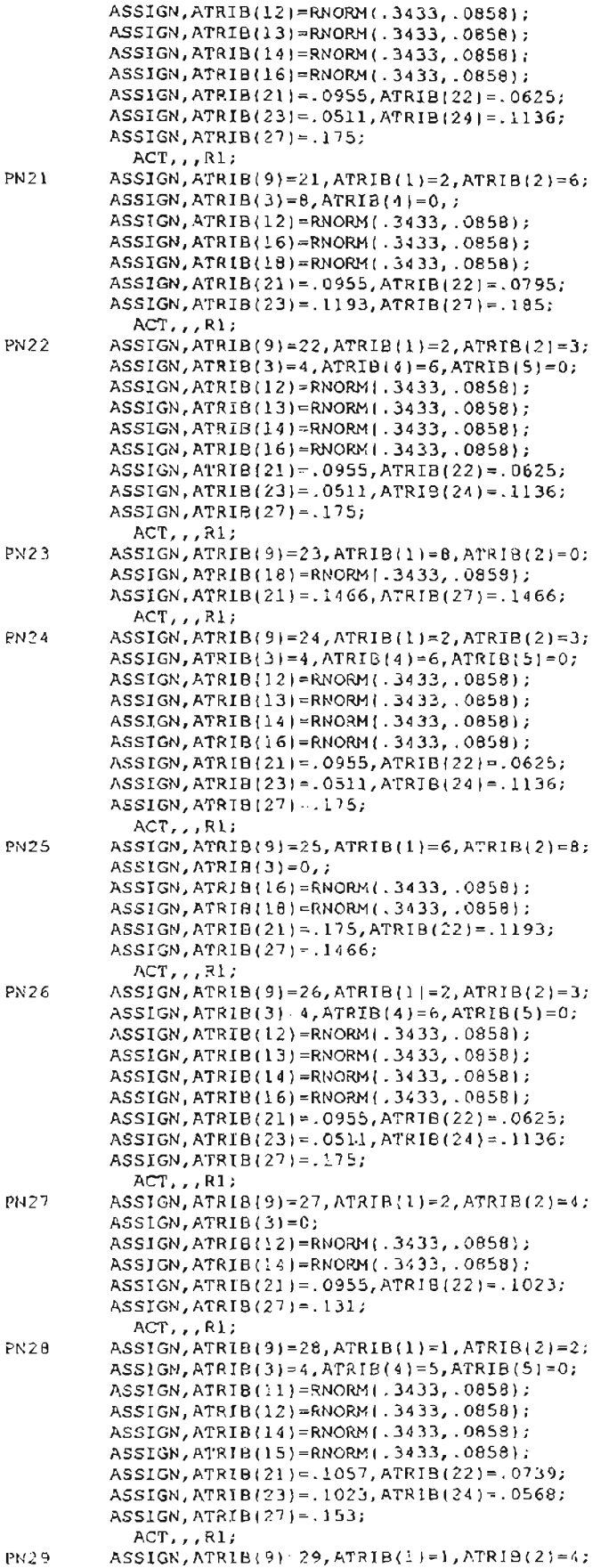

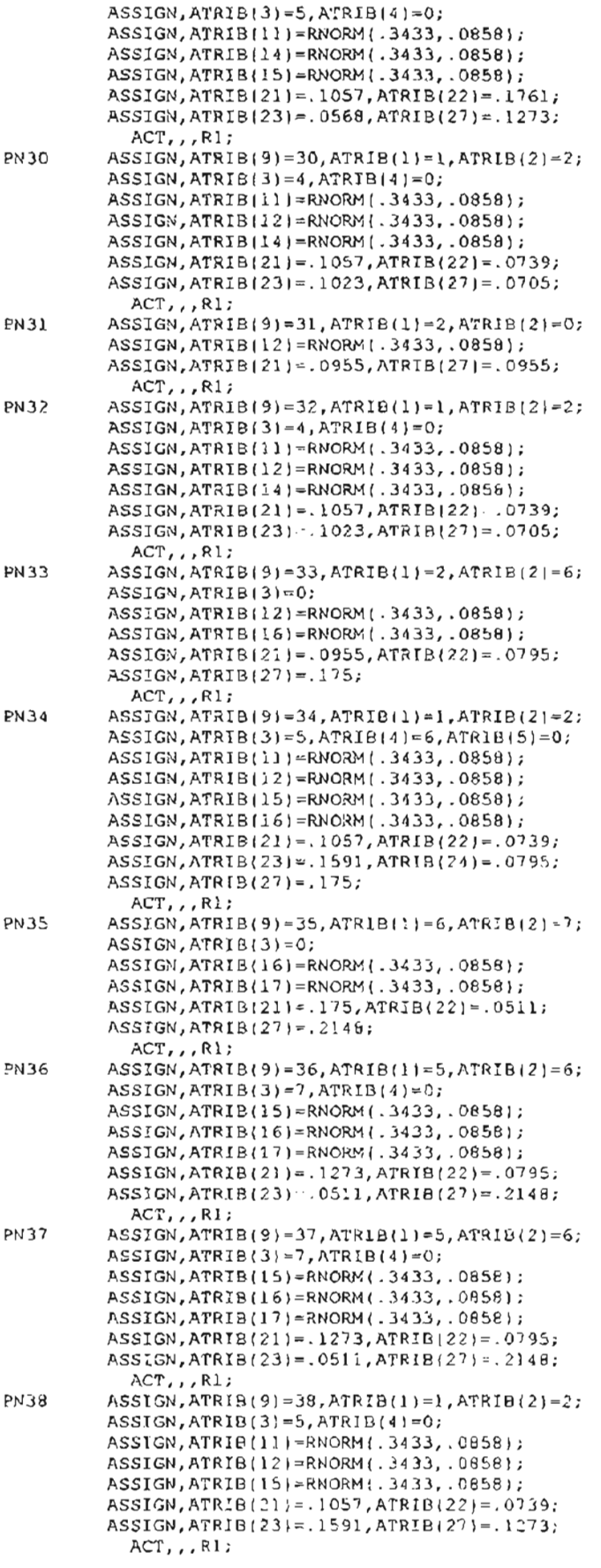

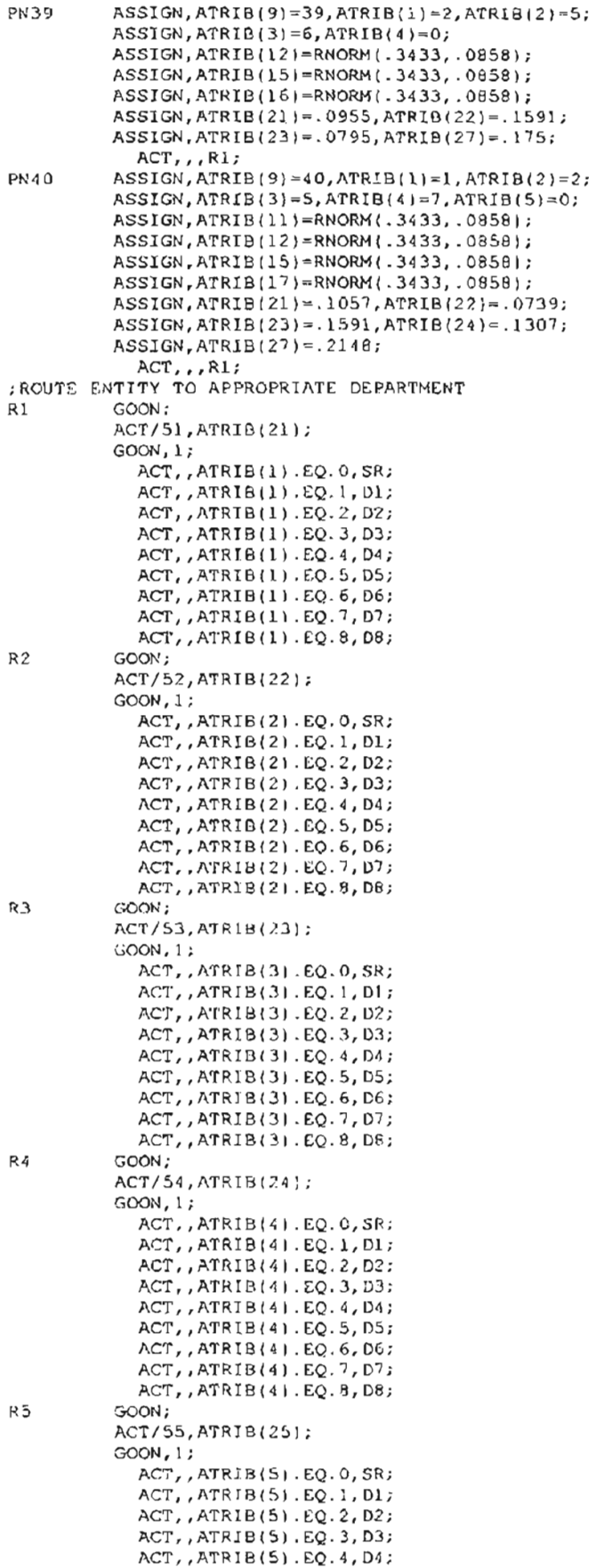

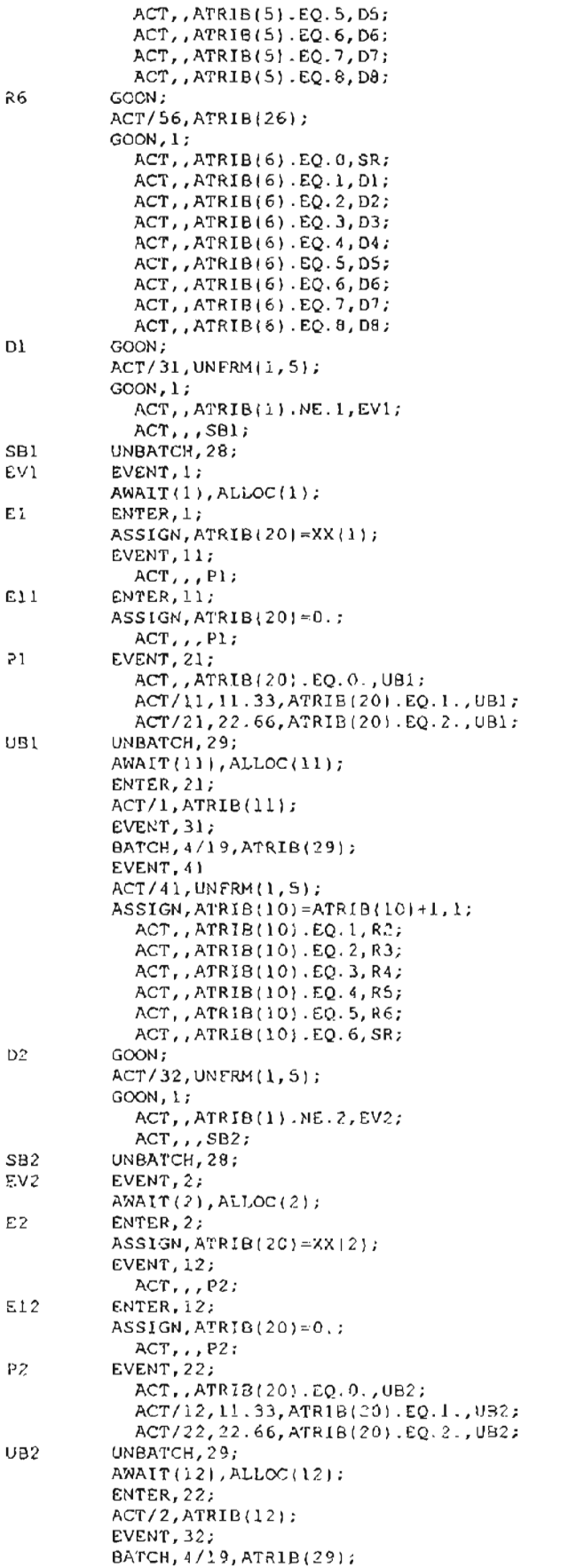

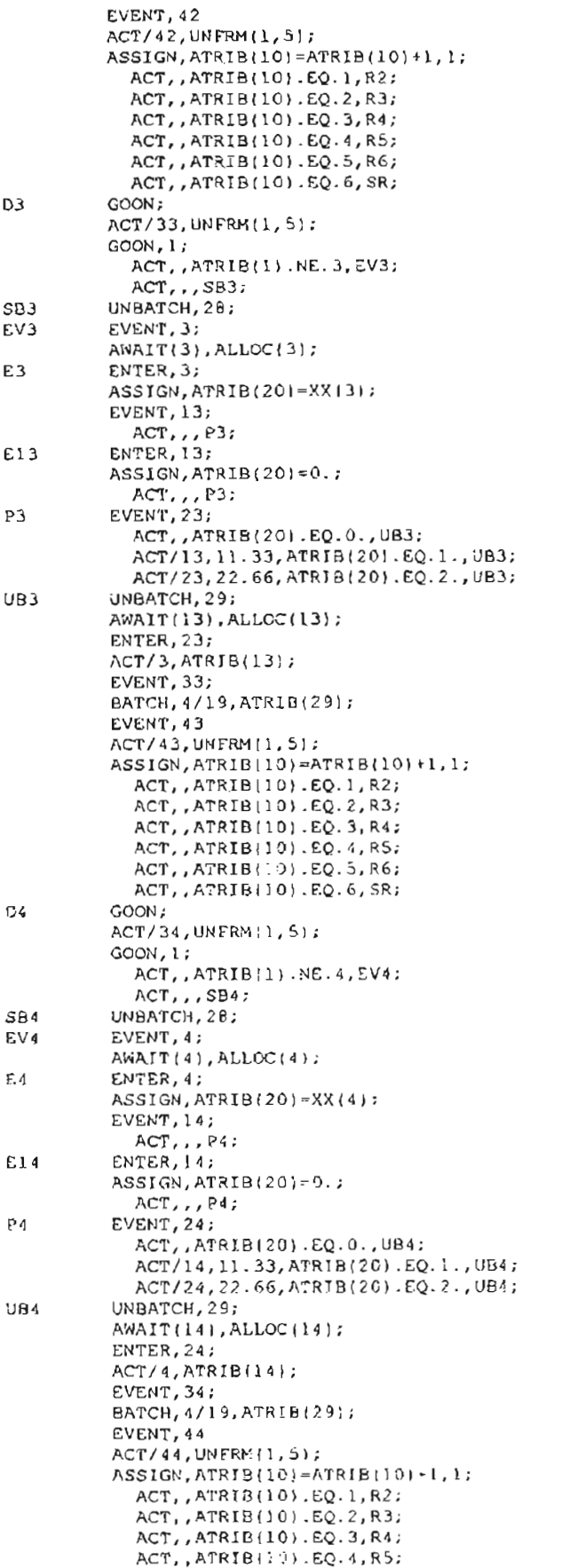

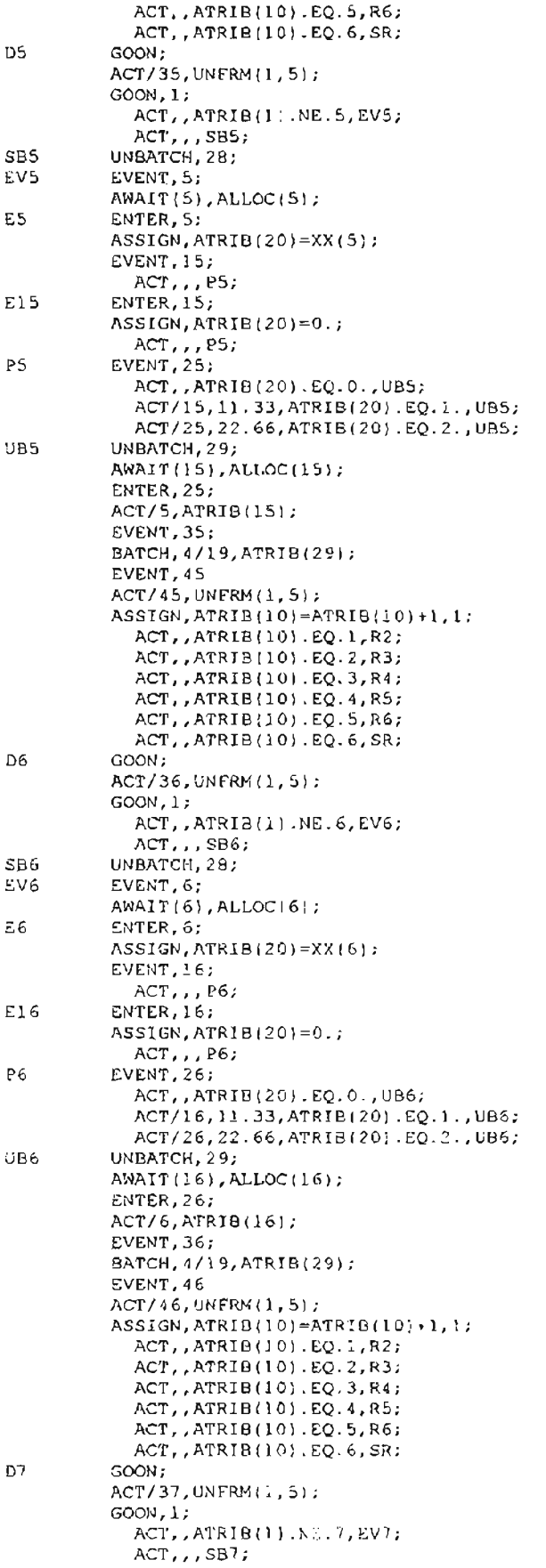

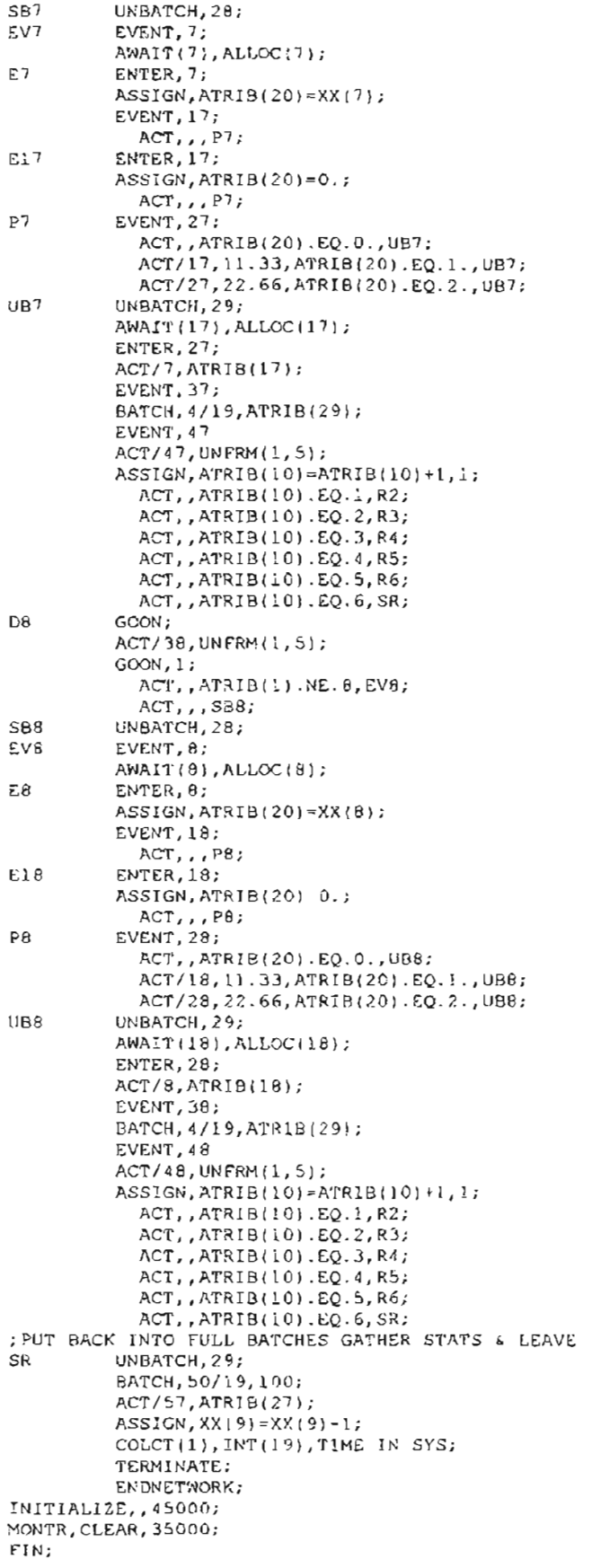

# **APPENDIX G**

**SAMPLE VERIFICATION OUTPUT**

```
~********************************************************************
 ..
                                                                      ..
..
..
                      .. * * * * * * * * * * * •
                                                                      ..
 ..
                           SLAM II VERSION 4.03 :
 ..
                     * * * * * * * * * * * * * • *
 ..
 ..
 ...
 .•
                                                                      ..
 ..
                                                                      ..
       C COPYRIGHT 1983 BY PRITSKER AND ASSOCIATES, INC.
                       ALL RIGHTS RESERVED
                                                                      ..
                                                                      ..
                                                                      .. THIS SOfTWARE IS PROPRIETARY TO AND A TRADE SECRET OF PRITSKER &
    ASSOCIATES, INC. ACCESS TO AND USE OF THIS SOFTWARE IS GRANTED
    UNDER THE TERMS AND CONDITIONS OF THE SOFTWARE LICENSE AGREEMENT
    BETWEEN PRITSKER & ASSOCIATES, INC. AND LICENSEE, IDENTIFIED BY
    NUMBER AS FOLLOWS:
                                                                      ..
 \mathbf{z}SERIAL NUMBER: 202699
                                                                      ..
                                                                      ..
    THE TERMS AND CONDITIONS OF THE AGREEMENT SHALL BE STRICTLY
                                                                      ..
 ..
    ENFORCED. ANY VIOLATION OF THE AGREEMENT MAY VOID LICENSEE'S
                                                                      ..
    RIGHT TO USE THE SOFTWARE .
                                                                      ..
 ..
                                                                      ...
 ...
 ...
 *
 ..
                   PRITSKER AND ASSOCIATES, INC.
 ..
 ..
                          P.O. BOX 2413
                   WEST LAFAYETTE, INDIANA 47906
                           (317)463-5557
 ..
   \ddot{\phantom{a}}1
1. THERMEDIATE RESULTS**
1
                S LAM II SUMMARY REPORT
 SIMULATION PROJECT CM_25
                                              BY DAVID BROCK
                                              RUN NUMBER 1 OF 1
  DATE 4/20/1997
 CURRENT TIME 0.1031E+03
 STATISTICAL ARRAYS CLEARED AT TIME O.OOOOE+OO
           **STA'l'ISTICS FOR VARIABLES BASED ON OBSERVATION"'"
                  MEAN
                           STANDARD COEFF. OF MINIMUM MAXIMUM NO.OF
                   VALUE
DEVIATION VARIATION
VALUE
                                                           VALUE
OBS
                                                                    \overline{1}TIME IN SYS 0.102E+03 O.OOOE+OO O.OOOE+OO 0.102E+03 0.102E+03
```
## **G.1 CM MODEL WITH 25% BATCH SPLITTING - ONE ENTITY**

#### \*\*STATISTICS fOR TIME-PERSISTENT VARIABLES\*\*

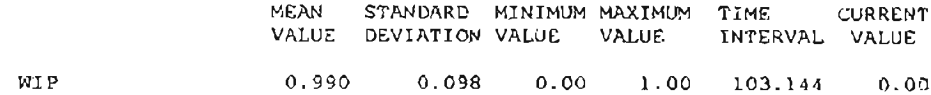

#### \* \* PILE STATISTICS-\*

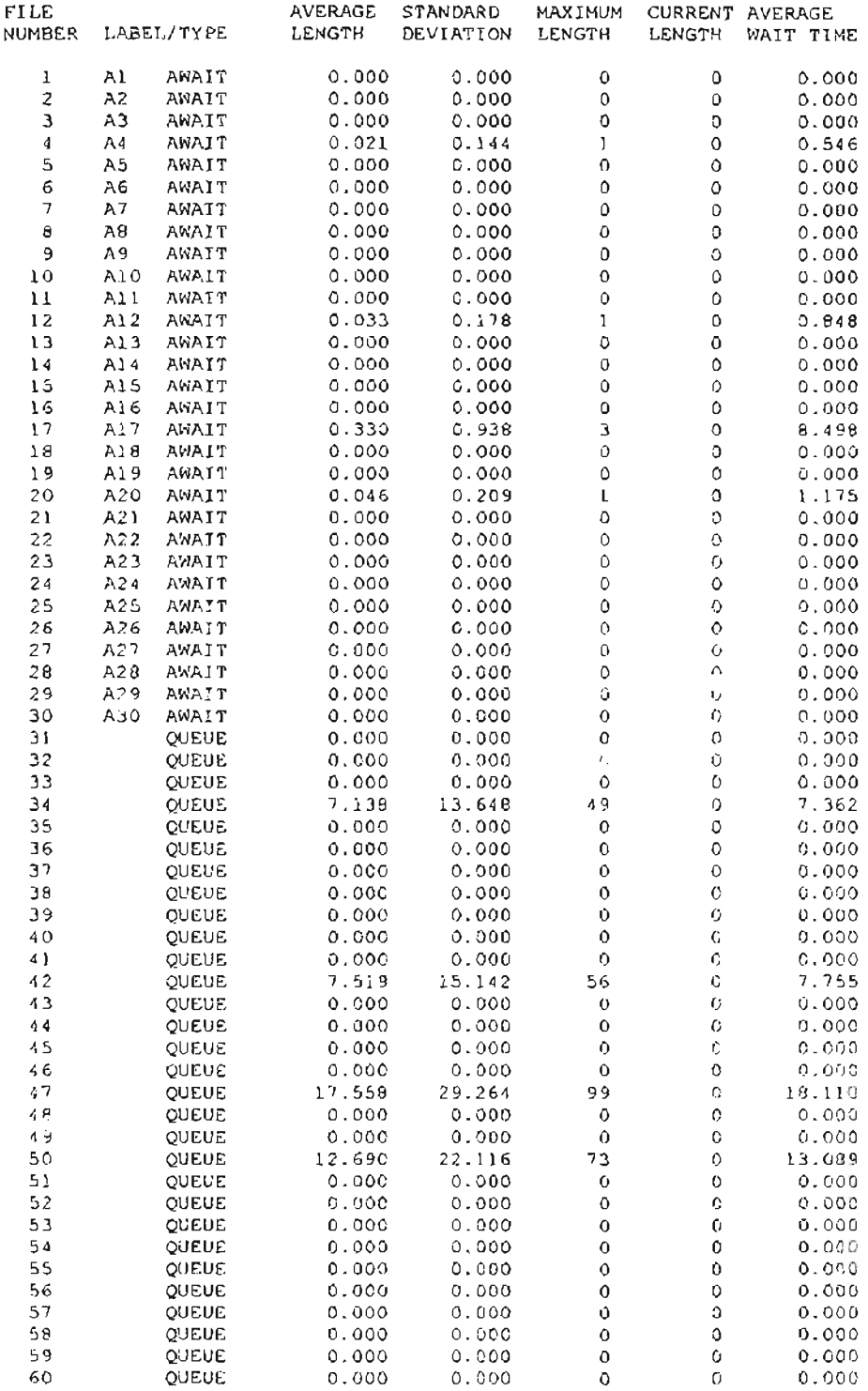
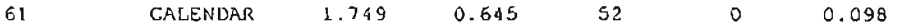

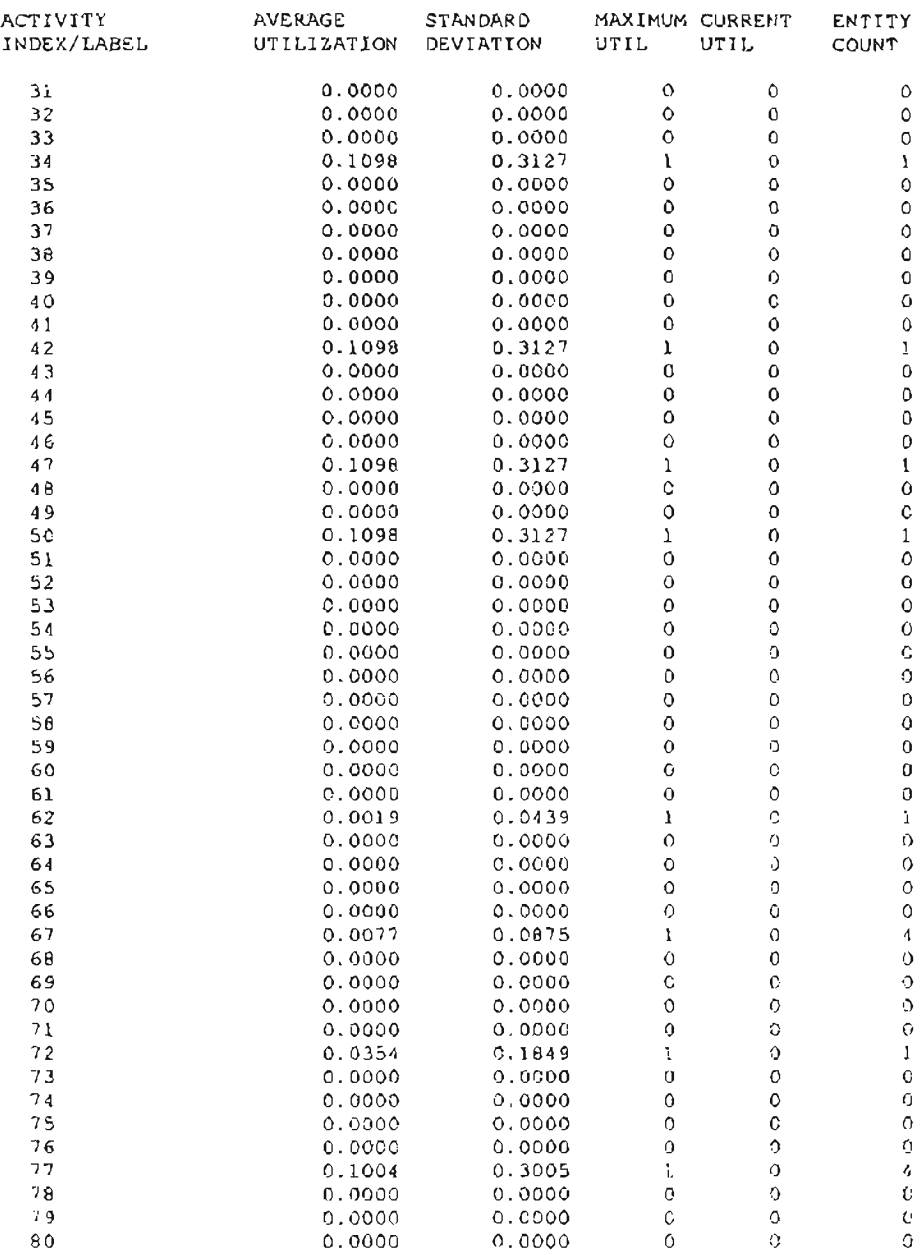

# ·-REGULAR ACTIVITY STATISTICS··

# \*\*SERVICE ACTIVITY STATISTICS·\*

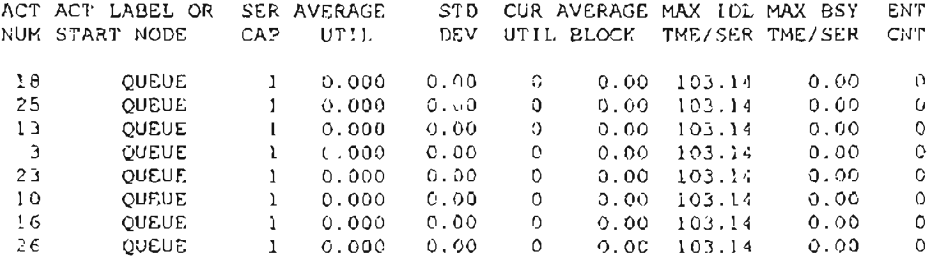

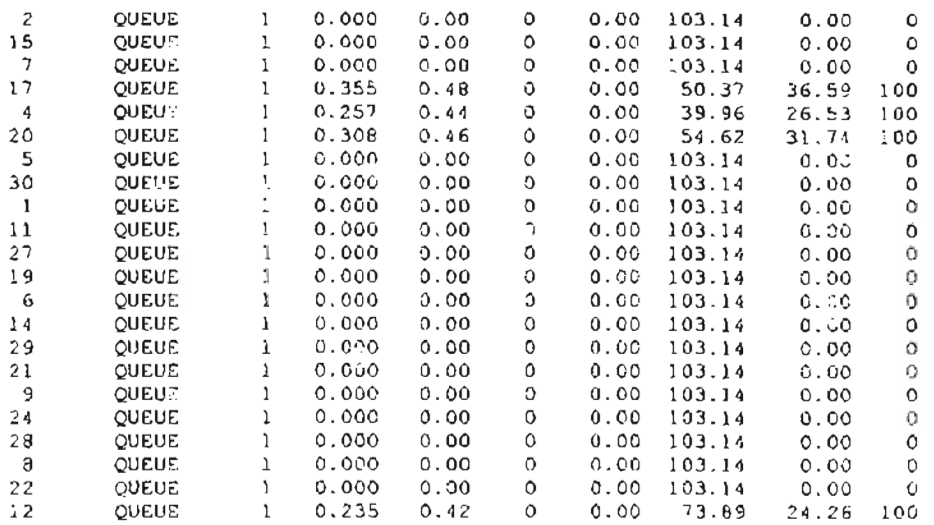

# \*\*RESOURCE STATISTICS\*\*

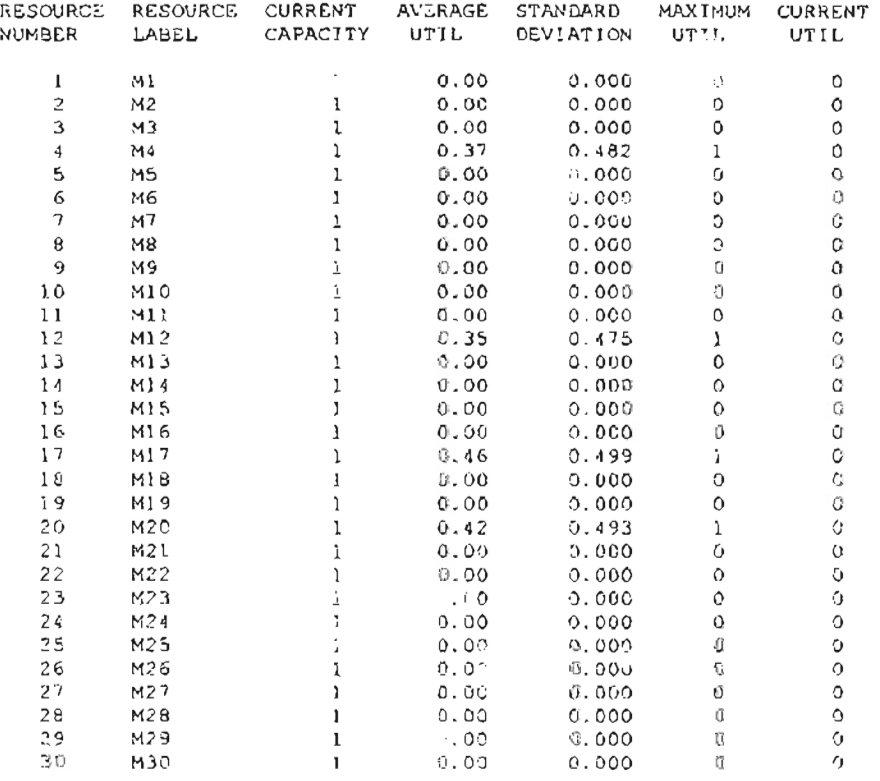

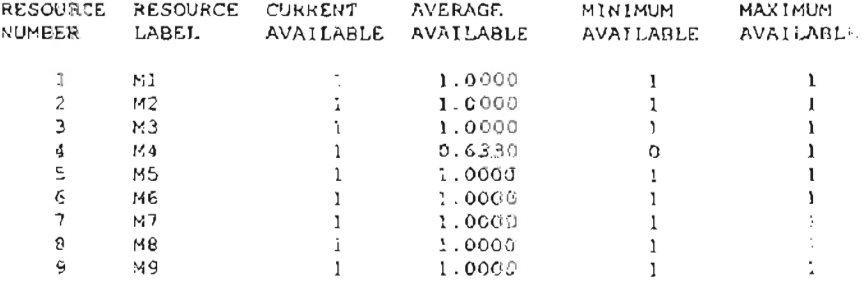

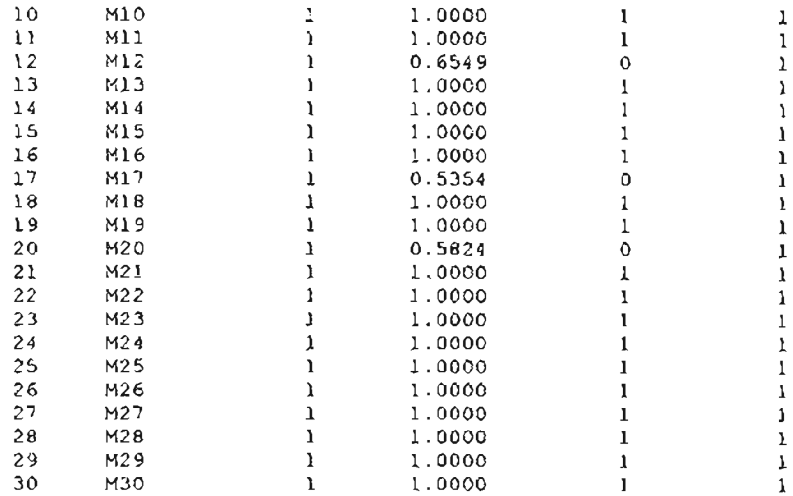

**\*\*\*\*\*\*\*\*\*\*\*\*\*\*\*\*\*\*\*\*\*\*\*\*\*\*\*\*\*\*\*\*\*\*\*\*\*\*\*\*\*\*\*\*\*\*\*\*\*\*\*\*\*\*\*\*\*\*\*\*\*\*\*\*\*\*\*\*\*\*\*** .. .. .. \* \* \* \* \* \* \* \* \* \* \* \* \* \* \* .. SLAM II VERSION 4.03 . \* \* \* \* \* \* \* \* \* \* \* \* \* \* \* .. .. .. .. .. .. C COPYRIGHT 1983 BY PRITSKER AND ASSOCIATES, INC. .. ALL RIGHTS RESERVED .. .. .. .. THIS SOFTWARE IS PROPRIETARY TO AND A TRADE SECRET OF PRITSKER & .. ASSOCIATES, INC. ACCESS TO AND USE Of THIS SOfTWARE IS GRANTED .. UNDER **THE** TERMS AND CONDITIONS Ot THE SOfTWARE LICENSE AGREEMENT .. .. BETWEEN PRITSKER & ASSOCIATES, INC. AND LICENSEE, IDENTIfIED BY NUMBER AS fOLLOWS:  $\ddot{\phantom{0}}$ .. SERIAL NUMBER: <sup>202699</sup> .. .. THE TERMS AND CONDITIONS Ot THE AGREEMENT SHALL BE STRICTLY .. .. .. ENFORCED. ANY VIOLATION OF THE AGREEMENT MAY VOID LICENSEE'S RIGHT TO USE THE SOfTWARE.  $\ddot{\phantom{a}}$ .. .. .. .. .. PRITSKER AND ASSOCIATES, INC. .. .. P.O. BOX 2413 WEST LAtAYETTE, INDIANA 47906 .. (317)463-5557 \* \* \*~\*\*\*\*\*\*\*\*\*\*<~\*\*\*\*\*\*\*\*\*\*\*\*\*\*\*\*\*\*\*\*\*\*\*\*\*\*\*\*\*\*\*\*\*\*\*\*\*\*\*\* \*\*\*\*\*\*\*\*\*\*\*\*\*\*\*\*\*\*  $\mathbf{I}$ \*"INTERMEDIATE RESULTS\*\* 1  $\gamma$ S LAM II SUMMARY REPORT SIMULATION PROJECT CM 25 BY DAVID BROCK DATE 4/20/1997 RUN NUMBER 1 OF 1 CURRENT TIME 0.1028E+04 STATISTICAL ARRAYS CLEARED AT TIME O.OOOOEiOO \*'STATISTICS tOR VARIABLES BASED ON OBSERVATION"'" MEAN STANDARD COEFF. OF MINIMUM MAXIMUM NO.OF VALUE DEVIATION VARIATION VALUE VALUE OBS TIME IN SYS 0.168E+03 0.806E+02 0.481£+00 0.523E+02 0.472£+03 100\*<STATISTICS FOR TIME-PERSISTENT VARIABLES·<

# **G.2 eM MODEL WITH 25% BATCH SPLITTING - 100 ENTITIES**

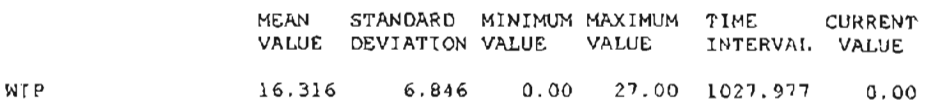

\*\*FILE STATISTICS\*\*

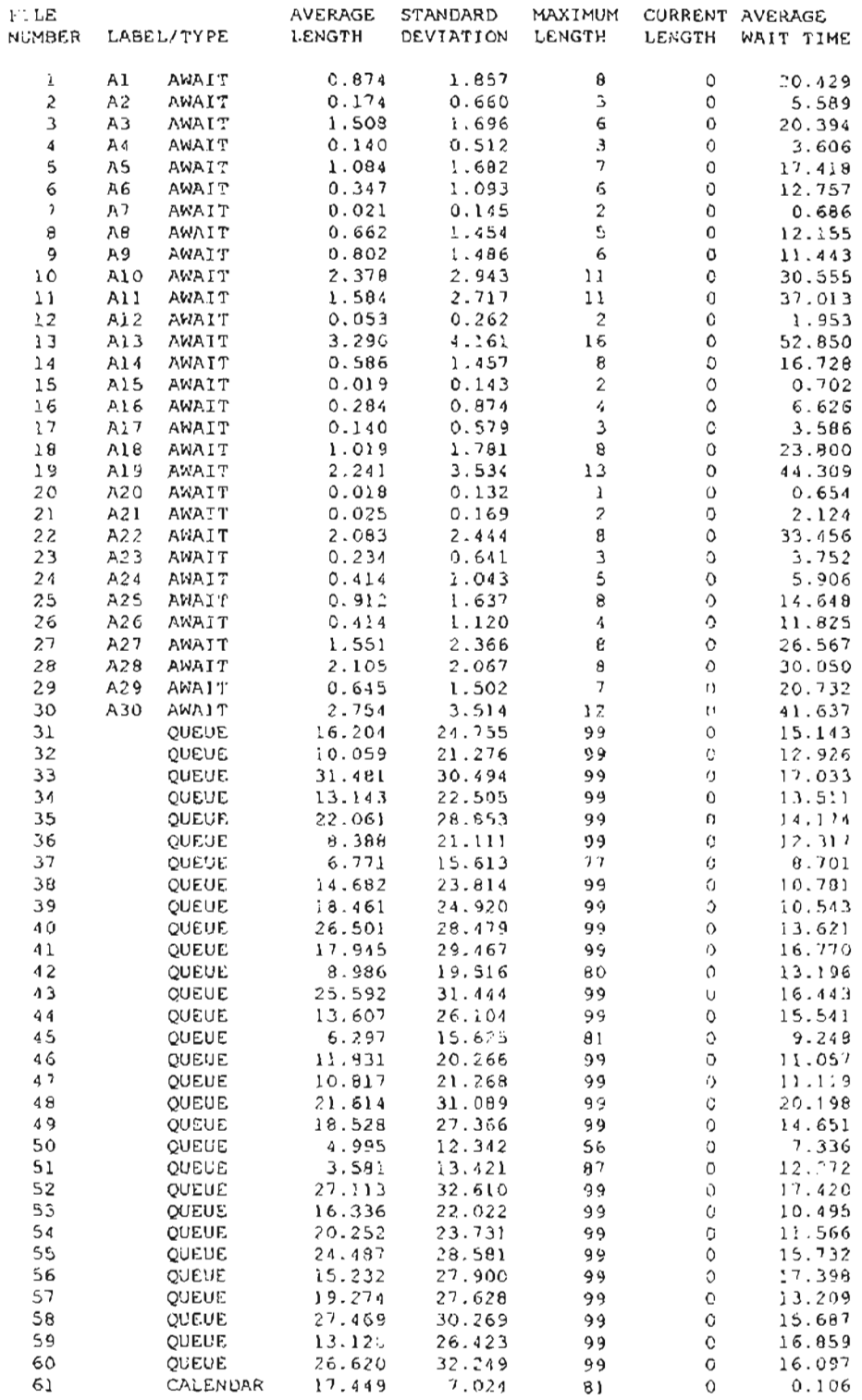

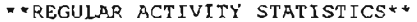

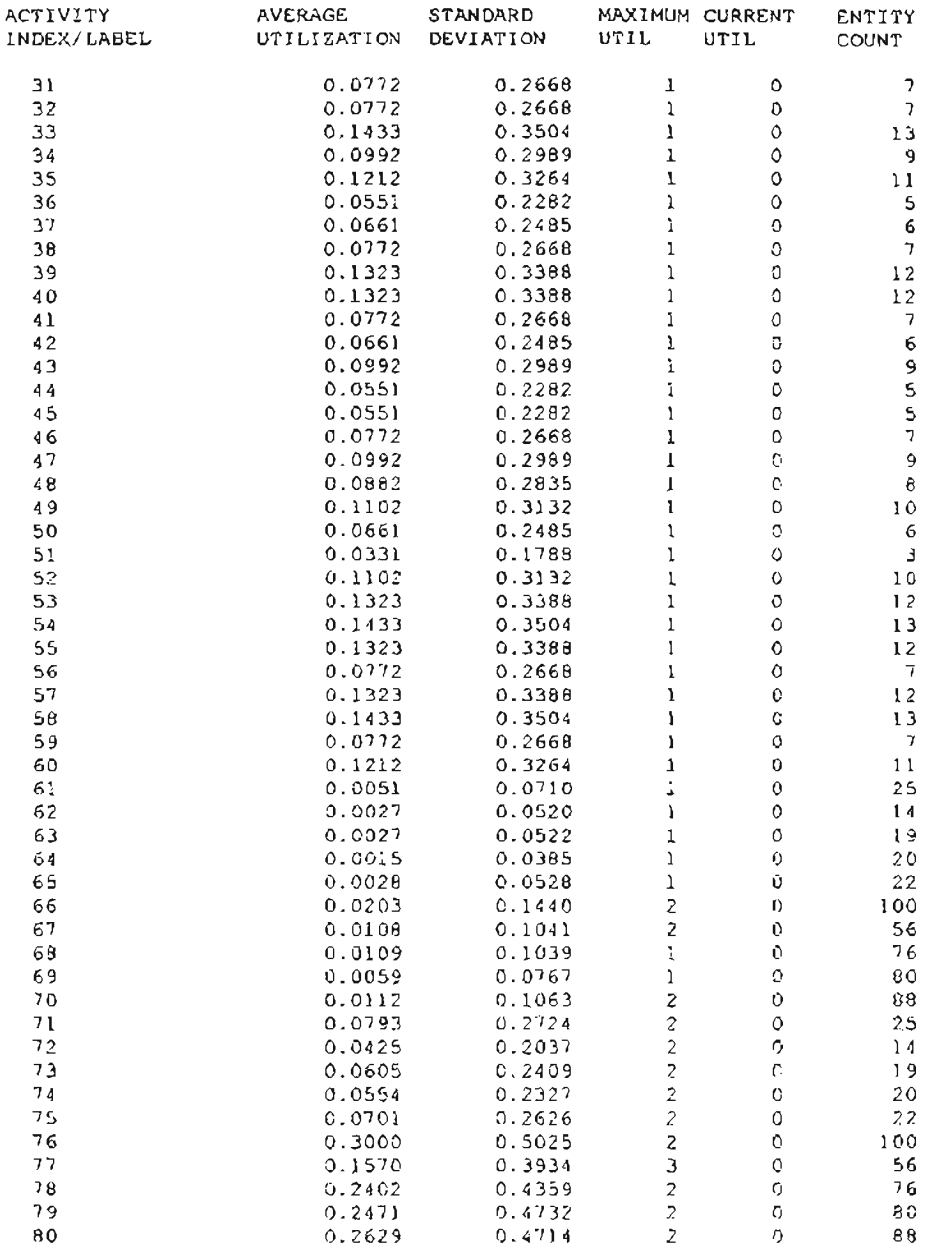

# \*\*SERVICE ACTIVITY STATISTICS\*\*

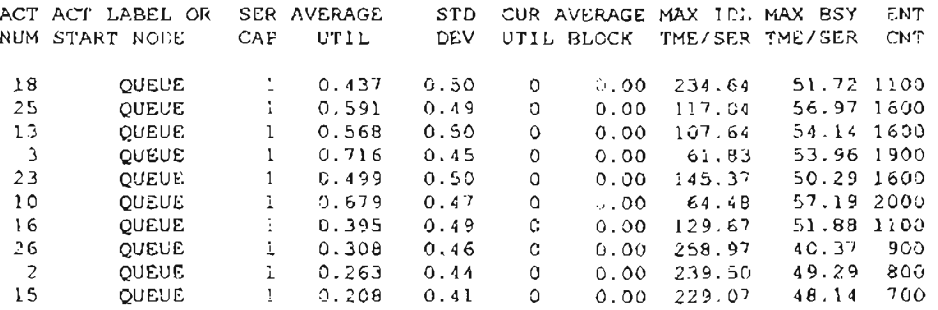

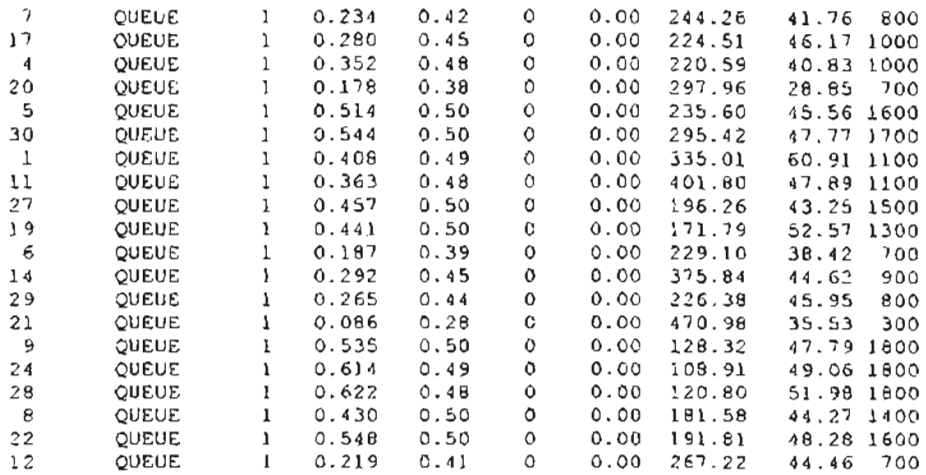

# \*\*RESOURCE STATISTICS\*\*

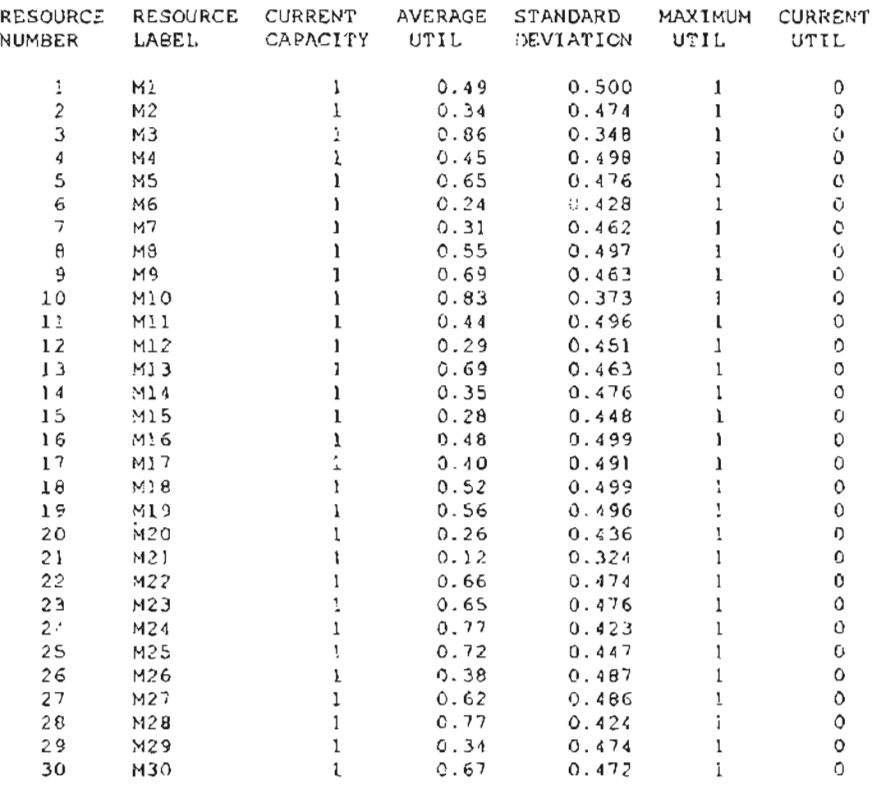

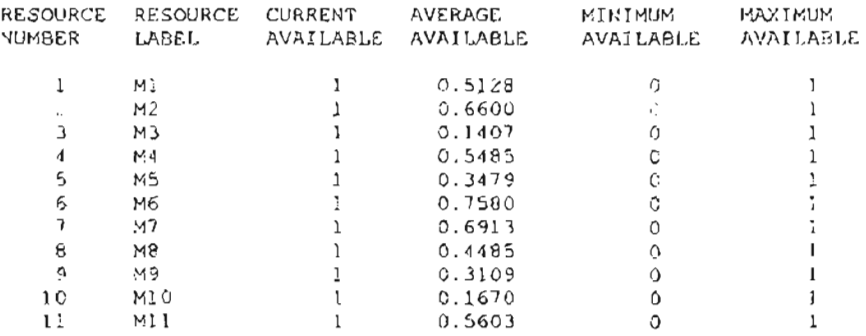

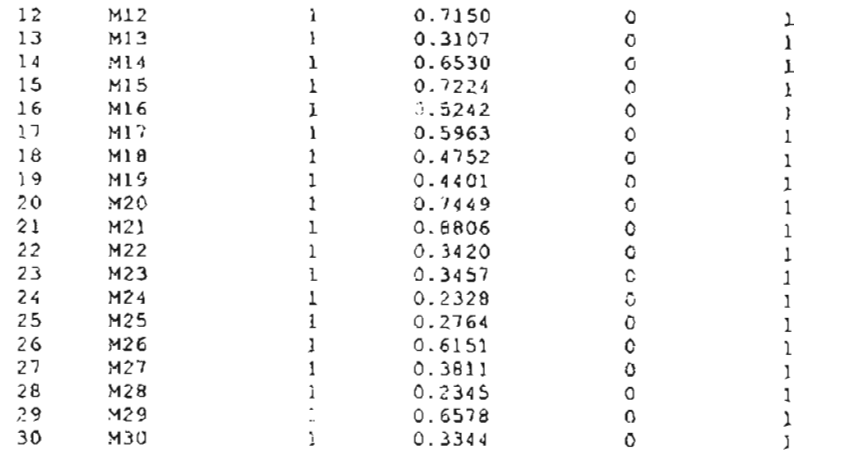

# **G.3 CM MODEL WITH 25% BATCH SPLITTING - 10,000 M NUTES**

\* .. \* .. .. \* \* \* \* \* \* \* \* \* \* \* \* \* • \* \* .. ..  $\cdot$  SLAM II VERSION 4.03  $\cdot$ .. .. \* \* \* \* \* \* \* \* \* \* \* \* \* \* .. \* .. \* .. \* .. .. .. C COPYRIGHT 1983 BY PRITSKER AND ASSOCIATES, INC. .. .. ALL RIGHTS RESERVED .. .. THIS SOFTWARE IS PROPRIETARY TO AND A TRADE SECRET OF PRITSKER & ASSOCIATES, INC. ACCESS TO AND USE OF THIS SOFTWARE IS GRANTED .. UNDER THE TERMS AND CONDITIONS OF THE SOFTWARE LICENSE AGREEMENT BETWEEN PRITSKER & ASSOCIATES, INC. AND LICENSEE, IDENTIFIED BY  $\ddot{\phantom{0}}$ NUMBER AS FOLLOWS: SERIAL NUMBER: 202699 \* .. THE TERMS AND CONDITIONS OF THE AGREEMENT SHALL BE STRICTLY \* ENFORCED. ANY VIOLATION OF THE AGREEMENT MAY VOID LICENSEE'S \* RIGHT TO USE THE SOfTWARE. \* \* .. \* PRITSKER AND ASSOCIATES, INC. J. P.O. BOX 2413 WEST LAFAYETTE, INDIANA 47906 (317)463-5557 \* .. \*\*\*\*\*\*\*\*\*\*\*\*\*\*\*\*\*\*\*\*.,\*\*\*\*\*\*\*\*\*\*\*\*\*\*\*\*\*\*~\*\*\*\*~\*\*\*\*\*\*\*\*\* \*\*\*\*\*\*\*\*\*\*\*\*\*k\*\*\* 1 1 .... INTERMEDIATE RESULTS""  $\mathbf{I}$ S LAMII SUMMARY REPORT BY DAVID BROCK SIMULATION PROJECT CM 25 DATE *4/20/1997* RUN NUMBER OF CURRENT TIME 0.1000E+05 STATISTICAL ARRAYS CLEARED AT TIME 0.0000£+00 \*\*STATISTICS FOR VARIABLES BASED ON OBSERVATION\*~ STANDARD COEFF. OF MINIMUM MAXIMUM MO.OF MEAN VALUE OBS VALUE DEVIATION VARIATION VALUE

TIME IN SYS 0.216E+03 0.139£+03 0.644E+00 0.364E+02 0.153E+04 1247

\*\*STATISTICS tOR TIME-PERSISTENT VARIABLES\*\*

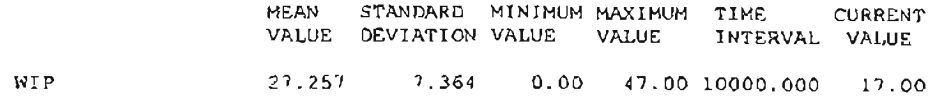

\*\*FILE STATISTICS\*\*

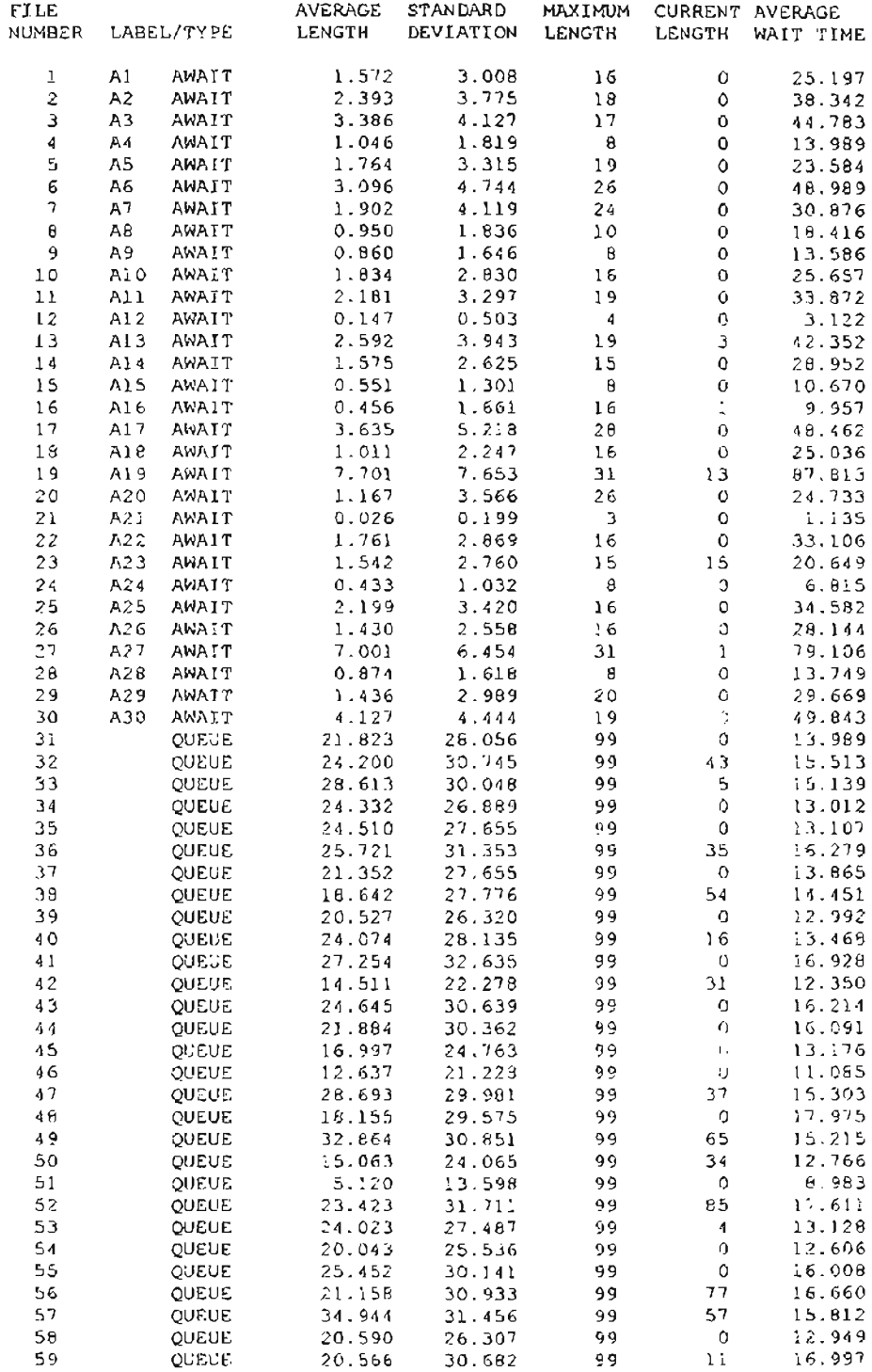

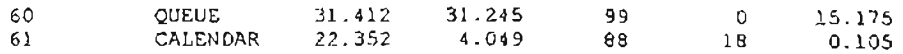

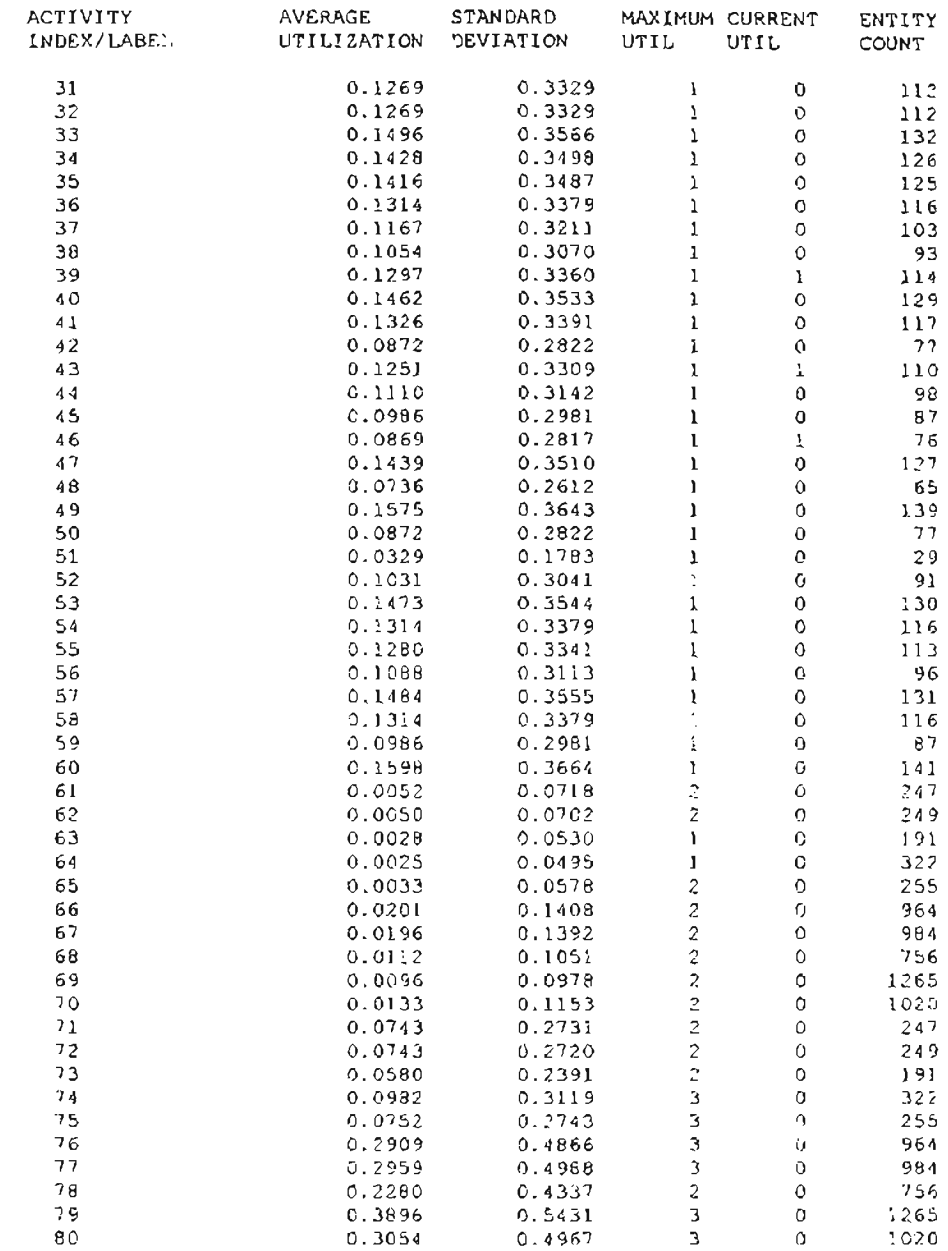

# \*\*REGULAR ACTIVITY STATISTICS\*\*

# \*\*SERVICE ACTIVITY STATISTICS\*'

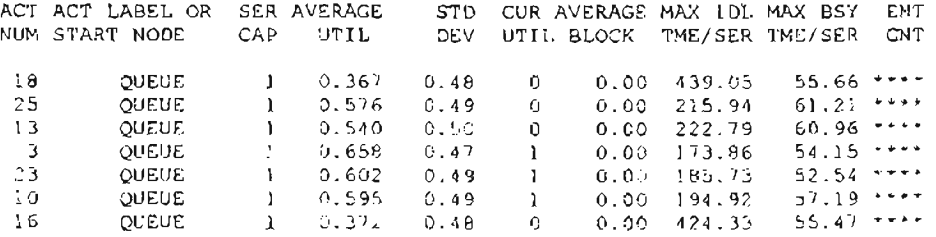

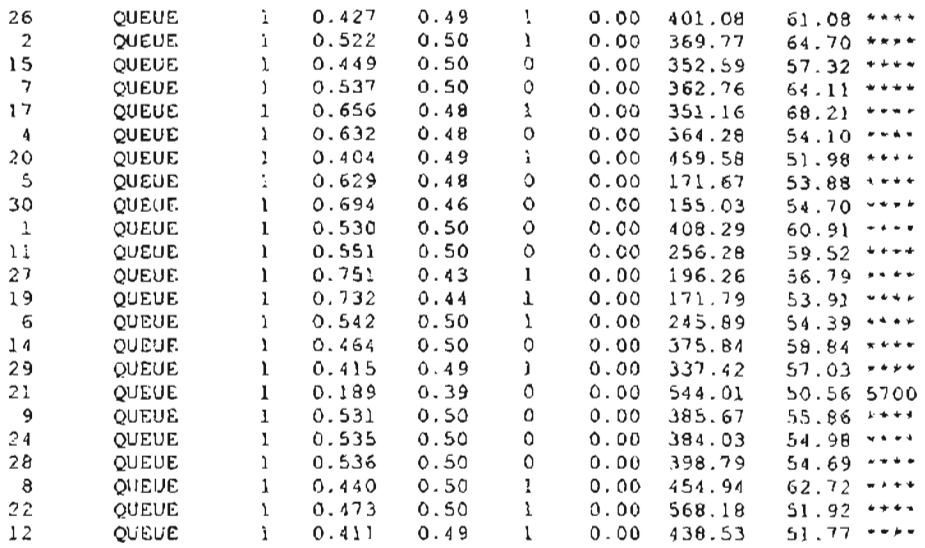

# \*~RESOURCE STATISTICS\*\*

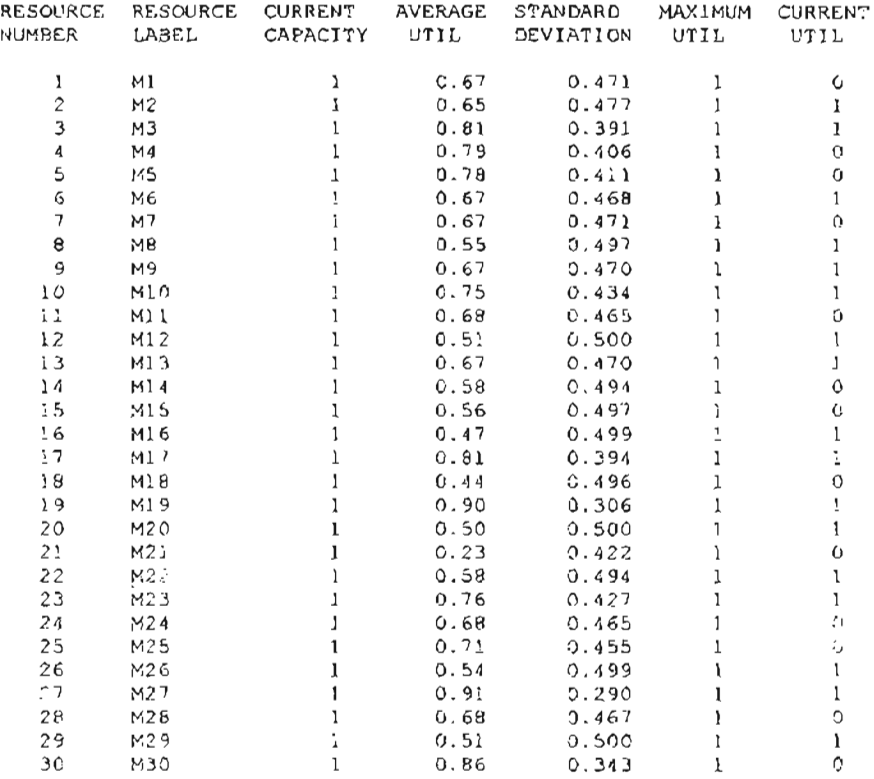

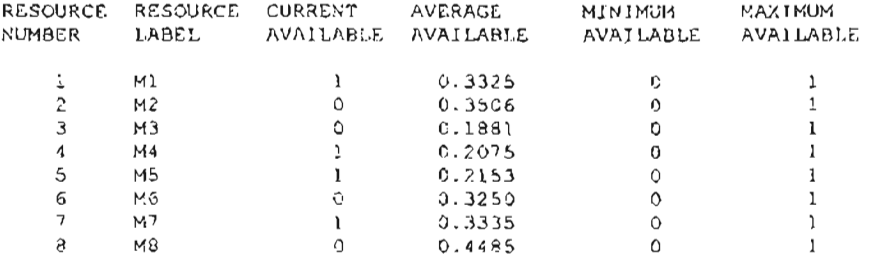

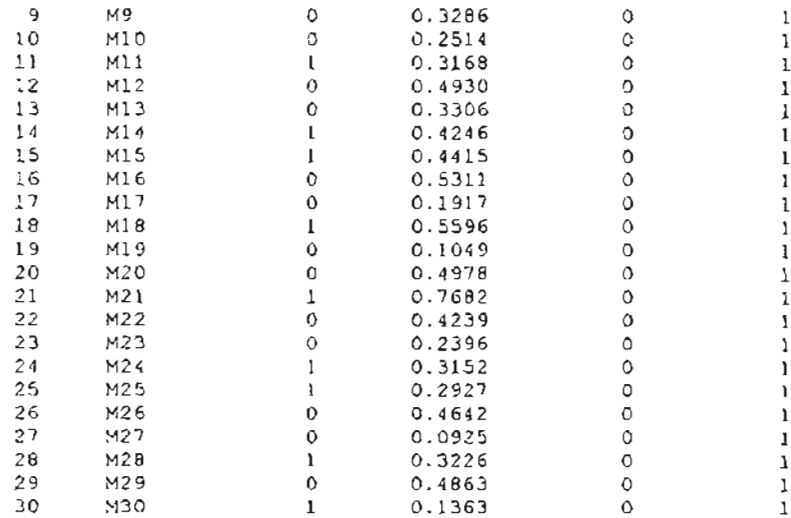

# **APPENDIX H**

 $\overline{\phantom{0}}$ 

**SAMPLE TRACE OUTPUT**

# **H.1 PROC MODEL WITH 10% BATCH SPLITTING - TRACE OUTPUT**

 $\bullet$  $\ddot{\phantom{0}}$ ¥ ÷ . . . . . . . . *. .* . . . . . SLAM II VERSION 4.03 \*  $\bullet$  $\Delta \Delta$ . . . . . . . . . . . . . . .  $\mathbf{C}$ COPYRIGHT 1983 BY PRITSKER AND ASSOCIATES. INC. ALL RIGHTS RESERVED THIS SOFTWARE IS PROPRIETARY TO AND A TRADE SECRET OF PRITSKER & ASSOCIATES, INC. ACCESS TO AND USE OF THIS SOFTWARE IS GRANTED UNDER THE TERMS AND CONDITIONS OF THE SOFTWARE LICENSE AGREEMENT BETWEEN PRITSKER & ASSOCIATES, INC. AND LICENSEE, IDENTIFIED BY NUMBER AS FOLLOWS: SERIAL NUMBER: 202699  $\overline{a}$ THE TERMS AND CONDITIONS OF THE AGREEMENT SHALL BE STRICTLY ENFORCED. ANY VIOLATION OF THE AGREEMENT MAY VOID LICENSEE'S RIGHT TO USE THE SOFTWARE.  $\ddot{\phantom{a}}$ PRITSKER AND ASSOCIATES, INC. P.O. BOX 2413 WEST LAFAYETTE, INDIANA 47906  $(317)463 - 5557$  $\mathbf{r}$  $\mathbf{I}$ \*\*INTERMEDIATE RESULTS\*\*  $\mathbf{I}$  $\bf{l}$ SLAM II TRACE BEGINNING AT TNOW= 0.0000E+00  $- - - - - - - - -$ NODE ARRIVAL ACTIVITY SUMMARY TNOW JEVNT ------------ CUR ATRIB BUFFER \_\_\_\_\_\_\_\_\_\_\_\_\_\_\_\_\_\_\_\_\_\_\_ LABEL TYPE --------------- IND DURATION ENT ND 0.100E+01 CR CREATE 0.000E+00 0 NO RELEASE F1 0 NO RELEASE F2<br>0 NO RELEASE F3 0.000 F4  $\circ$ F4 ASSIGN 0.000E+00 0 NO RELEASE PN19 0 NO RELEASE PN20 0 NO RELEASE PNZ: 0 NO RELEASE PN22

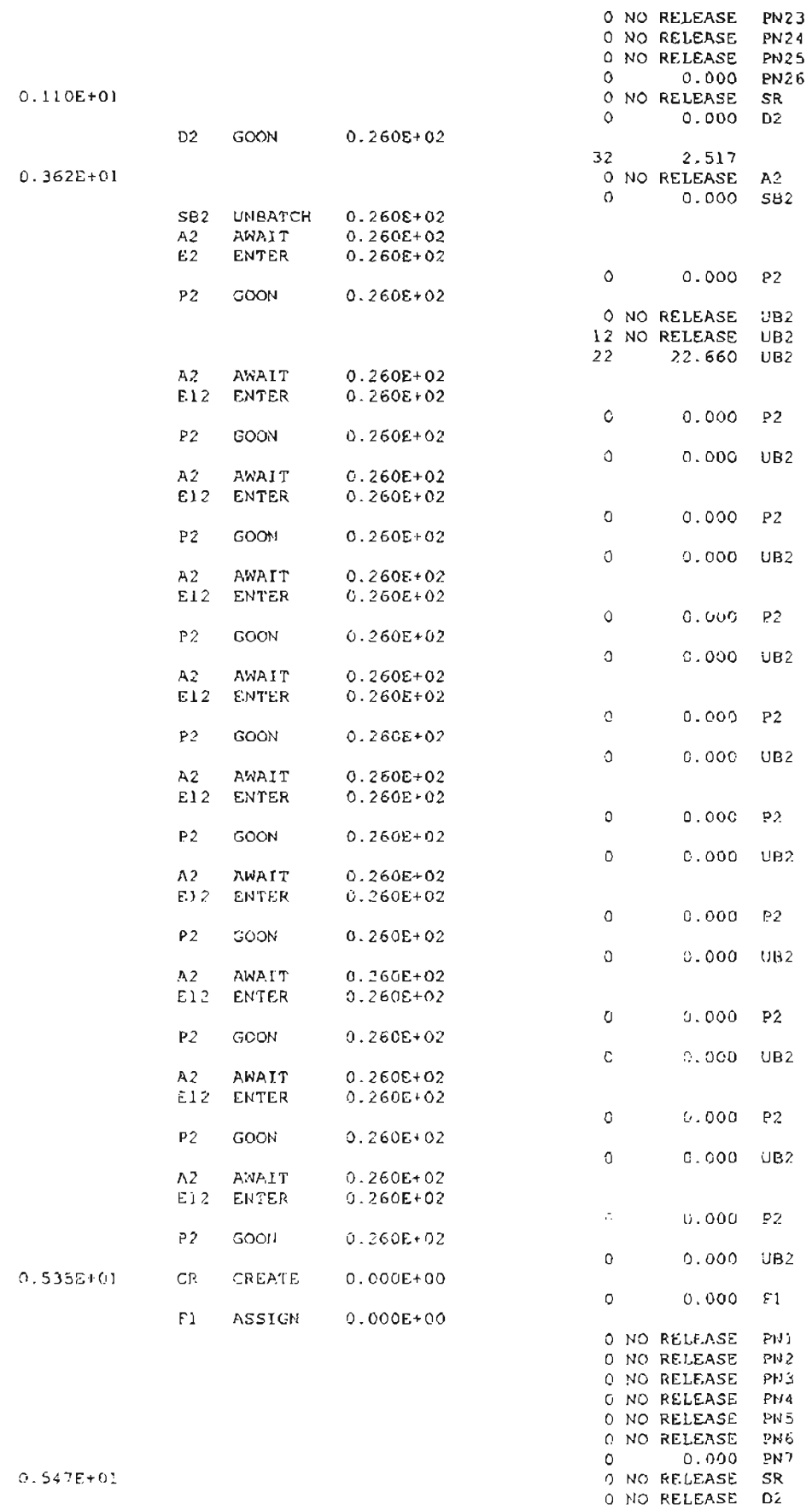

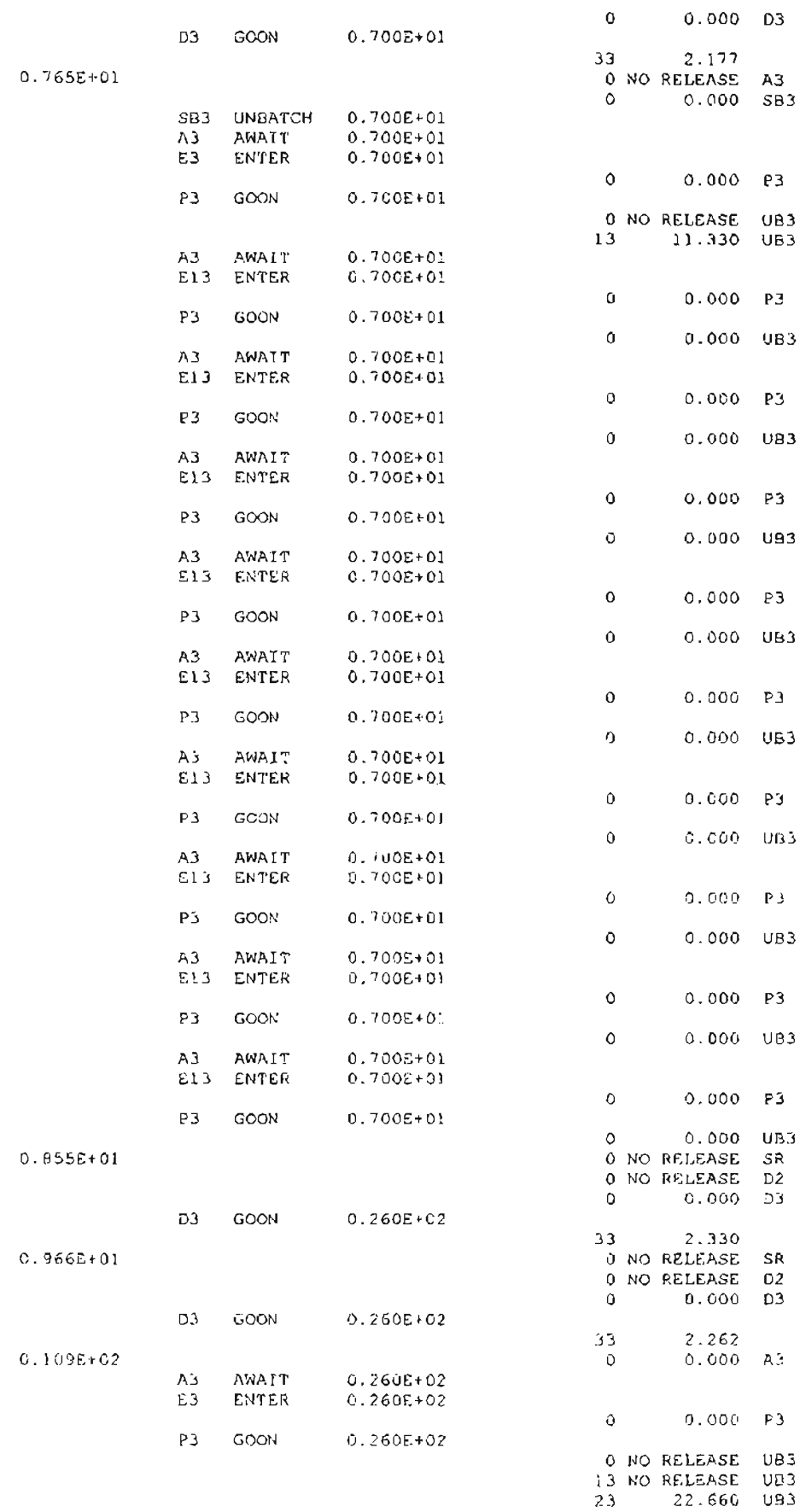

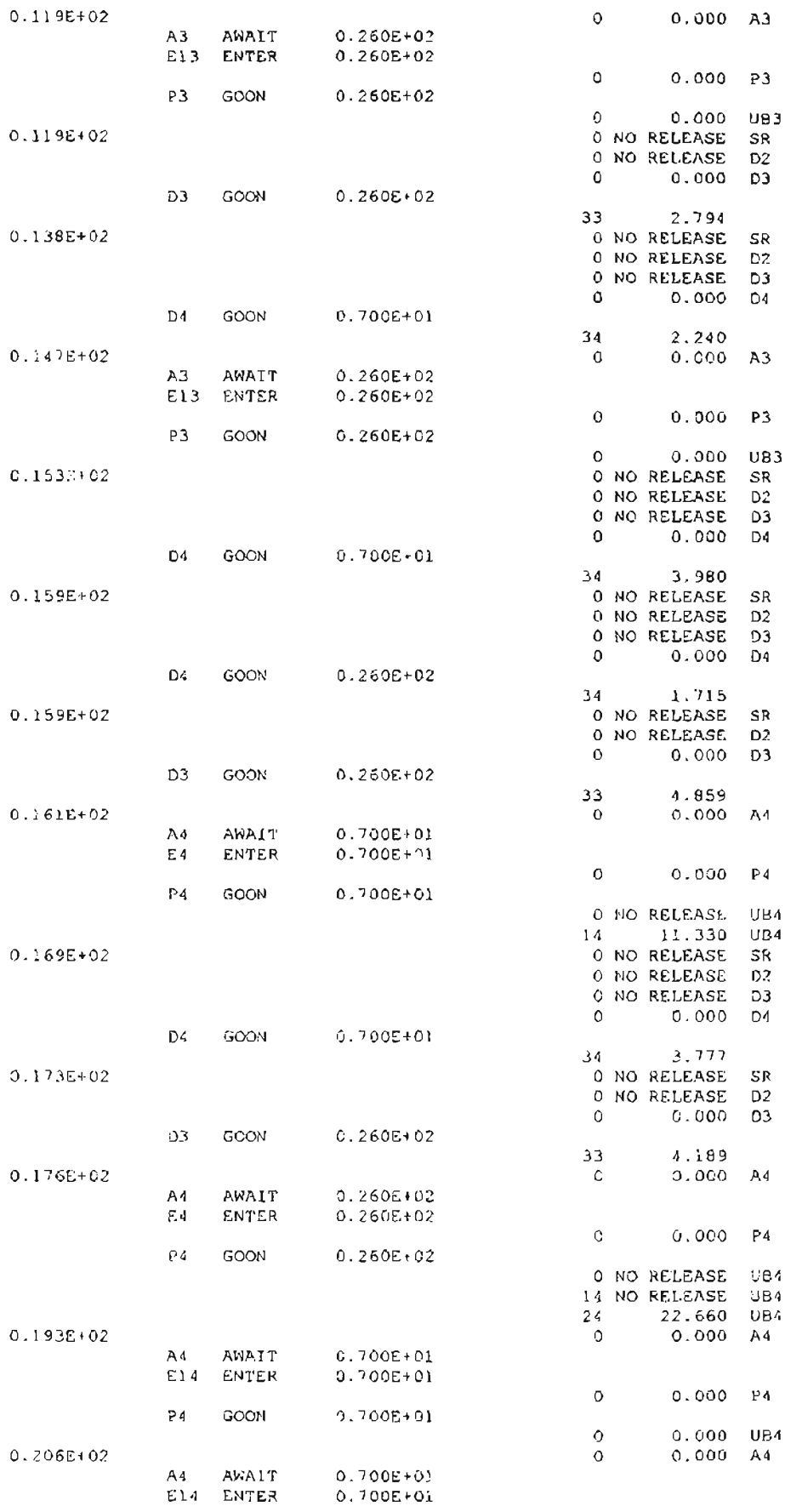

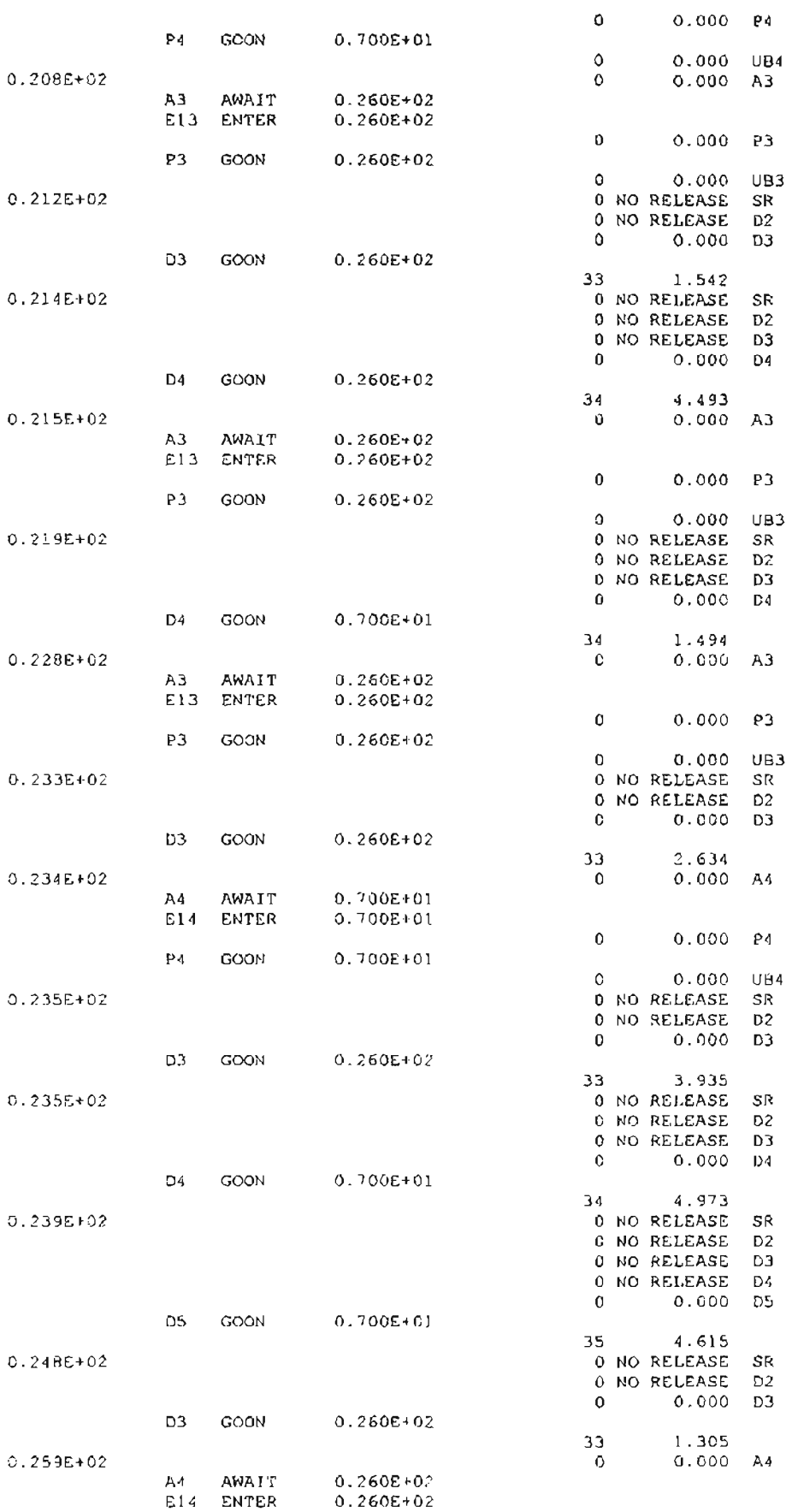

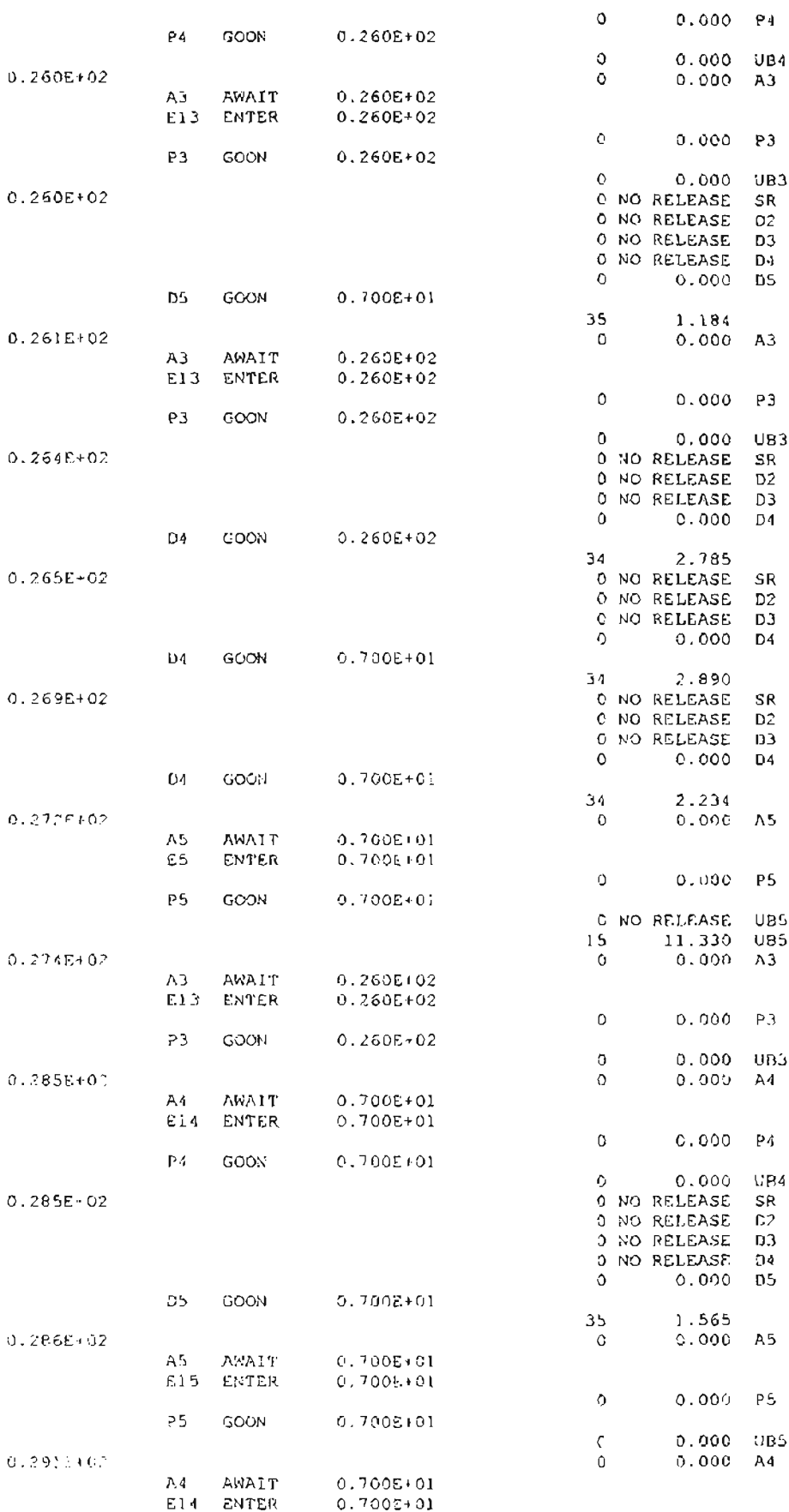

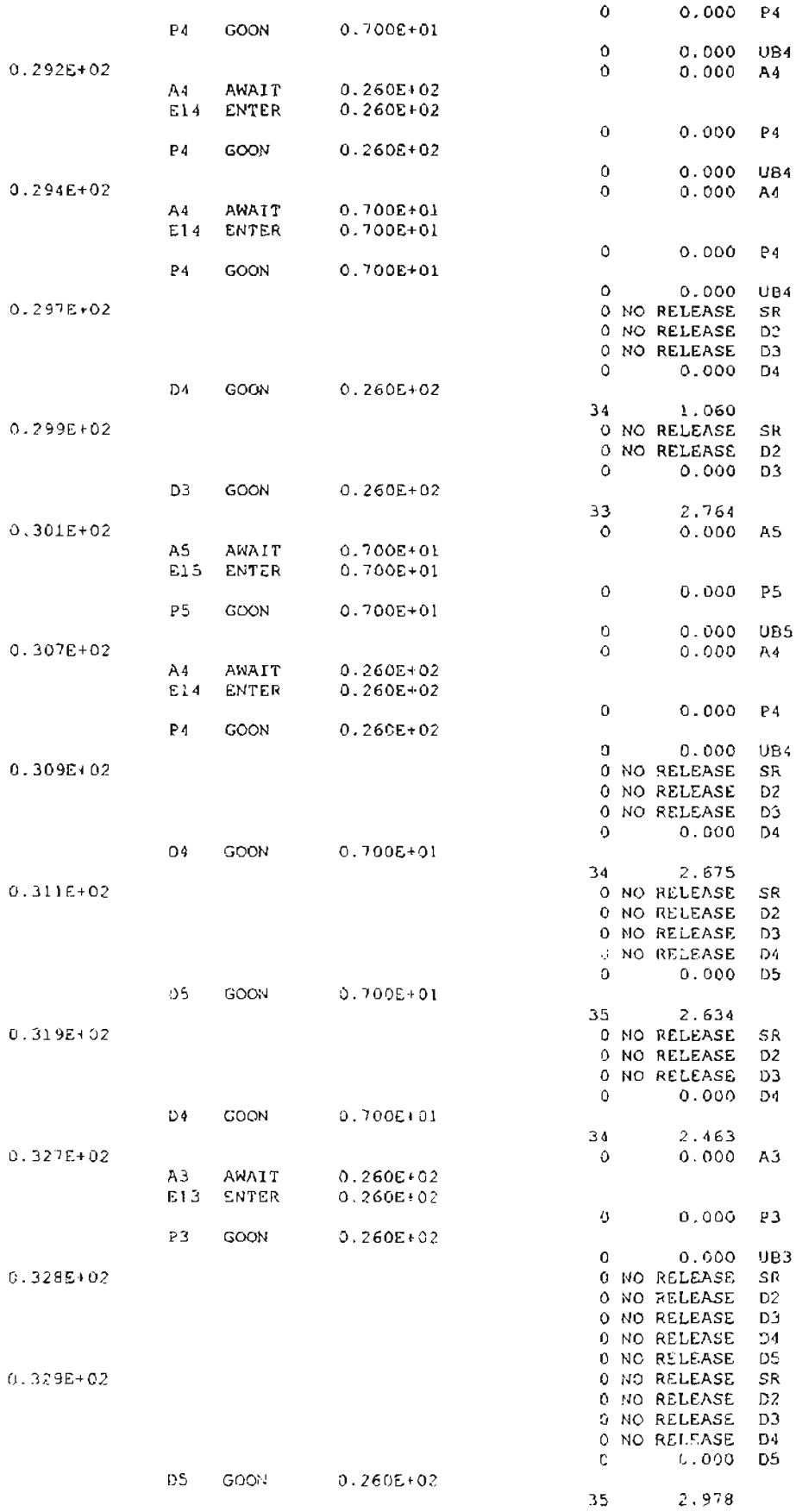

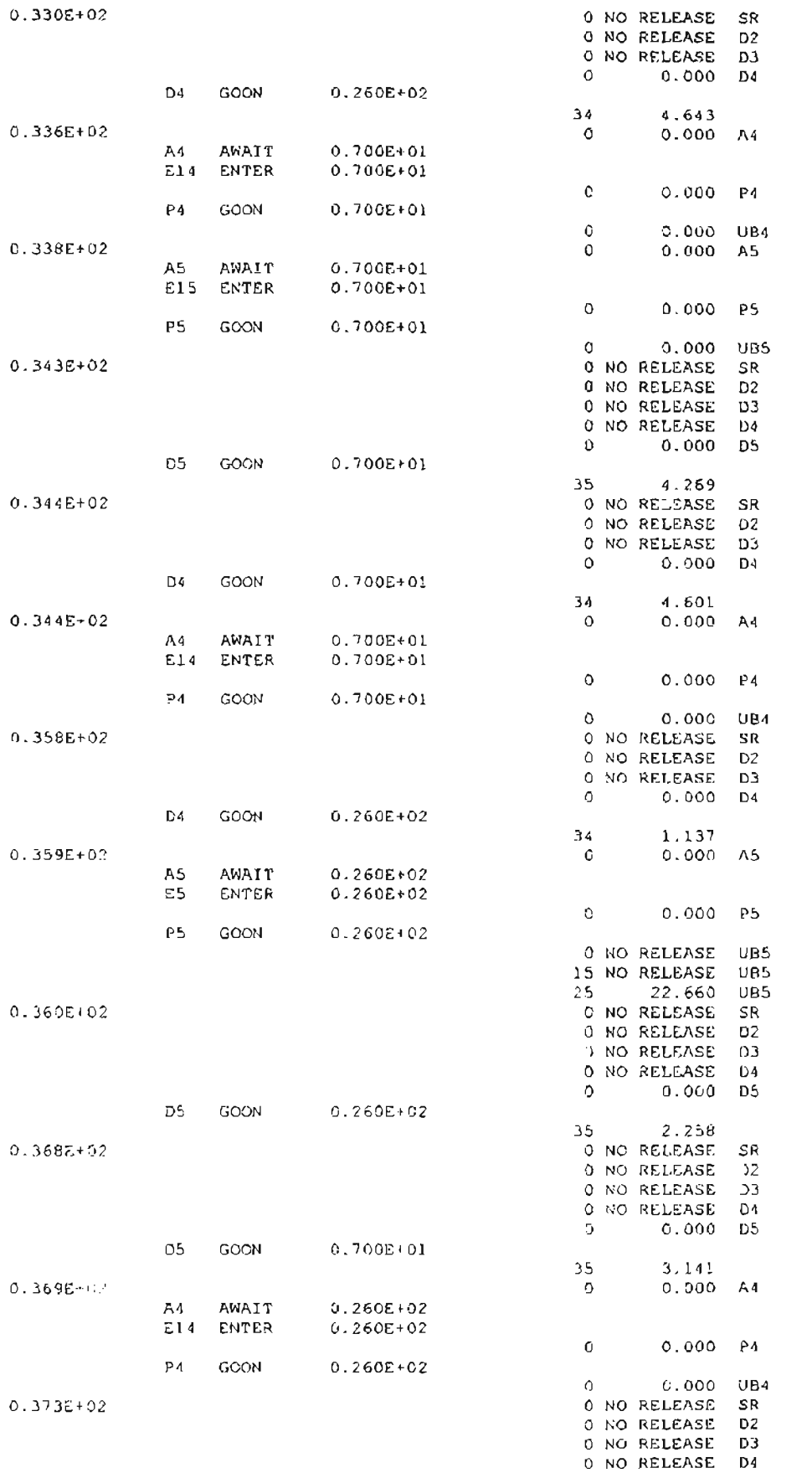

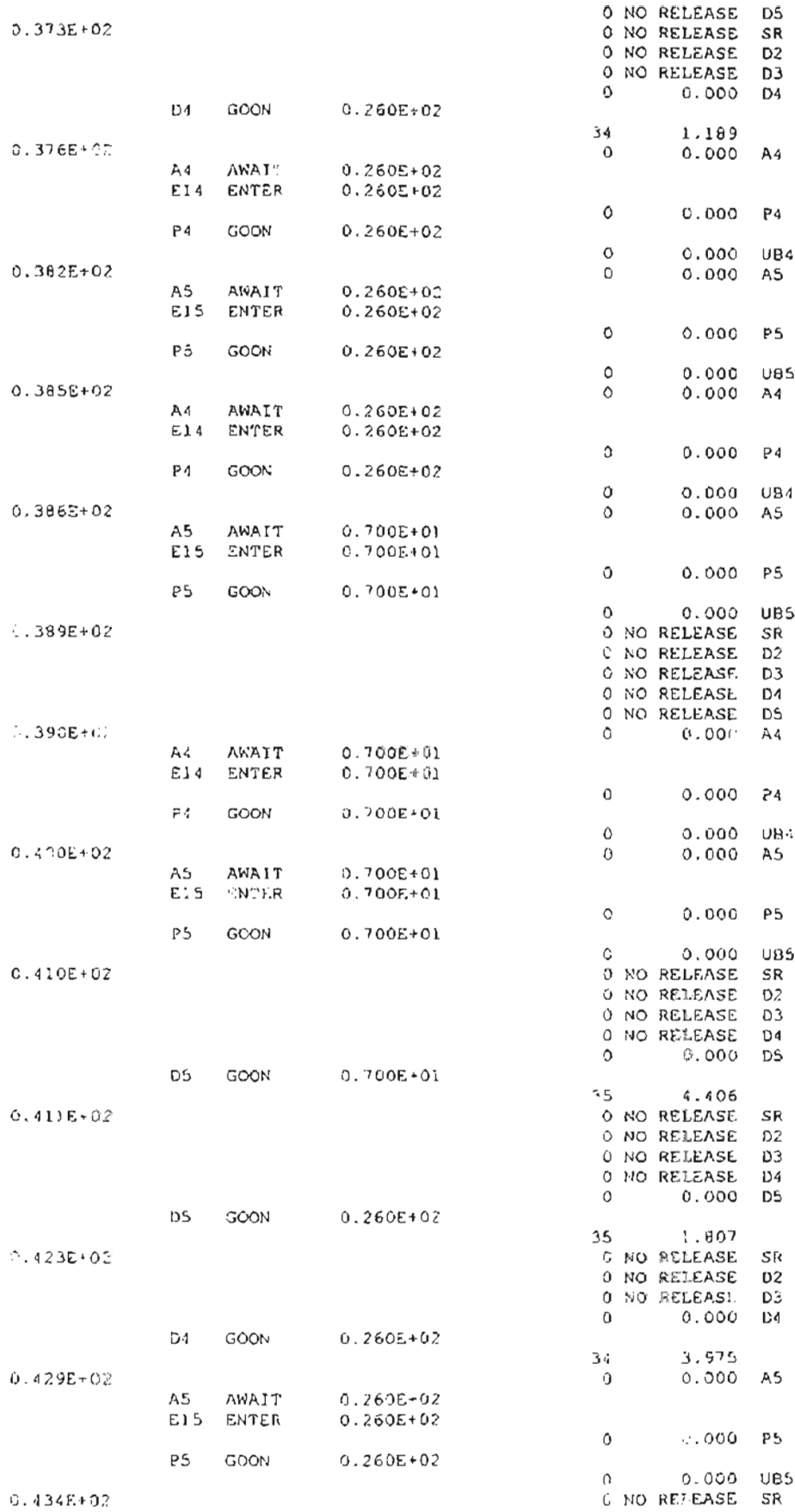

**--**

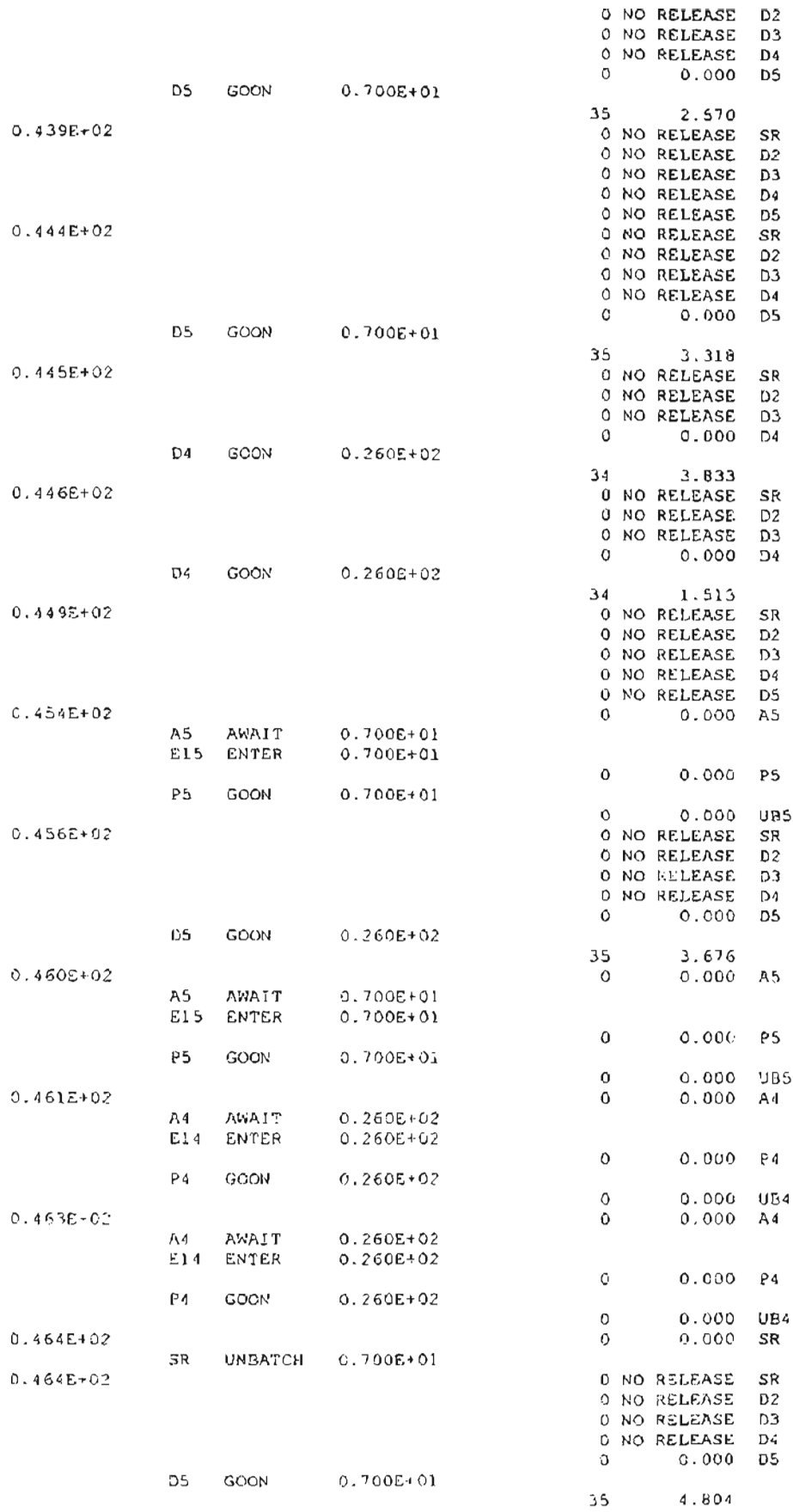

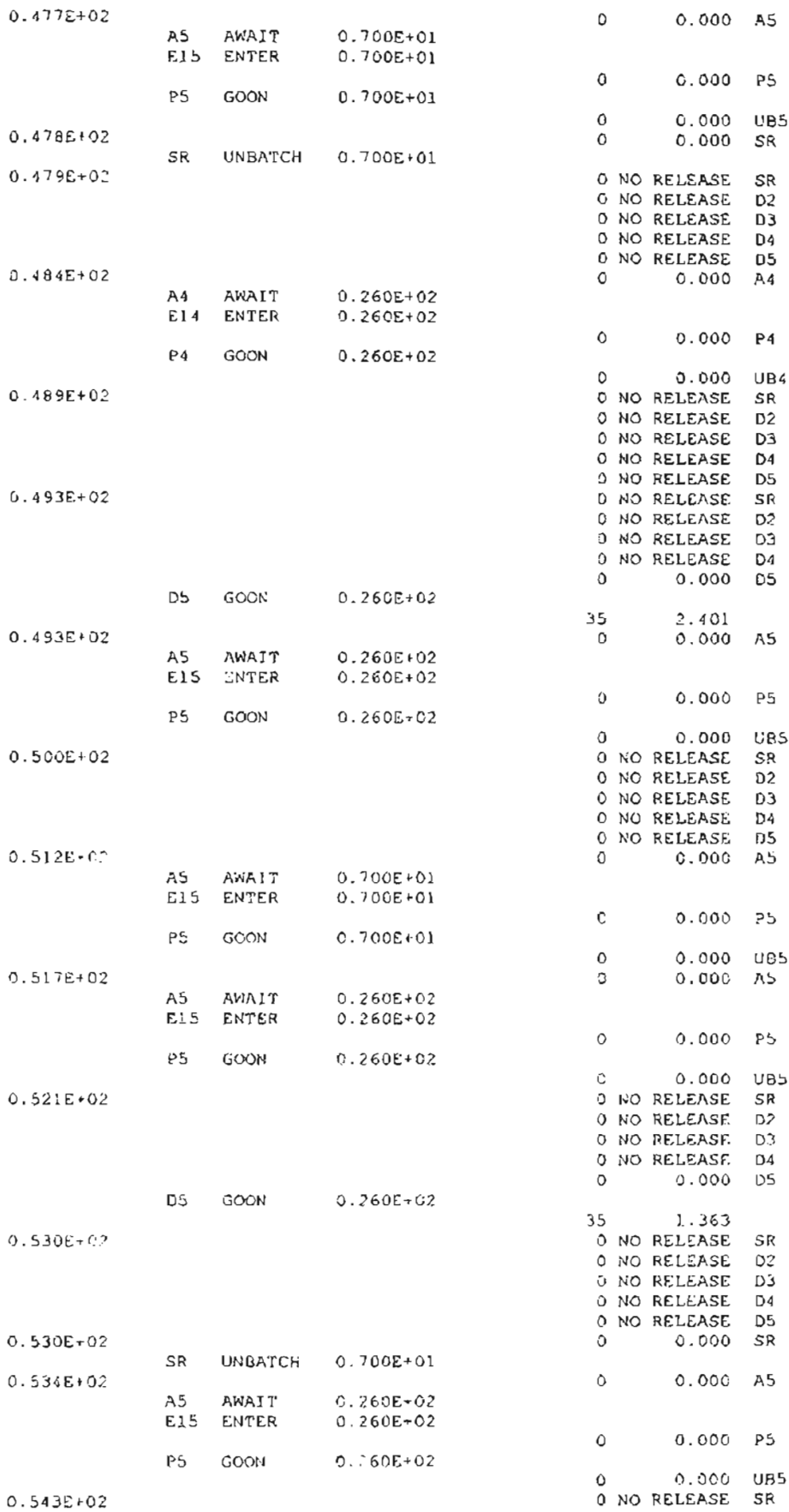

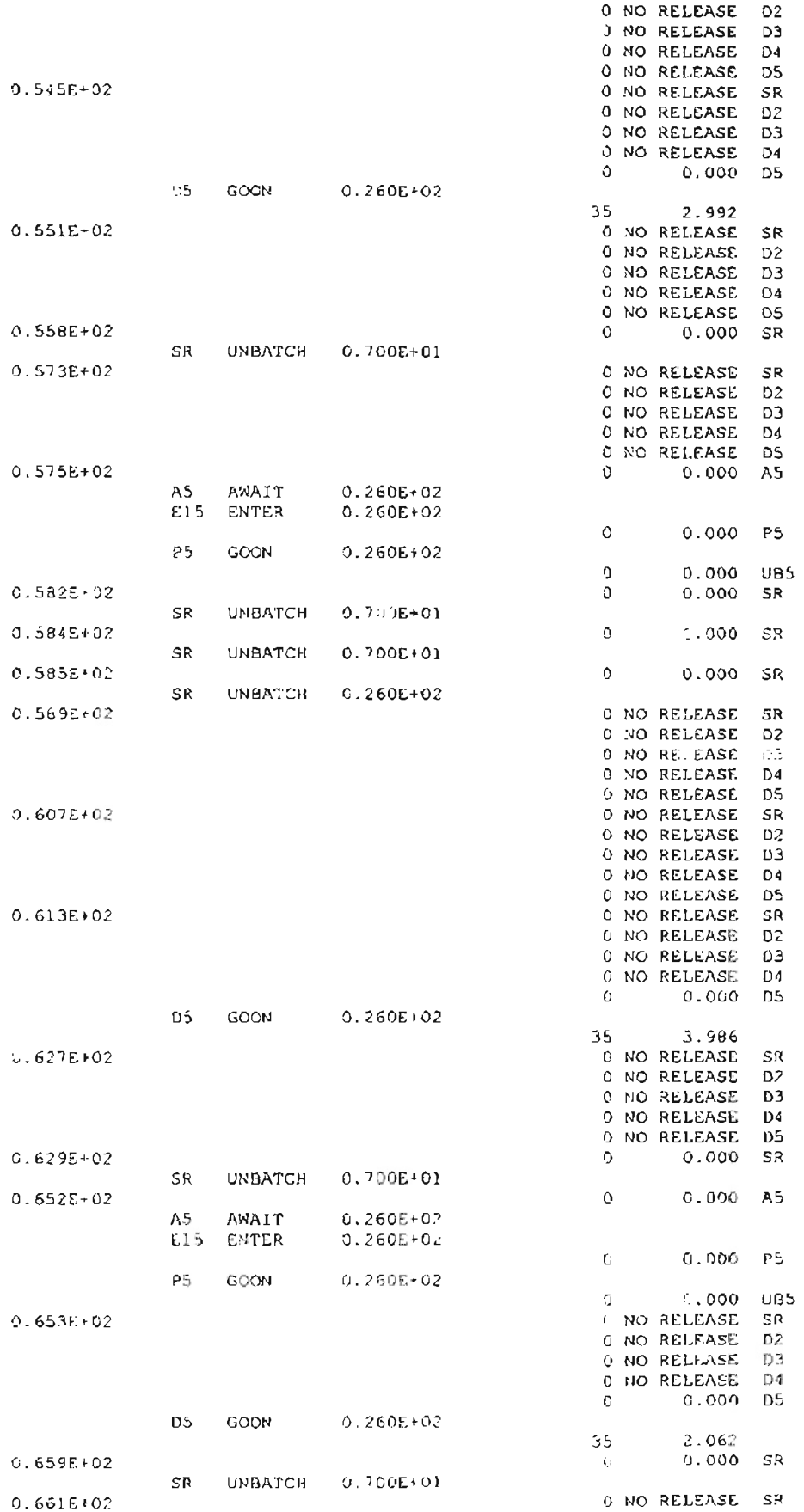

**J...**

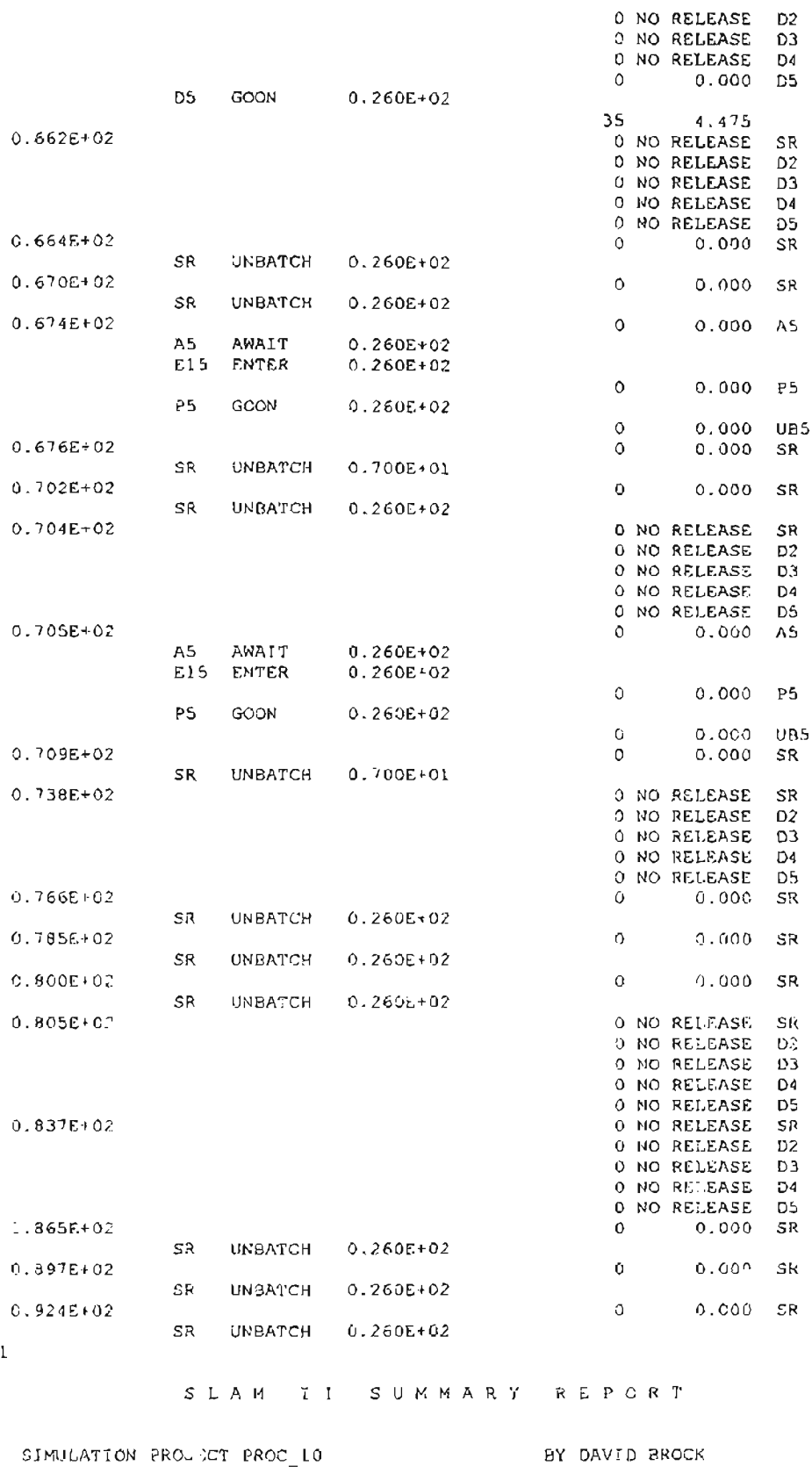

DATE 3/10/1997 CONTROL CONTROL AND RUN NUMBER OF CONTROL OF

CURRENT TIME 0.9256E+02 STATISTICAL ARRAYS CLEARED AT TIME 0.0000E+00

\*\* STATISTICS FOR VARIABLES BASED ON OBSERVATION\*\*

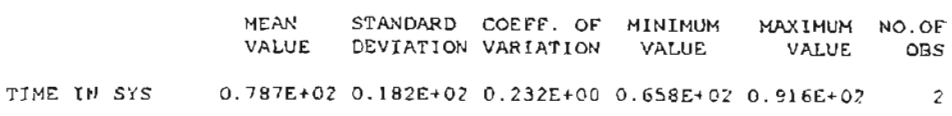

#### "STATISTICS FOR TIME-PERSISTENT VARIABLES\*\*

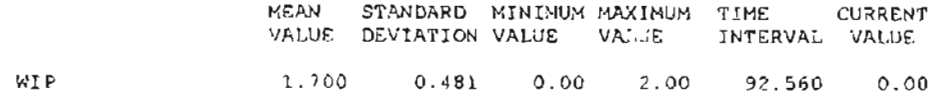

#### \*\*FILE STATISTICS\*\*

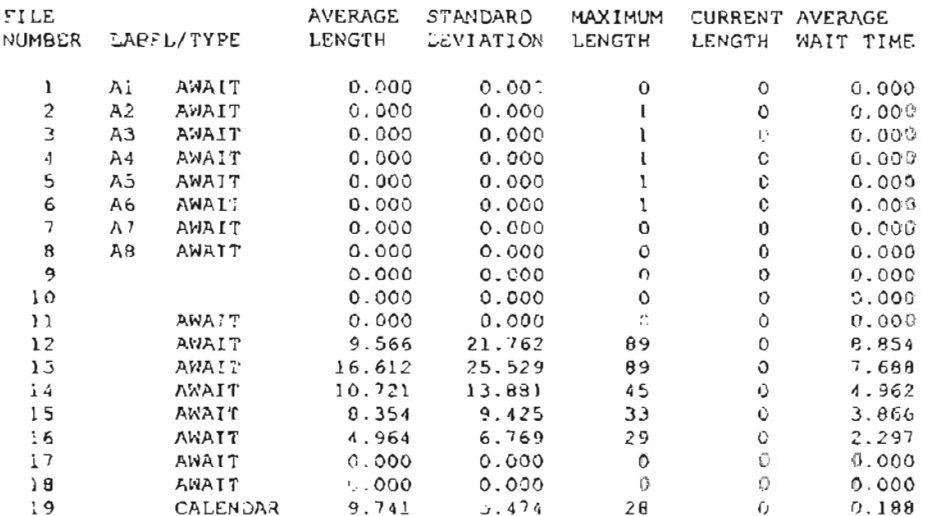

#### \*\*REGULAR ACTIVITY STATISTICS\*\*

 $\overline{\phantom{0}}$ 

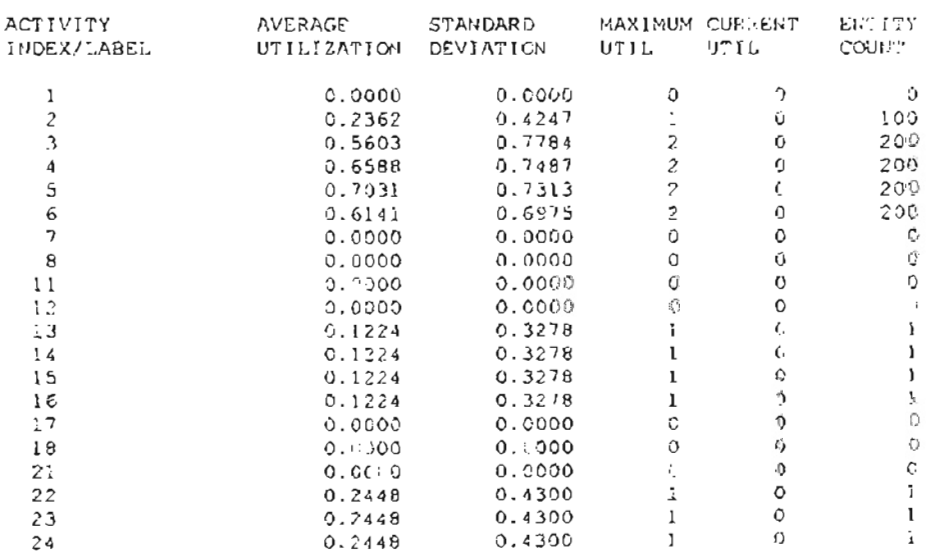

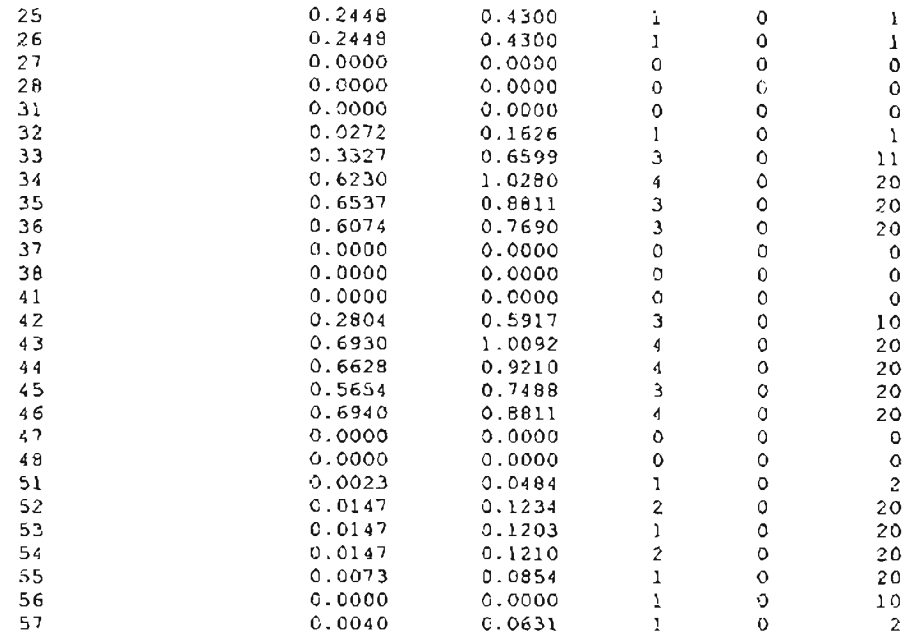

#### \*\*RESOURCE STATISTICS\*\*

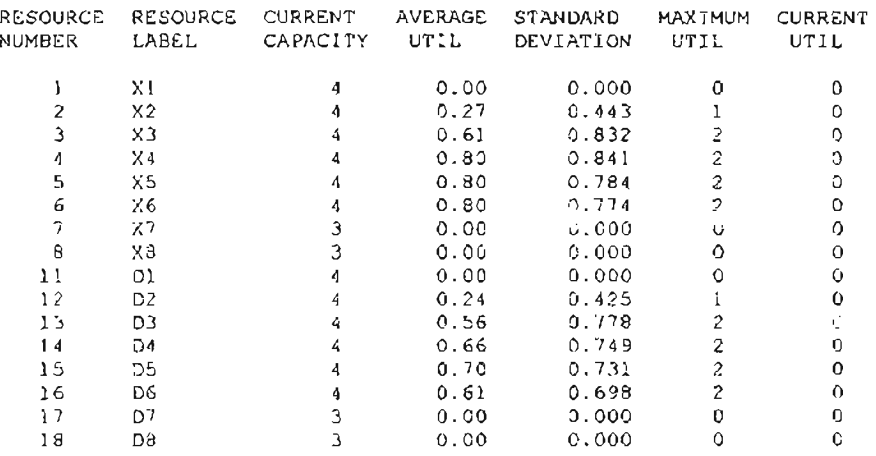

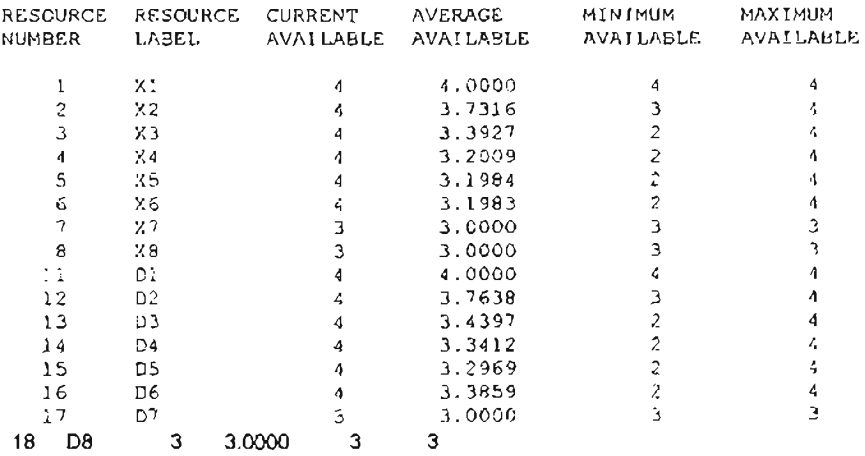

# **APPENDIX**

**SAMPLE SIMULATION RUN OUTPUT**

 $\blacksquare$ 

• • • \* \* \* \* \* \* \* \* \* \* \* \* \* \* \* \* \* \* <sup>w</sup> \* \* • \* • • SLAM II VERSION 4.03 • \* • \* • \* \* \* \* \* \* \* \* \* \* \* \* \* \* \* \* \* \* \* \* C COFYRIGHT 1983 BY FRITSKER AND ASSOCIATES, INC. \* ALL RIGHTS RESERVED \* \* \* \* THIS SOFTWARE IS PROPRIETARY TO AND A TRADE SECRET OF PRITSKER & \* ASSOCIATES, INC. ACCESS TO AND USE OF THIS SOFTWARE IS GRANTED \* -. UNDER THE TERMS AND CONDITIONS OF THE SOfTWARE LICENSE AGREEMENT \* BETWEEN PRITSKER & ASSOCIATES, INC. AND LICENSEE, IDENTIFIED BY NUMBER AS FOLLOWS: \* " SERIAL NUMBER: 202699 \* \* THE TERMS AND CONDITIONS Of THE AGREEMENT SHALL BE STRICTLY " ENFORCED. ANY VIOLATION OF THE AGREEMENT MAY VOID LICENSEE'S " RIGHT TO USE THE SOFTWARE. \* FRITSKER AND ASSOCIATES, INC. \* P.O. BOX 2413 • WEST LAFAYETTE, INDIANA 47906 (317)463-5557 \* \* \*\*\*\*\*\*\*\*\*\*\*~\*~\*\*\*\*\*~\*\*\*\*\*\*\*\*\*\*\*\*\*\*\*\*\*\*\*\*\*\*\*\*\*\*\*\*\*\*\*\*\*\* \*\*\*\*\*\*\*\*\*\*\*\*\*\*\*\*\* 1 1 \*\*INTERMEDIATE RESULTS·\*  $\mathbf{I}$ <sup>S</sup> LAM I I 5 U M MAR <sup>Y</sup> REPOR'r SIMULATION PROJECT PROC NO BY DAVID BROCK DATE *3/10/1997* RUN NUMBER <sup>1</sup> or <sup>1</sup> CURRENT TIME 0.4500E+05 STATISTICAL ARRAYS CLEARED AT TIME 0.3500E+05 ··STATISTICS FOR VARIABLES BASED ON OBSERVATION\*' MEAN STANDARD COEFF. OF MINIMUM MAXIMUM NO.OF VALUE BEVIATION VARIATION VALUE VALUE OBS TIME IN SYS 0.280£+03 0.136E+03 0.485E+00 0.920£+02 0.105£+04 1202 \*\*STATISTICS FOR TIME-PERSISTENT VARIABLES\*\*

#### **1.1 SAMPLE OUTPUT FROM PROC MODEL - NO BATCH SPLITTING** \*\*\*\*\*\*\*\*\*\*\*\*\*\*\*\*\*\*\*\*\*\*\*\*\*\*\*\*\*\*\*\*\*\*\*\*\*\*\*\*\*\*\*\*\*\*\*\*\*\*\*\*\*\*\*\*\*\*\*\*\*\*\*\*\*\*~\*\*\*\*

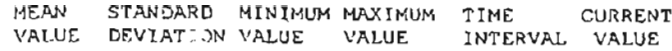

# WIP 33.796 6.975 15.00 50.00 10000.000 32.00

# \*\*rILE STATISTICS\*\*

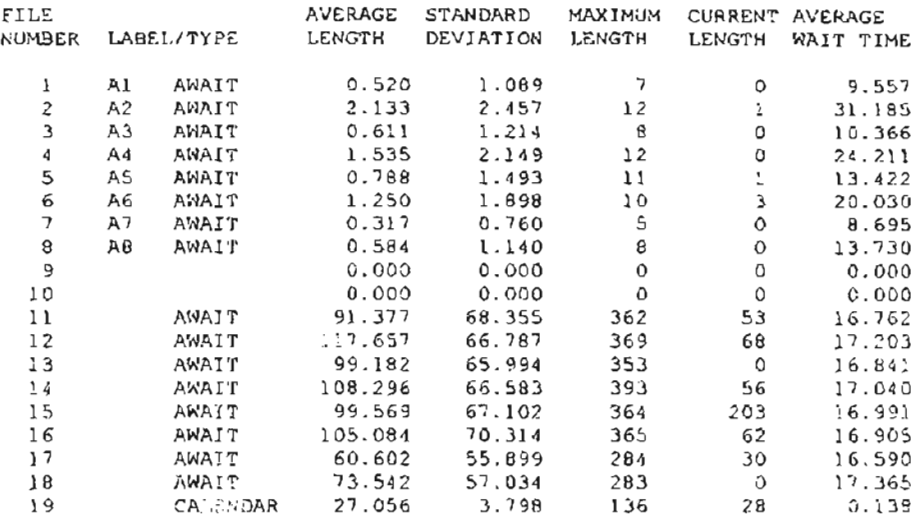

#### \*\*REGULAR ACTIVITY STATISTICS\*\*

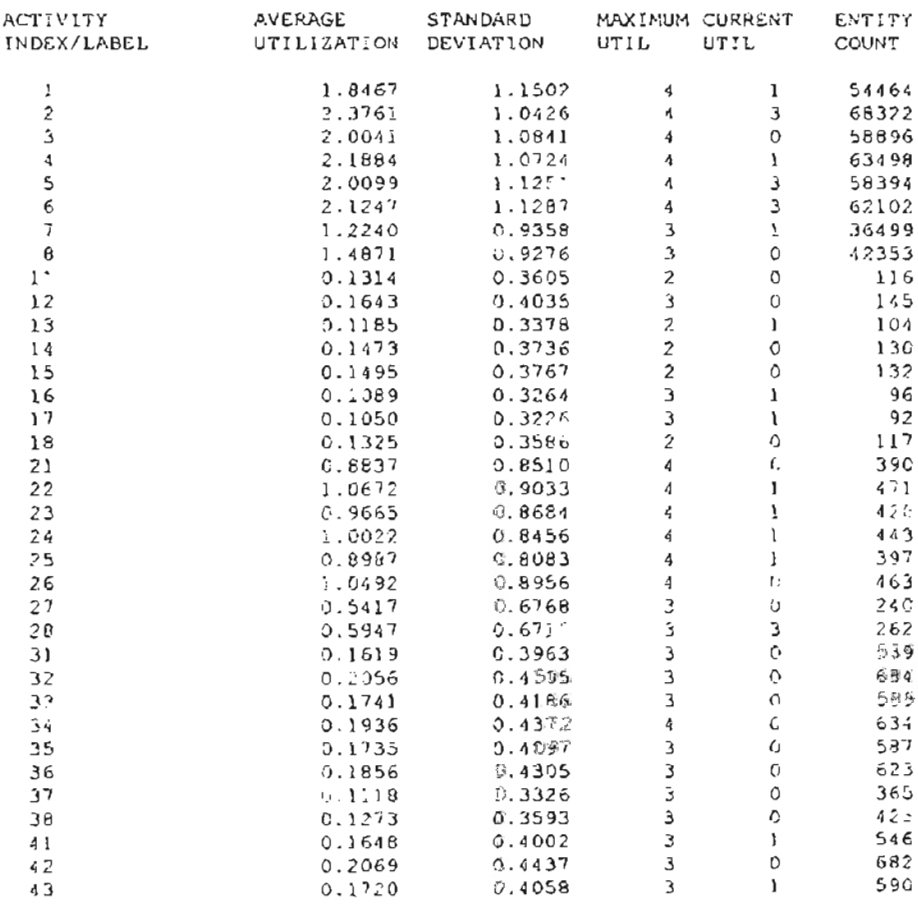

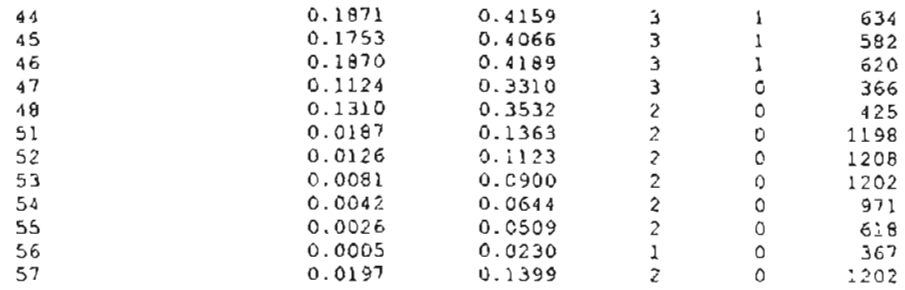

# \*\* RESOURCE STATISTICS\*\*

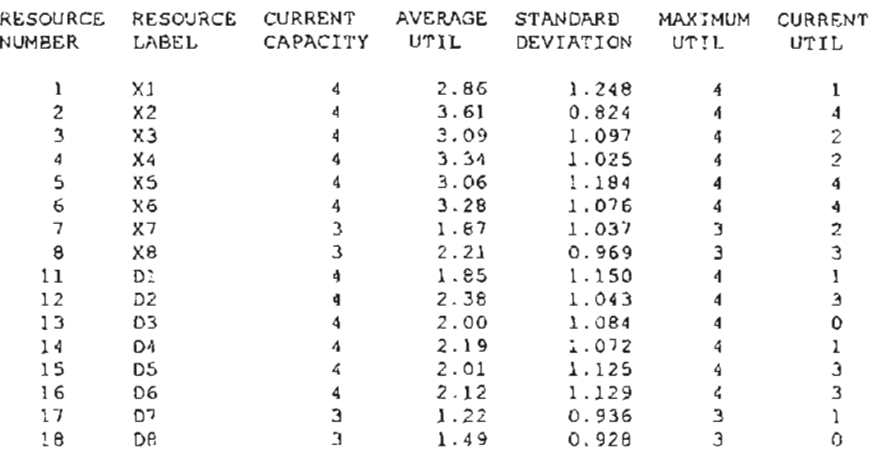

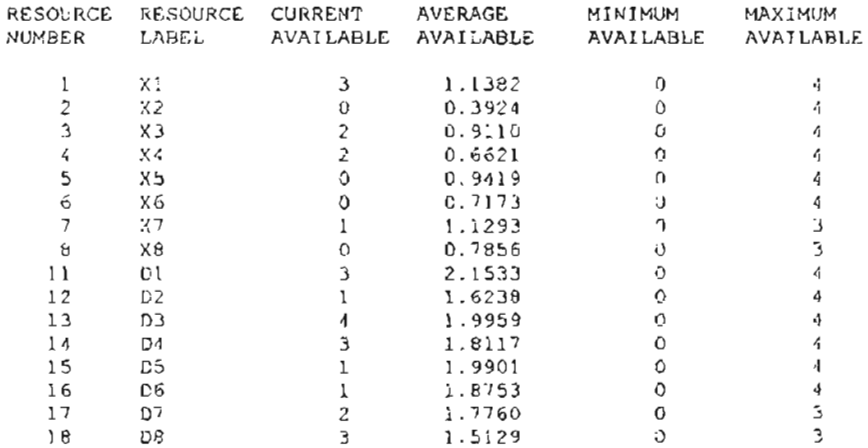

**\*\*\*\*\*\*\*\*\*\*\*\*\*\*\*\*\*\*\*.\*\*\*\*\*\*\*\*\*\*\*\*\*\*\*-\*\*\*\*\*\*\*\*\*\*\*\*\*\*\*\*\*\*\*\*\*\*\*\*\*\*\*\*\*\*\*\*\*\*\*** .. ..  $\ddot{\phantom{0}}$ .. .. .. .. .. .. .. .. .. .. .. .. .. .. .. .. .. ..  $\ddot{\phantom{0}}$  $\ddot{\phantom{0}}$  $\cdot$  SLAM II VERSION 4.03  $\cdot$ .. .. .. .. .. .. .. .. .. .. .. .. .. .. .. .. .. .. <sup>C</sup> COPYRIGHT 1983 BY PRITSKER AND ASSOCIATES, INC. ALL RIGHTS RESERVED .. .. .. .. \* THIS SOFTWARE IS PROPRIETARY TO AND A TRADE SECRET OF PRITSKER & ASSOCIATES, INC. ACCESS TO AND USE OF THIS SOFTWARE IS GRANTED \* ÷ UNDER THE TERMS AND CONDITIONS OF THE SOFTWARE LICENSE AGREEMENT .. . BETWEEN PRITSKER & ASSOCIATES, INC. AND LICENSEE, IDENTIFIED BY NUMBER AS FOLLOWS: .. SERIAL NUMBER: *202699* .. .. .. .. THE TERMS AND CONDITIONS OF THE AGREEMENT SHALL BE STRICTLY \* ENFORCED. ANY VIOLATION OF THE AGREEMENT MAY VOID LICENSEE'S .. .. .. RIGHT TO USE THE SOFTWARE. .. .. .. .. .. .. PRITSKER AND ASSOCIATES, INC. .. P.O. BOX 2413 \* WEST LAFAYETTE, INDIANA *47906* .. (317)463-5557 \* .. \* .. **+.\*\*\*\*\*\*\*\*\*\*.\*\*\*\*\*\*\*\*\*\*\*\*\*\*\*\*\*\*\*\*\*\*\*\*\*\*\*\*\*\*\*\*\*\*\*\*\*\*\*\*\*\*\*\*\*\*\*\*\*\*\*\*\*\*\*\*\*\*** 1 1 **\*\*** NTERMEDIATE RESULTS\*\*  $\mathbf{I}$ S LAM II SUMMARY REPORT SIMULATION PROJECT SM PROC 25 BY DAVID BROCK DATE *3/10/1997* RUN NUMBER 1 OF 1 CURRENT TIME 0.4500E+05 STATISTICAL ARRAYS CLEARED AT TIME 0.3500E+05 \*\*STATISTICS FOR VARIABLES BASED ON OBSERVATION\*\* ~1EAN STANDARD COEFF. OF MINIMUM MAXIMUM NO.OF VALUE OBS VALUE DEVIATION VARIATION VALUE TIME IN SYS 0.852E+02 0.387E+02 0.454E+00 0.206E+02 0.329E+03 1199

# **1.2 SAMPLE OUTPUT FROM SMALL PRFAM MODEL - 25% SATCH SPLITTING**

# \*\*STATISTICS FOR TIME-PERSISTENT VARIABLES\*\*

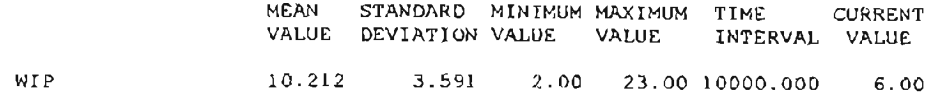

# • \* FILE STATISTICS\*\*

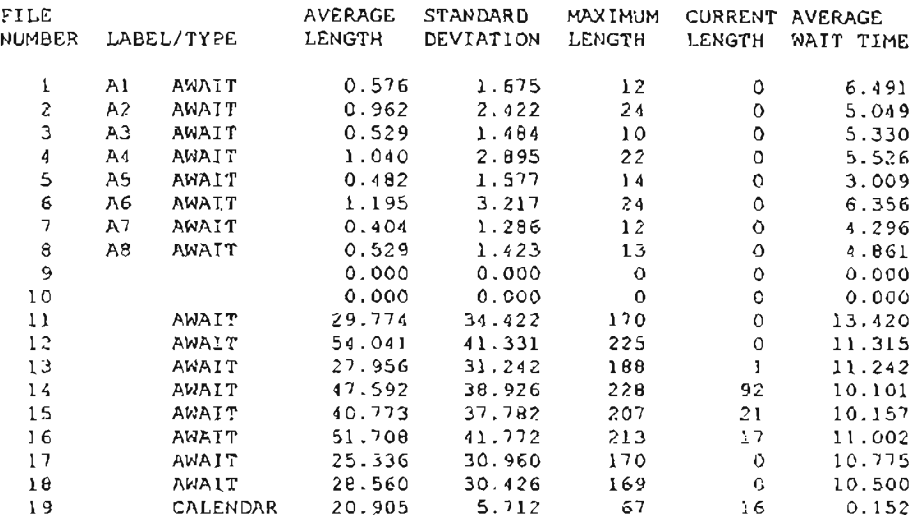

# \*\*REGULAR ACTIVITY STATISTICS'"

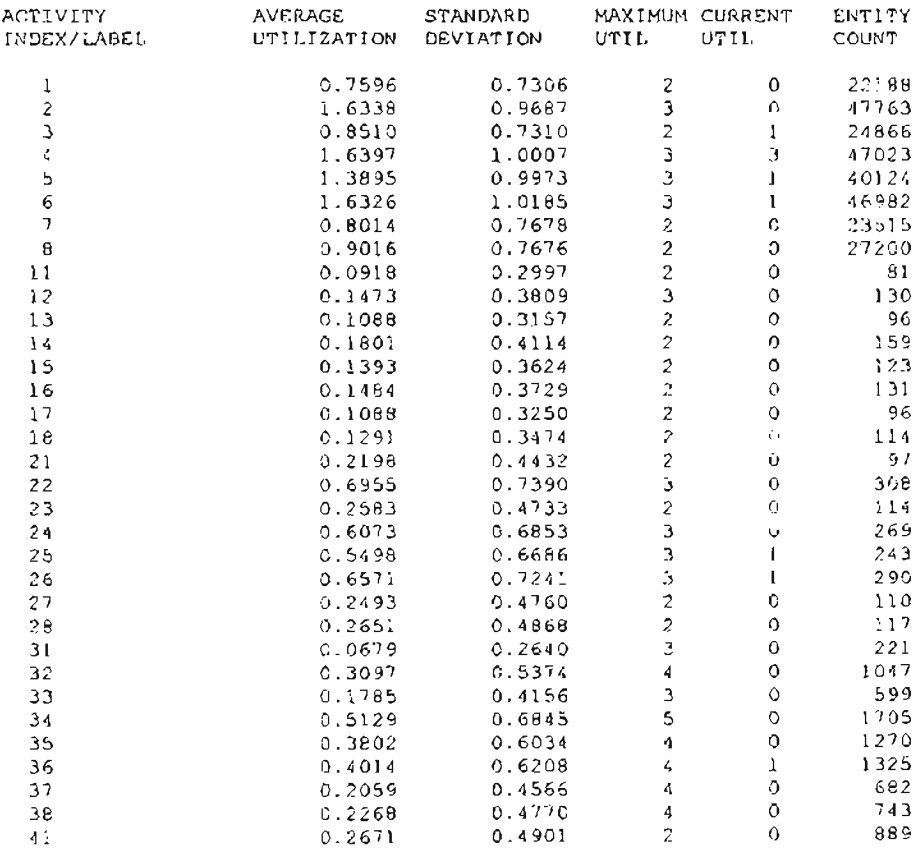

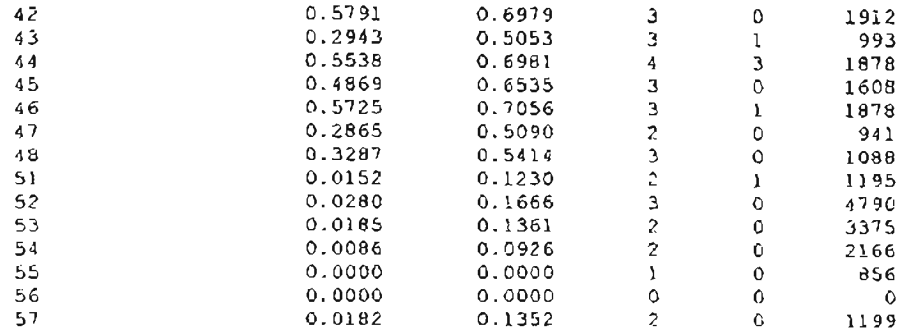

#### \*\*RESOURCE STATISTICS\*\*

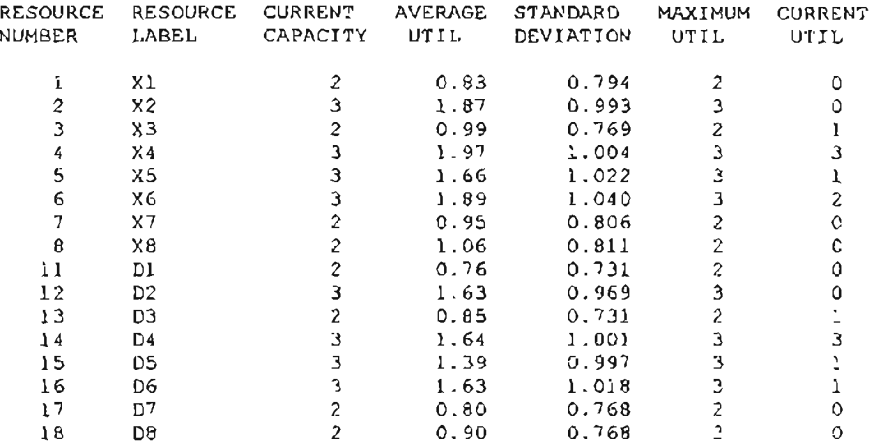

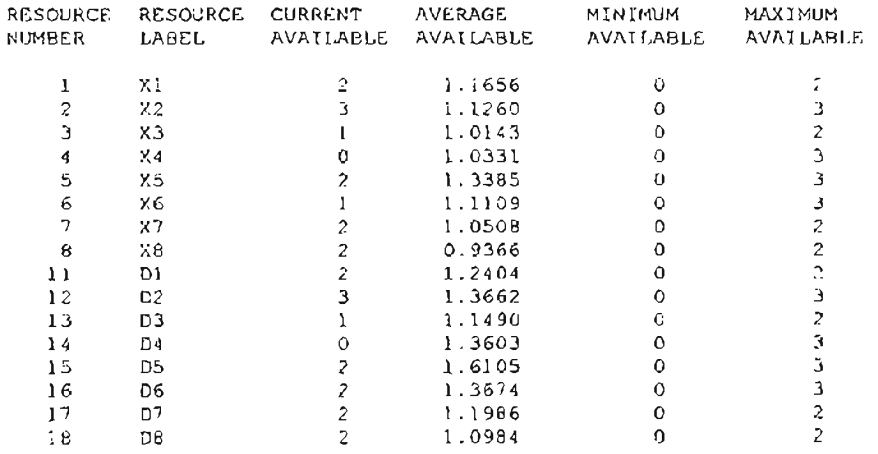
\*\*\*\*\*\*\*\*\*\*\*\*\*\*\*\*\*\*\*\*\*\*\*\*\*\*+\*\*\*\*\*\*\*\*.\*\*\*+\*\*~\*\*\*\*\*\*\*\*\*\*\*\*\*\*\*\*\*\*\*\*\*\*\*\*\*\*\*\* .. .. .. .. .. .. .. .. .. .. .. .. .. .. .. . .. .. .. • SLAM II VERSION 4.03 .. .. .. .. • .. .. . .. .. \* .. . .. • \* \* . • .. .. \* C COPYRIGHT 1983 BY PRITSKER AND ASSOCIATES, INC. ALL RIGHTS RESERVED THIS SOFTWARE IS PROPRIETARY TO AND A TRADE SECRET OF PRITSKER & .. ASSOCIATES, INC. ACCESS TO AND USE OF THIS SOFTWARE IS GRANTED '" • UNDER THE: TERMS AND CONDITIONS OF THE SOE'TWARE LICENSE AGREEMENT BETWEEN PRITSKER & ASSOCIATES, INC. AND LICENSEE, IDENTIFIED BY '" .. NUMBER AS FOLLOWS: .. .<br>• SERIAL NUMBER: 202699<br>• THE TERMS AND CONDITIONS OF THE AGREEMENT SHALL BE STRICTLY SERIAL NUMBER: 202699 ENFORCED. ANY VIOLATION OF THE AGREEMENT MAY VOID LICENSEE'S '".. RIGHT TO USE THE SOFTWARE. .. .. .. PRITSKER AND ASSOCIATES, INC. P.O. BOX 2413 \* '" WEST LAFAYETTE, INDIANA 47906 • \* .. (317l463-5557 \*~\*\*\*\*\*\*\*\*\*\*\*\*\*\*\*\*\*\*\*\*\*\*\*\*\*\*\*\*\*\*\*\*\*\*\*\*\*\*\*\*\*\*\*\*\*\*\*\*\*~\*\*\*\*\*\*\*\*\*\*\*\*\*\*\*\*\*\*~ 1 \*\*INTERMEDIATE RESULTS\*\* 1 h S LAM II SUMMARY REPORT SIMULATION PROJECT CM 10 BY DAVID BROCK DATE 4/20/1997 RUN NUMBER 1 OF 1 CURRENT TIME 0.4500£+05 STATISTICAL ARRAYS CLEARED AT TIME 0.3500E+05 "'TSTATISTICS ~OR VARIABLES BASED ON OBSERVATION"'\* MEAN STANDARD COEFE'. OF MINIMUM MAXIMUM NO.OF VALUE OBS VALUE DEVIATION VARIATION VALUE TIME IN SYS 0.211£+03 0.165£+03 0.782£+00 0.360£+02 0.209E+04 1261 \*"'STATISTICS FOR TIME-PERSISTENT VARIABLES'"

**1.3 SAMPLE OUTPUT FROM eM MOD'EL - 10% SA TCH SPLITTING**

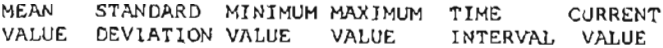

# WIP 26.583 5.861 13.00 43.00 10000.000 22.00

### \*\* fILE STATISTICS\*\*

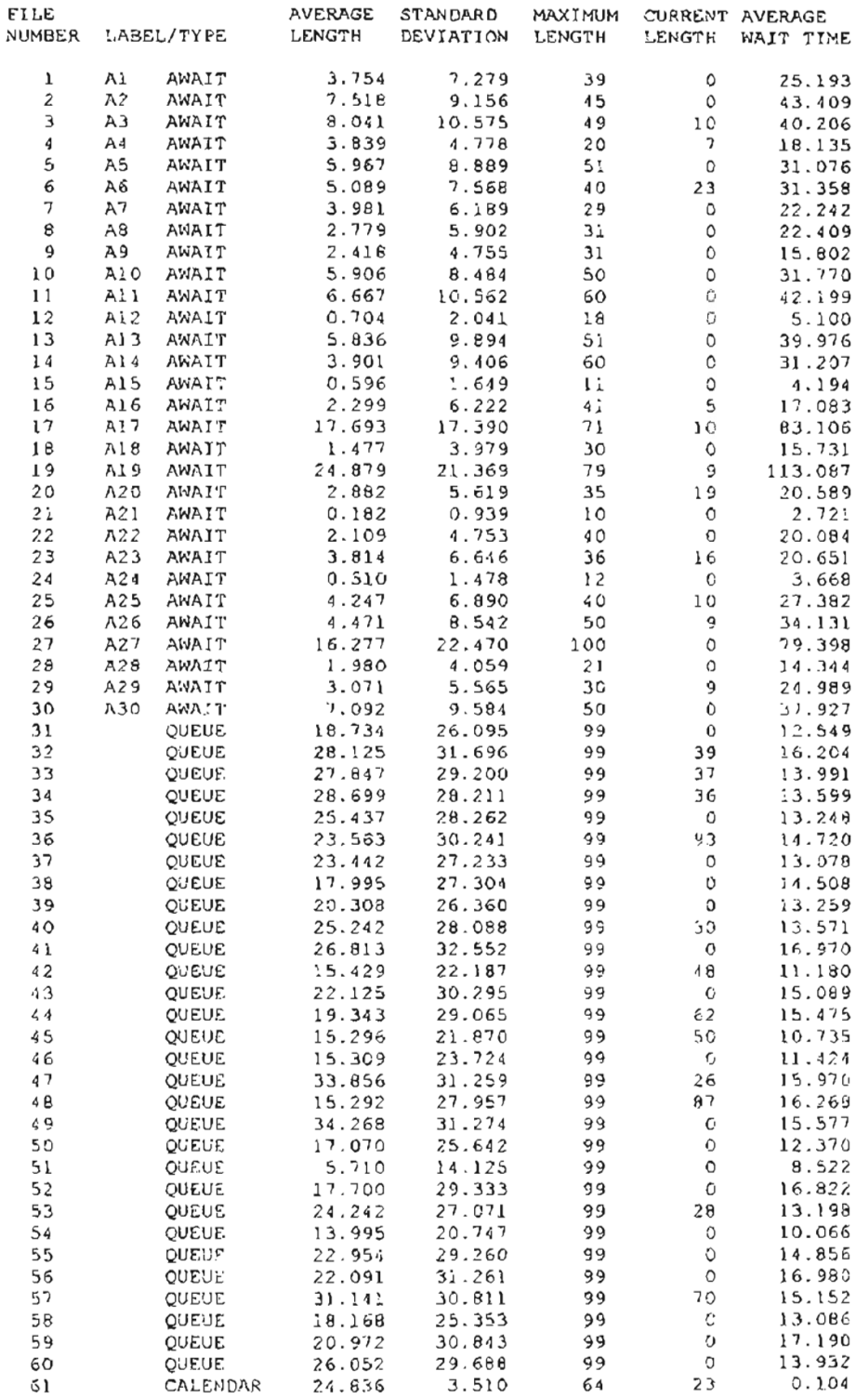

#### \*\*REGULAR ACTIVITY STATISTICS\*\*

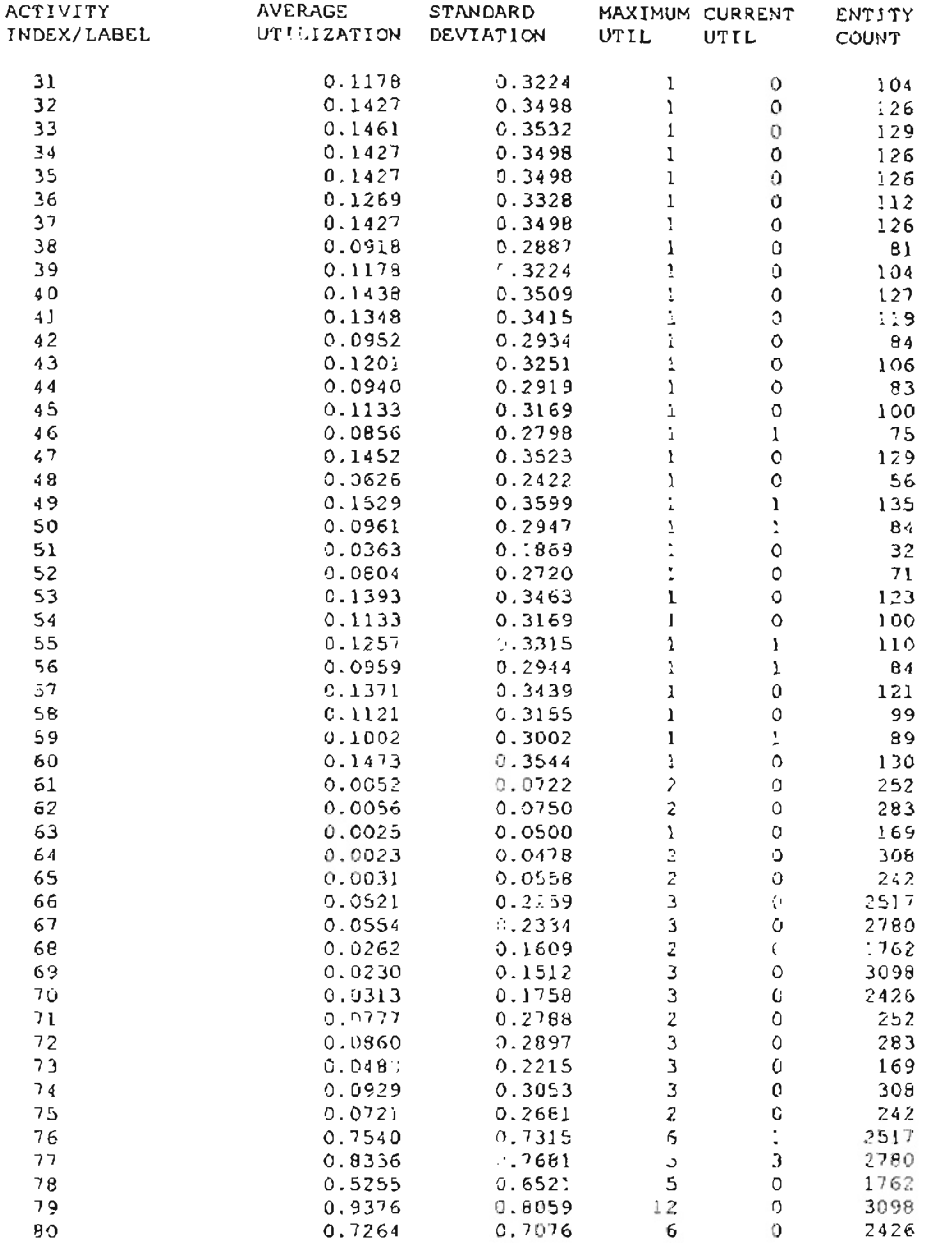

#### \*\*SERVICE ACTIVITY STATISTICS\*\*

 $\rightarrow$ 

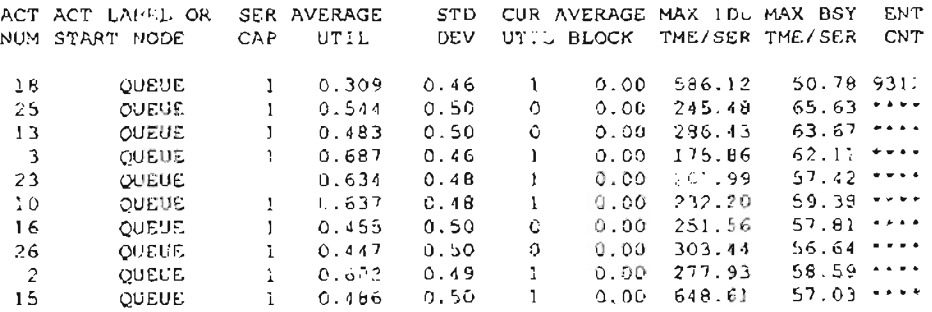

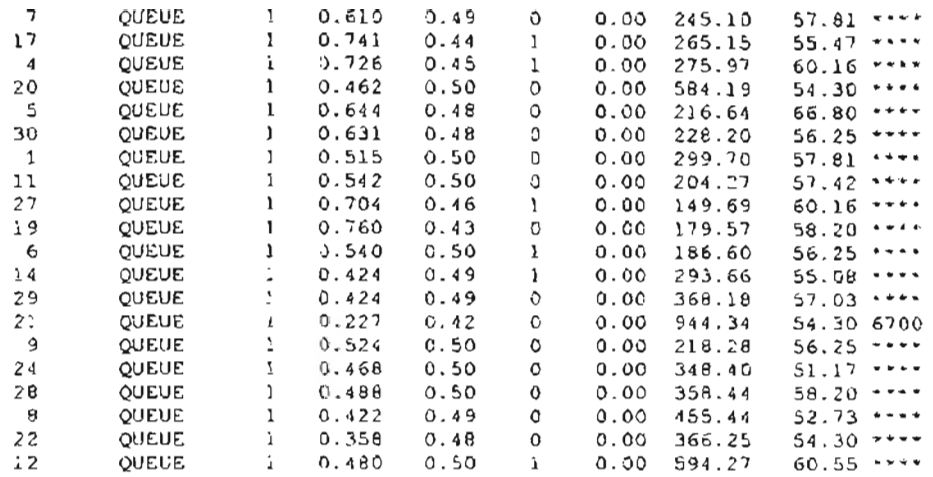

### \*\*RESOURCE STATISTICS\*\*

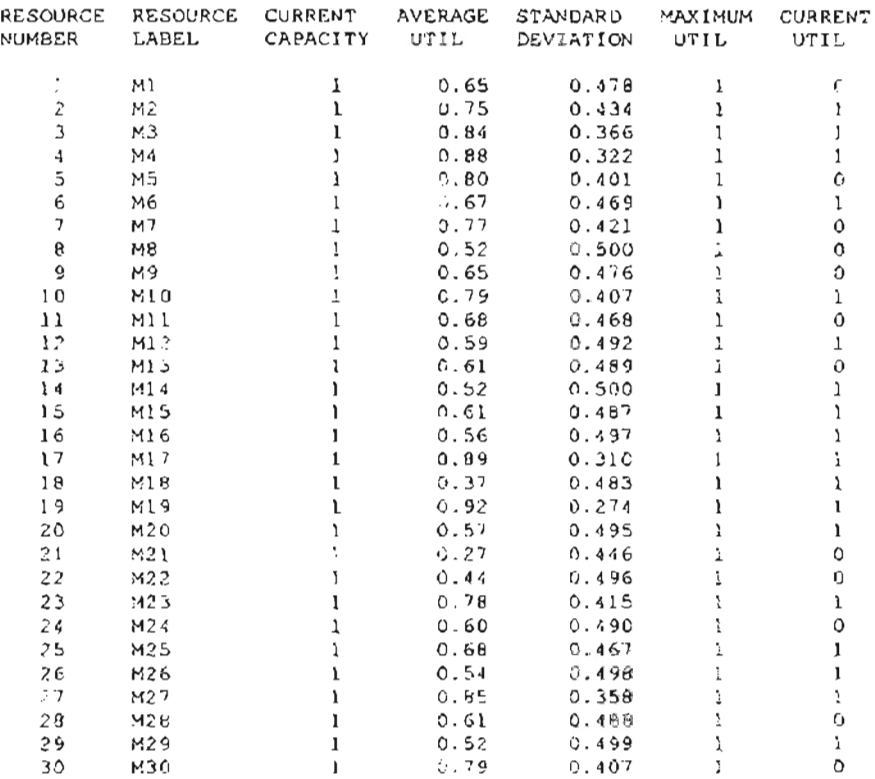

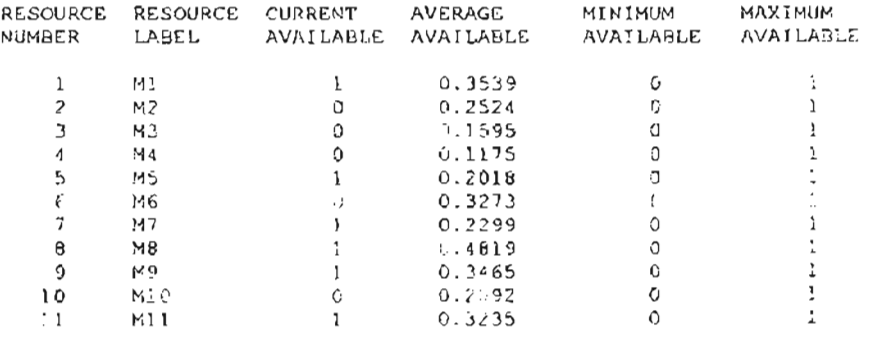

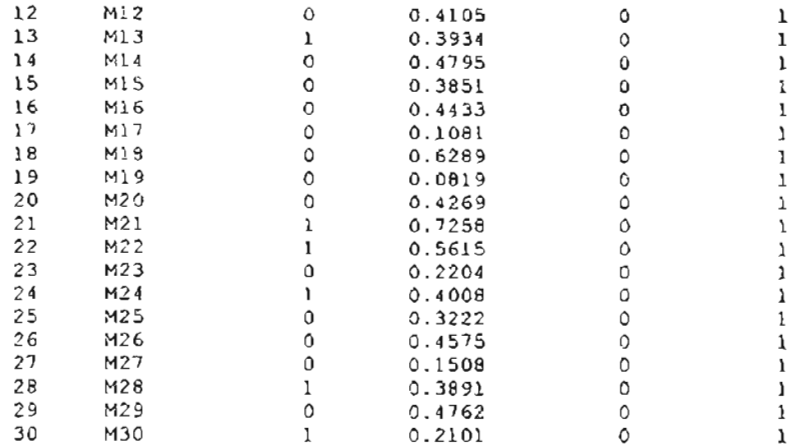

 $\frac{1}{2}$ 

" " " \* \* \* \* \* \* \* \* \* \* \* \* \* " \* SLAM II VERSION 4.03 \* \* \* \* \* \* \* \* \* \* \* \* \* \* \* \* \* \* \* \* C COPYRIGHT 1983 BY PRITSKER AND ASSOCIATES, INC. \* \* \* \* ALL RIGHTS RESERVED \* \* \* " :<br>. \* " THIS SOFTWARE IS PROPRIETARY TO AND A TRADE SECRET OF PRITSKER & ASSOCIATES, INC. ACCESS TO AND USE OF THIS SOFTWARE IS GRANTED " " " UNDER THE TERMS AND CONDITIONS OF THE SOFTWARE LICENSE AGREEMENT BETWEEN PRITSKER & ASSOCIATES, INC. AND LICENSEE, IDENTItIED BY " NUMBER AS FOLLOWS: " " \* SERIAL NUMBER: 202699 " THE TERMS AND CONDITIONS OF THE AGREEMENT SHALL BE STRICTLY ENFORCED. ANY VIOLATION OF THE AGREEMENT MAY VOID LICENSEE'S RIGHT TO USE THE SOFTWARE.  $\frac{1}{2}$  "  $\frac{1}{2}$  "  $\frac{1$ .<br>. PRITSKER AND ASSOCIATES, INC. P.O. BOX 2413 " WEST LAFAYETTE, INDIANA 47906 \* (317)463-5557 " " \* \*\*\*\*\*\*\*\*\*\*\*\*\*\*\*\*\*y\*\*\*~\*\*\*\*\*\*\*\*\*\*\*\*\*\*\*\*\*\*\*\*\*\*,~\*\*\*\*\*\*\*\*\*\*\*\*~\*\*\*\*\*\*\*\*\*\*\*\*\* : 1 \*\*INTERMEDIATE RESULTS\*\*  $\Delta$ S LAMII SUMMARY REPORT BY DAVID BROCK SIMULATION PROJECT DCM 1 DATE 3/10/1997 RUN NUMBER 1 OF 1 CURRENT TIME 0.4500E+05 STATISTICAL ARRAYS CLEARED AT TIME 0.3500E+05 ""STATISTICS FOR VARIABLES BASED ON OBSERVATION"" MEAN STANDARD COEFF. OF MINIMUM MAXIMUM NO.OF VALUE VALUE OBS DEVIATION VARIATION VALUE TIME IN SYS 0.785E+02 0.207E+02 0.264E+00 0.349E+02 0.192E+03 1193 \*\*STATISTICS FOR TIME-PERSISTENT VARIABLES\*\*

**1.4 SAMPLE OUTPUT FROM DCM MODEL - 1% BATCH SPLITTING \*\*\*\*\*\*\*\*\*\*\*\*\*\*\*\*\*+\*\*\*\*\*\*\*\*\*\*\*\*\*\*\*\*\*\*\*\*\*\*\*\*\*\*\*\*\*\*\*\*\*\*\*\*\*\*\*\*\*\*\*\*\*\*\*\*\*\*\*\*\***

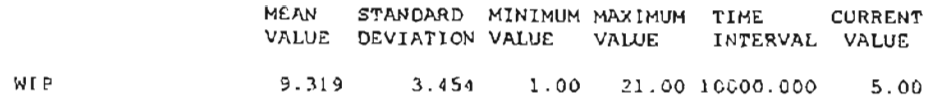

### \*\*fILE: STATISTICS\*\*

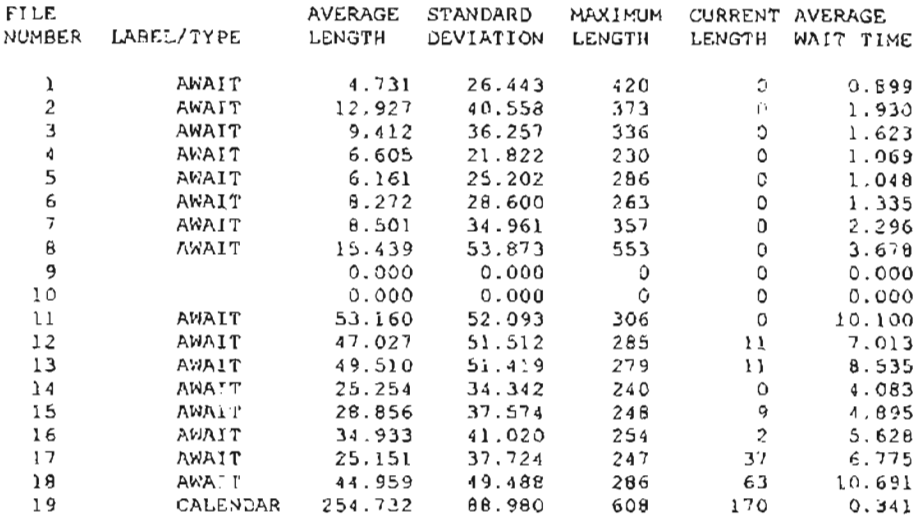

#### \*\*REGULAR ACTIVITY STATISTICS\*\*

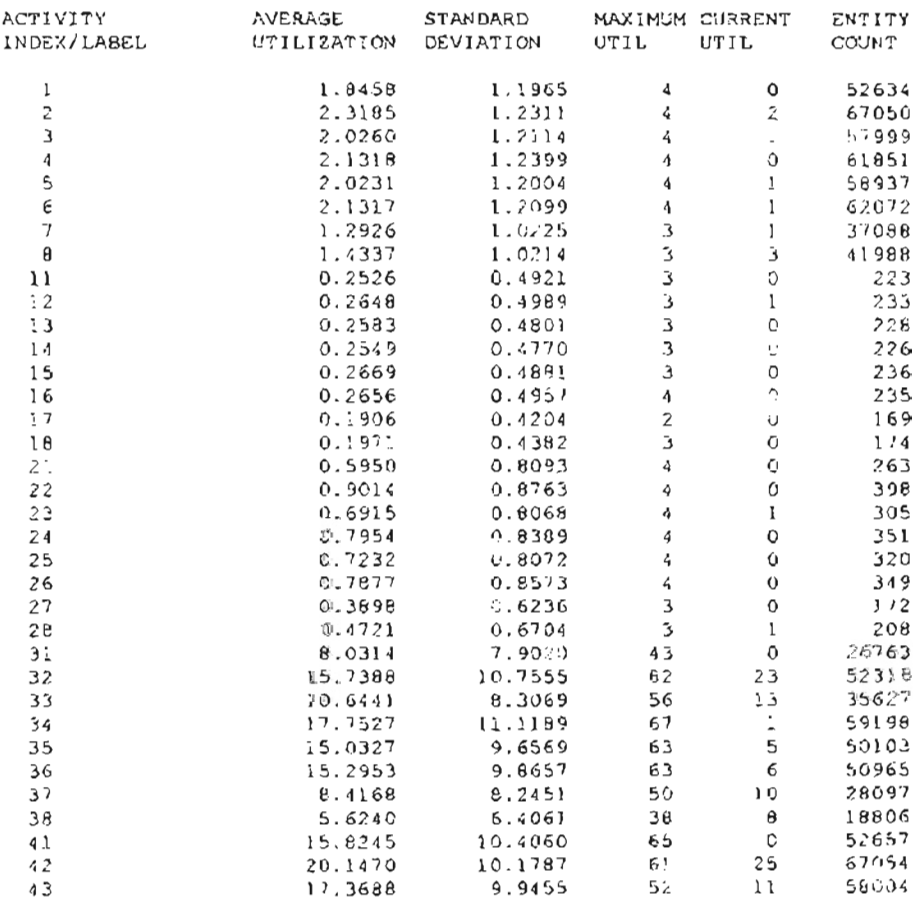

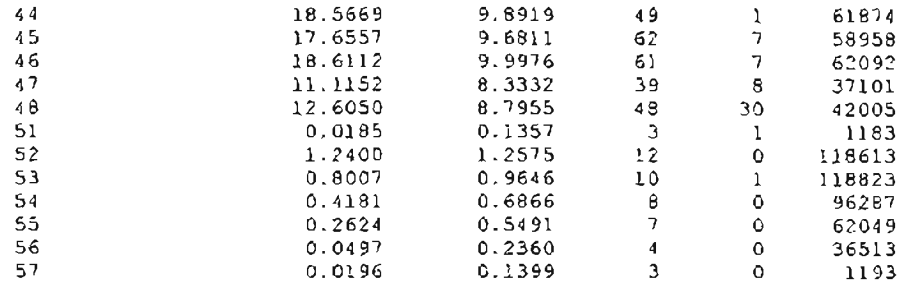

#### \*\*RESOURCE STATISTICS\*\*

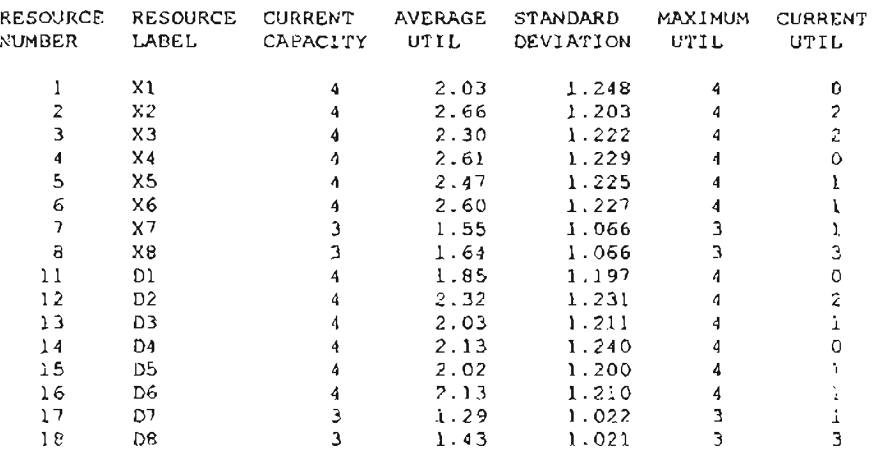

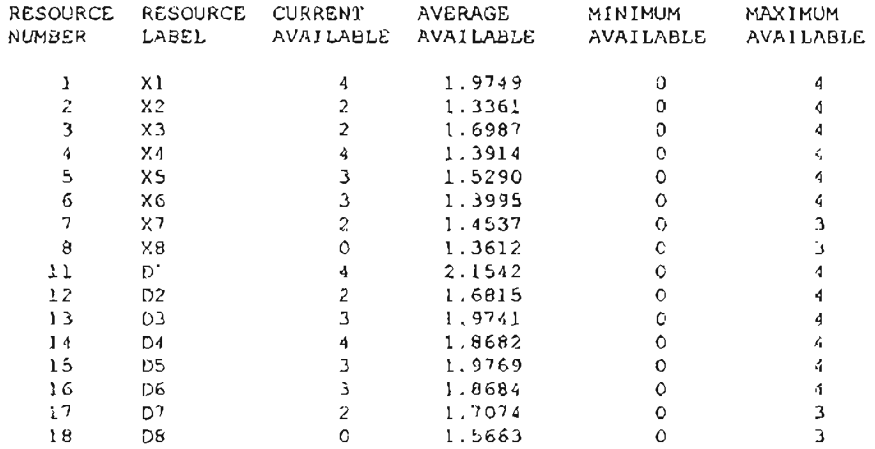

**\*\*\*\*\*\*\*\*\*\*\*\*\*\*\*\*\*\*\*\*\*\*\*\*\*\*\*\*\*\*\*\*\*\*\*\*\*\*\*\*\*\*\*\*\*\*\*\*\*\*\*\*\*\*\*\*\*\*\*\*\*\*\*\*\*\*\*\*\*\*.**  $\ddot{\phantom{a}}$ \* \* \* \* \* \* \* \* \* \* \* \* <sup>+</sup> \* \* \* \* \* \* \* \* \* SLAM II VERSION 4.03 \* \* \* \* \* \* \* \* \* \* \* \* \* \* \* \* \* \* \* \* \* \* \* \* \* C COPYRIGHT 1983 BY PRITSKER AND ASSOCIATES, INC. \* ALL RIGHTS RESERVED \* \* \* \*  $\ddot{\phantom{0}}$ THIS SOFTWARE IS PROPRIETARY *TO* AND A TRADE SECRET OF PRITSKER & \* ASSOCIATES, INC. ACCESS TO AND USE OF THIS SOFTWARE IS GRANTED \* \* UNDER THE TERMS AND CONDITIONS OF THE SOFTWARE LICENSE AGREEMENT \* \* BETWEEN PRITSKER & ASSOCIATES, INC. AND LICENSEE, IDENTIFIED BY NUMBER AS FOLLOWS: \* \* \* \* SERIAL NUMBER: 202699<br>\* \* THE TERMS AND CONDITIONS OF THE AGREEMENT SHALL BE STRICTLY ENFORCED. ANY VIOLATION OF THE AGREEMENT MAY VOID LICENSEE'S  $\overline{a}$ RIGHT TO USE THE SOFTWARE. \* \*  $\ddot{\phantom{0}}$ \* PRITSKER AND ASSOCIATES, INC. \* P.O. BOX 2413 \* WEST LAFAYETTE, INDIANA 47906 \* (317)463-5557  $\overline{1}$ ." \* \*\*\*\*\*\*\*\*\*\*\*\*\*\*.~\*\*\*\*\*\*~\*\*\*\*\*\*\*\*\*\*\*\*\*\*\*\*\*\*\*\*\*\*\*\*\*\*\*\*\*\*\* \*\*\*\*\*\*\*\*\*\*\*\*\*\*\*\*\* 1 1 \*\*INTERMEDIATE RESULTS\*\* 1 S L A M N I S U M M A R Y R E P O R T SIMULATION PROJECT SM DCM 50 BY DAVID BROCK DATE 3/10/1997 RUN NUMBER 1 OF 1 CURRENT SIME 0.4500E+05 STATISTICAL ARRAYS CLEARED AT TIME 0.3500E+05 "STATISTICS fOR VARIABLES BASED ON OBSERVATION\*\* STANDARD COEfr. or NO.or MINIMUM MAXIMUM MEAN DEVIATION VARIATION VALUE VALUE OBS VALUE TIME IN SYS 0.110E+03 0.540E+02 0.489E+00 0.223E+02 0.341E+03 1250

# **1.5 SAMPLE OUTPUT FROM SMALL DCM MODEL - 50% SATCH SPLITTING**

#### \* \*STATISTICS FOR TIME-PERSISTENT VARIABLES\*\*

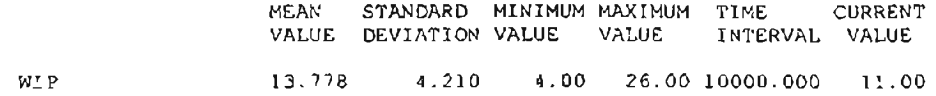

### 'HfILE: STATISTICS\*\*

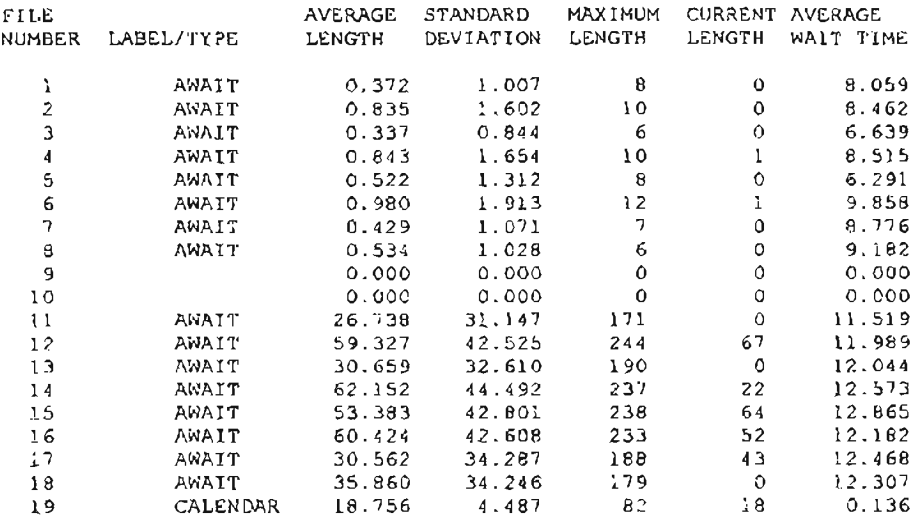

### \*\*REGULAR ACTIVITY STATISTICS\*\*

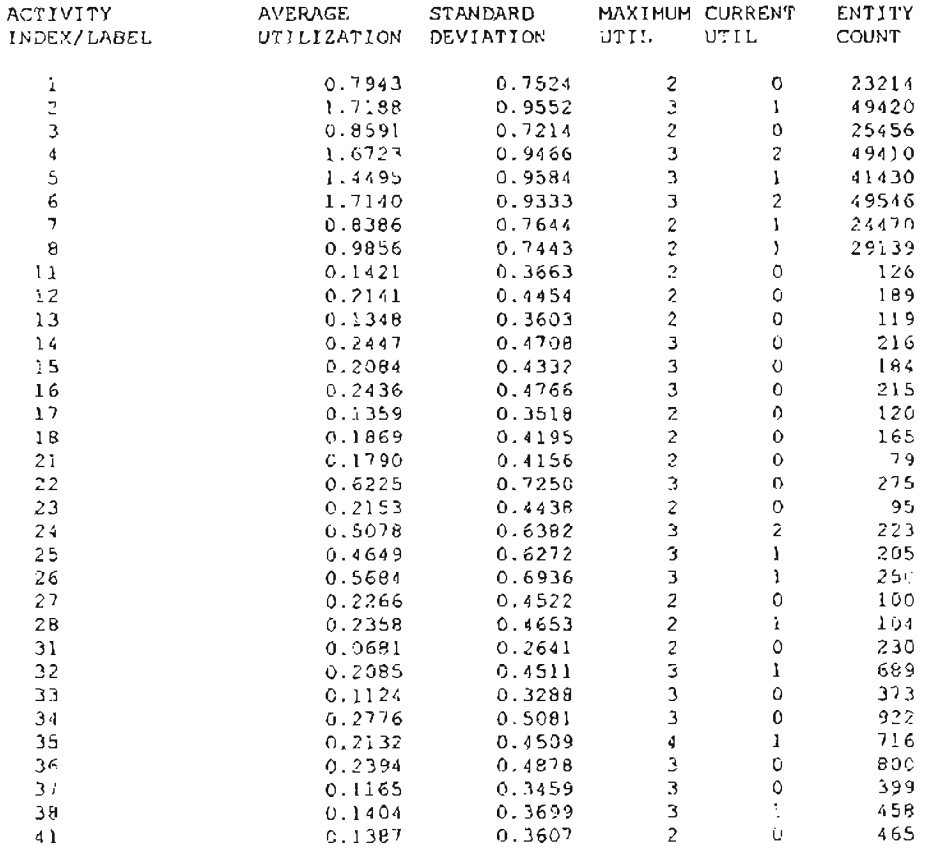

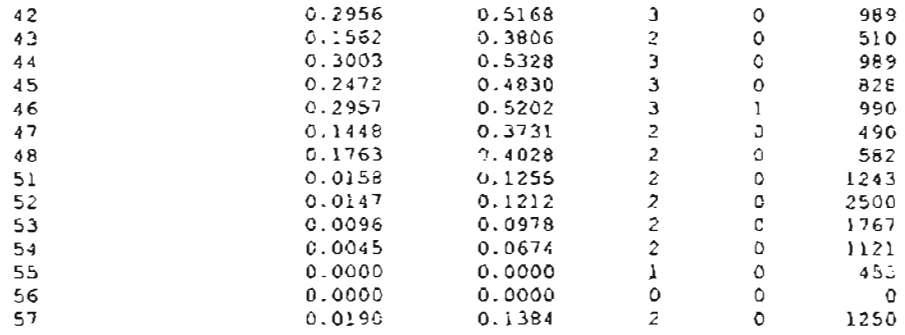

### \*+RESOURCE STATISTICS\*+

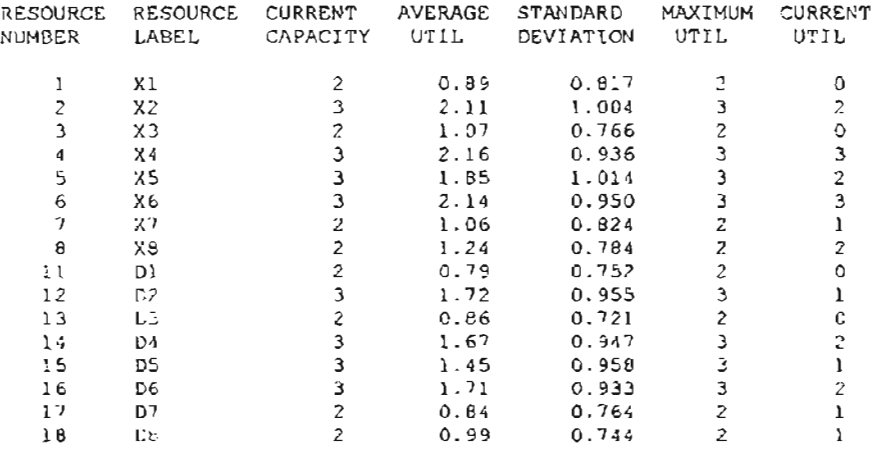

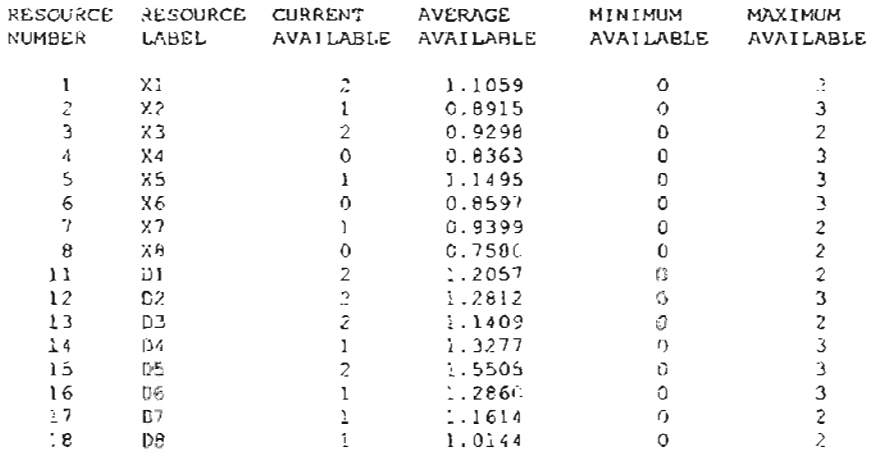

# **VITA**

## David Allan Brock

# Candidate for the Degree of

## Master of Science

# Thesis: THE EFFECT OF OPERATIONS OVERLAPPING ON DYNAMIC CELLULAR, PROCESS, AND CELLULAR MANUFACTURING SHOPS

Major Field: Industrial Engineering and Management

Biographical:

- Education: Graduated from Stillwater High School, Stillwater, Oklahoma in 1990. Received Bachelor of Science degree in Industrial Engineering and Management from Oklahoma State University in December, 1995. Completed the requirements for the Master of Science degree with a major in Industrial Engineering and Management at Oklahoma State University in December, 1997.
- Experience: Employed by General Motors, Kansas City, Kansas during the summer of 1995 and Smith International, Ponca City, Oklahoma during the summer of 1996. Employed by Oklahoma State University, College ofEngineering, Architecture, and Technology as a graduate teaching assistant from August, 1995 to May 1997. Employed by Webco Industries, Sand Springs, Oklahoma from May, 1997 to present.

Professional Memberships: Institute of Industrial Engineers, Alpha Pi Mu, APICS.